# ADECUACIÓN DE UN AMBIENTE EDUCATIVO SOPORTADO EN TICS PARA LA INSTITUCIÓN EDUCATIVA CAMPESTRE BRISAS DEL PAUTO EN TRINIDAD CASANARE.

WILMAR RICARDO TUAY IZQUIERDO FLAVIO DAYAN ROJAS RAMIRO QUIROGA GAMBOA LINCE JULIETH RODRÍGUEZ ZABALA

UNIVERSIDAD PILOTO DE COLOMBIA FACULTAD DE CIENCIAS SOCIALES Y EMPRESARIALES ESPECIALIZACIÓN EN GERENCIA DE PROYECTOS BOGOTA D.C. SEGUNDO SEMESTRE – 2022

# ADECUACIÓN DE UN AMBIENTE EDUCATIVO SOPORTADO EN TICS PARA LA INSTITUCIÓN EDUCATIVA CAMPESTRE BRISAS DEL PAUTO EN TRINIDAD CASANARE.

# WILMAR RICARDO TUAY IZQUIERDO FLAVIO DAYAN ROJAS DUEÑAS RAMIRO QUIROGA GAMBOA LINCE JULIETH RODRÍGUEZ ZABALA

Trabajo de grado para obtener el título de Especialista en Gerencia de Proyectos

Director: MARIA CRISTINA ZAPATA ORREGO ING. DE SISTEMAS

UNIVERSIDAD PILOTO DE COLOMBIA FACULTAD DE CIENCIAS SOCIALES Y EMPRESARIALES ESPECIALIZACIÓN EN GERENCIA DE PROYECTOS BOGOTA D.C. SEGUNDO SEMESTRE – 2022

#### **Dedicatoria**

Dedico este trabajo realizado con mucho cariño y esfuerzo especialmente a la memoria de mi padre Álvaro Rojas que siempre me brindó su apoyo incondicional, a mi madre Noemi Dueñas por su inmenso amor y paciencia, han sido el motor constante para alcanzar este logro tan importante en mi vida, a mis hermanos Nacho y Ricardo por su constante apoyo moral y económico por ser incondicionales en los buenos y malos momentos.

### **FLAVIO DAYAN ROJAS DUEÑAS**

Dedico este trabajo a mi madre Luz Delia Izquierdo, por su amor y dedicación, a mi familia quienes son mi apoyo e inspiración, a mis compañeros por acompañarnos en este camino y a los profesores y asesores de la Universidad Piloto de Colombia, por la formación recibida para alcanzar este logro.

### **WILMAR RICARDO TUAY IZQUIERDO**

Dedico este logro al Creador de la vida por la oportunidad de seguir adquiriendo conocimiento, a mi hermosa familia que son el amor y el motor para avanzar en estos propósitos.

#### **RAMIRO QUIROGA GAMBOA**

Dedico este trabajo primeramente a Dios quien es el dador de la vida, a mis padres Nury del Carmen Zabala y William Enrique Zapata, por ser los forjadores del ser humano que soy, a mis hijos mi motor de vida, a cada una de las personas que me impulsa cada día a superarme y crecer en todos los aspectos de mi vida y a los profesores de la Universidad Piloto de Colombia por compartir sus conocimientos a través de esta formación.

# **LINCE JULIETH RODRÍGUEZ ZABALA**

## **Agradecimientos**

<span id="page-3-0"></span>Agradecemos primeramente a Dios y a la vida por brindarnos la oportunidad, la fortaleza, salud y sabiduría para no desfallecer y poder cumplir con este objetivo.

También agradecemos a nuestras familias por su apoyo incondicional para la realización de este trabajo, a los docentes de la Universidad Piloto de Colombia quienes aportaron sus conocimientos y fueron guías para el desarrollo personal en nuestra formación académica, a los tutores quienes nos ayudaron y orientaron para la terminación de este trabajo y nuestra formación y en general a todas las personas que de una u otra forma aportaron su granito de arena para la realización de este trabajo, mil y mil gracias.

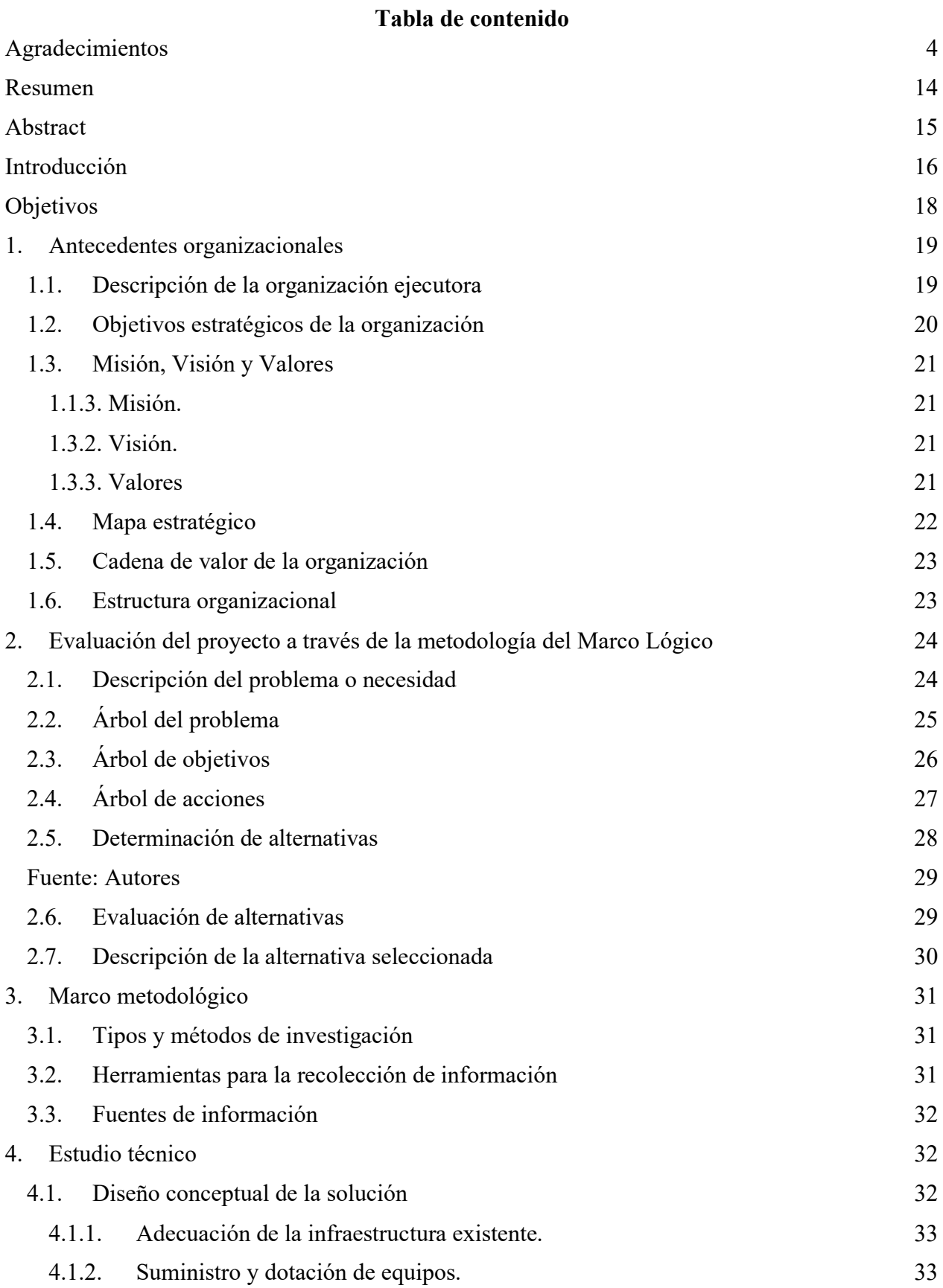

5

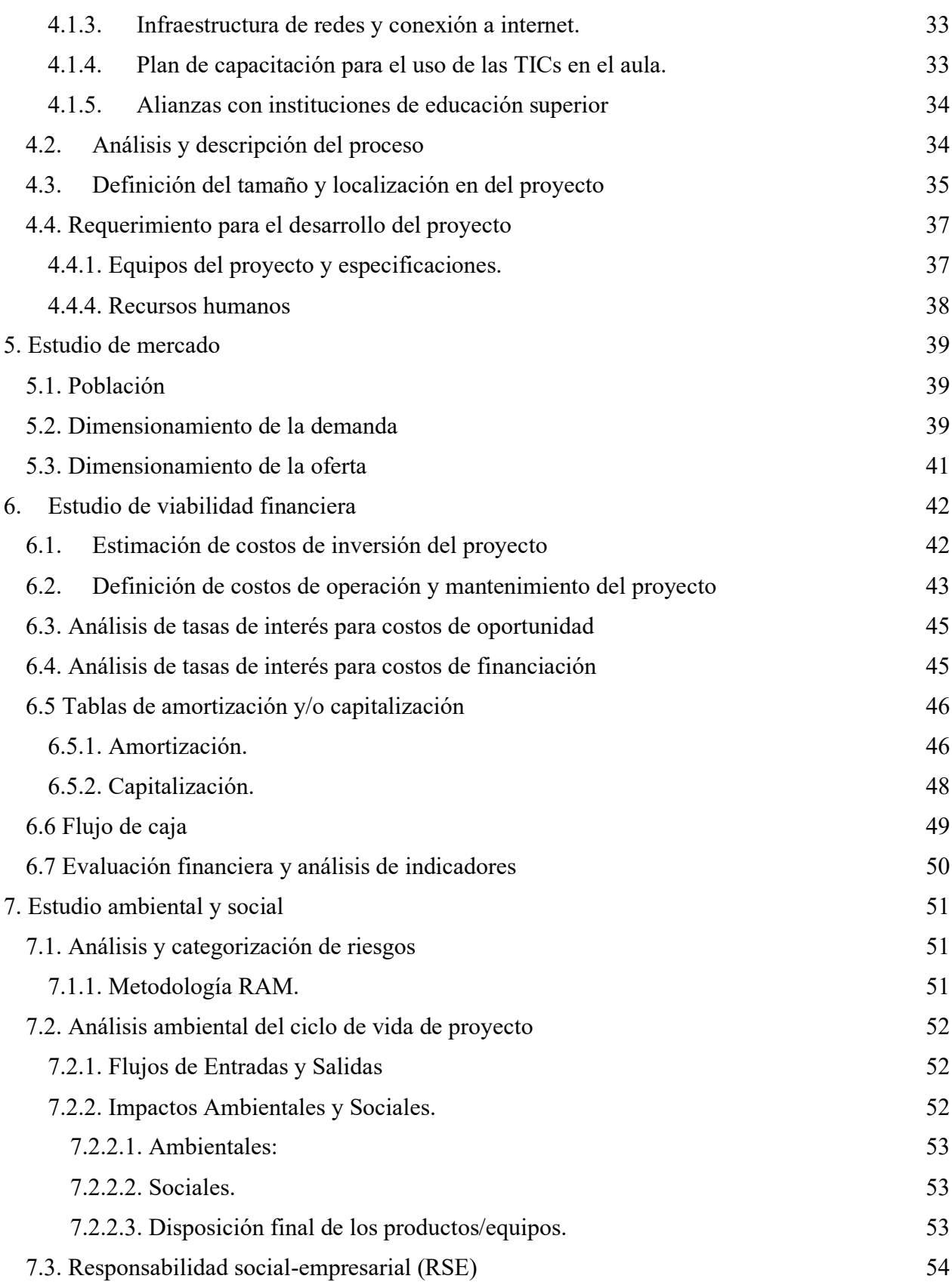

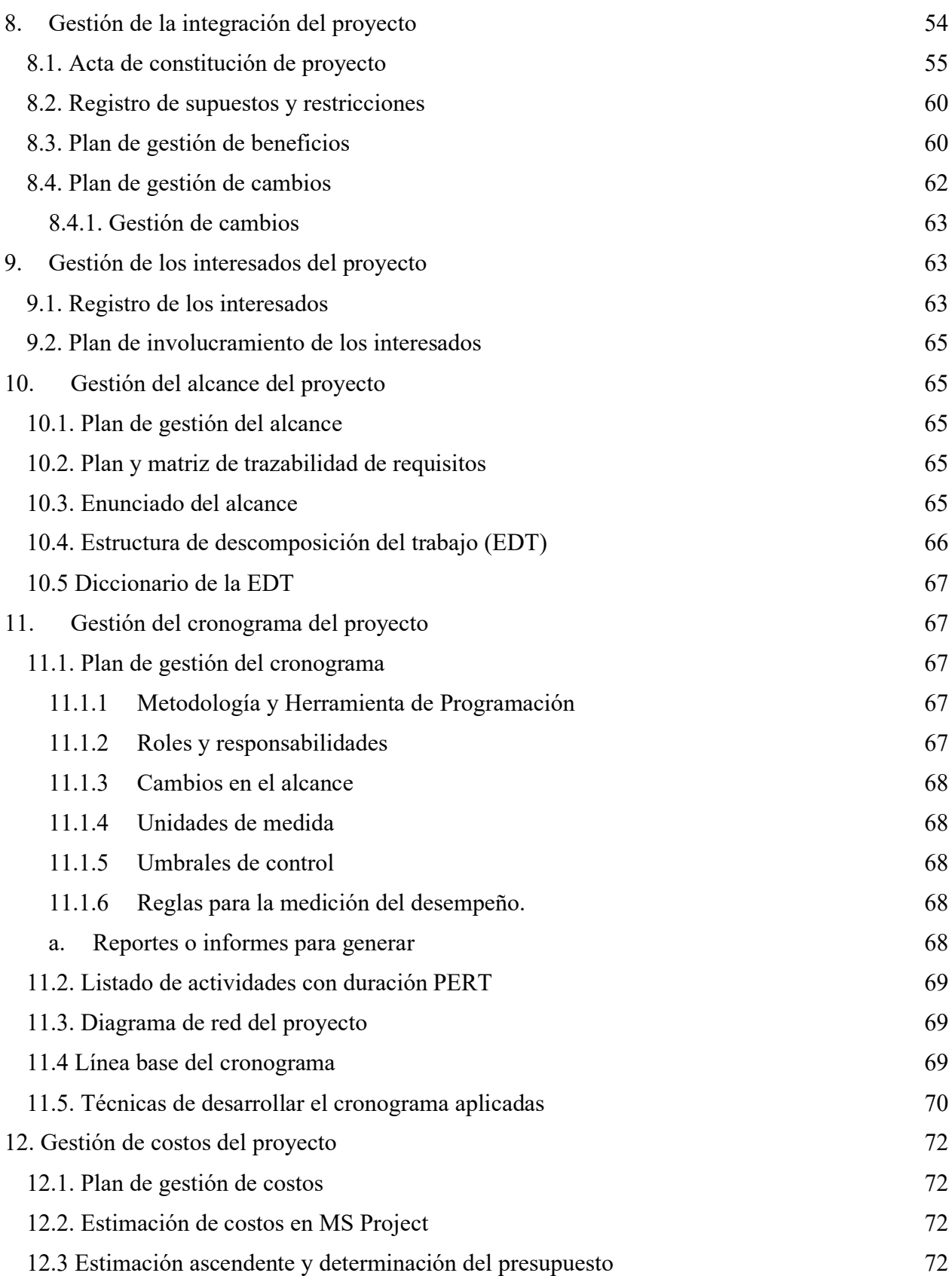

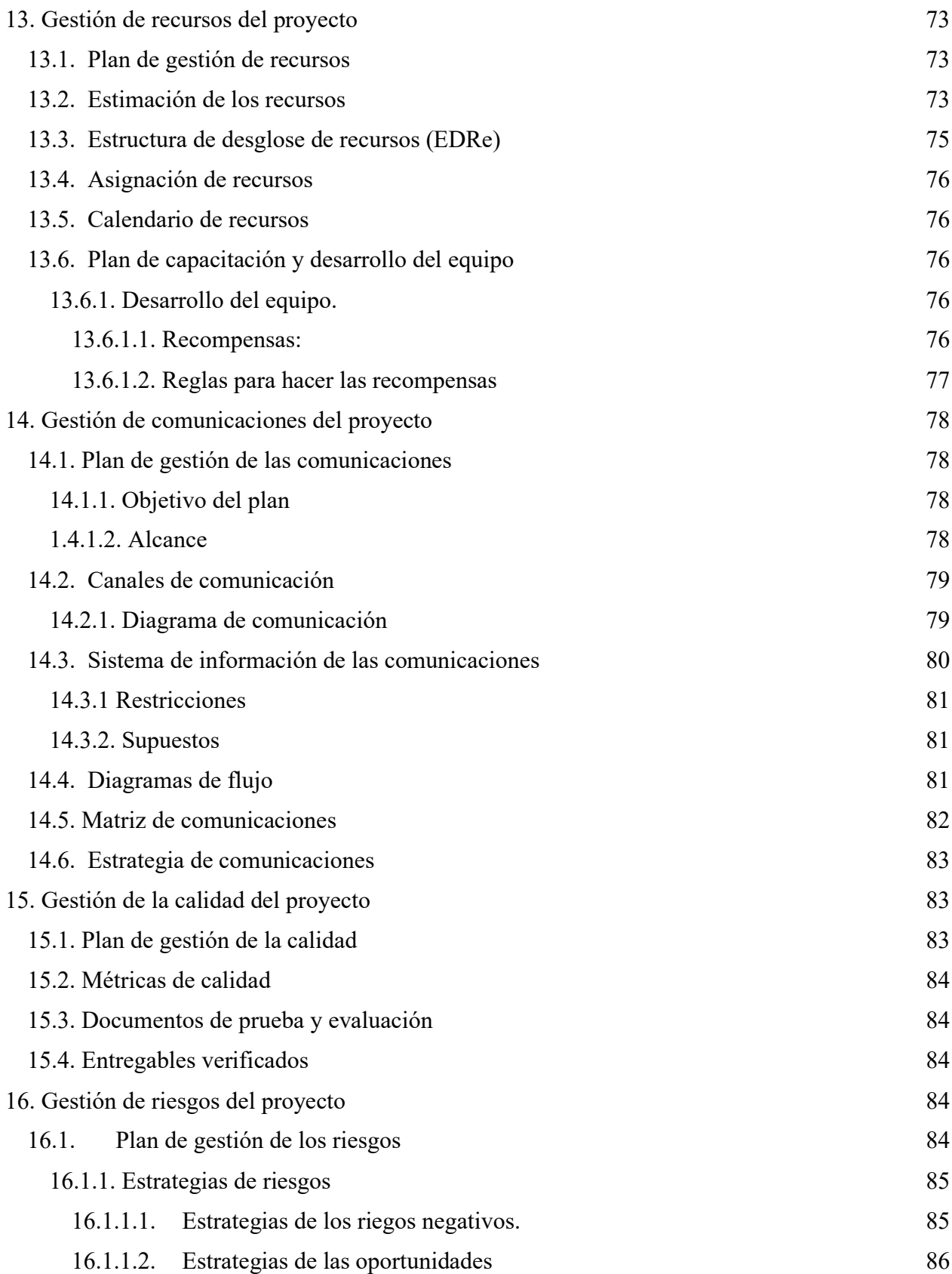

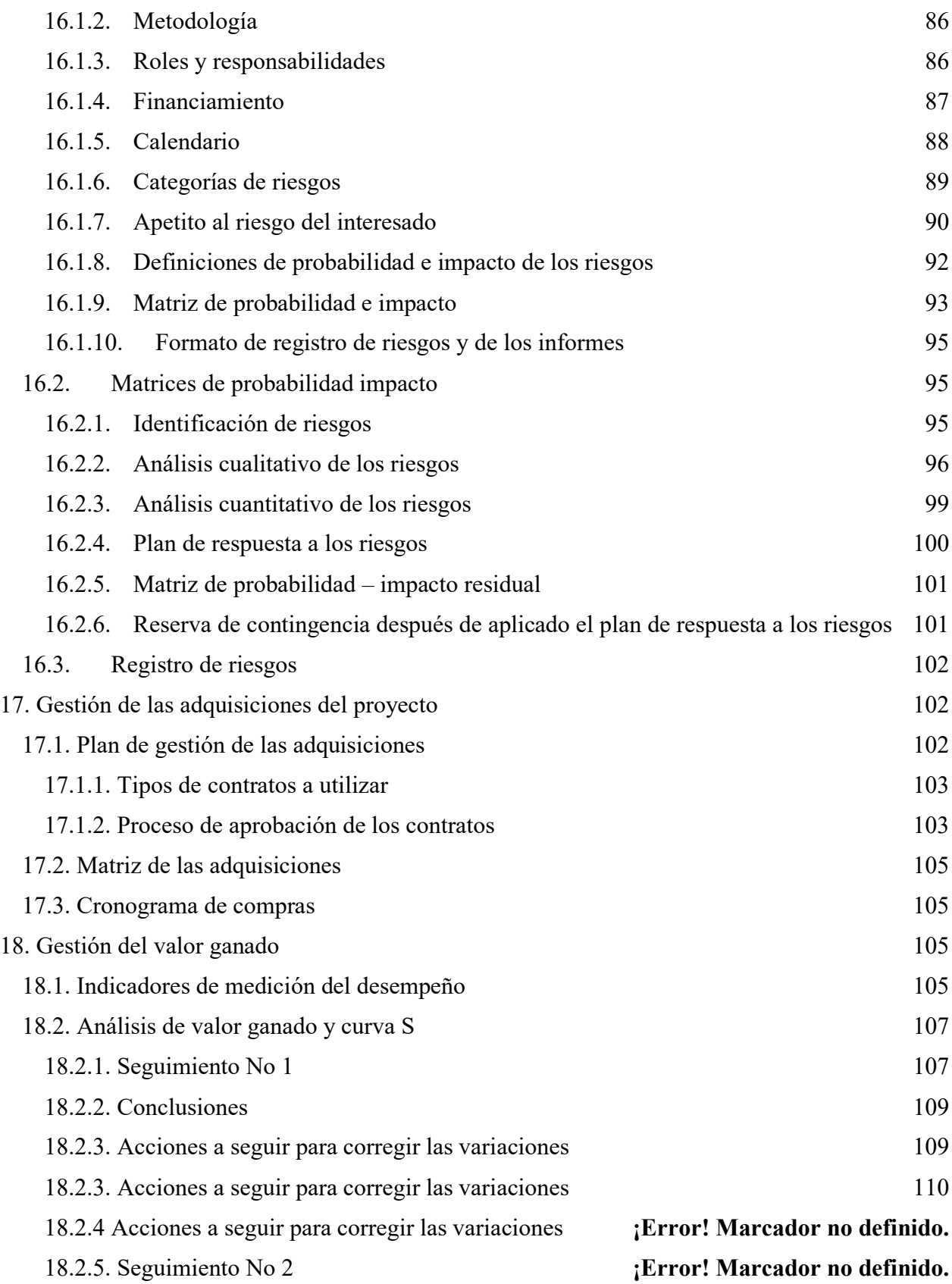

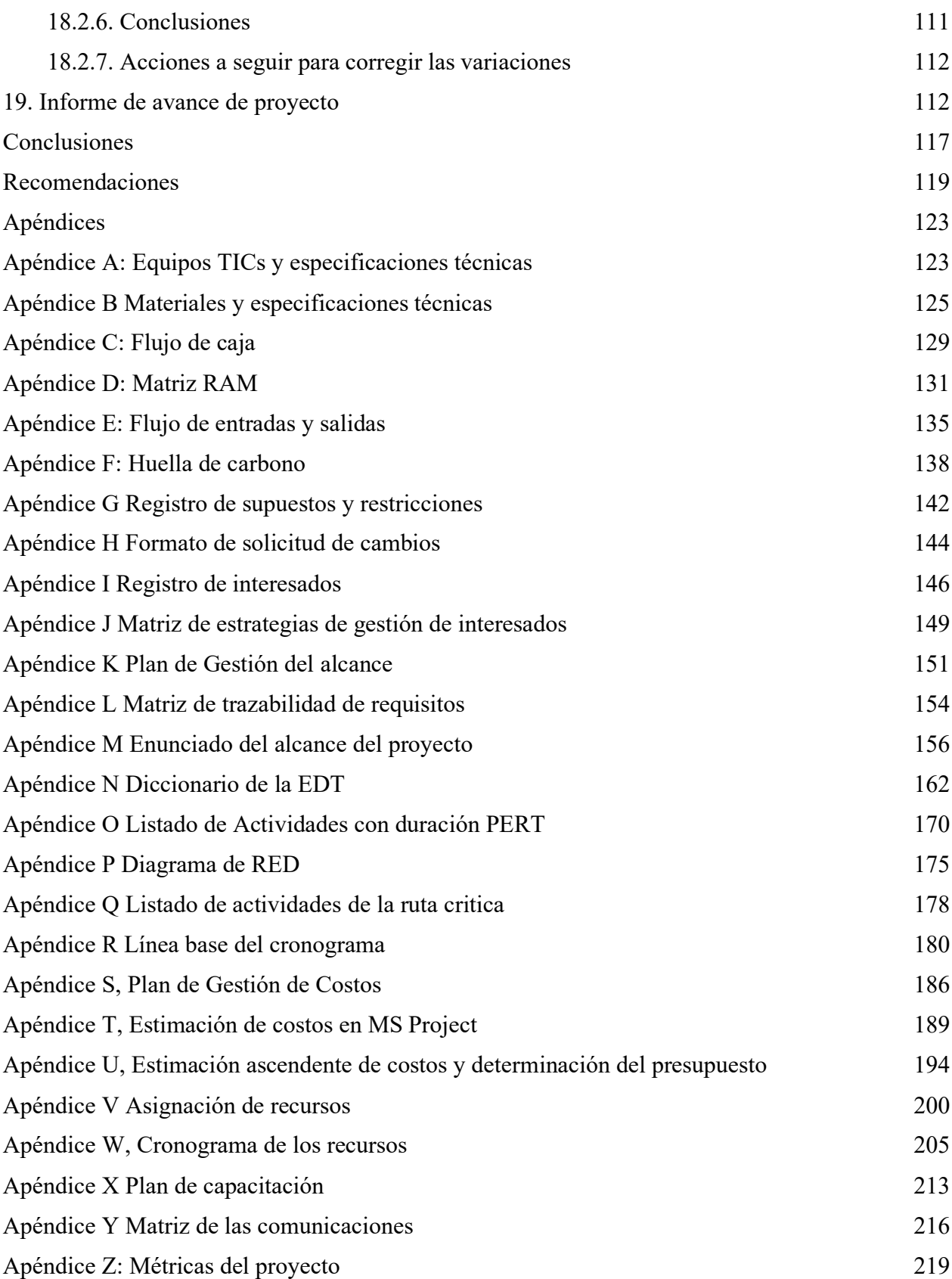

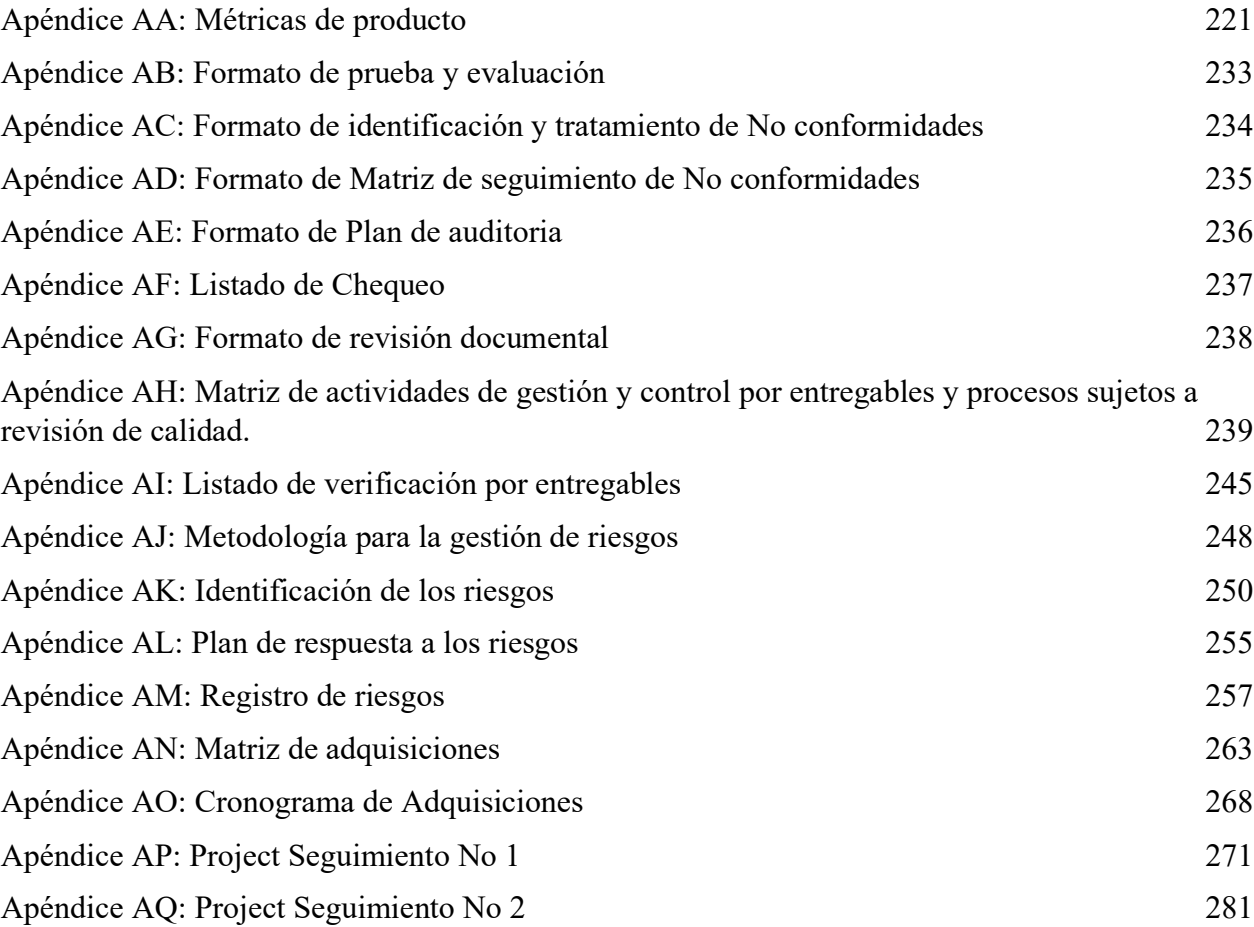

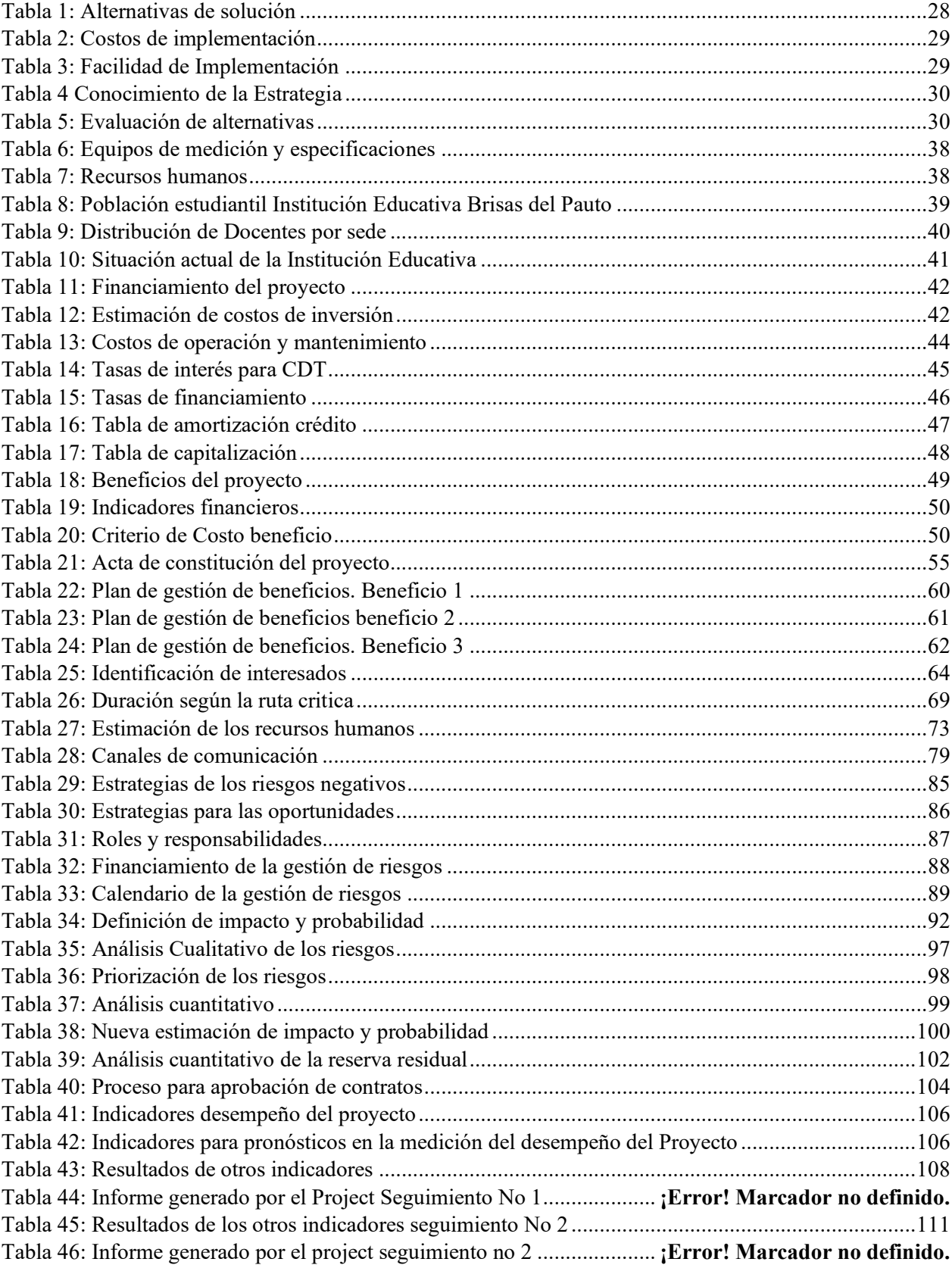

# **Índice de tablas**

# **Índice de figuras**

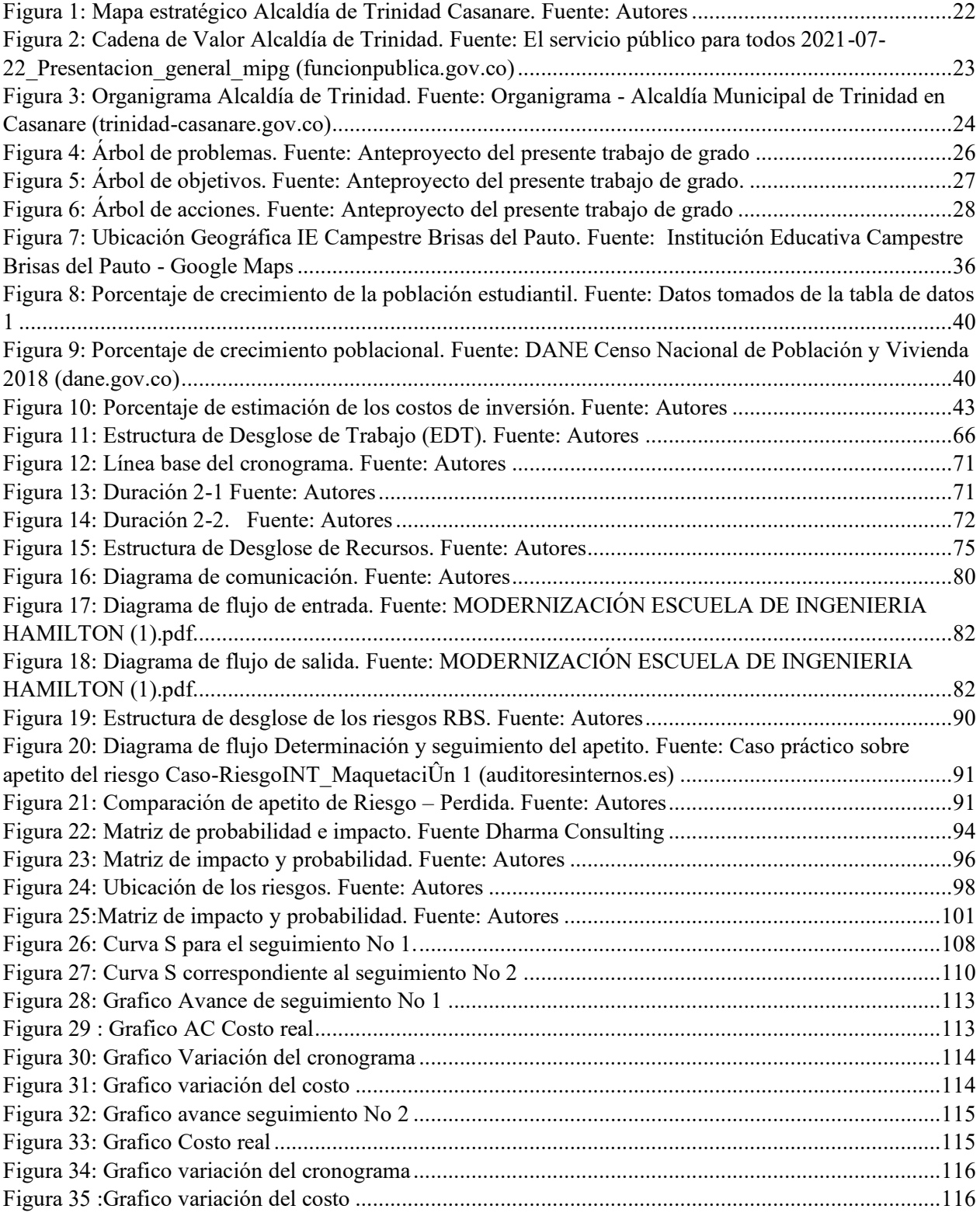

#### **Resumen**

<span id="page-13-0"></span>El presente trabajo se trata de la adecuación de un ambiente educativo con la infraestructura tecnológica y servicio de conectividad, como parte de una solución a la problemática que presenta el municipio de Trinidad Casanare, relacionada con la deserción escolar, baja tasa de logros académicos, falta de acceso a la educación superior, ausencia de conectividad, inexistente dotación de equipos en la institución educativa Brisas del Pauto ubicado en la parte rural del municipio de Trinidad Casanare. Con la solución a esta problemática se contribuye a mejorar el nivel académico, las oportunidades de obtención de empleo, consecución de mano de obra más calificada y las diversas dificultades sociales y económicas que se presentan en esta región.

**Palabras clave:** Espacios educativos, Deserción escolar, Tics, Recursos Tecnológicos, conectividad

### **Abstract**

<span id="page-14-0"></span> The present work is about adapting an educational space with the technological infrastructure and connectivity service, as part of a solution to the problem presented by the municipality of Trinidad Casanare, related to school dropout, low rate of academic achievement, access to higher education, absence of connectivity, non-existent provision of equipment in the educational institution Brisas del Pauto located in the rural part of Trinidad Casanare. The solution to this problem contributes to improving the academic level, the opportunities for obtaining employment, obtaining a more qualified workforce and the various social and economic difficulties that arise in this region.

Keywords: Educational spaces, School dropout, Information technology and telecommunications, Technological Resources, connectivity

#### **Introducción**

<span id="page-15-0"></span> El proyecto tiene como base las Tecnologías de la Información y las Comunicaciones TIC, que en definición del Ministerio de las TIC MinTIC, expresa lo siguiente "Las Tecnologías de la Información y las Comunicaciones (TIC), son el conjunto de recursos, herramientas, equipos, programas informáticos, aplicaciones, redes y medios; que permiten la compilación, procesamiento, almacenamiento, transmisión de información como: voz, datos, texto, video e imágenes (Art. 6 Ley 1341 de 2009)".

Esta definición ofrece un contexto sobre las Tecnologías de la Información y las Comunicaciones TIC, que desde su aparición han tenido un crecimiento exponencial y ninguna de las áreas de la sociedad moderna se ha quedado sin ser impactada por el avance de esta industria, y la educación es una de esas áreas vitales donde las TIC han revolucionado las formas, los contenidos, las ayudas, los modelos y lo más importante la socialización del conocimiento.

La introducción de las TIC en la educación ha cambiado grandes paradigmas, uno de estos es la relación docente-estudiante, antes el docente era muy poderoso con su conocimiento, y el estudiante tenía que asumir la enseñanza si un espacio apropiado de discusión y crecimiento en conjunto, hoy el docente y el estudiante tienen acceso a distintos y mejores escenarios de conocimiento y en este espacio el docente se convierte en un facilitador e instructor para el acceso a distintas fuentes de información, se puede decir que todo está en la red y tanto docentes como estudiantes deberían tener acceso a ella.

En Colombia no todas las escuelas tienen acceso al internet, particularmente las públicas, hace menos de diez años los colegios distritales en Bogotá contaban con canales en promedio de 2 y 3 Mbps de ancho de banda, realmente algo muy precario para el volumen de estudiantes que puede tener una institución de educación pública. En la actualidad los colegios públicos de la capital cuentan con canales de banda ancha, redes inalámbricas, equipos y tabletas las salas de cómputo y contenidos educativos a través de estas herramientas, aunque estos son avances importantes en la capital, pero desafortunadamente no sucede los mismo en espacios distantes donde el acceso al conocimiento sigue siendo casi un sueño.

Es en este contexto que se plantea el proyecto soportado en las TICs, para una institución educativa de la rural del Municipio de Trinidad en el departamento de Casanare, una región muy rica en recursos, de una gente pujante, pero donde la presencia del estado no es la ideal, siendo un municipio de sexta categoría, presenta gran limitación en la inversión de recursos propios y la responsabilidad de la educación recae sobre el departamento. El proyecto denominado por el equipo como "ADECUACIÓN DE UN AMBIENTE EDUCATIVO SOPORTADO EN TICS PARA LA INSTITUCIÓN EDUCATIVA CAMPESTRE BRISAS DEL PAUTO EN TRINIDAD CASANARE", tiene como propósito plantear una solución en términos de conectividad, dotación de equipos, formación y algo de gran valor para los estudiantes de esta institución educativa del área rural y que conlleven a mejorar sus habilidades académicas, tener acceso a la educación superior y de esta manera mejorar las condiciones de mano de obra calificada que requiere la región para continuar su progreso y por ende el desarrollo y mejores condiciones de vida.

#### **Objetivos**

### <span id="page-17-0"></span>**Objetivo General**

Adecuar un ambiente educativo soportado en TICs, que incluya dotación de equipos, servicio de conectividad y el suministro de contenidos formativos para la institución Educativa Campestre Brisas del Pauto, del municipio de Trinidad Casanare.

### **Objetivos específicos**

- a. Realizar los diseños pertinentes para la implementación para la adecuación de un ambiente educativo soportado en tics.
- b. Adecuar los espacios donde estarán ubicados la infraestructura, el mobiliario y los equipos que conforman el ambiente educativo.
- c. Realizar todas las acciones necesarias para la instalación, configuración y funcionamiento constante de la conexión a internet de acuerdo con la normatividad de ancho de banda para las instituciones educativas establecido por el Ministerio de la TICs.
- d. Definir e implementar la infraestructura tecnología, equipamiento audiovisual y componente pedagógico que van a soportar el ambiente educativo.
- e. Identificar instituciones de educación superior con diferentes modalidades y establecer alianzas y convenios para la transición de los estudiantes de media técnica a la educación superior.

### **1. Antecedentes organizacionales**

#### <span id="page-18-1"></span><span id="page-18-0"></span>**1.1. Descripción de la organización ejecutora**

 Trinidad, es un pueblo fundado el 12 de febrero de 1724 por el Cacique Chacuamare con la población de indios Chiricoas<sup>1</sup>, a orillas del río Meta, por recomendación del sacerdote Juan Rivero. Entre 1720 y 1736, el misionero Jesuita Juan Rivero recorrió la región evangelizando a los indígenas, quien describe a los Guahibos y Chiricoas, en su libro, como familias nómadas, guerreras, cazadoras de ciervos, venados, y grandes flecheros, polígamos. También describe a los Achaguas<sup>2</sup> como la nación más numerosa y dócil de cuantas poblaron esas comarcas. Como antecedentes, desde la época precolombina la región estuvo habitada por los indígenas Achaguas, Guahibos y Chiricoas, los cuales eran de vida nómada, guerreros y polígamos, dedicados principalmente a la caza de venados. Estos fueron los primeros habitantes de nuestro municipio, desde antes de la llegada de los españoles a Casanare y fueron precisamente los Chiricoas.

De acuerdo a una carta de Fray Ezequiel Moreno, se pudo establecer que, en febrero de 1.891, Trinidad fuera fundada a la margen izquierda del río Pauto, arriba del paso del mismo río. Pasando a ser uno de los pueblos más ricos de Casanare con 100.000 cabezas de ganado y 800 habitantes de los cuales 150 vivían en el pueblo. Hacia diciembre de 1.899 los Llanos fueron escenario de la guerra de los Mil Días cuando las fuerzas liberales, del Tolima llegaron al Llano concentrándose en Santa Elena de Upía. Debido a la guerra la navegación por el Meta quedó interrumpida. En febrero de 1901 se produce otra invasión de liberales y 14 venezolanos que penetra por la zona de Casanare y toda la frontera venezolana es escenario de contiendas. La de integración a la nación por los territorios de la Orinoquia, fue un proceso lento y dificultoso debido a las guerras civiles del siglo XIX y a un paulatino desarrollo económico que no estuvo acompañado de directrices gubernamentales. Las continuas guerras civiles en territorio venezolano también contribuyeron a que la región se constituyera en zona de refugio de grupos provenientes del vecino país.

<sup>&</sup>lt;sup>1</sup> Chiricoa: Grupo indígena con lengua perteneciente a la familia lingüística de los guahibos. Al comienzo de la colonización de los Llanos Orientales, constituían un gran pueblo que fue diezmado por las reducciones misioneras y las enfermedades.

<sup>2</sup> **Achaguas:** Grupo indígena con lengua perteneciente a la familia lingüística Arawak Los **Achagua** estuvieron esparcidos en algunas sabanas del río Meta entre el río Casanare y el río Ariporo.

El territorio que ocupa hoy el municipio de Trinidad hacía parte de la provincia de Casanare en la época de la revolución de los Comuneros y en la época de la Independencia. Muchos habitantes del municipio de Trinidad intervinieron en ambas gestas que nos llevaron hace cerca de 200 años a la Independencia del yugo español y donde tuviera una especial participación el Triniteño Ramón Nonato Pérez. (Moreno, 2020)

El municipio de Trinidad Casanare, fue elevado a la condición de municipio a finales del [siglo XVIII,](https://es.wikipedia.org/wiki/Siglo_XVIII) dista de la capital del Departamento, Se encuentra a 109,3 [km](https://es.wikipedia.org/wiki/Km) de [Yopal](https://es.wikipedia.org/wiki/Yopal) por la [Carretera Marginal de la Selva.](https://es.wikipedia.org/wiki/Carretera_Marginal_de_la_Selva) Cuenta con 14.741 habitantes, 8.400 en el área urbana y 6.341 en el área rural, con 4 corregimientos, 34 veredas.

Según la Ley 136 de 1994 en su Capítulo I, Artículo 1. El municipio es la entidad territorial fundamental de la división político-administrativa del Estado, con autonomía política, fiscal y administrativa, dentro de los límites que señalen la Constitución y la ley y cuya finalidad es el bienestar general y el mejoramiento de la calidad de vida de la población en su respectivo territorio.

### <span id="page-19-0"></span>**1.2. Objetivos estratégicos de la organización**

 Los objetivos de las entidades territoriales y sus planes de desarrollo obedecen al cumplimento de los objetivos de sostenibilidad del Plan de Desarrollo Nacional.

- 1. Poner fin a la pobreza en todas sus formas y en todo el mundo.
- 2. Poner fin al hambre, lograr la seguridad alimentaria y la mejora de la nutrición y promover la agricultura sostenible.
- 3. Garantizar una vida sana y promover el bienestar de todos a todas las edades.
- 4. Garantizar una educación inclusiva y equitativa de calidad y promover oportunidades de aprendizaje permanente para todos.
- 5. Lograr la igualdad de género y empoderar a todas las mujeres y las niñas.
- 6. Garantizar la disponibilidad y la gestión sostenible del agua y el saneamiento para todos
- 7. Garantizar el acceso a una energía asequible, fiable, sostenible y moderna para todos.
- 8. Promover el crecimiento económico sostenido, inclusivo y sostenible, el empleo pleno y productivo y el trabajo decente para todos.
- 9. Construir infraestructuras resilientes, promover la industrialización inclusiva y sostenible y fomentar la innovación.
- 10. Reducir la desigualdad en los países y entre ellos.
- 11. Lograr que las ciudades y los asentamientos humanos sean inclusivos, seguros, resilientes y sostenibles.

### <span id="page-20-1"></span><span id="page-20-0"></span>**1.3. Misión, Visión y Valores**

### **1.1.3. Misión.**

La Administración Municipal, será facilitadora e intermediaria en brindar bienes y servicios de buena calidad a sus habitantes Triniteños, promoviendo la participación comunal para la toma de decisiones respecto a los intereses comunitarios que beneficiaran a toda la población, propiciando espacios y eventos incluyentes en la parte empresarial, cultural, laboral y recreativa, entre otros. Con liderazgo y fortalecimiento institucional que promueva el crecimiento productivo y equitativo, que mejorará el nivel de vida de las personas más vulnerables.

# <span id="page-20-2"></span>**1.3.2. Visión.**

Para el año 2032 Trinidad, será un municipio reconocido por establecer la equidad social; con un sector urbano proyectado como ciudad, por un bien común, con sentido de pertenencia por su biodiversidad, cultura llanera, patrimonio histórico en beneficio de los Triniteños y visitantes; consolidándose como fortín en la producción agropecuaria, fortalecimiento empresarial con responsabilidad social y ambiental, para transformarnos en el Municipio más próspero del Norte de Casanare.

### <span id="page-20-3"></span>**1.3.3. Valores**

- Honestidad: Actuar siempre con fundamento en la verdad, cumplimiento mis deberes con transparencia y rectitud, y siempre favoreciendo el interés general.
- Respeto: Reconocer, valorar y tratar de manera digna a todas las personas con sus virtudes y defectos, sin importar su labor, su procedencia, títulos o cualquier otra condición.
- Compromiso: Tener conciencia de la importancia del rol como servidor público y estar en disposición permanente para comprender y resolver las necesidades de las personas con las que se tiene relación en las labores cotidianas, buscando siempre mejorar su bienestar.
- Diligencia: Cumplir con los deberes, funciones y responsabilidades asignadas al cargo de la mejor manera posible, con atención, prontitud, destreza y eficiencia, para así optimizar el uso de los recursos del Estado.
- Justicia: Actuar con imparcialidad garantizando los derechos de las personas, con equidad, igualdad y sin discriminación.

### <span id="page-21-0"></span>**1.4. Mapa estratégico**

 A través de esta herramienta de la planeación estratégica de una organización, lo que se pretende es mostrar una visión general de la articulación de los objetivos estratégicos. La figura No 1, muestra el mapa estratégico de la Alcaldía de Trinidad, que equivale una guía para la dirección de la entidad y un elemento fundamental para seleccionar las métricas de desempeño de la organización y articular proyectos conforme a la planeación estratégica institucional.

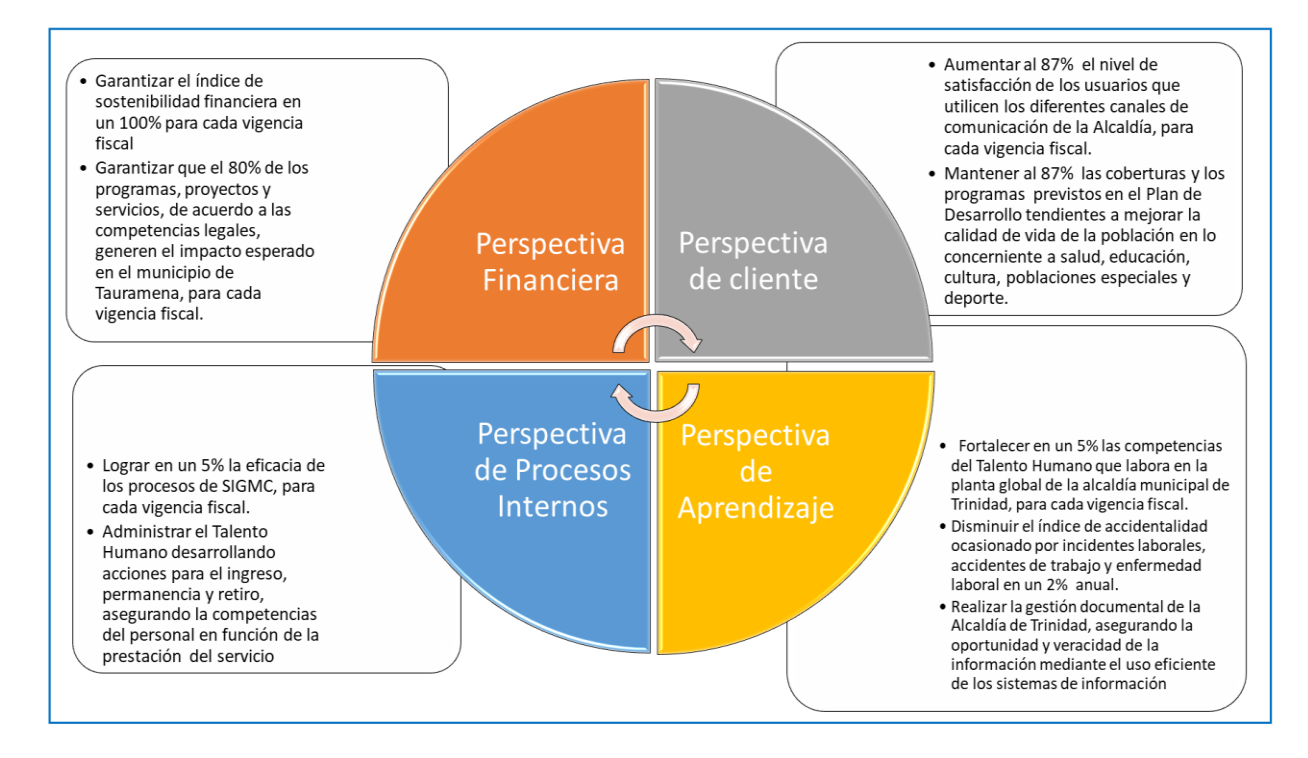

<span id="page-21-1"></span>*Figura 1:* Mapa estratégico Alcaldía de Trinidad Casanare. Fuente: Autores

### <span id="page-22-0"></span>**1.5. Cadena de valor de la organización**

 La cadena de valor es el proceso de generación de valor público y se utiliza como herramienta principal para representar el trabajo de las entidades públicas, a través de unos elementos como se puede ver en la figura 2.

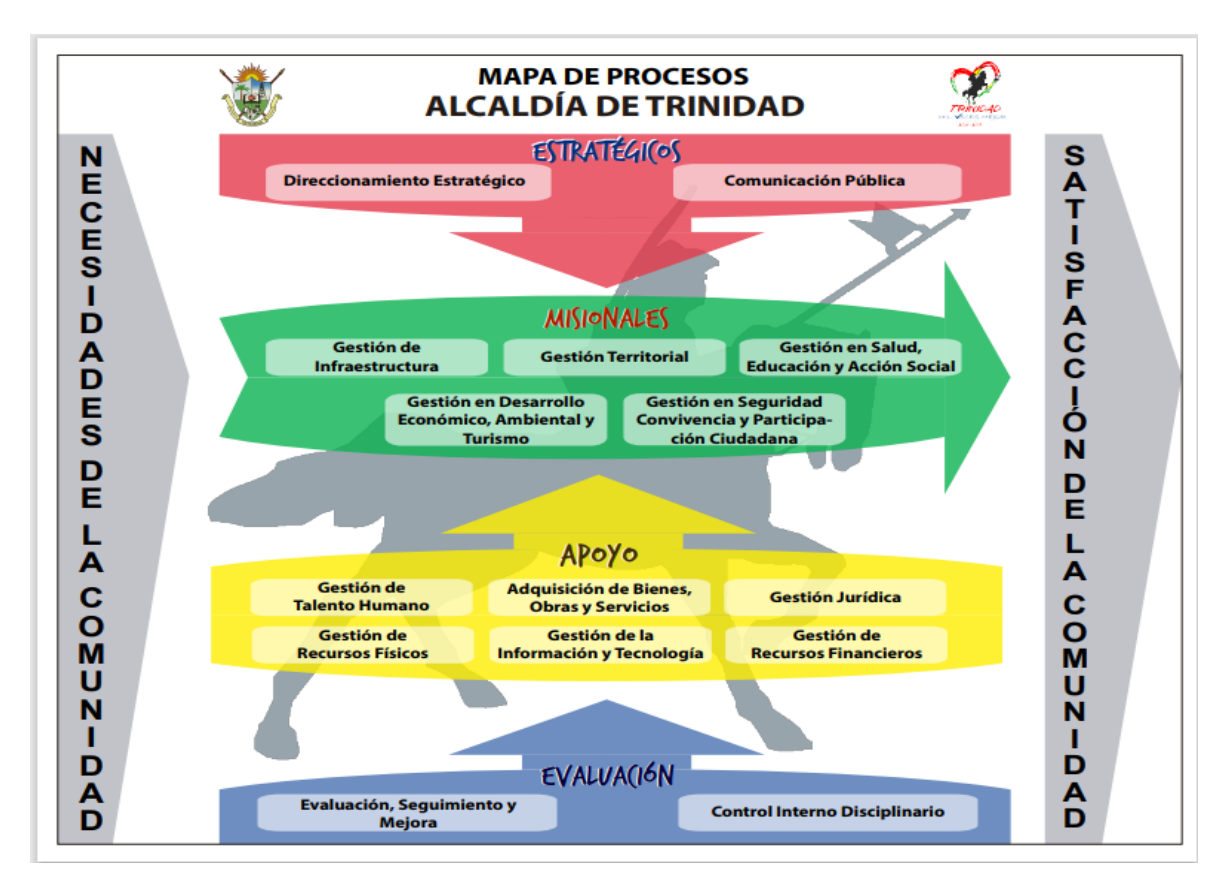

<span id="page-22-2"></span>*Figura 2:* Cadena de Valor Alcaldía de Trinidad. Fuente: El servicio público para todos [2021-07-](https://www.funcionpublica.gov.co/documents/28587410/28587893/2019-05-16_Presentacion_general_mipg.pdf/eb964313-8519-6642-c0ef-886ce308eebc?t=1559248280957) [22\\_Presentacion\\_general\\_mipg \(funcionpublica.gov.co\)](https://www.funcionpublica.gov.co/documents/28587410/28587893/2019-05-16_Presentacion_general_mipg.pdf/eb964313-8519-6642-c0ef-886ce308eebc?t=1559248280957)

# <span id="page-22-1"></span>**1.6. Estructura organizacional**

La estructura organizacional de la Alcaldía de Trinidad Casanare está liderada por el alcalde municipal, compuesta por dependencias misionales, dependencias de apoyo y entes descentralizados que a su vez obedecen a un líder en segundo nivel de jerarquía. se presenta en la figura 3.

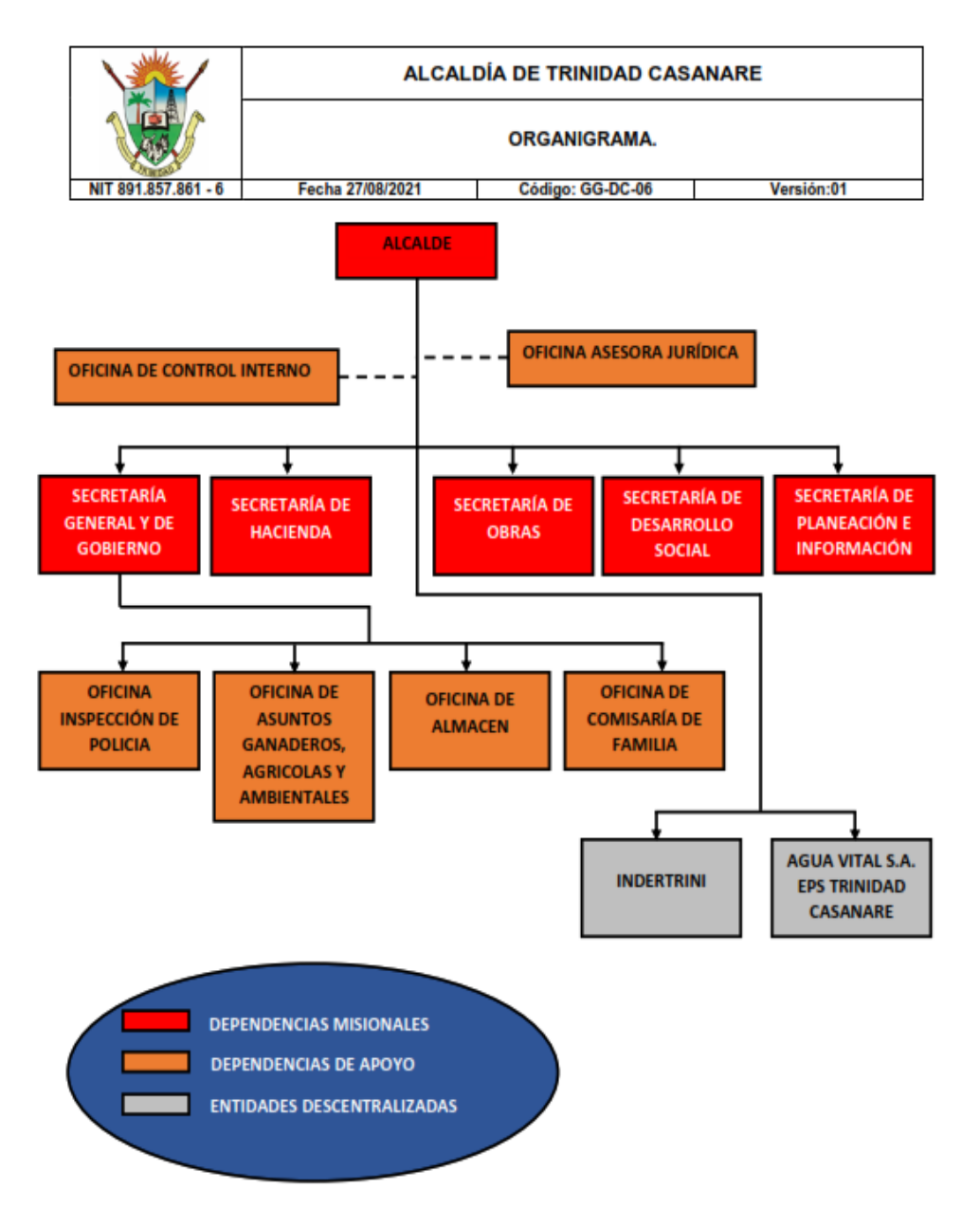

<span id="page-23-2"></span>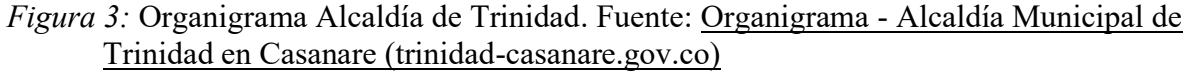

# **2. Evaluación del proyecto a través de la metodología del Marco Lógico**

# <span id="page-23-1"></span><span id="page-23-0"></span>**2.1. Descripción del problema o necesidad**

 En Colombia los distritos y municipios se clasifican en tres grupos: grandes municipios, municipios intermedios y municipios básicos atendiendo su población, ingresos corrientes de libre destinación y situación geográfica.

Los municipios básicos incluyen los de quinta categoría y los de sexta categoría.

El Municipio de Trinidad es de sexta categoría y por ende no se encuentra certificado para la prestación del servicio educativo, en consecuencia, la competencia recae en cabeza de la Gobernación. Por esta razón el componente de educación es administrado por la Gobernación de Casanare que tiene la responsabilidad directa de sostener el sistema educativo junto con la administración Municipal, a quien le corresponde la función de ser un facilitador de la gestión entre comunidad educativa y la administración Departamental, para que tareas como el mejoramiento de la calidad, cobertura, infraestructura y administración del servicio educativo se brinden en condiciones aceptables permitiendo aumentar los índices de permanencia, continuidad, cobertura y calidad de la educación del municipio.

En cuanto a educación tiene unas cifras altas y preocupantes ante el bajo logro educativo, las cifras reflejan un total en el municipio del 69.4%, planteando las necesidades en educación en el área rural con un 84.6%, cifras que se deben analizar, para la planeación de estrategias que disminuyan estas necesidades.

Según información del Ministerio de Educación del ICFES 2010-2018. Reportan que la problemática del descenso en la matrícula es más acentuada en el sector rural, representando una disminución de 183 estudiantes entre los años 2017 y 2018 con una tendencia a seguir su disminución para los siguientes años. En cuanto al tránsito de los jóvenes graduados de 11° hacia la educación técnico, tecnológico y superior, se visualiza que para el año 2017, la tasa de tránsito inmediato entre educación media y superior fue de 0,25%, lo cual refleja una baja tasa de acceso a la educación superior de la población, esto es preocupante porque afecta el desarrollo productivo y económico del municipio. Esto sin duda, es un factor negativo para el desarrollo productivo de la región.

### <span id="page-24-0"></span>**2.2. Árbol del problema**

 El árbol del problema muestra, el análisis de causa y efecto a partir del problema central identificado por el equipo del proyecto y al cual se busca darle una solución como se puede observar en la figura No 4.

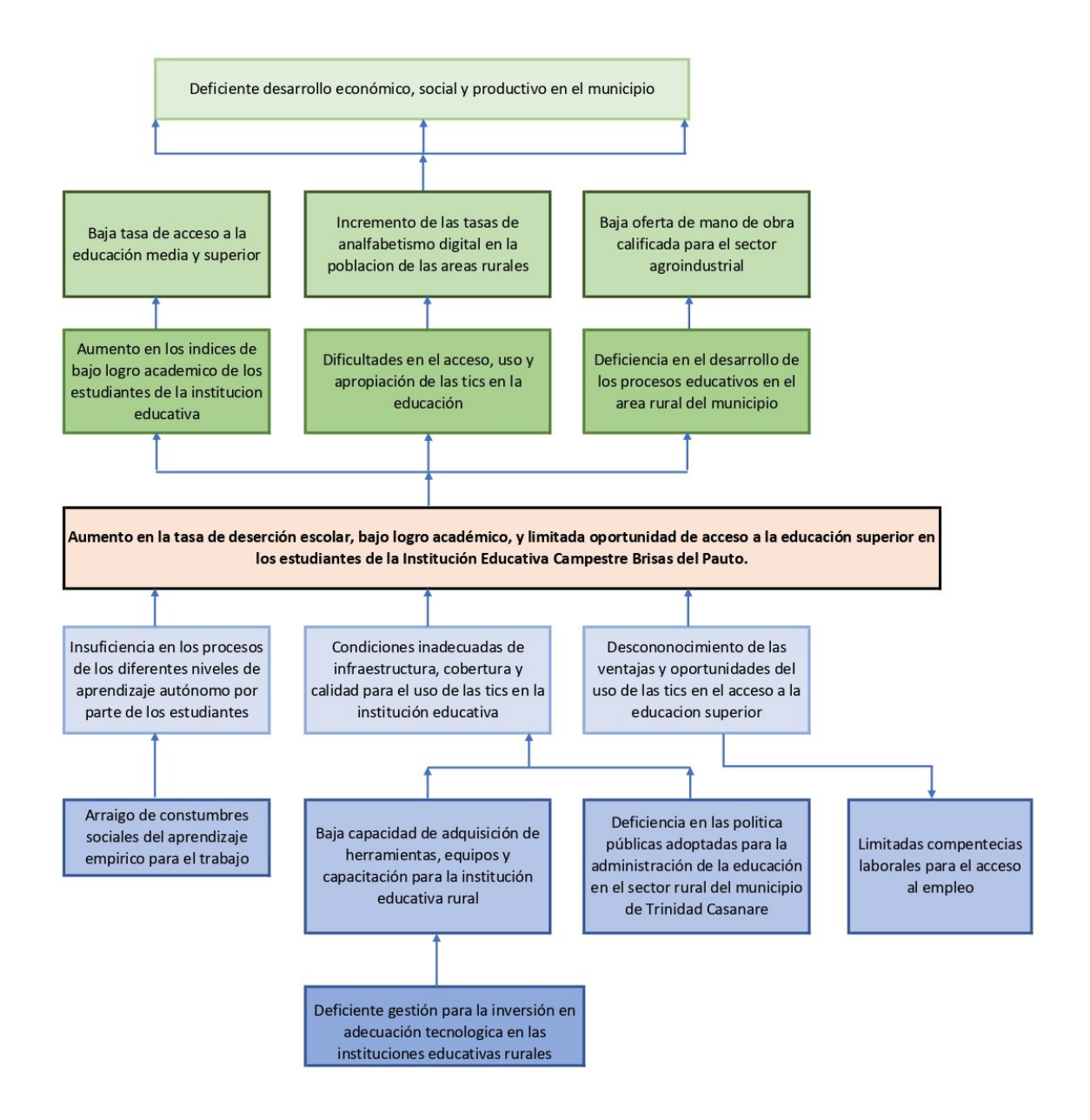

<span id="page-25-1"></span>*Figura 4:* Árbol de problemas. Fuente: Anteproyecto del presente trabajo de grado

# <span id="page-25-0"></span>**2.3. Árbol de objetivos**

 A partir de la identificación del problema central el equipo del proyecto define los estados positivos que se prestan de forma jerárquica de medios afines, presentando un panorama de la situación deseada para la solución del problema, representado en la figura No 5.

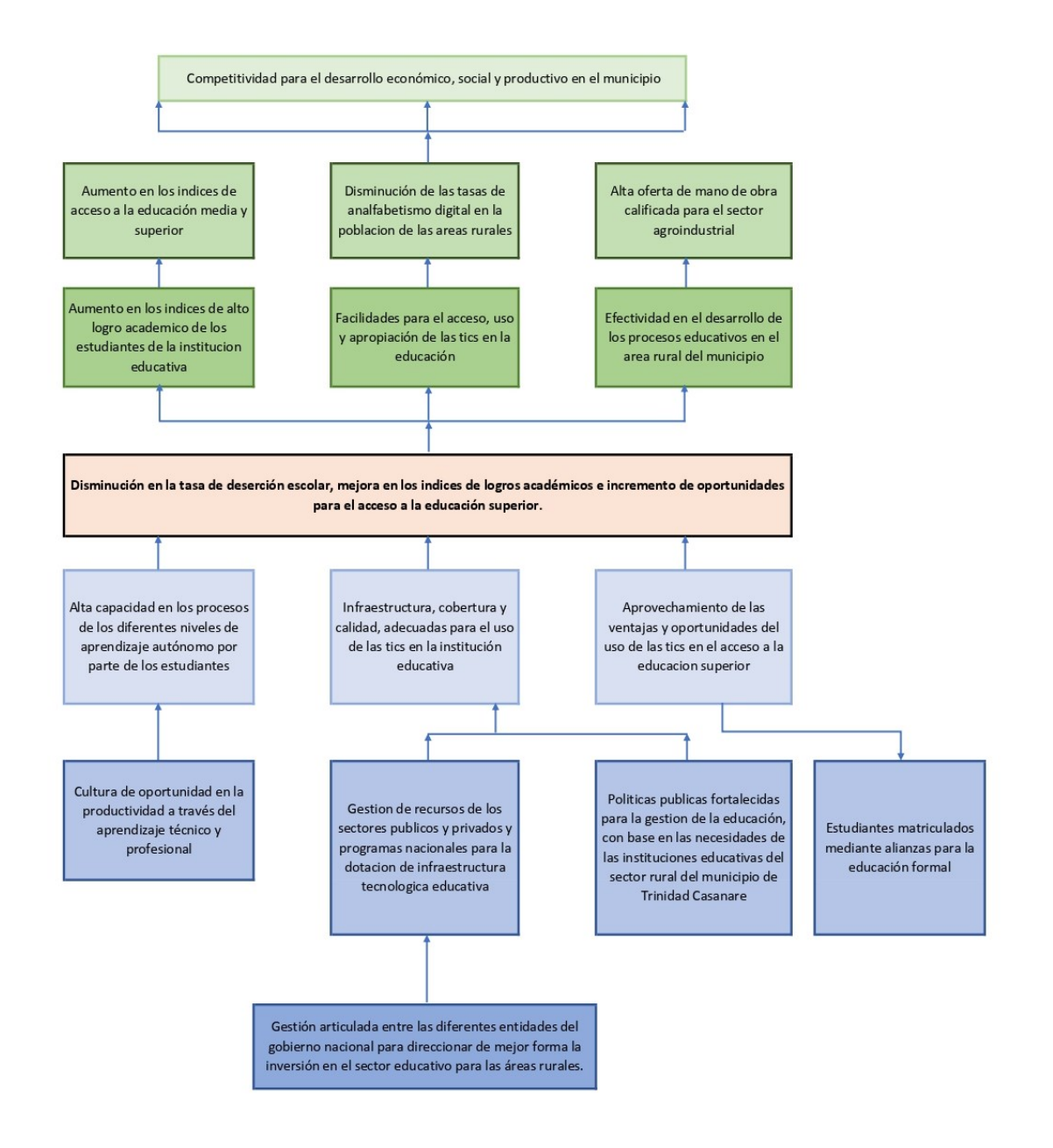

<span id="page-26-1"></span>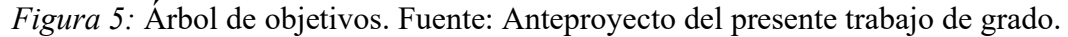

# <span id="page-26-0"></span>**2.4. Árbol de acciones**

El árbol de acciones es el resultado del análisis de los medios que se ubican debajo del árbol de objetivos en correspondencia con las causas de la parte baja del árbol del problema, para operacionalizar el medio, el equipo del proyecto establece las acciones, de manera coherente en relación de causa, medio y acción, para la solución del problema como puede verse en la figura No 6.

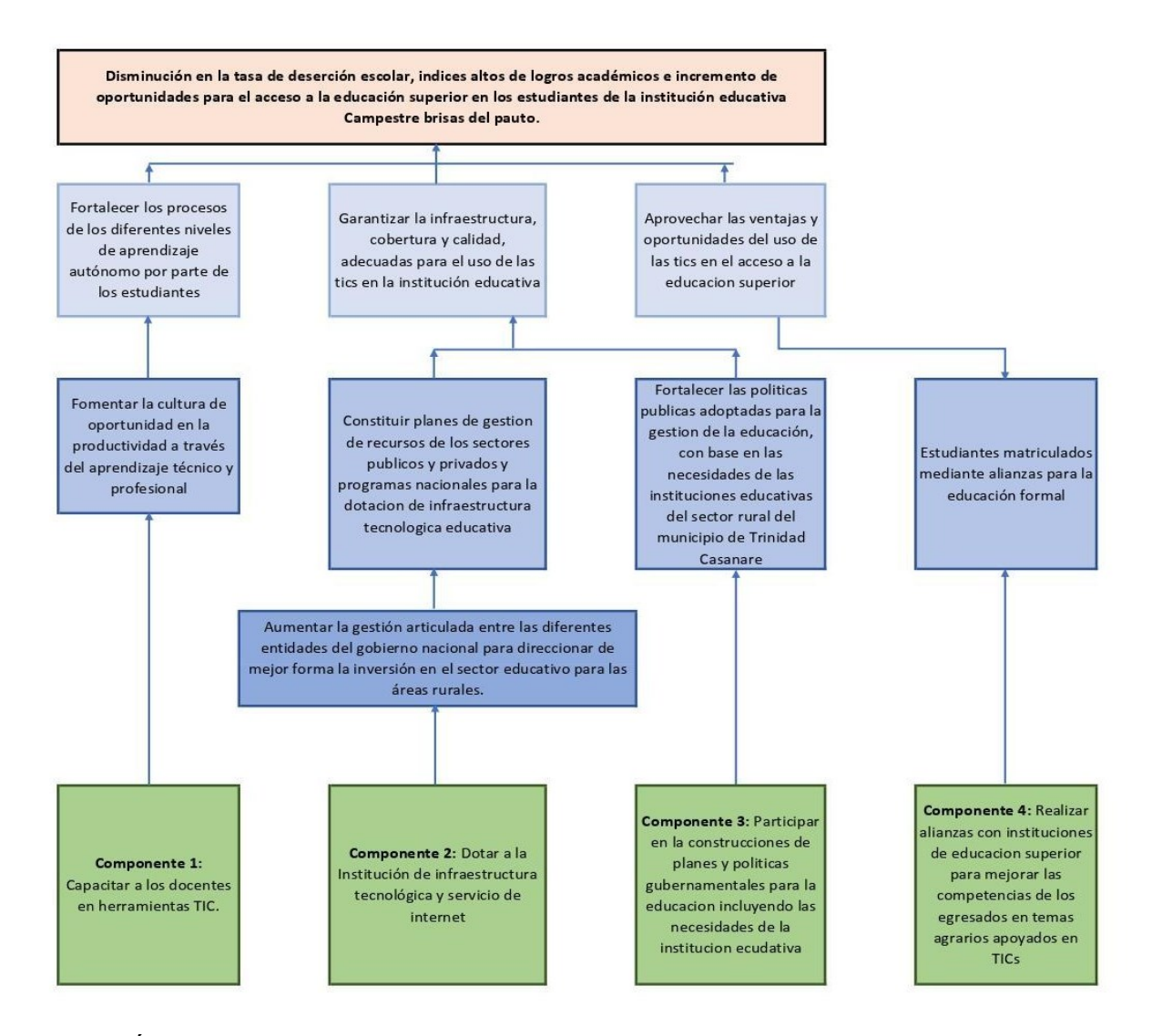

<span id="page-27-2"></span>*Figura 6:* Árbol de acciones. Fuente: Anteproyecto del presente trabajo de grado

### <span id="page-27-0"></span>**2.5. Determinación de alternativas**

 Partiendo de las acciones establecidas por el equipo del proyecto para eliminar las causas, se configuran las mejores alternativas viables y pertinentes, las cuales se presentan a continuación:

<span id="page-27-1"></span>*Tabla 1:* Alternativas de solución

| Componentes 1, $2 \text{ y } 4$ |                                                                                                    |
|---------------------------------|----------------------------------------------------------------------------------------------------|
| Alternativa 1                   | Dotar la institución educativa con infraestructura tecnológica y servicio de internet,<br>capacitar a los docentes y gestionar alianzas con instituciones de educación superior para<br>mejorar las competencias de los egresados en temas agrarios apoyados en TICs |

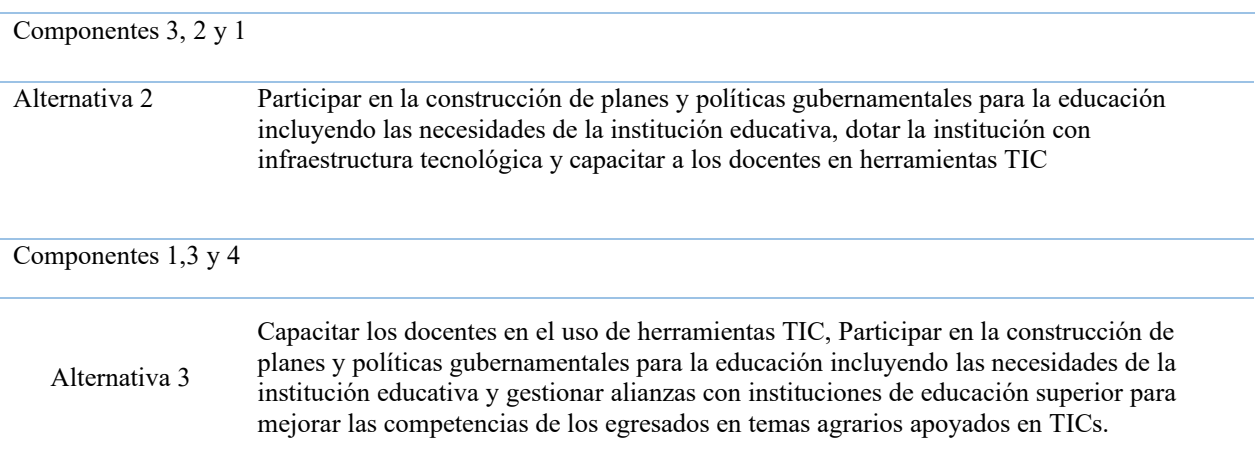

<span id="page-28-0"></span>Fuente: Autores

# <span id="page-28-1"></span>**2.6. Evaluación de alternativas**

 Se realizo la evaluación de las alternativas determinadas teniendo en cuenta los criterios presentados en la tabla 2, costos de implementación, en la tabla 3, Facilidad de Implementación y en la tabla 4, conocimiento de la estrategia, para finalmente presentar el análisis de las alternativas propuestas, como se puede ver en la Tabla 5.

<span id="page-28-2"></span>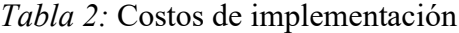

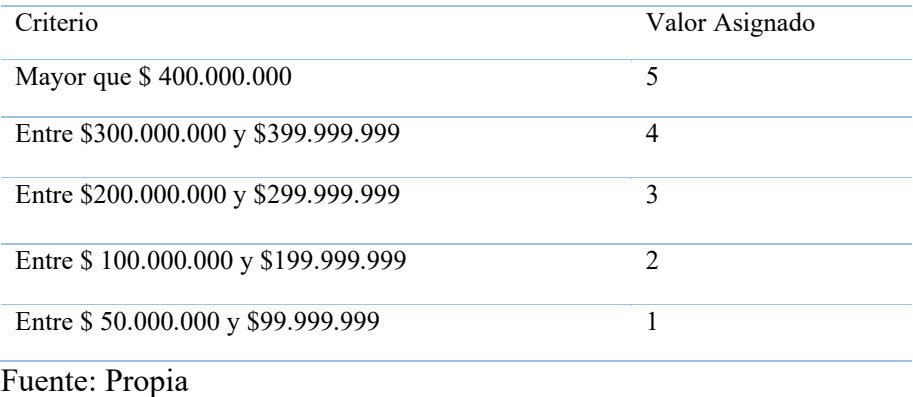

<span id="page-28-3"></span>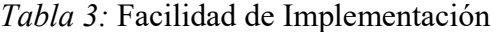

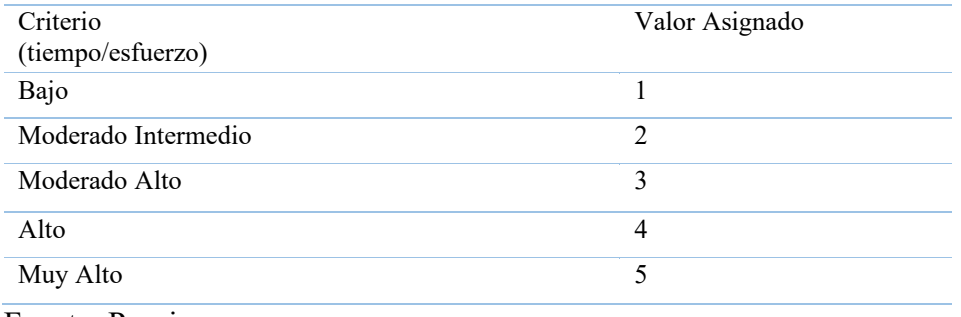

Fuente: Propia

<span id="page-29-1"></span>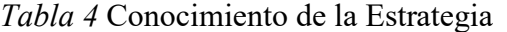

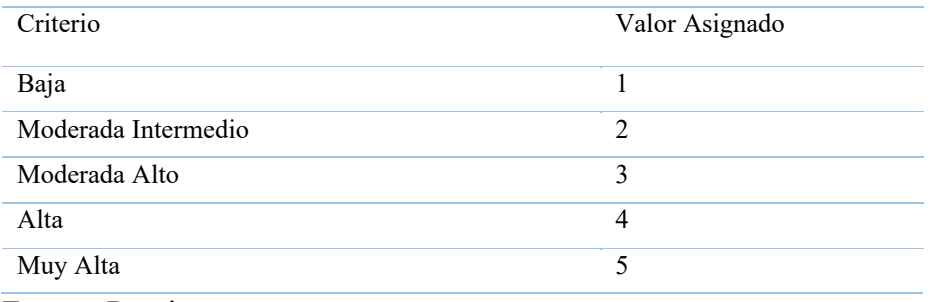

Fuente: Propia

<span id="page-29-2"></span>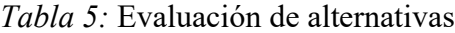

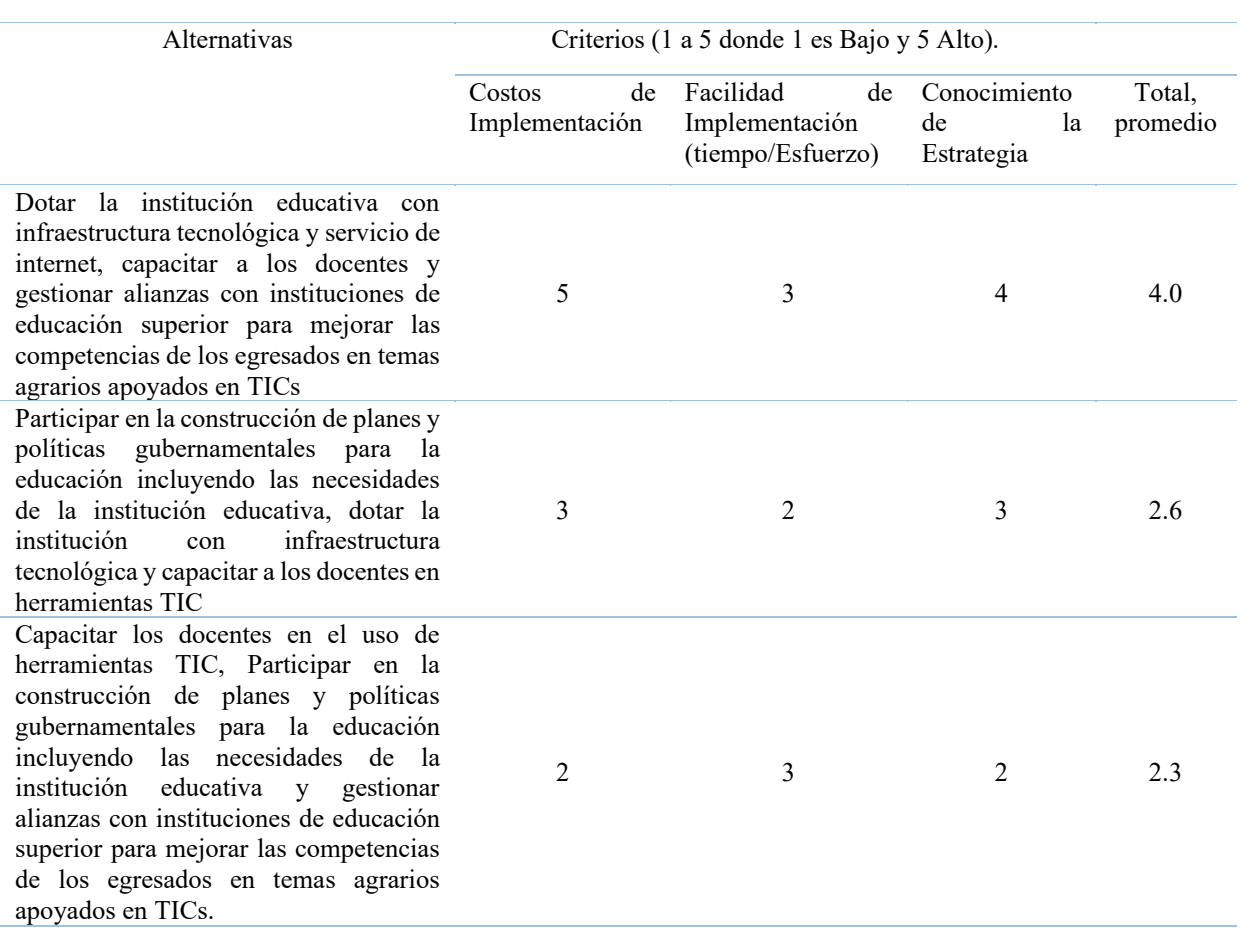

Fuente: Autores

# <span id="page-29-0"></span>**2.7. Descripción de la alternativa seleccionada**

Para la obtención de la alternativa seleccionada, se realiza el análisis de los criterios, para los cuales se estimó el promedio y con base en este y la calificación dada a cada alternativa frente a los criterios, permitieron determinar que la alternativa con mejor puntaje es la No. 1, que

corresponde a "Dotar la institución educativa con infraestructura tecnológica y servicio de internet, capacitar a los docentes y gestionar y realizar alianzas con instituciones de educación superior para mejorar las competencias de los egresados en temas agrarios apoyados en TICs", alternativa que constituye una solución integral a la problemática educativa que afrontan las áreas rurales del país, ahora, para el caso puntual del presente proyecto para la Institución educativa Campestre Brisas del Pauto, ésta alternativa proporciona un acercamiento real a la educación superior, cerraría las brechas de analfabetismo digital, contribuiría a aumentar el tránsito de jóvenes de las áreas rurales a la educación superior, aumentaría el interés en los estudiantes de las áreas rurales por culminar los ciclos educativos de bachillerato y técnica complementaria, Además, generaría la oportunidad de que instituciones como el SENA, brindará capacitación a los estudiantes de la institución en temas agrarios apoyados en TICs, contribuyendo a mejorar la mano de obra calificada, al crecimiento productivo y sostenible del municipio de Trinidad en el Departamento de Casanare.

### **3. Marco metodológico**

### <span id="page-30-1"></span><span id="page-30-0"></span>**3.1. Tipos y métodos de investigación**

 El tipo de investigación que se utilizará en el presente proyecto será de tipo documental, el propósito es recopilar la información de forma directa y de diferentes fuentes, y de esta manera estructurar herramientas representadas en un modelo de información para fortalecer el desarrollo del proyecto. Es importante resaltar que a través de este ejercicio se construyen las bases que permitan desarrollar un proyecto factible para la comunidad objetivo, con base en las políticas públicas para el sector educativo en municipios de escasos recursos dada la categoría a la que pertenecen.

### <span id="page-30-2"></span>**3.2. Herramientas para la recolección de información**

 La recolección de datos se realizará mediante la búsqueda, consulta y aplicación de instrumentos (entrevistas, cuestionarios, fichas de registro de datos, diario de campo y recuperación, revisión y análisis de documentos que contengan datos relevantes y datos estadísticos oficiales. Reuniones con los diferentes interesados como las Secretarías de Educación del Municipio y la Gobernación, el SENA, el alcalde del Municipio, El Rector de la Institución Educativa, los docentes y la comunidad educativa.

#### <span id="page-31-0"></span>**3.3. Fuentes de información**

 Alcaldía Municipal de Trinidad Casanare, a través de análisis sectoriales que se han realizado para la elaboración de los planes de desarrollo del Municipio, específicamente para el sector educación con énfasis en el estado de las instituciones educativas de la ruralidad.

 Secretaría de Educación del Departamento, estadísticas sobre el sector educativo en el departamento de Casanare.

Ministerio de Educación Nacional, estadísticas y proyectos TIC en Educación, experiencias de otros municipios con características similares al Municipio de Trinidad Casanare.

Municipio de Trinidad Casanare La fuerza del cambio 2020-2023, la página web del ICFES, entre otros que constituyen una gran cantidad de información para ser analizada.

### **4. Estudio técnico**

#### <span id="page-31-2"></span><span id="page-31-1"></span>**4.1. Diseño conceptual de la solución**

 Como ya se ha expresado, la Institución educativa Campestre Brisas del Pauto, con una población estudiantil de 367 estudiantes matriculados en su sede central, presenta de acuerdo con las cifras reflejadas por el Ministerio de educación, un aumento en el porcentaje de bajo logro académico, bajos índices de transición de estudiantes a la educación superior, aumento en las cifras de deserción escolar acentuado en los grados de la media técnica, que podrían ser causados por la problemática de la infraestructura deficiente, la falta de modernización en equipos de cómputo y la ausencia total de infraestructura tecnológica para la conexión a internet.

 El creciente ausentismo en las aulas, la desmotivación y desinterés por culminar los estudios de media técnica e iniciar estudios superiores, genera a su vez un desarrollo lento de las industrias en la región, la cultura del desarrollo agropecuario rustico, hace que las generaciones sigan las costumbres de casa y no vean las ventajas de la formación técnica y lo que el cocimiento puede

aportar a las familias, no solo en la oportunidad de empleo formal de nivel técnico sino también en el desarrollo económico de la región.

 La implementación del presente proyecto representa para la Institución educativa Campestre Brisas del Pauto, un acercamiento real a la educación moderna cerraría las brechas de analfabetismo digital, contribuiría a aumentar el tránsito de jóvenes de las áreas rurales a la educación superior, aumentaría el interés en los estudiantes de las áreas rurales por culminar los ciclos educativos de bachillerato y técnica complementaria. Generaría la oportunidad de que instituciones como el SENA, brindaran capacitación a los estudiantes de la institución, contribuiría al crecimiento productivo y sostenible del municipio de Trinidad.

 Conforme a las necesidades identificadas para la adecuación de un ambiente virtual educativo soportado en tics y su implementación en la institución educativa campestre Brisas del pauto, se contemplan los siguientes componentes con sus respectivas actividades:

### **4.1.1. Adecuación de la infraestructura existente.**

<span id="page-32-0"></span> La adecuación de la infraestructura existente contempla desmontes y demoliciones, pañetes, pisos, cubiertas e impermeabilización, canales, enchapes y resanes, carpintería metálica, pintura, cielo raso, vidrios y limpieza

#### **4.1.2. Suministro y dotación de equipos.**

<span id="page-32-1"></span> Dotación de equipos de cómputo de escritorio y tipo tabletas, equipos audiovisuales, equipos eléctricos de apoyo aires acondicionados, hardware (impresoras, parantes, etc), instalación y prueba de funcionamiento adecuado.

#### **4.1.3. Infraestructura de redes y conexión a internet.**

<span id="page-32-2"></span> Instalación de red de cableado estructurado, antenas y centro de cableado, instalación configuración del servicio de internet y pruebas de ancho de banda.

### **4.1.4. Plan de capacitación para el uso de las TICs en el aula.**

<span id="page-32-3"></span> Plan de capacitación dirigido al colectivo docente de la institución educativa, para el uso y aprovechamiento de las TICs en el aula.

#### **4.1.5. Alianzas con instituciones de educación superior**

<span id="page-33-0"></span> Suscripción de alianzas o convenios con instituciones educativas superiores con formación técnica, tecnológica y profesional en las modalidades virtual, semi presencial y presencial, para fomentar la transición de los estudiantes a la educación superior.

### <span id="page-33-1"></span>**4.2. Análisis y descripción del proceso**

 Identificadas las necesidades a intervenir para lograr la solución que plantea el proyecto, es necesario iniciar por la planificación, definición de las áreas a intervenir, actualización de los estudios y diseños, diseños y planos de cableado de redes, permisos, licencias de construcción y la socialización de la puesta en marcha del proyecto con los interesados.

 Verificadas las áreas y revisados los planos, se realiza el alistamiento, documentos y permisos de trabajo y la distribución el trabajo conforme al cronograma y la asignación de recursos.

 Inicialmente se realizan las demoliciones establecidas, el desmonte de estructuras para desecho o para adecuación según se indique, la recolección de escombros y sobrantes. Luego de la limpieza se realizan los refuerzos en vigas y columnas, la construcción de muros, raspados y resanes, aplicación de pañetes, aplicación de pintura en cerchas, instalación de cubierta, preparación de pisos, rellenos, compactación, reforzado y aplicación de concreto, instalación de estructuras menores, puertas y ventanas, y finalmente todos los detalles de obra blanca, estuco, pintura, cielo raso y enchapes.

 La instalación de acometidas, ductos, correspondientes a los diseños eléctricos se realizan previa aplicación del pañete de acuerdo con el cronograma.

 Con la verificación de los estudios y diseños eléctricos y revisión de los planos, se realiza el alistamiento y distribución del trabajo, conforme el cronograma del proyecto y la asignación de recursos. Se realizan las acometidas externas e internas, el cableado eléctrico, la distribución de puntos de energía, puntos de iluminación y suiches, la instalación de la caja y la medición y prueba del diseño eléctrico.

 Para el diseño de cableado estructurado se realiza la revisión de los estudios y diseños eléctricos y revisión de los planos, se realiza el alistamiento y distribución del trabajo, conforme el cronograma del proyecto y la asignación de recursos. Se realizan las acometidas, la instalación del centro de cableado, la distribución de terminales, la instalación de antenas, configuración. Para la certificación del cableado se realiza todo el proceso de contacto con los proveedores y adquisición es instalación del servicio de internet conforme al ancho de banda establecido por el ministerio de los tics para las instituciones educativas, aplicación de pruebas y certificación del diseño de cableado.

 Para el componente de equipos de cómputo y audiovisuales, se debe realizar el suministro de los equipos de mesa y tables con su respectiva configuración igualmente la instalación de muebles y equipos eléctricos como el aire acondicionado, los bafles, pantalla interactiva. Para la adecuación final se instalan los muebles y demás enseres correspondientes.

 La capacitación en implementación del uso de TICs en el aula se realiza previa aprobación por parte del sponsor y del rector de la Institución educativa, del Plan de capacitación, conforme al cronograma del proyecto y cumplida la socialización y programación del colectivo docente de la institución educativa.

 Culminado el plan de capacitación se procede a realizar la consolidación de todos los documentos correspondientes a las licencias, manuales, llaves, pruebas, certificaciones y demás, y se realiza la entrega final y acto de recibo por parte de la Alcaldía de Trinidad y posterior entrega el producto final a la institución educativa.

### <span id="page-34-0"></span>**4.3. Definición del tamaño y localización en del proyecto**

 Institución Educativa Campestre Brisas del Pauto: La sede principal de la IE Campestre Brisas del Pauto está ubicada en área rural del municipio de Trinidad - Casanare, en la vereda El Convento a 636 m s. n. m., con un área de 43.000 m2 (4.3) hectáreas, una temperatura promedio de 27,8°C, con coordenadas Lat. 5,262816429 – Long. -71,30554199, como se puede observar en la figura 7.

 Cuenta con aulas de clase, dos aulas de apoyo o salas de informática, laboratorios de química y física, una cancha cubierta, cancha de fútbol, restaurante escolar, área de internado, casa docente, unidades sanitarias y un espacio de zona verde.

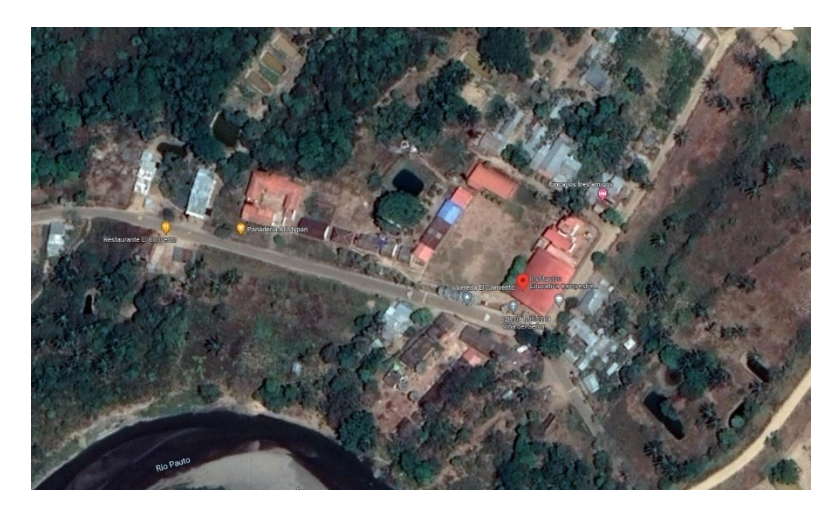

<span id="page-35-0"></span>*Figura 7:* Ubicación Geográfica IE Campestre Brisas del Pauto. Fuente: [Institución Educativa](https://www.google.com/maps/place/Instituci%C3%B3n+Educativa+Campestre+Brisas+del+Pauto/@5.2624669,-71.3054257,380m/data=!3m1!1e3!4m5!3m4!1s0x0:0xb0ed72fde39a8c1e!8m2!3d5.2625901!4d-71.3045576?hl=es)  [Campestre Brisas del Pauto -](https://www.google.com/maps/place/Instituci%C3%B3n+Educativa+Campestre+Brisas+del+Pauto/@5.2624669,-71.3054257,380m/data=!3m1!1e3!4m5!3m4!1s0x0:0xb0ed72fde39a8c1e!8m2!3d5.2625901!4d-71.3045576?hl=es) Google Maps

Instalaciones área administrativas: La sede principal tiene un área administrativa, la cual cuenta con equipo de cómputo, archivadores, mobiliario de oficina (escritorio y silla). La planta docente de la sede principal está compuesta por el rector, un docente para preescolar, cinco docentes para primaria y diez docentes para bachillerato y media técnica, como se puede ver en las figuras 7, 8, 9 y10.

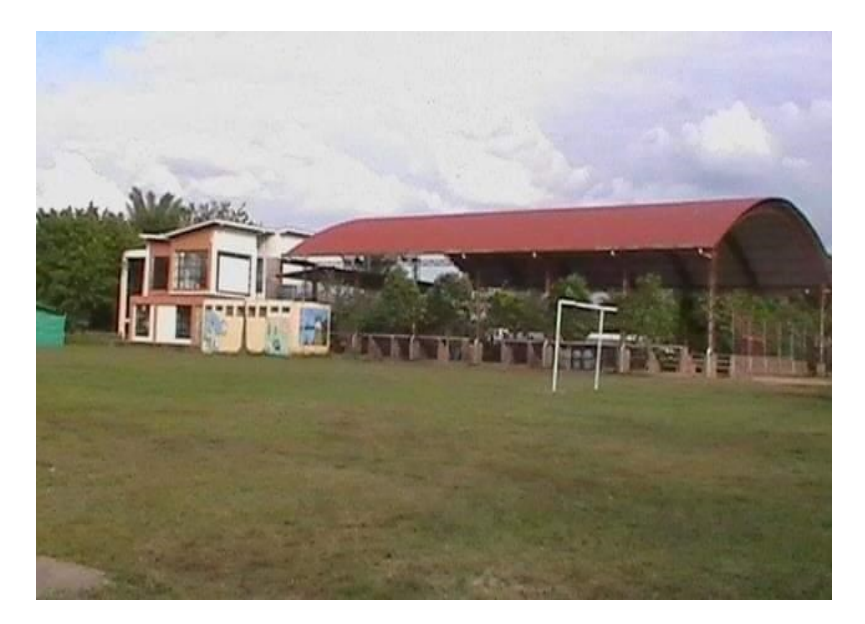

*Figura 8:* Escenario multifuncional con cubierta. Fuente. [Institución Educativa Campestre brisas](https://www.iecampestrebrisas.edu.co/inicio/)  del Pauto – [Institución Educativa Campestre brisas del Pauto \(iecampestrebrisas.edu.co\)](https://www.iecampestrebrisas.edu.co/inicio/)
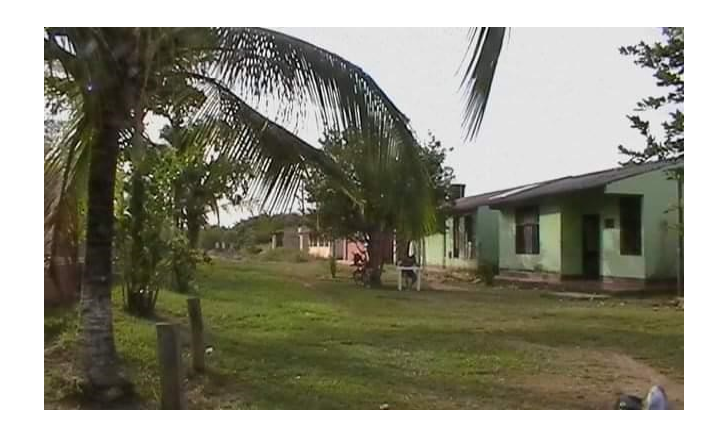

*Figura 9:* Salas de Informática Fuente. [Institución Educativa Campestre brisas del Pauto](https://www.iecampestrebrisas.edu.co/inicio/) – [Institución Educativa Campestre brisas del Pauto \(iecampestrebrisas.edu.co\)](https://www.iecampestrebrisas.edu.co/inicio/)

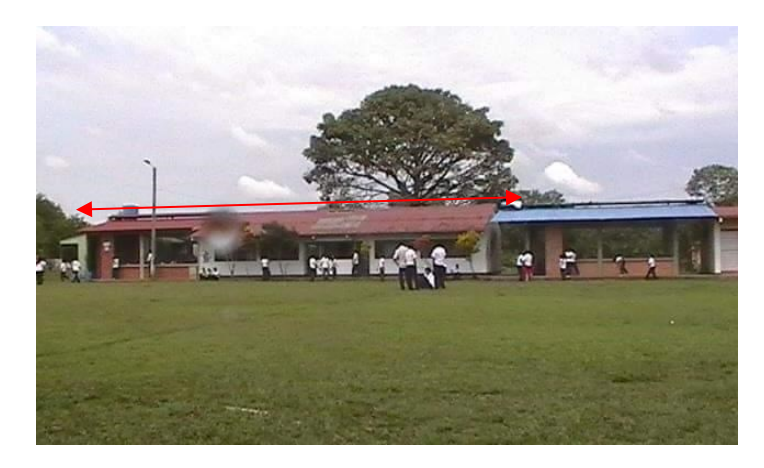

*Figura 10:* Laboratorios de física y química Fuente. [Institución Educativa Campestre brisas del](https://www.iecampestrebrisas.edu.co/inicio/)  Pauto – [Institución Educativa Campestre brisas del Pauto \(iecampestrebrisas.edu.co\)](https://www.iecampestrebrisas.edu.co/inicio/)

# **4.4. Requerimiento para el desarrollo del proyecto**

# **4.4.1. Equipos del proyecto y especificaciones.**

Especificaciones de equipos TICs: Se definen las siguientes especificaciones técnicas de los equipos para satisfacer dicha necesidad. Como se puede observar en el Apéndice A, Equipos y especificaciones.

# **4.4.2. Materiales del proyecto y especificaciones.**

Se definen los materiales necesarios para la adecuación de instalaciones y entrega total del proyecto y las siguientes especificaciones técnicas. Como se puede observar en el Apéndice B, Materiales y especificaciones.

# **4.4.3. Equipos de mantenimiento y calibración de equipos de medición.**

 En la tabla No 7 se presenta la lista de los recursos necesarios para la medición y certificación de los servicios de redes y conectividad para el proyecto.

*Tabla 6:* Equipos de medición y especificaciones

| Parámetro        | Requerimiento solicitado                                                                                                    | Especificación<br>máxima<br>solicitada |
|------------------|----------------------------------------------------------------------------------------------------|----------------------------------------|
| Certificación    | Mapa de cableado, longitud, retardo de propagación, sesgo                                                                                                    | Certificación                          |
| puntos de Red de | de retardo, resistencia de bucle de CC, pérdida de inserción<br>(atenuación), pérdida de retorno (RL), NEXT, relación de                                                                                                    | para redes                             |
| datos            | atenuación a diafonía (ACR-N), ACR-F (ELFEXT), suma de<br>potencia ACR-F (ELFEXT), Power Sum NEXT, Power Sum<br>ACR-N, Power Sum Alien Near End Xtalk (PS ANEXT),<br>Power Sum Alien Atenuación Xtalk Ratio Far End (PS<br>AACR-F) | Categoría 6A.                          |

Fuente: Fichas técnicas Ministerio de las TICs

## **4.4.4. Recursos humanos**

 Se estiman en cuanto a recursos humanos para el proyecto los presentados a continuación en la tabla No 8.

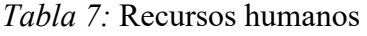

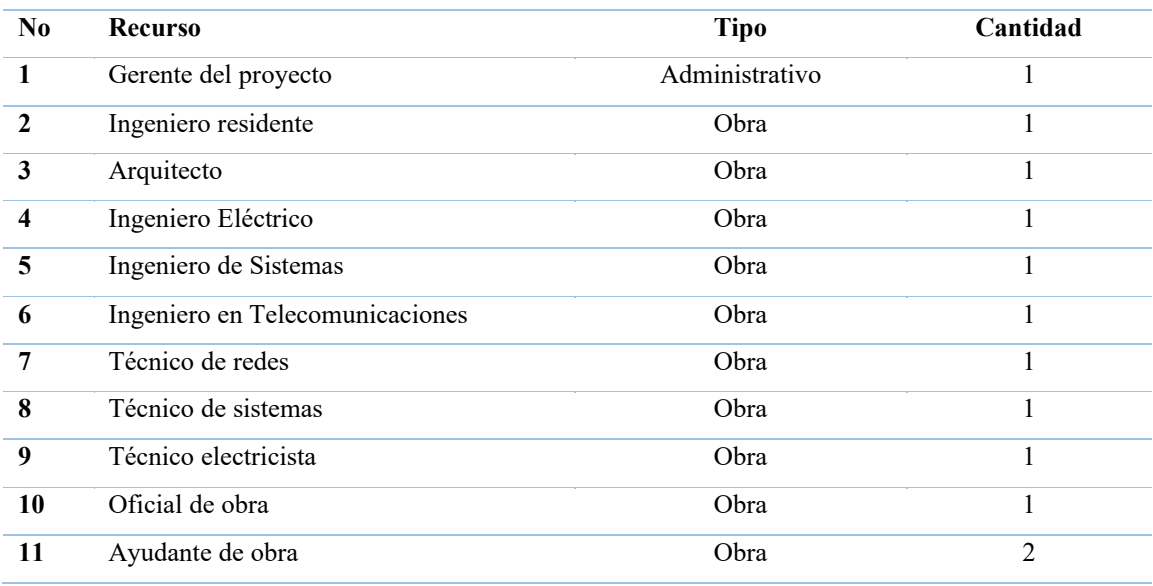

Fuente: Autores

### **5. Estudio de mercado**

## **5.1. Población**

La población del presente proyecto se ve representada en su alcance más amplio en los 6.999 habitantes del área rural del municipio de Trinidad Casanare y en alcance específico, se ve representada la demanda en los aproximadamente 1800 miembros de la comunidad educativa (Directivos, docentes, estudiantes, padres de familias, entre otros) de la Institución educativa.

## **5.2. Dimensionamiento de la demanda**

La comunidad educativa de la Institución Educativa Campestre Brisas del Pauto, ha venido creciendo en los últimos años, con una población estudiantil total de 511 estudiantes y 24 docentes, en la tabla No 9 se presentan los datos de crecimiento de la sede central, ubicación exacta del proyecto, con un colectivo compuesto por 16 docentes para el año 2021, como se puede observar en la tabla No 10, de acuerdo a los datos del Ministerio de Educación, lo cual representa un 11% en el crecimiento en comparación al año anterior como se puede observar en la figura No 8, sumado a ello la cantidad de habitantes del área rural, también presenta un aumento significativo, con un porcentaje de 4,15% para el año 2020, de acuerdo con los datos de la proyección del DANE del censo nacional de población y vivienda 2018, como se presenta en la figura No 9.

## *Tabla 8:* Población estudiantil Institución Educativa Brisas del Pauto

| <b>Sede</b>                               | <b>Vereda</b> | No.<br><b>Estudiantes</b><br>2018 | No.<br><b>Estudiantes</b><br>2019 | No.<br><b>Estudiantes</b><br>2020 | No.<br><b>Estudiantes</b><br>2021 |
|-------------------------------------------|---------------|-----------------------------------|-----------------------------------|-----------------------------------|-----------------------------------|
| Campestre Brisas<br>del Pauto             | El Convento   | 311                               | 322                               | 335                               | 367                               |
| <b>CRECIMIENTO ESTUDIANTIL</b><br>POR AÑO |               | 311                               | 322                               | 335                               | 367                               |

**POBLACIÓN ESTUDIANTIL INSTITUCIÓN EDUCATIVA CAMPESTRE BRISAS DEL PAUTO**

Fuente: Ministerio de educación<https://sineb.mineducacion.gov.co/bcol/app>

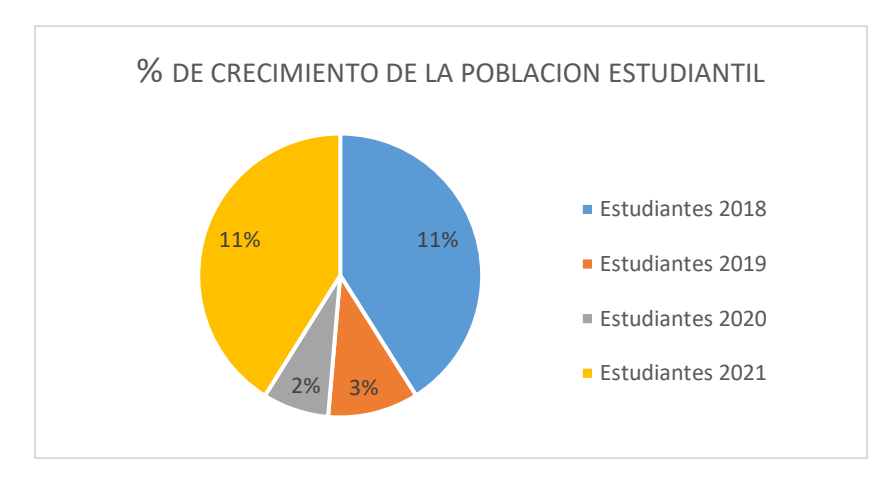

*Figura 8:* Porcentaje de crecimiento de la población estudiantil. Fuente: Datos tomados de la tabla de datos 1

*Tabla 9:* Distribución de Docentes por sede

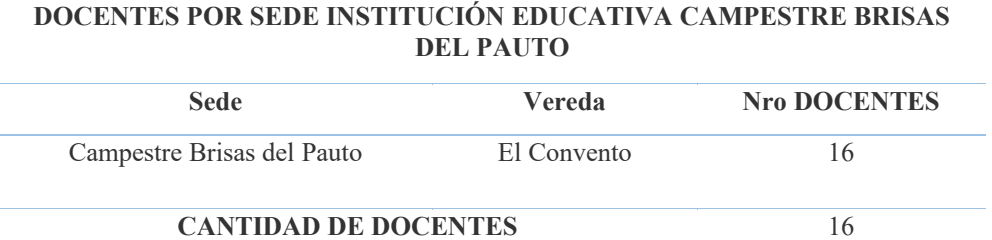

Fuente: Ministerio de educación<https://sineb.mineducacion.gov.co/bcol/app>

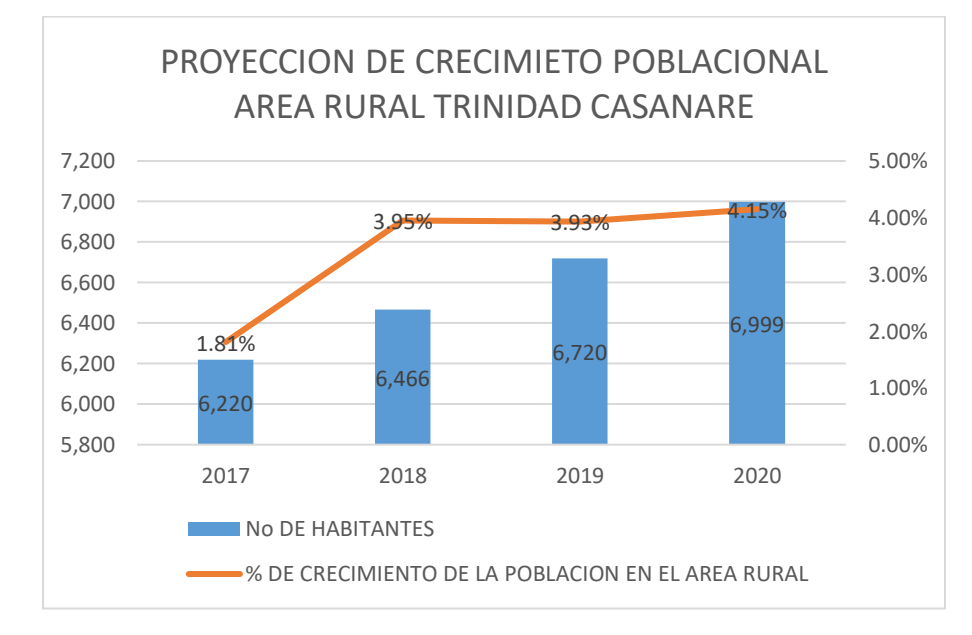

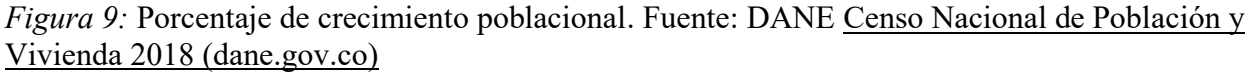

Con base en la información anteriormente expuesta se puede concluir que la demanda para este proyecto está representada específicamente en la comunidad educativa de la región estimada en alrededor de 1800 personas, representada en el equipo directivo, los docentes, los estudiantes y los padres de familia, comunidad que ha venido creciendo en los últimos años teniendo como referencia la proyección del DANE, con base en el censo nacional de población y vivienda del año 2018.

#### **5.3. Dimensionamiento de la oferta**

La institución educativa campestre Brisas del Pauto en su sede principal, cuenta con dos aulas de informática con infraestructura bastante deteriorada, dotadas cada una con treinta equipos de cómputo que funcionan en condiciones regulares, con software y hardware obsoletos, y sin servicio de conexión a internet, como se observa en la tabla No 11.

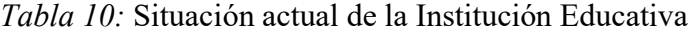

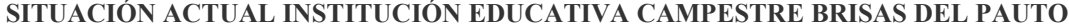

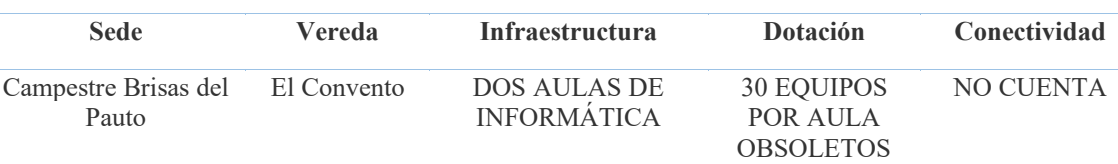

Fuente: [Institución Educativa Campestre brisas del Pauto](https://www.iecampestrebrisas.edu.co/inicio/) – Institución Educativa Campestre brisas del [Pauto \(iecampestrebrisas.edu.co\)](https://www.iecampestrebrisas.edu.co/inicio/)

El propósito del proyecto que se está planteando está representado en 3 ofertas de servicios, que corresponden a la adecuación de las salas de cómputo en los componentes físicos y de infraestructura eléctrica y de cableado estructurado, dotación de equipos comunicaciones y de cómputo, servicio de conexión a internet, dotación de contenidos educativos con énfasis en temas agrarios, y capacitación de la planta de docentes como disparadores para el fortalecimiento del aprendizaje por parte de los estudiantes de esta comunidad educativa.

# **6. Estudio de viabilidad financiera**

## **6.1. Estimación de costos de inversión del proyecto**

 El proyecto requiere una inversión de \$ 416.339.977, M/cte, los cuales serán financiados por la Alcaldía de Trinidad Casanare, la Gobernación de Casanare y el Ministerio de la Tics en las cantidades de valor indicadas en la tabla No 12,

## *Tabla 11:* Financiamiento del proyecto

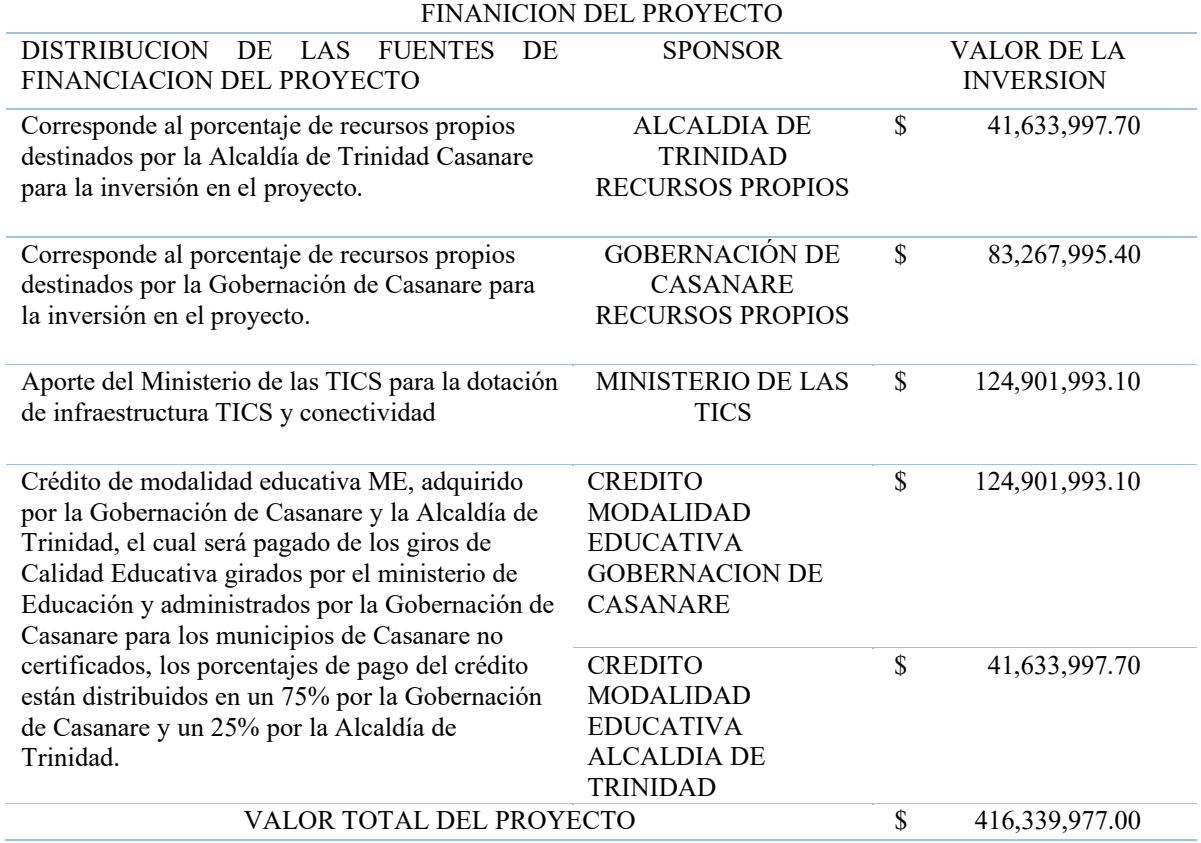

Fuente: Autores

 La estimación de los costos de inversión del proyecto a manera general, conforme a la EDT y la asignación de recursos del proyecto se encuentran detallados en la tabla No 12.

# *Tabla 12:* Estimación de costos de inversión

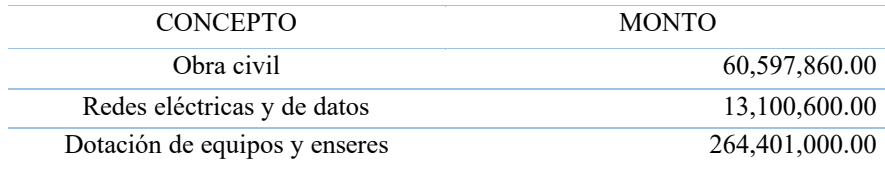

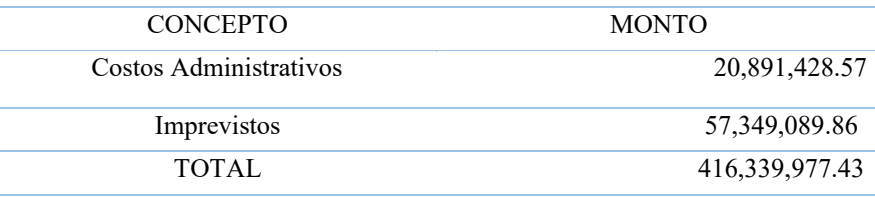

Fuente: Autores

 La figura No 10 muestra la estimación porcentual de los costos de inversión del proyecto según los valores presentados en la tabla No 12.

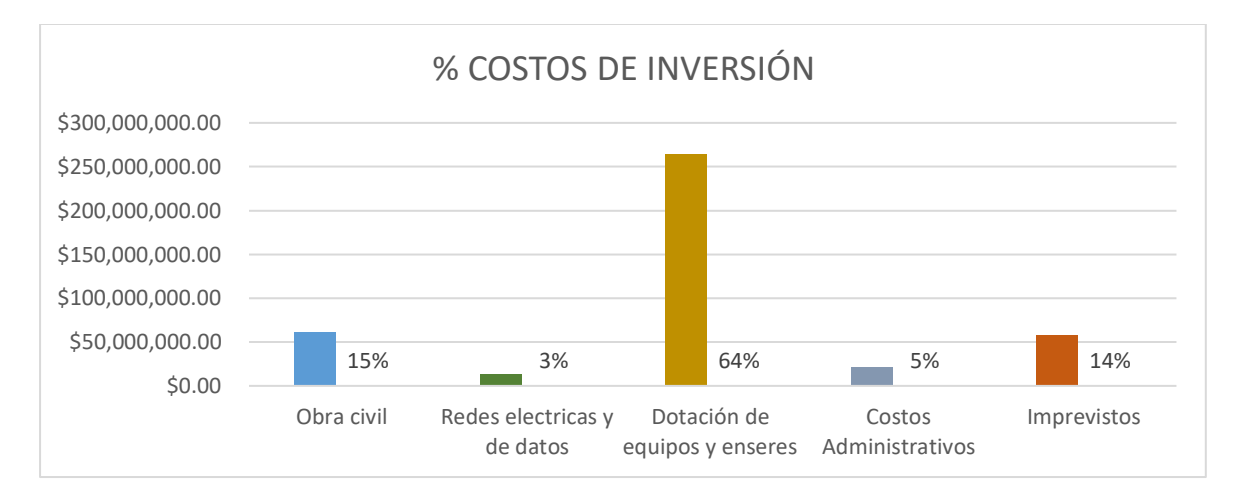

*Figura 10:* Porcentaje de estimación de los costos de inversión. Fuente: Autores

# **6.2. Definición de costos de operación y mantenimiento del proyecto**

 La operación y mantenimiento son fundamentales, en la medida que asegura la continuidad y calidad de los servicios en un ecosistema educativo mediado por la tecnología, por lo cual es importante considerar posterior a la etapa de implementación del proyecto los siguientes componentes:

- Prestación de servicio de conectividad escolar preferiblemente red de Telecomunicaciones Terrestre
- Mantenimiento preventivo y correctivo de las terminales.

 En el marco de un proyecto de inversión, actividades como la prestación del servicio de internet, la operación y el mantenimiento se consideran gastos recurrentes que deben ser financiados con recursos diferentes a los de inversión, salvo durante la puesta en marcha del proyecto, tal y como se presenta en este documento.

 Para financiar esta operación y mantenimiento, posterior a la puesta en marcha del proyecto, se recomienda que la entidad territorial y la institución educativa utilicen recursos económicos propios y además el talento y disposición que tienen dentro de otras áreas tales como trabajo social de estudiantes de ultimo grado de educación media practicantes en las áreas técnicas de instituciones de formación para el trabajo como SENA y convenios con empresas del sector privado.

**Mantenimiento Preventivo:** Se ejecuta bajo programación para prevenir fallas. Las visitas de mantenimiento serán las programadas en el plan de mantenimiento entregado a la institución en la etapa de instalación, la cual no podrá ser menor a dos (2) visitas durante la etapa de operación y deberá estar espaciada como mínimo seis (6) meses entre cada mantenimiento.

**Mantenimiento Correctivo:** es aquel que se ejecuta cuando se presenten fallas en la etapa de operación que afecten de manera parcial o total los equipos de comunicación7 que son de su responsabilidad, las cuales pueden ser reportadas o detectadas por el (los) Proveedores, el administrador del Punto Vive Digital, la comunidad ó la interventoría. El Proveedor deberá realizar estos mantenimientos dentro de los tiempos que le permitan cumplir con el indicador de tiempo de solución de fallas para los equipos de comunicación del numeral

 Se realizará esta labor en el sitio, cuantas veces sea necesario para todos los casos relacionados con problemas de hardware y software de los equipos de comunicación. El proveedor debe contar con el personal idóneo para realizar esta actividad, así como asumir el costo de las partes.

 En caso de sustitución de partes defectuosas, estas deben ser suministradas por el fabricante del(los) dispositivo(s) según condiciones de garantía.

La tabla No 13 presenta una proyección de los costos de mantenimiento y operación.

*Tabla 13:* Costos de operación y mantenimiento

| Item | Tipo      | Descripción                        | Unidad | Cantidad | Frecuencia | Costo<br>Aproximado |
|------|-----------|------------------------------------|--------|----------|------------|---------------------|
|      | Operación | Administrador del<br>Ambiente TICs | Mes    |          | Mensual    | -SMLV               |

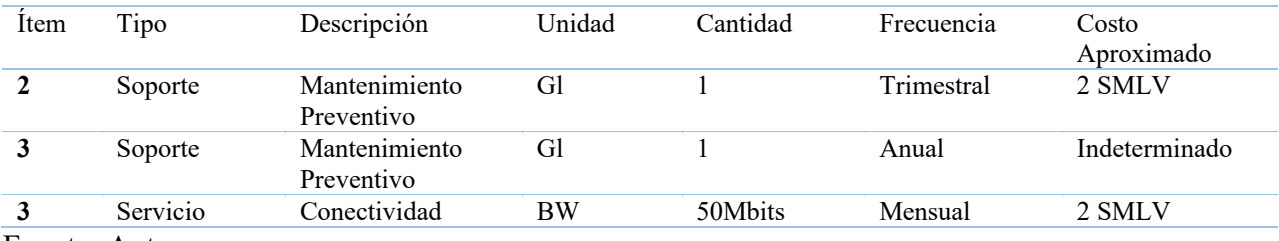

Fuente: Autores

#### **6.3. Análisis de tasas de interés para costos de oportunidad**

 Para el análisis de costo de oportunidad más favorable ofrecido en el mercado financiero, se realizó la identificación de la oferta de tasas de interés en la modalidad de ahorro mediante CDT (captación), realizando la conversión de las tasas nominales y efectivas de interés a sus equivalentes en los diferentes periodos de anualidades (mensual, trimestral, semestral, anual) como se puede observar en la tabla No 14.

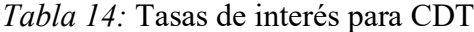

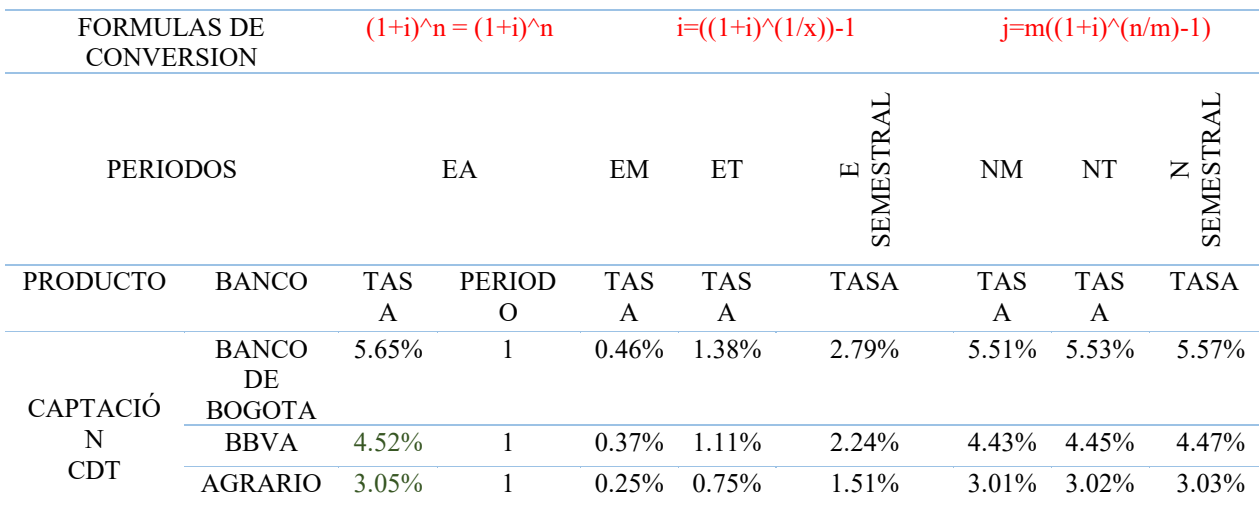

Fuente: Autores

Como se puede observar de las tasas que ofrecen los bancos en productos de inversión CDT, la tasa más favorable es la del BANCO DE BOGOTA 5,65% E.A que en cada una de sus tasas equivalentes mensuales, trimestrales y semestrales tanto efectiva como nominal.

#### **6.4. Análisis de tasas de interés para costos de financiación**

 Para la identificación de la oferta de tasas de interés del mercado financiero para créditos (colocación), se realizó la indagación acerca de la oferta de tasas en 3 bancos o entidades

financieras, con el propósito de realizar las conversiones y escoger las tasas más favorables para el proyecto, como se puede observar en la tabla No 15.

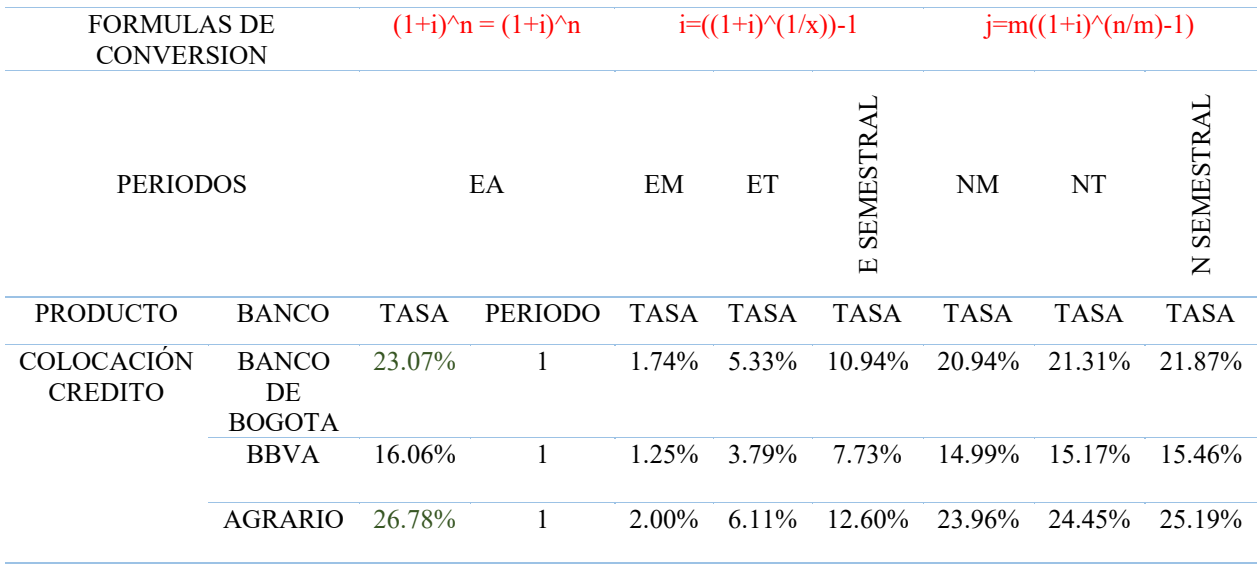

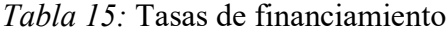

Fuente: Autores

 Como muestra la tabla No 15, las tasas ofertadas actualmente en el mercado para crédito de libre inversión, aplicadas las fórmulas de conversión, la tasa más favorable es la que ofrece el banco BBVA con una tasa de 16,06% EA, que en cada una de sus tasas equivalentes mensuales, trimestrales y semestrales tanto efectiva como nominal.

# **6.5 Tablas de amortización y/o capitalización**

# **6.5.1. Amortización.**

 Para la financiación del proyecto, la Gobernación de Casanare y la Alcaldía de Trinidad Casanare, adquieren un crédito en la modalidad ME, préstamos para proyectos educativos a través del Banco de Bogotá: \$166.535.990,80 con una tasa del 16,06% EA, tasa equivalente del 1,25% EM.

Para conocer el valor futuro a pagar, el valor de los intereses, la renta mensual y el valor del abono a capital por periodo del crédito se realizó la tabla de amortización, (tabla No 16)

## *Tabla 16:* Tabla de amortización crédito

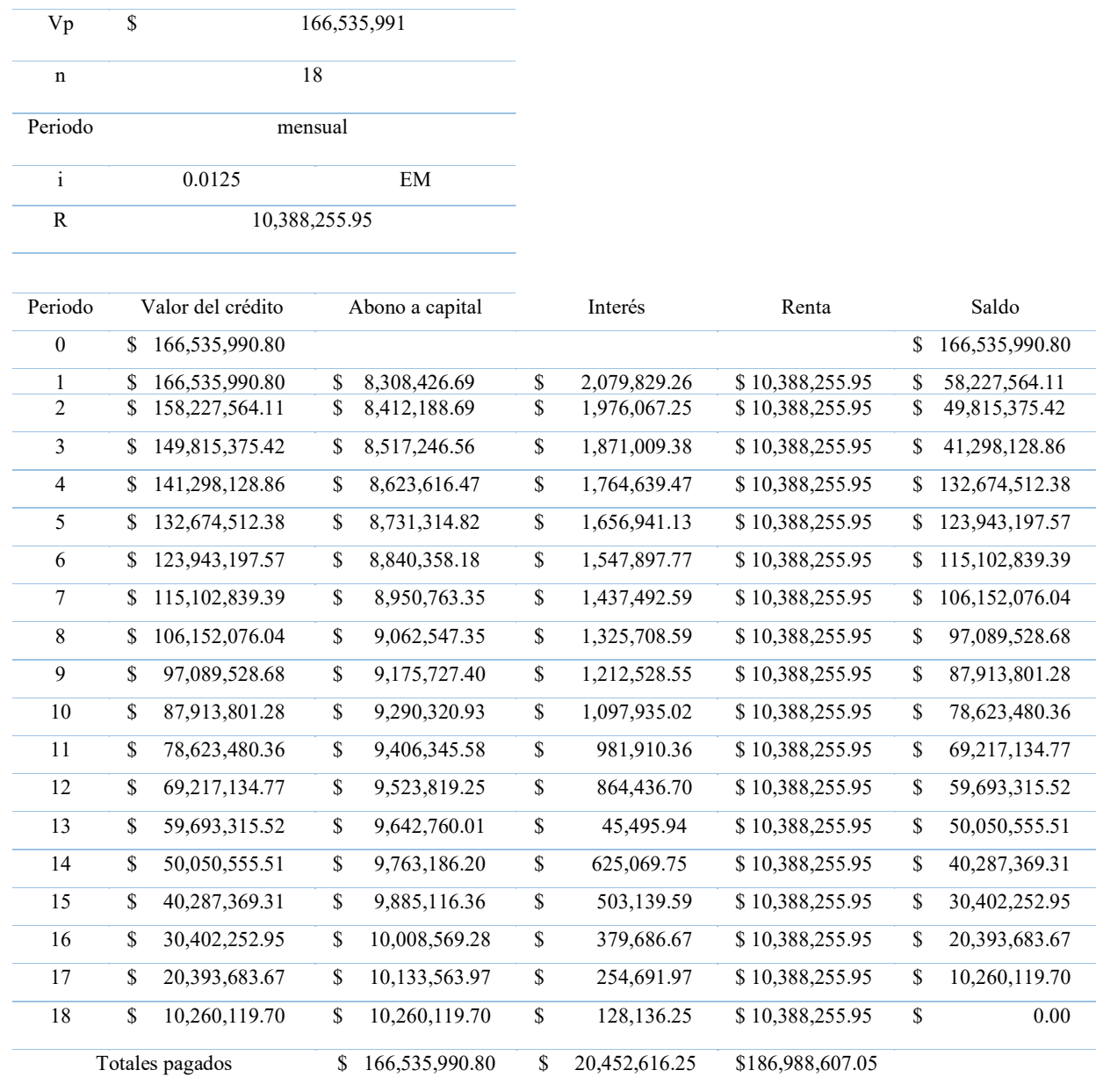

# Fuente: Autores

Como se puede observar en la tabla No 16, el valor total a pagar una vez transcurridos los 18 meses es de \$186.988.607,95, con una renta de \$10.388.255,95. Podemos observar que la cuota de abono a capital aumenta a medida que el valor de los interese disminuye en el horizonte del crédito, también se puede ver que el valor del abono a capital se obtiene restando el valor de los intereses de la renta para cada periodo.

# **6.5.2. Capitalización.**

Para conocer el valor futuro de los recursos del proyecto puestos para la capitalización en el mercado con la mejor tasa encontrada en el mercado, la ofrecida del Banco de Bogotá del 5,65% E.A. con una tasa equivalente mensual del 0,46 % E.M.

El valor total del ahorro seria de \$ 416.339.977,80, con una cuota de ahorro mensual de \$23.129.999,00 en un periodo de 18 meses como se puede ver en la tabla de capitalización (tabla No 17).

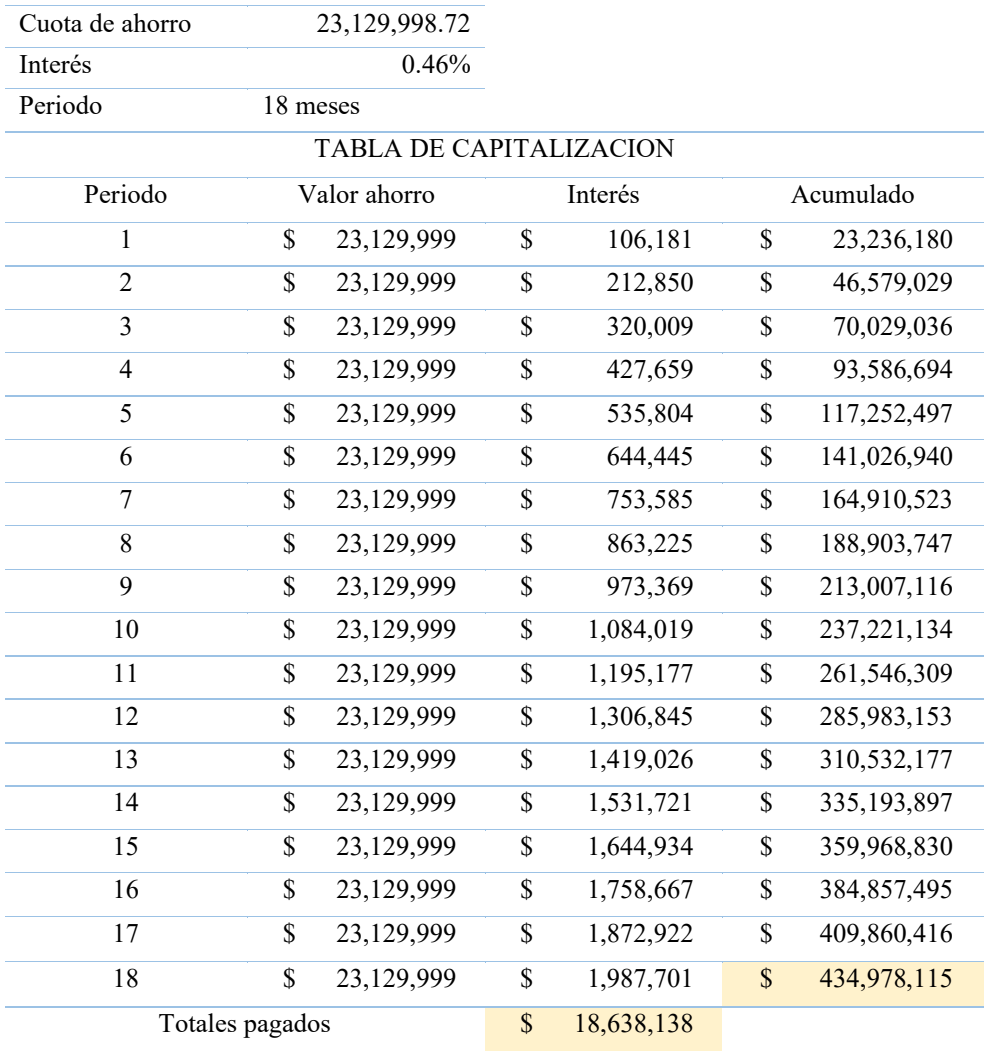

*Tabla 17:* Tabla de capitalización

Fuente: Autores

Se puede observar en la tabla 17, que al colocar los \$ 416.339.977 en un CDT con cuotas mensuales de \$ 23.129.999,00, al final del periodo de capitalización se obtienen unos intereses de \$ 18.638.138, que sería el beneficio obtenido por el ahorro.

El valor futuro es de \$ 434.978.115. una vez terminado el periodo del ahorro.

#### **6.6 Flujo de caja**

Siendo la naturaleza del proyecto de tipo social con una duración de seis meses, durante los cuales se realizará la ejecución del mismo. Una vez culminada la ejecución, a partir del séptimo mes, se verán reflejados unos beneficios a favor de la comunidad, calculados como se muestra en la tabla 18, y los cuales se ven reflejados en el flujo de caja que puede ser consultado en el Apéndice C.

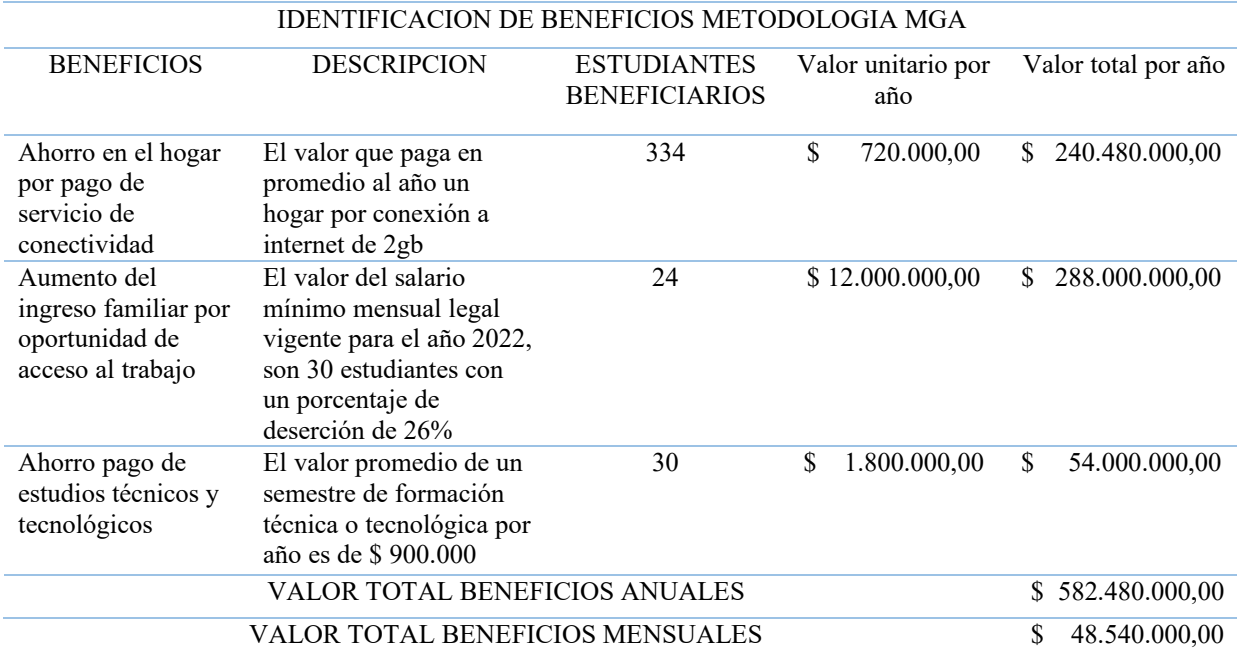

*Tabla 18:* Beneficios del proyecto

Fuente: Autores

La identificación de beneficios se hace basada en los beneficios que tendrá la comunidad, como se puede observar en la tabla 18, el proyecto obtendrá a partir del séptimo mes unos beneficios de \$ 48.540.000,00, mensuales por concepto de los ahorros que se verán reflejados en la comunidad o el entorno social al cual está destinado.

## **6.7 Evaluación financiera y análisis de indicadores**

 Los valores arrojados por el flujo de caja, permite a su vez calcular los indicadores financieros que permitirán definir si el proyecto es viable para la ejecución, si tiene oportunidades de mejora y debe ajustarse o por el contrario si debe desecharse como idea de negocio, la tabla No 19 muestra los indicadores VAN, TIR, (B/C) y PCR, para el proyecto.

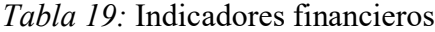

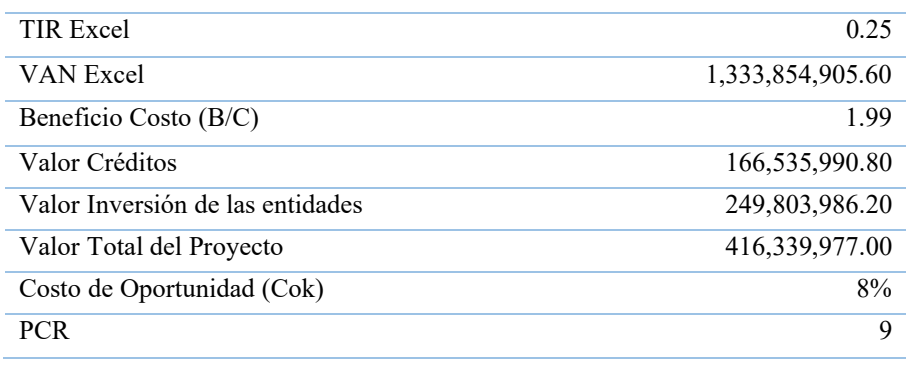

Fuente: Autores

Del análisis de indicadores extraído del flujo de caja, se puede observar que la TIR es mayor a 0,1 al igual que el criterio beneficio costo lo cual indica que el proyecto es viable.

En cuanto al periodo de recuperación del capital, del análisis del flujo de caja, los inversionistas recuperan su inversión en el mes 9, dado que en este período de acuerdo con la sumatoria de los flujos y descontando el valor de la inversión empiezan a generarse resultados positivos.

El criterio de análisis beneficio/costo (b/c), presentado en la tabla No 20, se utiliza para medir la relación que existe entre los costos del proyecto y los beneficios que se logran del mismo, con el propósito de determinar si el proyecto es rentable o no.

| Beneficio Costo (B/C)              | B/C              | Costo Capital | <b>Netos</b>     |
|------------------------------------|------------------|---------------|------------------|
|                                    |                  | Tasa $8\%$    |                  |
| Sumatoria Beneficios               | 1,202,664,534.51 | 6,213,162.76  | 1,106,451,371.75 |
| Sumatoria Costos                   | 603,328,584.05   |               | 603,328,584.05   |
| Beneficio/costo                    | 1.99             |               |                  |
| Tasa mínima alternativa de retorno | 8%               |               |                  |
| Costo del Capital                  | 0.08             |               |                  |

*Tabla 20:* Criterio de Costo beneficio

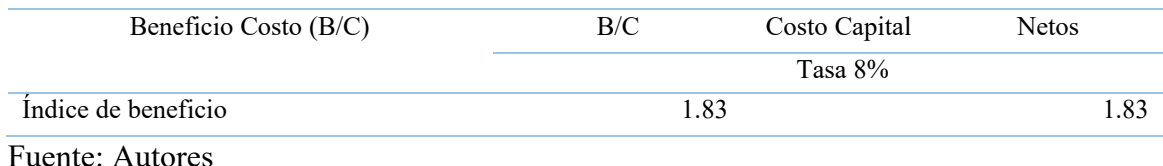

Para el análisis se toma la sumatoria del valor presente de los ingresos (netos) y este valor lo dividimos entre los egresos (netos), eso nos da un primer resultado de 1.99, luego sobre la sumatoria de los ingresos netos se calculó el costo del capital con base en una tasa de oportunidad (8%), valor que se restó de la sumatoria de los ingresos netos, y este resultado se dividió entre los egresos netos y el resultado fue de 1.83, este resultado nos permite concluir que el proyecto analizado bajo este criterio es financieramente viable dado que el beneficio descontando el costo del capital es mayor que el costo, ahora bien, la relación B/C es 1.83, resultado mayor que 1, lo cual según el criterio nos indica que estamos frente a un proyecto financieramente viable.

#### **7. Estudio ambiental y social**

## **7.1. Análisis y categorización de riesgos**

 Para el análisis y categorización de los riesgos que se pueden ocasionar durante la ejecución del proyecto se utiliza la metodología RAM (Risk Assessment Matrix), a través de la matriz RAM se categorizan y detallan los riesgos del proyecto, se hace la valoración de impacto y probabilidad, y el plan de tratamiento de riesgos.

## **7.1.1. Metodología RAM.**

La metodología RAM, es una herramienta que permite Identificar y validar el grado de severidad asociado con las consecuencias y la probabilidad de ocurrencia de un suceso no esperado, con el propósito de poder gestionar medidas que apunten hacia un tratamiento efectivo del riesgo. A través de esta metodología representada en la matriz RAM Apéndice D, se evaluaron los riesgos del proyecto identificados en 5 categorías (ambiental, biológico, Político, Económico, tecnológico y social), generando una calificación para cada uno de los riesgos identificados, resultado que permite plantear el tratamiento de riesgos y de esta forma establecer una estrategia.

## **7.2. Análisis ambiental del ciclo de vida de proyecto**

 El análisis ambiental permite identificar los impactos que tendrá el uso de equipos, maquinarias e insumos durante el ciclo de vida del proyecto.

#### **7.2.1. Flujos de Entradas y Salidas**

 El flujo de entradas y salidas determina los residuos que se producirán en cada una de las fases del ciclo de vida del proyecto, este aparte puede observarse en el Apéndice E.

#### **7.2.2. Impactos Ambientales y Sociales.**

En el Apéndice F se puede observar el cálculo de la huella de carbono.

 Se tienen 2 impactos ambientales del producto de este proyecto, el primer es el relacionado con los temas constructivos que se presentan a través de las actividades de obra civil que se requieren para adecuar las instalaciones del colegio con la construcción de 2 salas virtuales, esto implica la afectación del suelo, el suministro de materiales como cemento, masillas, pegantes, pinturas, para la construcción de las aulas virtuales y adecuación de otros ambientes de la institución educativa. El segundo impacto tiene que ver con las instalaciones que se requieren para llevar la señal internet al colegio, y esta se puede hacer a través de la instalación de antenas en la zona rural y en espacios donde se puede afectar el medio ambiente del territorio, hasta estos espacios es necesario transportar a través de algún medio los postes que sostendrán las antenas y toda la instalación alrededor de estos elementos transportadores de la señal internet.

 La actividad de transporte de materiales, escombros, personal y maquinaria generará un mayor consumo de hidrocarburos (Gasolina); lo que seguramente afectará la calidad del aire del corredor vial debido a su combustión incompleta en los vehículos de transporte.

 Ahora bien, en el componente social, se verá una incidencia positiva debido a la utilización de personal propio de las comunidades de la región, esto mejorará los ingresos económicos de las personas que participen en el desarrollo del proyecto mejorando su calidad de vida.

 De otra parte, el impacto social del proyecto será de suma importancia para la comunidad especialmente los que conforman la comunidad educativa, estudiantes, docentes, directivos docentes y comunidad en general, dado que con los contenidos educativos se pretende

transformar el conocimiento de las personas y la aplicación de este en las necesidades de la región.

## *7.2.2.1. Ambientales:*

- Consumo de electricidad en el uso de equipos
- Radiación electromagnética por uso de equipos
- Ruido en la etapa de uso de equipos
- Residuos durante el mantenimiento de equipos

#### *7.2.2.2. Sociales.*

 Apropiación social de TIC: La apropiación tecnológica se da cuando la comunidad educativa hace uso de las TIC en el día a día, como herramienta para mejorar su calidad de vida. En el caso de los estudiantes, cuando tienen acceso a contenidos digitales que les ayuden a mejorar la forma en que aprenden. En el caso de los docentes, cuándo usan las TIC como herramientas para mejorar los procesos de enseñanza con sus estudiantes y en el caso de padres de familia para recibir formación para el trabajo.

## *7.2.2.3. Disposición final de los productos/equipos.*

 Para los residuos ordinarios (sobrantes y escombros) se define junto con la autoridad competente de cada municipio o localidad, para el lugar de destino de escombros definido por las alcaldías, los artículos como tener y residuos electrónicos, se debe de crear plan para la disposición final de estos residuos según directrices de las autoridades competentes de cada región.

Sobre la disposición de productos/equipos tecnológicos existe normatividad al respecto, la cual debe ser de absoluto conocimiento por parte de la comunidad y cumplimiento por la autoridad escolar, quién debe hacer parte de su plan ambiental la disposición de productos/equipos tecnológicos.

El impacto puede ser crítico por la disposición final de productos/equipos tecnológicos, es decir, si no se les da el tratamiento recomendado, especialmente por tratarse de un sector rural

con efecto directo en el ambiente. El 100% de los equipos tecnológicos se reciclan, incluidos los toner de impresoras entre otros.

#### **7.3. Responsabilidad social-empresarial (RSE)**

 Anteriormente se ha mencionado que ese proyecto se desarrollará en un municipio de Sexta categoría, por ende, se trata de una entidad pública y en su ambiente institucional el tema de RSE hace parte de su accionar. Es claro que en los últimos años la Responsabilidad Social ha adquirido un gran protagonismo en todos los ámbitos sociales y empresariales, condicionando también el modelo de desempeño de la Administración Pública. Según el estudio "Estudio sobre la RSE en la empresa pública" el grado de notoriedad en la empresa pública es muy elevado (92,6%). Las administraciones públicas, y por ende sus entidades, pueden desempeñar un papel fundamental en el impulso de la RSC desde tres perspectivas: como ente regulador, como propietario/gestor de empresas y como comprador/usuario de bienes y servicios. Por ello, debe mantener y liderar un comportamiento ejemplar y aspirar a la excelencia.

 El sector público puede y debe asumir un papel protagonista como líder y motor del desarrollo de la responsabilidad social, incorporando los criterios éticos, sociales y ambientales en las decisiones de compra y contratación, lo que, impulsa la adopción de dichos criterios por parte de las empresas contratadas o proveedores e incluso por los licitadores privados.

 Existen tres tipos de cláusulas que pueden impulsarse en la contratación pública: las cláusulas éticas, las cláusulas sociales o laborales y las cláusulas ecológicas o ambientales. Este tipo de cláusulas pueden ser configuradas como condiciones especiales de ejecución del contrato (adjudicación) o como criterios para valorar las ofertas (baremación).

## **8. Gestión de la integración del proyecto**

 La gestión de integración representa el punto de interrelación y articulación de todas las áreas del proyecto, es una herramienta clave para asegurar que el proyecto se desarrolle dentro del alcance, tiempo, costo y calidad acordada, para la consecución de los objetivos y la entrega con éxito del producto final.

## **8.1. Acta de constitución de proyecto**

El documento que autoriza formalmente el proyecto es el Acta de constitución del proyecto, presentada en la tabla No 21, contiene una descripción del proyecto con los requisitos iniciales, aprobados por el sponsor para el desarrollo del proyecto.

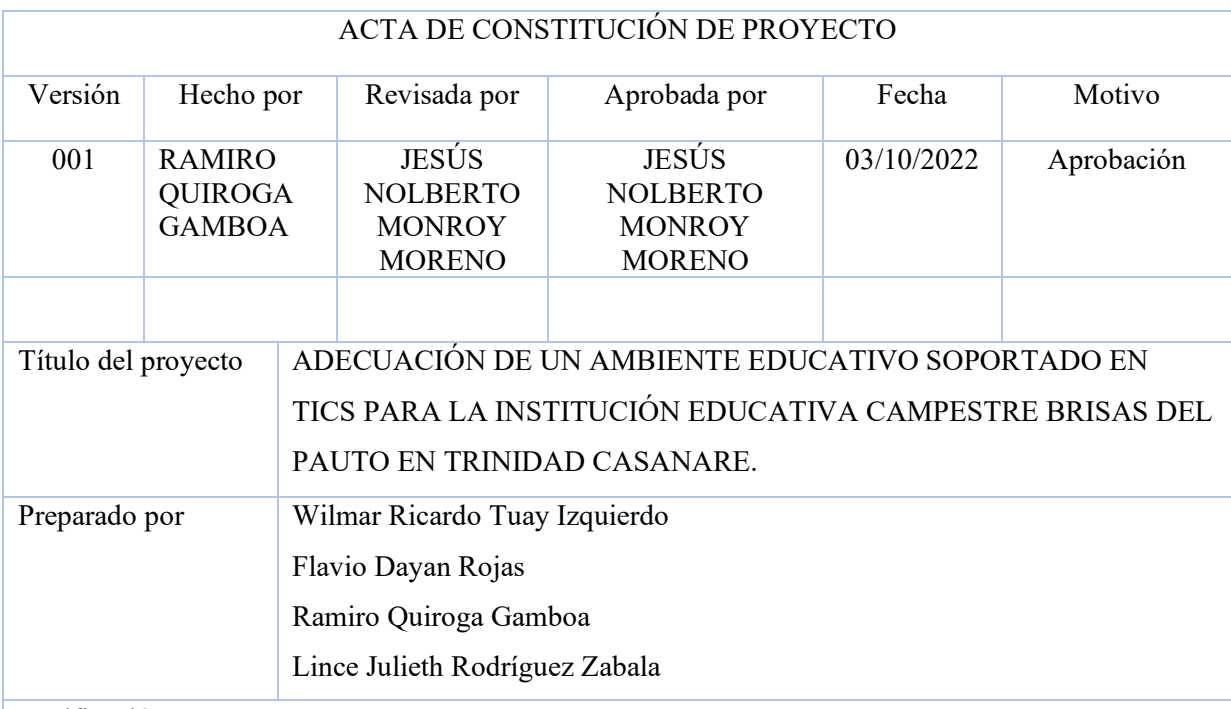

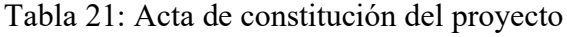

Justificación

La adecuación de un ambiente educativo soportado en TICs para la Institución Educativa Campestre Brisas del Pauto en Trinidad Casanare, se trata de un proyecto pensado para mejorar las condiciones educativas de una comunidad y para ello este proyecto debe contemplar el componente de infraestructura tanto física como tecnológica, además de la dotación de equipos, servicio de conectividad y contenidos educativos, lo cual constituye una solución integral a la problemática educativa que afrontan las áreas rurales del país, esta alternativa proporcionará un acercamiento real a una transformación educativa moderna para la Institución educativa Campestre Brisas del Pauto, además con este proyecto se pretende cerrar las brechas de analfabetismo digital, contribuir a aumentar el tránsito de jóvenes de las áreas rurales a la educación superior, aumentando el interés de los estudiantes de las áreas rurales por culminar los ciclos educativos de bachillerato y técnica complementaria. Esto generará la oportunidad que instituciones como el SENA, puedan brindar

capacitación a los estudiantes de la institución, y así contribuir al crecimiento productivo y sostenible del municipio de Trinidad.

Objetivos estratégicos de la organización a los que está alineado el proyecto

- 1. Fortalecer la inclusión social y los derechos de los ciudadanos dirigidos hacia un cambio cultural, una responsabilidad social, institucional y una fuerza motora de desarrollo social y económico.
- 2. Fortalecer acciones y estrategias para el mejoramiento de la calidad y cobertura educativa en el municipio de Trinidad
- 3. Fortalecimiento de acciones que redunden en el mejoramiento de la calidad de vida de los niños, niñas y adolescentes en el municipio de Trinidad
- 4. Mejorar los sistemas y procesos de inclusión de los jóvenes en el desarrollo institucional, social y productivo en el municipio de Trinidad

## Descripción del proyecto

El proyecto a desarrollar tiene como propósito la adecuación de un ambiente educativo soportado en Tecnologías de la Información y las Comunicaciones, que se llevará a cabo en la Institución Educativa Campestre Brisas del Pauto en el municipio de Trinidad Casanare, y su principal fundamento es mejorar las condiciones educativas de una comunidad educativa con dificultades relacionadas con la calidad de la educación impartida, la atracción y motivación de los estudiantes para completar sus ciclos académicos. La adecuación de un ambiente educativo soportado en las TICs, incluye componentes como son la revisión y mejora de la infraestructura física, instalación de infraestructura tecnológica, dotación de equipos de cómputo y de apoyo audiovisual, suministro de contenidos digitales, servicio de conectividad y capacitación para docentes, para prepararlos para atender a la población estudiantil de la Institución Educativa mencionada.

La realización del proyecto tiene como fin contribuir a la solución de la problemática académica que afronta la Institución Educativa Campestre Brisas del Pauto, para lo cual se busca con este proyecto, cerrar las brechas de analfabetismo digital, contribuir a aumentar el tránsito de jóvenes de las áreas rurales a la educación superior, aumentar el interés en los estudiantes de las áreas rurales por culminar los ciclos educativos de bachillerato y técnica complementaria, y aumentar la mano de obra calificada en el sector agroindustrial que se proyecta en el municipio de Trinidad Casanare.

Objetivo General:

Adecuar un ambiente educativo soportado en TICs para la Institución Educativa campestre Brisas del pauto, del municipio de Trinidad Casanare.

Objetivos Específicos:

- 1. Realizar los diseños pertinentes para la implementación para la adecuación de un ambiente educativo soportado en tics.
- 2. Adecuar los espacios donde estarán ubicados la infraestructura, el mobiliario y los equipos que conforman el ambiente educativo.
- 3. Realizar todas las acciones necesarias para la instalación, configuración y funcionamiento constante de la conexión a internet de acuerdo con la normatividad de ancho de banda para las instituciones educativas establecido por el Ministerio de la TICs.
- 4. Definir e implementar la infraestructura tecnología, equipamiento audiovisual y componente pedagógico que van a soportar el ambiente educativo.
- 5. Identificar instituciones de educación superior con diferentes modalidades y establecer alianzas y convenios para la transición de los estudiantes de media técnica a la educación superior.

Partes involucradas (Stakeholders)

- Alcalde del Municipio de Trinidad (Casanare), encargado de dar el aval al componente de obra pública que requiere el proyecto.
- Secretario de Planeación e Información Alcaldía de Trinidad, encargado de aprobar el diseño de la obra pública a emprender, y la propuesta de diseño de la solución tecnológica.
- Rector Institución Educativa campestre Bocas del pauto, del municipio de Trinidad Casanare, encargado de aprobar la solución educativa propuesta.
- Secretario de Educación del Departamento de Casanare, encargado de aprobar la viabilidad del proyecto y del apoyo financiero del mismo.
- Docentes Institución Educativa campestre Bocas del pauto, del municipio de Trinidad Casanare, encargados de acotar y revisar los requerimientos, las herramientas TIC y los contenidos.
- Estudiantes Institución Educativa campestre Bocas del pauto, del municipio de Trinidad Casanare, encargados de evaluar las herramientas TIC y contenidos del proyecto.
- Padres de Familia, encargados de apoyar la conformación de las necesidades sociales, culturales y económicas de la región donde se desarrolla el proyecto.
- Proveedores, encargados de hacer las entregas acordadas con base en los contratos celebrados para cada uno de los items que se requieren para la ejecución del proyecto.
- Gerente del Proyecto, es la persona líder de los recursos tanto humanos como técnicos y físicos, dispuestos y aprobados para el desarrollo del proyecto.
- Equipo del Proyecto, son las personas encargado de gestionar todas las actividades acordadas en el cronograma del proyecto y la resolución de eventos que se den durante el ciclo de vida del proyecto.
- Sponsor del Proyecto, encargado de aprobar el acta de constitución del proyecto y aprobar los cambios que se puedan suscitarse.

#### Requisitos

- Realizar todas las acciones administrativas, técnicas, legales y ambientales para la ejecución del proyecto
- Brindar un espacio soportado en tics para los estudiantes de la Institución educativa campestre brisas del pauto
- Generan alianzas con instituciones de educación superior para el tránsito del estudiante de media técnica de la institución
- Capacitar a los docentes de la institución para el proceso de apropiación de los estudiantes

## Supuestos

● Entregas

Disponibilidad de materiales

Cumplimiento de proveedores

Buena comunicación entre involucrados (Comunidad educativa)

Disponibilidad de mano de obra

El presupuesto o finanzas

Estabilidad en la moneda

Productividad de los trabajadores

el ámbito o alcance

Necesidades identificadas

Diseños concertados con los involucrados (Comunidad Educativa)

● los recursos tecnológicos.

Herramientas tecnológicas están vinculados con los cursos de acción que el grupo de proyectos emplea en cada fase.

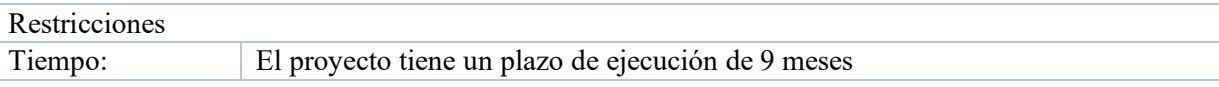

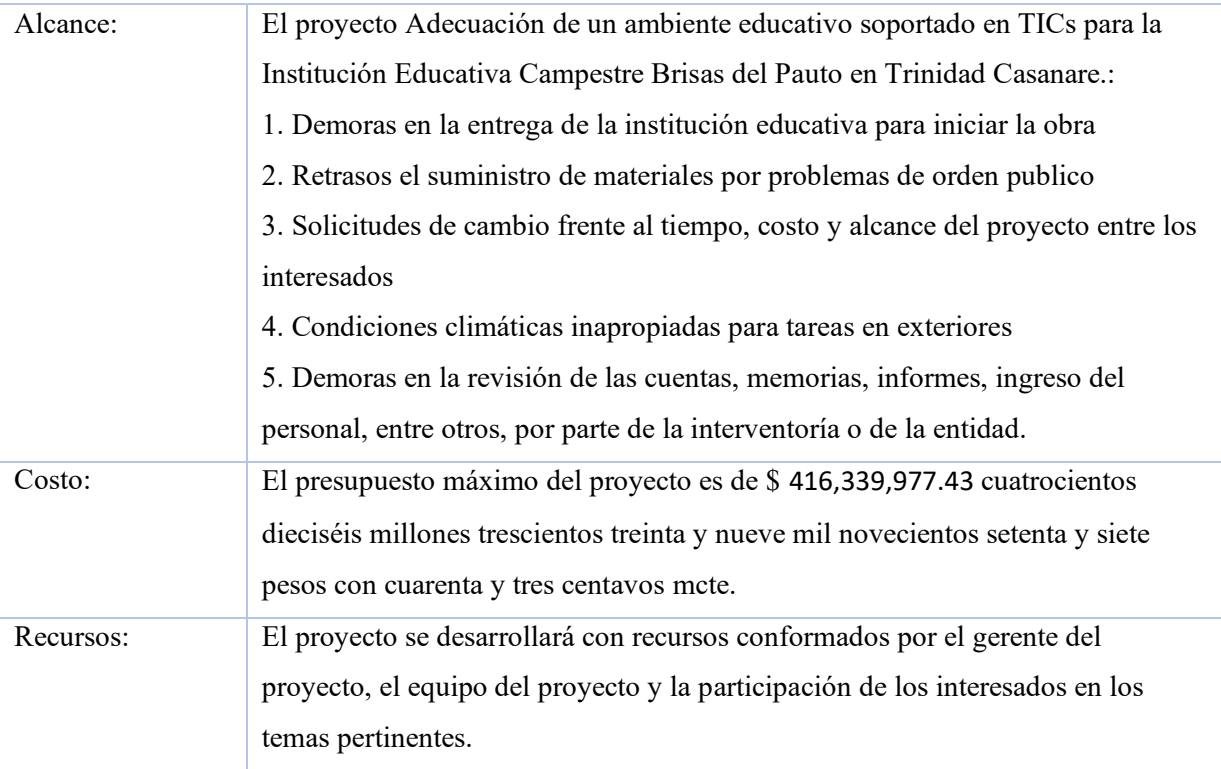

Estimación inicial de riesgos:

El mayor riesgo es un retraso en alguno de los ítems del proyecto, como la adecuación de la infraestructura, en el componente tecnológico la calidad de la señal y la disponibilidad del servicio de internet, el rechazo al cambio que se pueda suscitar en el equipo docente, la capacitación oportuna para el equipo administrador del proyecto, y la insatisfacción por parte de la comunidad educativa, adicionalmente el aporte de recursos de las diferentes instancias interesadas.

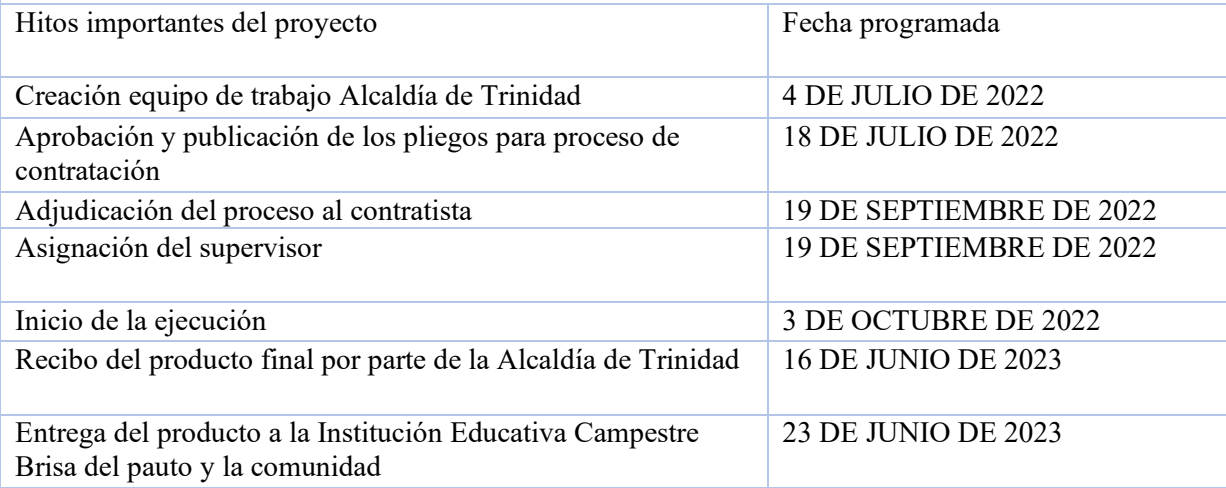

El gerente del proyecto es la persona encargada de tomar las decisiones técnicas, operativas y administrativas del proyecto, con la pertinente interlocución y apoyo de los interesados del proyecto.

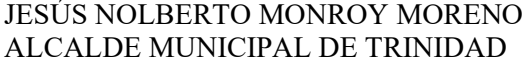

RAMIRO QUIROGA GAMBOA GERENTE DEL PROYECTO

Fuente: Autores

#### **8.2. Registro de supuestos y restricciones**

 En el registro de supuestos se documentan todos aquellos aspectos que son necesarios para la realización de proyecto y que se dan por ciertos o ya realizados, de igual manera se realizó el registro de todos los aspectos que delimitan y condicionan el proyecto y que se deben tener presentes y controlados en todas las fases del proyecto. El registro de supuestos y restricciones puede verse en el Apéndice G.

#### **8.3. Plan de gestión de beneficios**

En este documento se pretende describir el modo y el momento en que se entregarán los beneficios del proyecto, y se describen los mecanismos que deben estar a disposición para medir estos beneficios. En primer lugar, podemos mencionar que un beneficio del proyecto se define como una consecuencia de las acciones, comportamientos, productos, servicios o resultados que deben proporcionar valor a la institución para la cual se desarrolla el proyecto, así como a los beneficiarios previstos del proyecto. El desarrollo del plan de gestión de beneficios comienza tempranamente en el ciclo de vida del proyecto con la definición de los beneficios objetivo a alcanzar. El plan de gestión de beneficios describe elementos clave de los beneficios e incluye, entre otras cosas, la documentación los beneficios presentados en las tablas 18, 19 y 20.

*Tabla 22:* Plan de gestión de beneficios. Beneficio 1

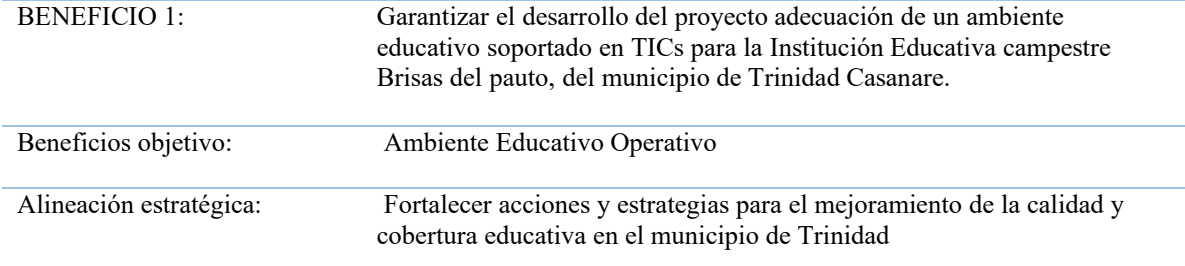

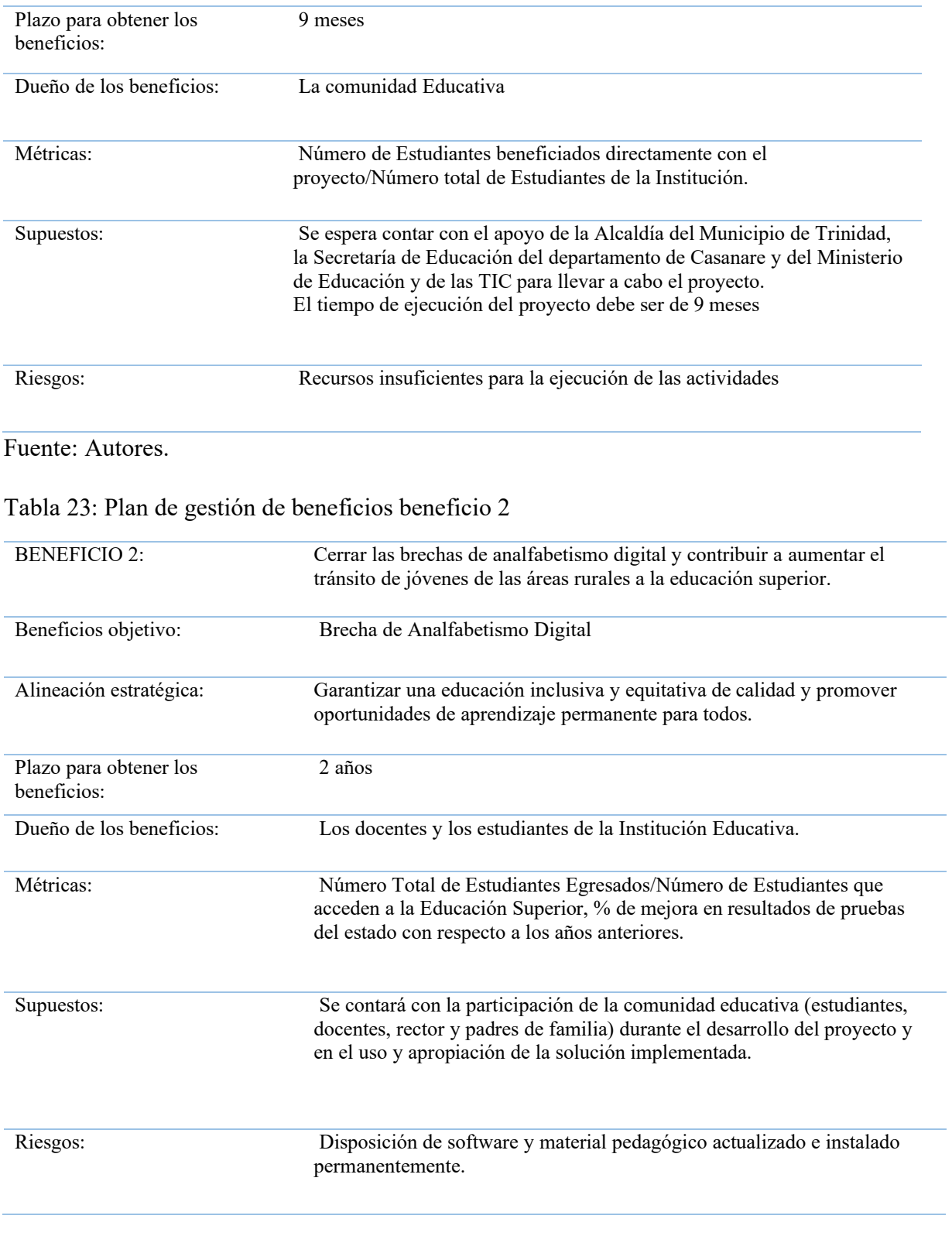

Fuente: Autores

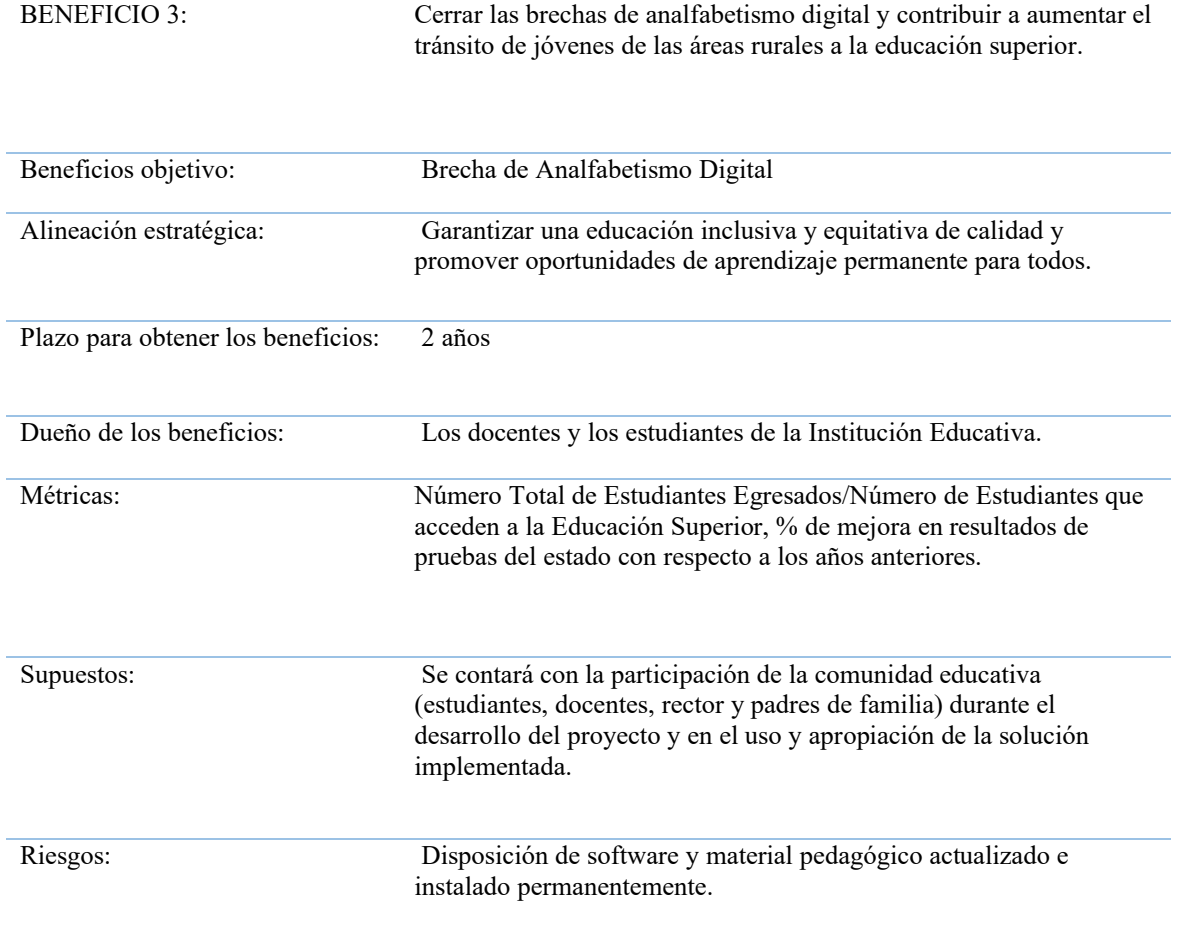

#### *Tabla 24:* Plan de gestión de beneficios. Beneficio 3

Fuente: Autores

# **8.4. Plan de gestión de cambios**

El control de un proyecto a través de elementos como las líneas base y demás componentes del plan para la dirección del proyecto son actividades que el gerente de proyectos necesita controlar para detectar dónde se pueden presentar cambios, pero sobre todo tener un plan para limitar los efectos negativos que estos cambios en el proyecto puedan tener. Los cambios se dan en todo tipo de proyecto, grandes o pequeños, del orden que estos sean, no obstante, la idea no es sólo facilitar que se realicen cambios, por el contrario el propósito es que se disponga de lineamientos apropiados para estar atentos a que se introduzcan cambios innecesarios, ahora, definitivamente lo más importante es planificar el proyecto de tal manera que se reduzca la necesidad de incorporar cambios durante la ejecución, porque si estos se presentan, terminan

impactando los costosos del proyecto, de tal modo que siempre la mejor alternativa es planear bien el trabajo desde el inicio del proyecto, en resumen, la propuesta es que los cambios debe ser un tema de bastante cuidado y organizado para que no se tengan sorpresas durante el desarrollo del ciclo de vida del proyecto.

#### **8.4.1. Gestión de cambios**

 El documento correspondiente al Plan de gestión de cambios del presente proyecto, realizado de acuerdo con los lineamientos establecidos para la gestión de proyectos, se encuentra en el Apéndice H.

# **9. Gestión de los interesados del proyecto**

 La gestión de los interesados de los interesados del proyecto tiene como propósito identificar a las personas o grupo de personas, o también a las organizaciones que pueden sentirse afectados tanto de forma positiva o de forma negativa por el desarrollo del proyecto; ahora bien, es importante analizar las expectativas de los interesados, su impacto y desde la dirección del proyecto desarrollar las estrategias que permitan lograr el involucramiento eficaz de todas las partes interesadas.

Durante todo el ciclo de vida del proyecto se debe garantizar la gestión permanente de los interesados en el proyecto, estableciendo las estrategias que permitan un adecuado involucramiento, así como una participación efectiva de los interesados donde se garantice el apoyo en los procesos de análisis y en la toma de decisiones a lo largo del desarrollo de las diferentes etapas del ciclo de vida del proyecto.

#### **9.1. Registro de los interesados**

 Uno de los insumos necesarios para la realización del registro de interesados, es la identificación de todas aquellas personas u organizaciones cuyos intereses puedan ser afectados bien sea de forma positiva o negativa por el desarrollo del proyecto, para la cual se deben revisar las entradas del proceso y aplicar las diferentes técnicas como son el juicio de expertos, reuniones con interesados claves y el sponsor. La identificación y caracterización de los interesados del proyecto se puede observar en la tabla No 25.

*Tabla 25:* Identificación de interesados

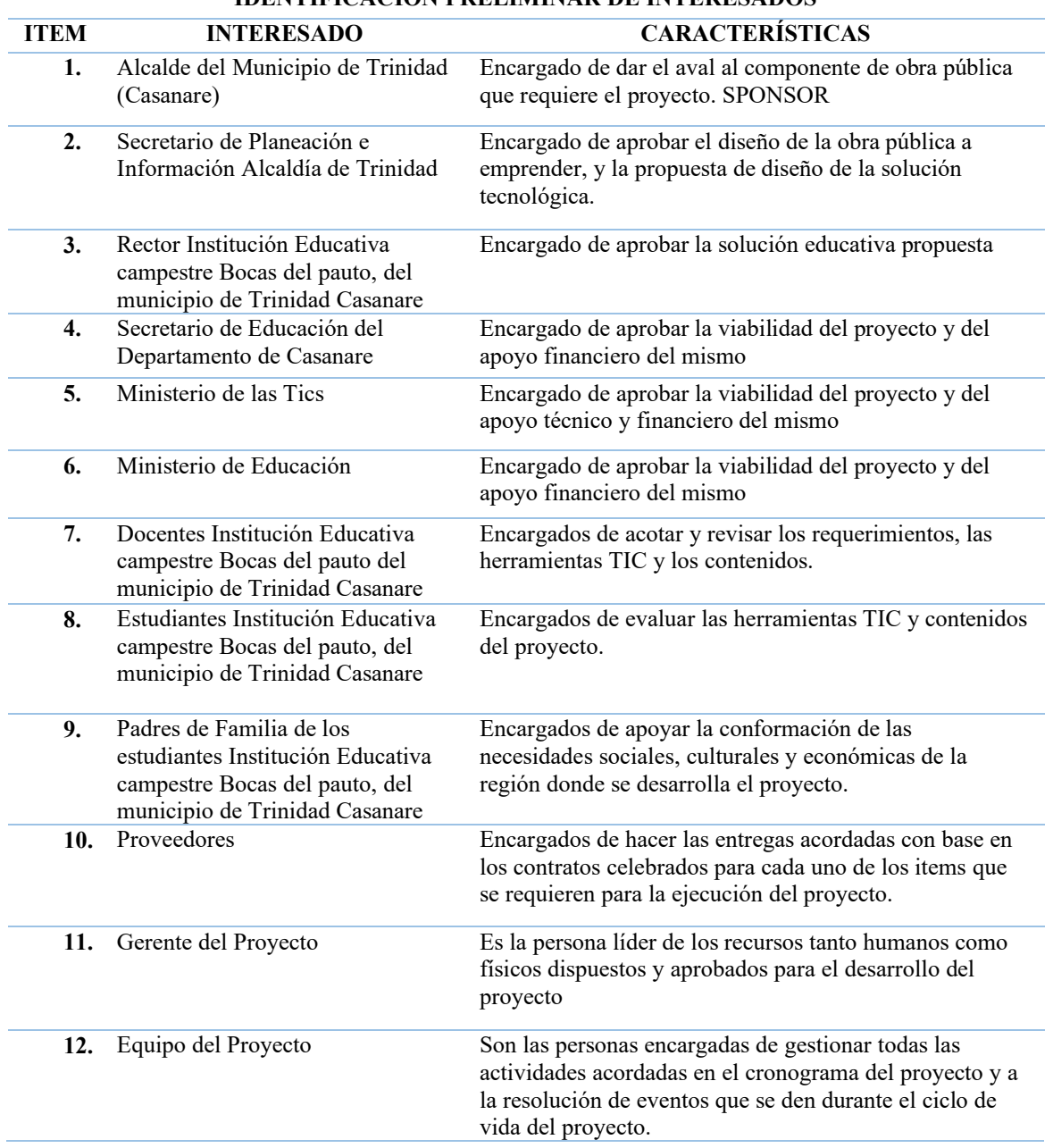

**IDENTIFICACION PRELIMINAR DE INTERESADOS**

Fuente: Autores

 Una vez realizada la identificación, clasificación y análisis de los interesados del proyecto se lleva a cabo el registro de interesados, insumo de gran valor en todas las fases del ciclo de vida del proyecto y que se encuentre de forma detallada en el Apéndice I.

#### **9.2. Plan de involucramiento de los interesados**

 Es menester recordar que la planificación de los interesados se realiza en función de las necesidades y expectativas de cada grupo de interesados, en este sentido se deben desarrollar las estrategias que permitan comprometerlos, es decir, tener claro su rol en el desarrollo del proyecto y de esta manera buscar mitigar los posibles impactos negativos que puedan darse en especial con aquellos interesados de alta incidencia en el desarrollo del proyecto.

 Para el involucramiento de los interesados en el proyecto, a través de la planificación se establecieron las estrategias para lograr este propósito, de tal forma que se coordinen las acciones pertinentes con cada uno de ellos para la buena salud del proyecto lo cual quedó plasmado en la matriz de estrategia de gestión de los interesados disponible en el Apéndice J.

#### **10. Gestión del alcance del proyecto**

 La gestión del Alcance del proyecto es el punto de coordinación de todo el proyecto, esta área permite tener un panorama de la articulación de todo el proyecto, mediante la gestión del alcance se puede identificar si el proyecto está avanzando conforme a lo planeado.

## **10.1. Plan de gestión del alcance**

 El plan de gestión del alcance contiene la descripción de cuáles serán los procesos necesarios para el cumplimiento los objetivos establecidos para la culminación exitosa del proyecto, a continuación, se describen los procesos y procedimientos de la gestión del alcance del proyecto. El plan de gestión del alcance del proyecto se puede observar en el Apéndice K.

#### **10.2. Plan y matriz de trazabilidad de requisitos**

 El plan de gestión de requisitos se elabora para documentar los requisitos del proyecto necesarios desde el su inicio hasta la entrega final. En el apéndice L se encuentra el plan y matriz de trazabilidad de requisitos del proyecto.

#### **10.3. Enunciado del alcance**

El enunciado del alcance se puede consultar en el Apéndice M.

# **10.4. Estructura de descomposición del trabajo (EDT)**

 La Estructura De Descomposición del Trabajo (EDT) es la expresión gráfica de la presentación del proyecto en niveles de descomposición, para el seguimiento y control de la ejecución del proyecto, como se puede observar en la figura 11.

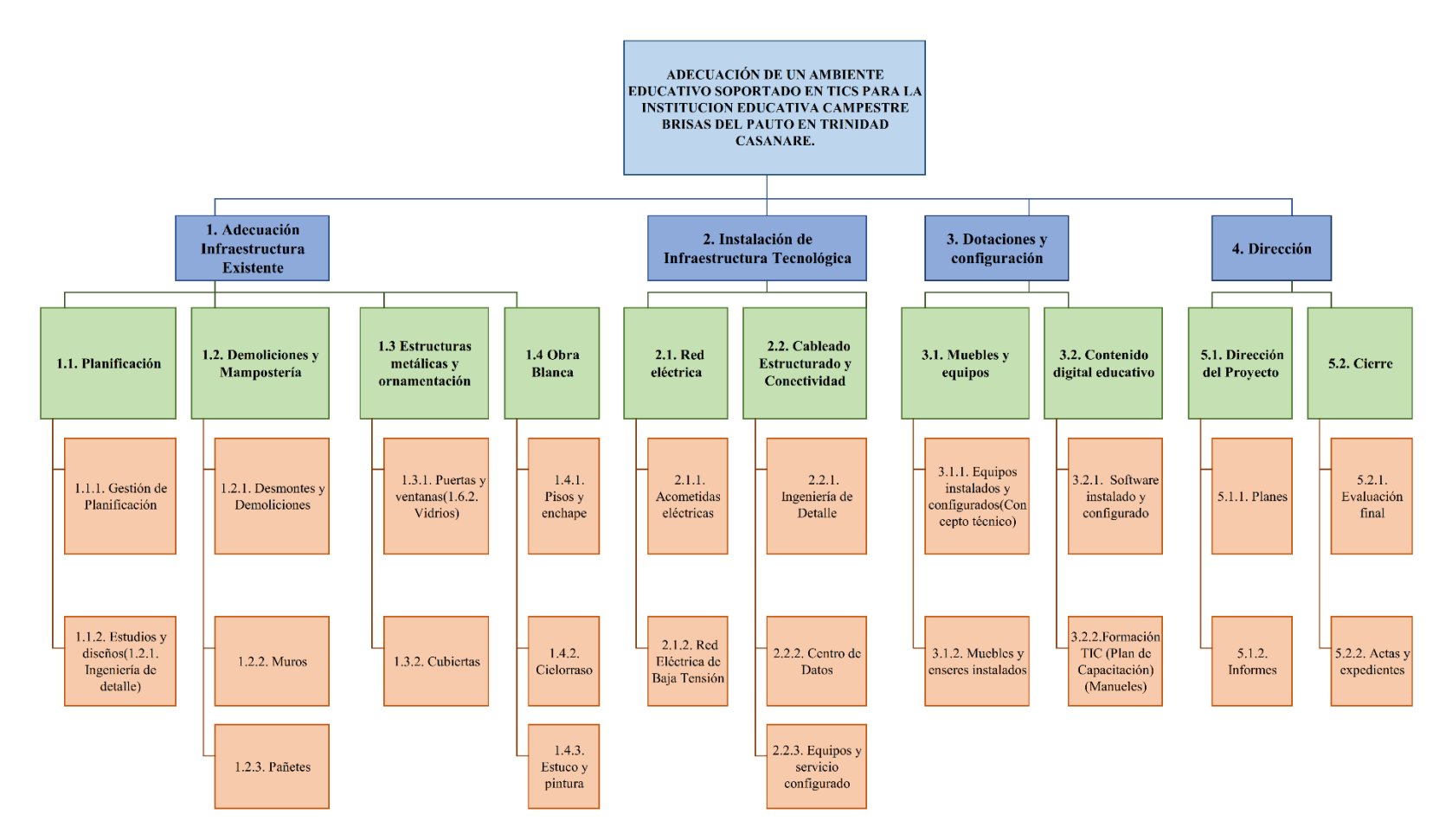

*Figura 11:* Estructura de Desglose de Trabajo (EDT). Fuente: Autores

#### **10.5 Diccionario de la EDT**

 El Diccionario de la EDT contiene la descripción detallada con todos los aspectos más relevantes de cada uno de los entregables que componen el proyecto, el Diccionario de la EDT, puede consultarse en el Apéndice N.

#### **11. Gestión del cronograma del proyecto**

## **11.1. Plan de gestión del cronograma**

El plan de gestión del cronograma del presente proyecto estima el enfoque que debe tener el equipo para la creación de la programación o cronograma del proyecto teniendo como referente las actividades determinadas en la EDT, secuenciarlas, determinar su duración con la asignación de los recursos necesarios para su ejecución y para ello se determinan como elementos de entrada:

- ✓ Acta de constitución del proyecto: Suministrara la información del cronograma y de hitos importantes en el proyecto.
- ✓ Plan de gestión del alcance: Suministrará la información de cómo se desarrollará el cronograma partiendo que la planificación del tiempo del proyecto y se dará con base a la EDT
- ✓ Información recolectada en juicio de expertos

# **11.1.1 Metodología y Herramienta de Programación**

Para desarrollar el cronograma del proyecto se utilizó la herramienta Microsoft Project 2021 y como parámetros de inicio se identificaron horas laborales de lunes a viernes en los horarios de 7:00 am – 12:00 pm, de 1:00 pm - 4:00 pm y sábados de 7:00 am a 1:00 pm, no se trabajan domingos ni festivos.

## **11.1.2 Roles y responsabilidades**

El gerente del proyecto velara por mantener los tiempos estipulados en la línea base del cronograma y gestionara la ruta crítica de las actividades mitigando impactos que puedan atrasar la entrega del conjunto.

# **11.1.3 Cambios en el alcance**

En el caso de que alguna solicitud de cambio aprobada dé como resultado que el cronograma del proyecto tenga que definirse nuevamente, el director de proyecto y el equipo del proyecto deben considerar el estado actual del cronograma del proyecto y como el cambio puede afectar los recursos definidos para las actividades a medida que el proyecto sigue su curso.

## **11.1.4 Unidades de medida**

Se determinó para el proyecto que la unidad de medida de duración de tiempo a utilizar será el día, que corresponde a ocho (8) horas diarias laborables de lunes a viernes y seis (6) horas los días sábado.

## **11.1.5 Umbrales de control**

Para realizar un correcto seguimiento al cronograma se define como umbral máximo de retraso un diez por ciento (10%) de la duración de la actividad, teniendo como referencia la fecha de terminación de cada una de ellas.

# **11.1.6 Reglas para la medición del desempeño.**

La técnica que se utilizará para controlar el cronograma será la de valor ganado, la cual consiste en comparar la cantidad de trabajo planificado contra lo que realmente se ha terminado, para así determinar si el tiempo del cronograma y el trabajo realizado está llevándose a cabo de acuerdo a lo planeado. Se hará seguimiento del valor ganado así:

• Se controlará la varianza del cronograma (SV) definiéndola como valor ganado (EV) – valor planeado (PV), reportando retraso si su valor es menor a cero y adelanto si es mayor a cero.

• Se controlará el desempeño del cronograma (SPI) reportando que no se está haciendo uso eficiente del tiempo si es menor que uno (1) y que si se está haciendo uso eficiente del tiempo si es mayor que uno (1).

#### **a. Reportes o informes para generar**

Dentro de las tareas del residente de obra en conjunto con el auxiliar de ingeniería, se deben generar informes diarios y semanales de seguimiento a la programación, plasmando de manera clara el retraso o adelanto de las actividades del proyecto.

## **11.2. Listado de actividades con duración PERT**

 Las actividades se desagregan de los entregables del último nivel de la EDT, soportados en el juicio de expertos, se establece la duración optimista, esperada y pesimista de cada actividad, datos necesarios para el análisis PERT, como se puede ver en la Apéndice O, Listado de actividades con duración PERT.

#### **11.3. Diagrama de red del proyecto**

 El diagrama de RED, se construye aplicando el paso hacia adelante y el paso hacia atrás, cuyo resultado ofrece una visión del proyecto en diferentes escenarios de duración que incluyen los inicios tempranos y tardíos de cada actividad, y las holguras en las que se puede desarrollar cada actividad. Este diagrama se puede apreciar en el Apéndice P, Diagrama de RED.

Una vez elaborado el diagrama de RED y con base en el análisis PERT, se extraen las actividades que componen la ruta crítica del proyecto, estas actividades están detalladas en el Apéndice Q, Actividades de la ruta crítica análisis PERT. Con la información de la duración PERT de las actividades de la ruta crítica se realiza el análisis de la duración de la ruta crítica del proyecto. La duración del proyecto con un 84.1% de cumplimiento es de 187,92 días, como se expresa en la Tabla 26.

*Tabla 26:* Duración según la ruta critica

| DURACION DE LA RUTA CRITICA CON 84,1% |                                                                          |        |  |  |  |  |  |  |  |  |  |
|---------------------------------------|--------------------------------------------------------------------------|--------|--|--|--|--|--|--|--|--|--|
|                                       | 8.50                                                                     |        |  |  |  |  |  |  |  |  |  |
| $\sigma$ Te                           | 2.92                                                                     |        |  |  |  |  |  |  |  |  |  |
| Media                                 | 185                                                                      |        |  |  |  |  |  |  |  |  |  |
|                                       | la duración de la ruta crítica del proyecto con el 84,1% de probabilidad | 187.92 |  |  |  |  |  |  |  |  |  |

Fuente: Autores

#### **11.4 Línea base del cronograma**

El cronograma se representa mediante el Diagrama de GANT, en el cual se incluye la línea base del cronograma, la ruta crítica, la fecha de inicio y final del proyecto desagregando cada

cuenta de trabajo, paquete de control y actividades, este se encuentra en el Apéndice R, Línea base del cronograma.

## **11.5. Técnicas de desarrollar el cronograma aplicadas**

 En la realización del cronograma del proyecto se evidencio que las actividades correspondientes a todo el entregable No 1.Adecuación de la infraestructura existente, tenían holguras con diferencias exageradas y periodos entre el final de una actividad y el inicio de otra actividad, demasiado extensos lo cual implica pérdida de tiempo y de recursos e impacta la gestión de costos configurando un riesgo en el alcance del proyecto y afectando la entrega oportuna de los entregables ya que las actividades de los otros paquetes de trabajo dependen de la ejecución de las actividades del paquete de trabajo mencionado. A través de la técnica de nivelación se logró ajustar el cronograma, programando actividades con inicio al mismo tiempo y asignando recursos sin afectar el desarrollo de las actividades de este y de otros paquetes de trabajo. Como se puede evidenciar en la figura No 12 con relación a la figura No 13, con la cual se establece la ruta crítica del proyecto, pero a su vez se garantiza la gestión optima de tiempo, el presupuesto y los recursos.

 Como técnica adicional para el desarrollo del cronograma se utilizó la herramienta de redistribución de recursos de MCS Project, que consiste en redistribuir tareas sobre asignadas a recursos de la misma naturaleza para ejecutar actividades simultaneas y así evitar el retraso del cronograma. Para este caso las actividades 17,18,19,20,21,22,23,24,25,26,27 si se observa en el calendario de trabajo se sobreponen como se muestra en la figura 13 y 14 las cuales se deben ejecutar por las cuadrillas de albañilería referente en los recursos (Oficial 1 Ayudante 1, Oficial 2 Ayudante 2, Oficial 3 Ayudante 4), para resolver se procede a redistribuir la dedicación del recurso a dichas tareas y con esto solucionar la sobreasignación. Cabe resaltar que en el momento de estimar la duración de 2 actividades en paralelo se tuvo en cuenta que se iban a ser desarrolladas por recursos diferentes.

|                    |                               |                  |                    |              | AmbienteTICs Tdd.mpp - Project Profesional                                                                                                    |                        |                                                               |                 |     | WILMAR RICARDO TUAY IZQUIERDO Â                              |                                                                                          |                                               | Θ      | $\times$ |
|--------------------|-------------------------------|------------------|--------------------|--------------|----------------------------------------------------------------------------------------------------|------------------------|---------------------------------------------------------------|-----------------|-----|--------------------------------------------------------------|------------------------------------------------------------------------------------------|-----------------------------------------------|--------|----------|
|                    | Archivo                       | Tarea            |                    | Recurso      | Informe<br>Proyecto<br>Diagrama de Gantt Formato<br>Vista<br>Ayuda                                                                                                    | Q                      | ¿Qué desea hacer?                                             |                 |     |                                                              |                                                                                          |                                               | $\Box$ | $\times$ |
|                    | H-.<br>Diagrama<br>de Gantt ~ | Vistas de tareas | Uso de<br>tareas v | 蔅<br>筒<br>同、 | $\overline{10}$ Uso de recursos $\sim$<br>$\mathcal Q$ [Sin resaltar]<br>$\frac{A}{2}$ . Ordenar $\sim$<br>E3<br>En Esquema v<br>$\nabla$ [Sin filtro]<br>Hoja de recursos v<br>Organizador<br>de equipo v<br>$\overline{\mathbb{F}C}$ Otras vistas $\sim$<br>Tablas v<br>图 [Sin grupo]<br>Vistas de recursos<br>Datos<br>נטור | $\sim$<br><b>Meses</b> | Escala temporal: $Q \sim$<br>$~\cdot$ Fo<br><b>FQ</b><br>Zoom | $\Box$ Detailes |     | □ Escala de tiempo Escala de tiemp ~<br>Vista en dos paneles | ্রে<br>⊢=<br>▭<br>Nueva<br>ventana $\negmedspace\negmedspace\negmedspace\sim$<br>Ventana | 眃<br>Macros<br>$\ddot{\phantom{0}}$<br>Macros |        |          |
| ESCALA             |                               | Inicio           |                    |              | ago '22<br>oct '22<br>sep 22                                                                                                    |                        | nov '22                                                       | dic '22         |     | ene '23                                                      |                                                                                          | feb '23<br>T Fin                              |        |          |
|                    |                               |                  |                    |              |                                                                                                    |                        |                                                               |                 |     |                                                              |                                                                                          |                                               |        |          |
|                    |                               | ⋒                | Mc<br>de           |              | $tan = 1$   Nombre de tarea                                                                                                    |                        | $\blacktriangleright$ Durac $\blacktriangleright$ Comienzo    | $-$ Fin         | iun | tri 3, 2022<br>jul<br>ago<br>sep                             | tri 4, 2022<br>oct<br>nov                                                                | tri 1, 2023<br>dic<br>ene                     | feb    | mar      |
|                    | 16                            |                  | -3                 | 16           | 1.2.2.1. Realizar refuerzo en columnas y vigas                                                                                                    | 3 días                 | 28/10/2022                                                    | 1/11/2022       |     |                                                              |                                                                                          |                                               |        |          |
|                    | 17                            |                  | حدا                | 17           | 1.2.2.2. Construccion de muros en bloque1                                                                                                    | 1 día                  | 1/11/2022                                                     | 2/11/2022       |     |                                                              |                                                                                          |                                               |        |          |
|                    | 18                            | <b>Go</b>        | حدا                | 18           | 1.2.3.1. Aplicación de pañete 1:4 espesor 1.5 cm, incluye filos y 7 días 2/11/2022<br>dilataciones                                                                                                    |                        |                                                               | 10/11/2022      |     |                                                              |                                                                                          |                                               |        |          |
| GANIT              | 19                            |                  | 5                  | 19           | 1.2.3.2. Realizar el raspado y resane superficie muro pintado                                                                                                    | 1 día                  | 10/11/2022                                                    | 11/11/2022      |     |                                                              |                                                                                          |                                               |        |          |
|                    | 20                            |                  | 53                 | 20           | 41.3. Estructuras metálicas y ornamentación                                                                                                    |                        | 33 días 28/10/2022                                            | 7/12/2022       |     |                                                              |                                                                                          |                                               |        |          |
| <b>DIAGRAMA DE</b> | 21                            |                  | 53                 | 21           | 1.3.1.1. Suministro e instalación de puertas, ventanas y rejas<br>metálicas incluye, limpiada, lijada, pintura, soldaduras, e<br>insumos que se requieran, e instalación.                                                                                                    |                        | 3 días 2/11/2022                                              | 5/11/2022       |     |                                                              |                                                                                          |                                               |        |          |
|                    | 22                            |                  | 5                  | 22           | 1.3.1.2. Suministro e instalación de vidrios incoloro 4 mm.                                                                                                    |                        | 2 días 5/12/2022                                              | 7/12/2022       |     |                                                              |                                                                                          |                                               |        |          |
|                    | 23                            |                  | حد                 | 23           | 1.3.2.1. Suministro e instalación de cubierta, teja arquitectónica 5 días 28/10/2022                                                                                                    |                        |                                                               | 3/11/2022       |     |                                                              |                                                                                          |                                               |        |          |
|                    | 24                            |                  | كا                 | 24           | 1.3.2.2. Suministro e instalación de caballete y canal                                                                                                    |                        | 2 días 3/11/2022                                              | 5/11/2022       |     |                                                              |                                                                                          |                                               |        |          |
|                    | 25                            |                  | □                  | 25           | 41.4. Obra blanca                                                                                                    |                        | 22 días 5/11/2022                                             | 2/12/2022       |     |                                                              |                                                                                          |                                               |        |          |
|                    | 26                            |                  | ی تا               | 26           | 1.4.1.1.Rellenos, compactación de material seleccionado                                                                                                    |                        | 2 días 15/11/2022                                             | 17/11/2022      |     |                                                              |                                                                                          |                                               |        |          |
|                    | 27                            |                  | 53                 | 27           | 1.4.1.2. Concreto estirado rampas peatonales y escaleras de<br>3000 psi e=0,10m, reforzado con malla Q-5                                                                                                    |                        | 3 días 17/11/2022                                             | 21/11/2022      |     |                                                              |                                                                                          |                                               |        |          |
|                    |                               |                  |                    |              |                                                                                                    |                        |                                                               |                 |     |                                                              |                                                                                          |                                               |        |          |
| Listo              |                               |                  |                    |              | Nuevas tareas : Programada automáticamente                                                                                                    |                        |                                                               |                 |     | 國                                                            | 閖<br>膈<br>题                                                                              |                                               |        |          |

*Figura 12:* Línea base del cronograma. Fuente: Autores

|                              |                                                                                          | AmbienteTICs_Tdd.mpp - Project Profesional<br>WILMAR RICARDO TUAY IZQUIERDO Â                                                                                                    | ∩            | $\times$     |
|------------------------------|------------------------------------------------------------------------------------------|----------------------------------------------------------------------------------------------------|--------------|--------------|
|                              | Archivo Tarea<br>Recurso                                                                 | $Q$ ; Qué desea hacer?<br>Organizador de equipo Formato<br>Proyecto<br>Vista Ayuda<br>Informe                                                                                                    | Θ            | $\times$     |
|                              | Ro.<br>葿<br>Diagrama Uso de<br>de Gantt v tareas v<br>$\overline{=}$<br>Vistas de tareas | $\frac{A}{7}$ Ordenar $\sim$<br>$\oslash$ [Sin resaltar] $\vee$<br>Escala temporal: $Q \sim$<br>□ Escala de tiempo Escala de tiemp ~<br>द्ध<br>$\frac{1}{2}$ Uso de recursos $\sim$<br>士三<br>Iŋ<br>臨<br>For Hoja de recursos v<br>$E_{\Box}$ Esquema $\sim$<br>$\nabla$ [Sin filtro]<br>$\sim$ Fo<br>Días<br>$\Box$ Detalles<br>$\checkmark$<br>⋿<br>Organizador<br>Nueva<br>Macros<br>de equipo v<br>ventana $\Box \triangledown$<br>$E_4$ Tablas $\sim$<br>$\mathbb{E}$ [Sin grupo]<br>$\ddot{\phantom{0}}$<br><b>To</b> Otras vistas v<br>$\mathbb{F}_{\mathbb{Q}}$<br>Vistas de recursos<br>Datos<br>Vista en dos paneles<br>Zoom<br>Ventana<br>Macros<br>$J$ <i>ij</i> ivjever<br><b>KITCILVES</b><br>Hoy |              | $\checkmark$ |
| ESCALA                       |                                                                                          | sep 22<br>oct '22<br>$d$ c '22<br>feb '23<br>ago '22<br>.nov '22<br>ene '23                                                                                                    |              |              |
|                              | Nombre del<br>Tareas no                                                                  | 22<br>6 nov '22<br>27 nov '22<br>13 nov '22<br>20 nov '22                                                                                                    |              |              |
|                              | $\blacktriangledown$ programadas<br>recurso<br>Trabajador                                | D<br>$M$ $X$ $J$<br>$V$ $S$<br>M<br>$X$ $V$ S<br>Ð<br>M<br>S<br>D<br>M<br>$\times$<br>$J$ $V$ $S$<br>D<br>M<br>L.<br>$\mathsf{X}$<br>V<br>$\mathsf{L}$<br>$\mathbb{L}$<br>$\mathbf{L}$<br>$\mathbb{L}$<br>$\mathbf{J}$                                                                                                    | $\times$     |              |
|                              | Oficial 1                                                                                | 1.4.2.2.<br>1.2.2 1.3.1.1.Suministr<br>1.4.3.4.<br>e instalación de<br>Suministro e<br>de                                                                                                    | Suministro y |              |
|                              | Oficial 3                                                                                | o e instalación de<br>1.4.3.1.Suministro v<br>1.2.3 1.4.2.1. Suministro e<br>1.4.1.1.Rell 1.4.1.2.Concreto<br>1.4.3.2. Suministro y aplicación de estuco<br>1.4.3.3.<br>instalación de<br>uitectónica<br>aplicación de esmalte<br>plástico muros.<br>lel<br>compacta estirado rampas                                                                                                    | Suministro y |              |
|                              | & Ayudante 1                                                                             | o e instalación de 1.3.2.2.<br>1.2.3 1.4.2.1. Suministro e<br>1.4.3.2. Suministro y aplicación de estuco 1.4.3.3.<br>1.43.1.Suministro y<br>1.4.1.1.Rell 1.4.1.2.Concreto<br>uitectónica<br>Suministro aplicación de esmalte<br>plástico muros.<br>instalación de<br>compacta estirado rampas<br> e <br>1.2.2 1.3.1.1.Suministr<br>2.1.2.3.Suministro e<br>$2.1.2$ 1.4.3.4.<br>2.1.1.1.Suministro e<br>1.4.2.2.<br>2.1.2.2. Iluminación en                                                                                                    | Suministro y |              |
| <b>DRGANIZADOR DE EQUIPO</b> |                                                                                          | Suministro e<br>instalación de tomacorriente 20 Suministro y<br>de e instalación de<br>Instalación de<br>techo, incluye tubería<br>2.1.1 2.1.2.1.Su<br>lle.<br>le.                                                                                                    |              |              |
|                              | Ayudante 4                                                                               | efuerzo<br>$_{\rm gas}$                                                                                                    |              |              |
|                              | Soldador                                                                                 |                                                                                                    |              |              |
|                              | Tareas no asignadas: 0                                                                   |                                                                                                    |              |              |
|                              |                                                                                          |                                                                                                    |              |              |
| Listo                        | Nuevas tareas : Programada automáticamente                                               | 悶<br>囻<br>疆                                                                                                    |              |              |

*Figura 13:* Duración 2-1 Fuente: Autores

|                       | н                     |                                        | AmbienteTICs_Tdd.mpp - Project Profesional    |                                 |              |                                     |                                         |               |   |                                                                           |         |                                                                                      |              |      |         |                                                         |                           |                                      |           |                      |        |                                      |   | WILMAR RICARDO TUAY IZQUIERDO Â                          |     |                             |              | Ō                                  | $\times$              |
|-----------------------|-----------------------|----------------------------------------|-----------------------------------------------|---------------------------------|--------------|-------------------------------------|-----------------------------------------|---------------|---|---------------------------------------------------------------------------|---------|--------------------------------------------------------------------------------------|--------------|------|---------|---------------------------------------------------------|---------------------------|--------------------------------------|-----------|----------------------|--------|--------------------------------------|---|----------------------------------------------------------|-----|-----------------------------|--------------|------------------------------------|-----------------------|
|                       | Archivo               | Tarea                                  | Recurso                                       | Informe                         |              | Proyecto                            | Vista                                   | Ayuda         |   | Organizador de equipo Formato                                             |         |                                                                                      |              |      |         | $Q$ ¿Qué desea hacer?                                   |                           |                                      |           |                      |        |                                      |   |                                                          |     |                             |              | $\Box$                             | $\times$              |
|                       | ودا                   | Diagrama Uso de<br>de Gantt v tareas v | ę.<br>Ħ<br>$\overline{=}$ $\overline{ }$      | 的<br>Organizador<br>de equipo v |              | $\overline{10}$ Otras vistas $\sim$ | Uso de recursos v<br>Hoja de recursos v |               |   | $\frac{A}{7}$ Ordenar $\sim$<br>$E_{\Box}$ Esquema $\sim$<br>Fig Tablas ~ |         | $\oslash$ [Sin resaltar] $\vee$<br>$\nabla$ [Sin filtro]<br>$\mathbb{E}$ [Sin grupo] | $\checkmark$ | Días |         | Escala temporal: $Q \sim$<br>$~\cdot~$ Fol<br><b>EQ</b> | $\Box$ Detailes           |                                      |           |                      |        | □ Escala de tiempo Escala de tiem; ~ |   | द्धा<br>击击<br>ᄇ<br>Nueva<br>ventana $\Box \triangledown$ |     | 蜃<br>Macros<br>$\checkmark$ |              |                                    |                       |
|                       |                       | Vistas de tareas                       |                                               |                                 |              | Vistas de recursos                  |                                         |               |   |                                                                           | Datos   |                                                                                      | 47112066     |      | Zoom    |                                                         |                           | $T$ <i>y</i> $G$ $G$ $G$ $G$ $G$ $G$ |           | Vista en dos paneles |        |                                      |   | Ventana                                                  |     | Macros                      |              |                                    | $\checkmark$          |
| ESCALA                |                       |                                        |                                               | ago '22                         |              |                                     |                                         | Hoy<br>sep 22 |   |                                                                           | oct '22 |                                                                                      |              |      | hov '22 |                                                         | dic 22                    |                                      |           |                      |        | ene '23                              |   |                                                          |     | feb '23                     |              |                                    | mai <sup>v</sup><br>ы |
|                       | Nombre del<br>recurso |                                        | Tareas no<br>$\blacktriangledown$ programadas | X                               | $\mathbf{J}$ | S<br>V                              | 6 nov '22<br>$\mathbb D$                | $\mathsf{L}$  | M | $\times$<br>$\overline{1}$                                                | $V$ $S$ | 13 nov '22<br>$\mathbb D$                                                            | $\mathsf{L}$ | M    |         | $X$ $J$ $V$ $S$                                         | 20 nov '22<br>$\mathbb D$ | $\mathsf{L}$                         |           | $M$ $X$              | $\Box$ | $V$ S                                |   | 27 nov '22<br>$\mathbb D$                                | M   | $\mathbb{X}$                | $\mathbf{J}$ | $\vee$                             | 4 di<br>S             |
|                       |                       | Oficial 1                              |                                               |                                 | 1.2.2<br>de  |                                     |                                         |               |   |                                                                           |         |                                                                                      |              |      |         |                                                         |                           |                                      |           |                      |        |                                      |   | 1.4.2.2. Suministro e<br>instalación de lamina           |     |                             |              |                                    |                       |
|                       |                       | Oficial 3                              |                                               | ón de                           |              |                                     |                                         |               |   | 1.4.3.1.Suministr<br>y aplicación de                                      |         | 1.2.3.2. Reali 1.4.2.1.<br>el raspado Suministro e                                   |              |      |         |                                                         |                           |                                      |           | 1.4.1.1.R<br>compact |        |                                      |   |                                                          |     |                             |              | 1.4.1.2.Concreto<br>estirado rampa |                       |
|                       |                       | Ayudante 1                             |                                               | ón de                           | de           | $1.2.2$ 1.3.2.2.<br>Suministro e    |                                         |               |   | 1.4.3.1.Suministr<br>y aplicación de                                      |         | 1.2.3.2. Reali 1.4.2.1.<br>el raspado Suministro e                                   |              |      |         | 2.1.1.1.Suministro e<br>Instalación de                  |                           |                                      | 2.1<br> e | 1.4.1.1.R<br>compact |        |                                      |   | 1.4.2.2. Suministro e<br>instalación de lamina           | le. | 2.1.2.1.Su                  |              | 1.4.1.2.Concreto<br>estirado rampa |                       |
|                       |                       | Ayudante 4                             |                                               |                                 |              |                                     |                                         |               |   |                                                                           |         |                                                                                      |              |      |         |                                                         |                           |                                      |           |                      |        |                                      |   |                                                          |     |                             |              |                                    |                       |
|                       |                       | Soldador                               |                                               |                                 |              |                                     |                                         |               |   |                                                                           |         |                                                                                      |              |      |         |                                                         |                           |                                      |           |                      |        |                                      |   |                                                          |     |                             |              |                                    |                       |
| ORGANIZADOR DE EQUIPO |                       | Ayudante 2                             |                                               |                                 |              |                                     | cm, incluye filos y dilataciones        |               |   | 1.2.3.1. Aplicación de pañete 1:4 espesor 1.5                             |         |                                                                                      |              |      |         |                                                         |                           |                                      |           |                      |        |                                      |   |                                                          |     |                             |              |                                    |                       |
|                       |                       | Ayudante 3                             |                                               |                                 |              |                                     |                                         |               |   |                                                                           |         |                                                                                      |              |      |         |                                                         |                           |                                      |           |                      |        |                                      |   |                                                          |     |                             |              |                                    |                       |
|                       |                       | Tareas no asignadas: 0                 |                                               |                                 |              |                                     |                                         |               |   |                                                                           |         |                                                                                      |              |      |         |                                                         |                           |                                      |           |                      |        |                                      |   |                                                          |     |                             |              |                                    |                       |
|                       |                       |                                        |                                               |                                 |              |                                     |                                         |               |   |                                                                           |         |                                                                                      |              |      |         |                                                         |                           |                                      |           |                      |        |                                      |   |                                                          |     |                             |              |                                    |                       |
|                       |                       |                                        |                                               |                                 |              |                                     |                                         |               |   |                                                                           |         |                                                                                      |              |      |         |                                                         |                           |                                      |           |                      |        |                                      |   |                                                          | 腵   |                             |              |                                    |                       |
| Listo                 |                       |                                        | Nuevas tareas : Programada automáticamente    |                                 |              |                                     |                                         |               |   |                                                                           |         |                                                                                      |              |      |         |                                                         |                           |                                      |           |                      |        | 國                                    | 舮 | 题                                                        |     |                             |              |                                    |                       |

*Figura 14:* Duración 2-2. Fuente: Autores

#### **12. Gestión de costos del proyecto**

#### **12.1. Plan de gestión de costos**

 El plan de gestión de costos del proyecto incluye la planificación de los costos, la manera en que se gestionarán y controlarán a lo largo de la ejecución del proyecto. La gestión de costos del proyecto establece las políticas, procedimientos y documentación necesaria para planificar, dirigir, ejecutar y controlar los Costos, tomando como base el documento creado previamente en MS Project para realizar la estimación de la duración de las actividades, se complementa con asignación de recursos y la estimación del costo de las actividades, como se puede observar a continuación. El Plan de gestión de costos se puede observar en el apéndice S

## **12.2. Estimación de costos en MS Project**

 Se realizó la estimación de costos, a partir del inventario y asignación de recursos, teniendo en cuenta los costos asignados a cada actividad, a los paquetes de trabajo y a las cuentas de control, como puede verse en el Apéndice T.

#### **12.3 Estimación ascendente y determinación del presupuesto**

 Con la estimación de costos realizada en Project, teniendo el cálculo de los costos por cuentas de control y paquetes de trabajo, se realiza la sumatoria a este presupuesto de las reservas de
contingencia las cuales hacen parte de la línea base del proyecto y sobre la línea base de costos se aplica el porcentaje correspondiente a las reservas de gestión, para obtener el presupuesto del proyecto.

Los valores finales de la estimación ascendente del presupuesto están discriminados en el Apéndice U.

# **13. Gestión de recursos del proyecto**

#### **13.1. Plan de gestión de recursos**

 El plan de gestión de recursos contiene en su estructura el alcance con relación a las actividades comprendidas en la estructura de desglose de trabajo de la cual se desprenden los requerimientos del proyecto y a su vez constituye el insumo principal de identificación de para su gestión, los beneficios esperados, la estrategia a implementar para la consolidación del plan. Como insumo de este proceso están las entradas, medidas, exclusiones y restricciones del proyecto. En cuanto al equipo de trabajo, contiene el organigrama del proyecto, la identificación de roles y responsabilidades al igual que el formulario de involucrados.

Cada uno de los componentes del plan de gestión de recursos del proyecto, están alineados con el cumplimiento de los objetivos enmarcados en el alcance, costo y duración establecidos para la conclusión exitosa del mismo.

### **13.2. Estimación de los recursos**

 La estimación de los recursos para el proyecto de adecuación de un ambiente educativo soportado en tics, se realiza de manera ascendente en la estructura de desglose de recursos (EDR), con base en la estructura de desglose de trabajo (EDT), identificando recursos humanos y físicos necesarios el desarrollo del proyecto desde el inicio hasta el cierre, como se detalla en la figura No 15.

 La estimación de los recursos humanos se realiza teniendo en cuenta los entregables de la EDT como puede observarse en la tabla No 27

*Tabla 27:* Estimación de los recursos humanos

| ENTREGABLE EDT   | RECURSO HUMANO RESPONSABLE  |
|------------------|-----------------------------|
| 11 Planificación | <b>GERENTE DEL PROYECTO</b> |

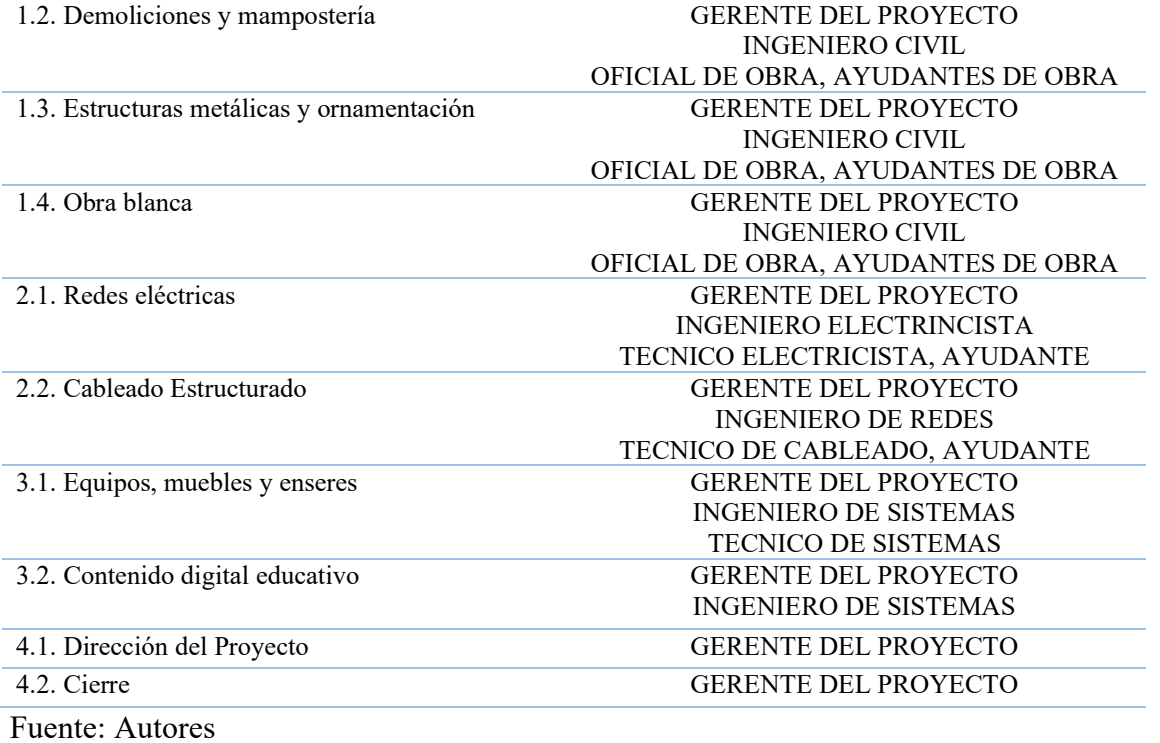

# **13.3. Estructura de desglose de recursos (EDRe)**

En la figura No 15, se presenta la estructura de desglose de recursos (EDRe) del proyecto

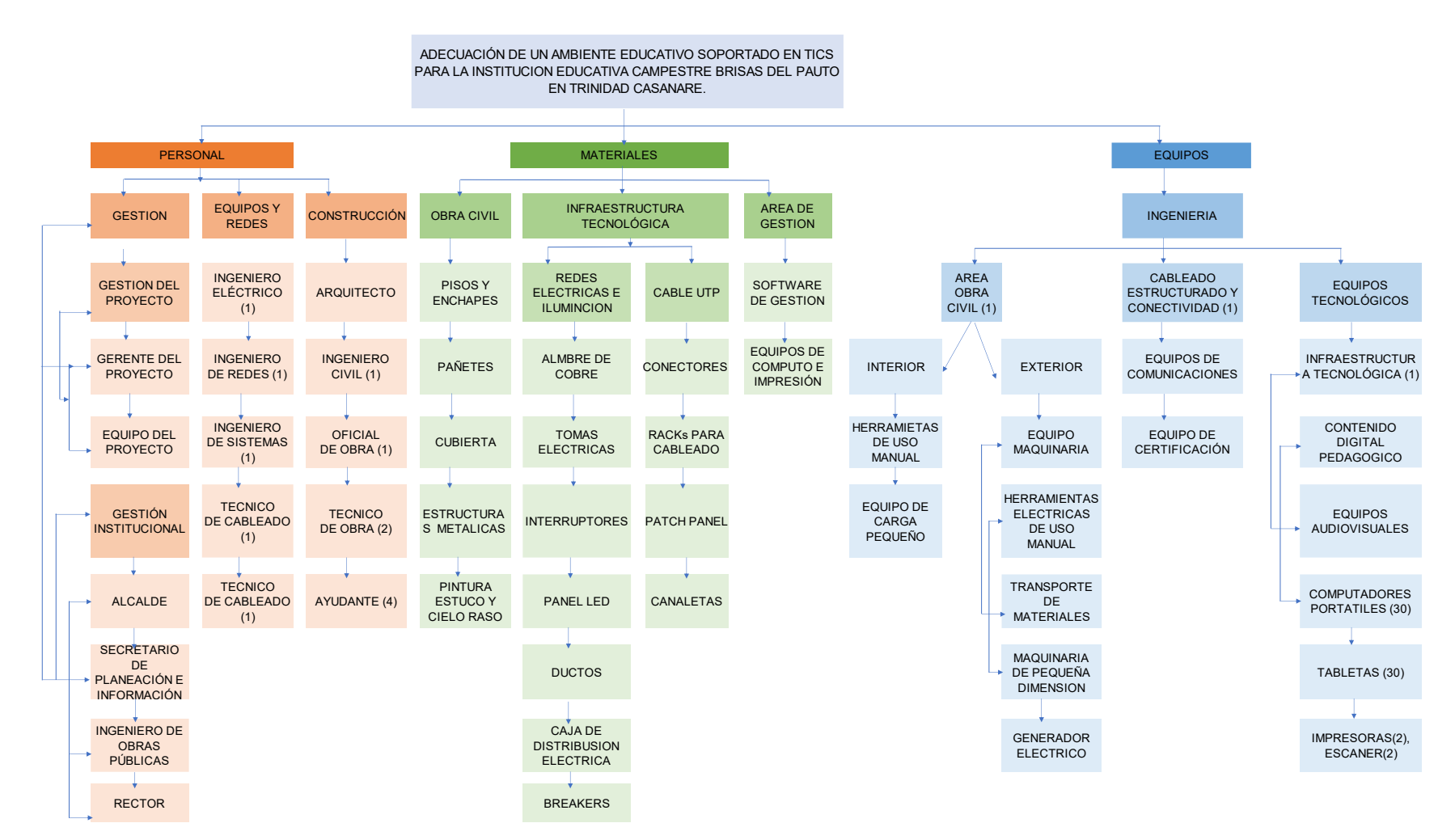

*Figura 15:* Estructura de Desglose de Recursos. Fuente: Autores

### **13.4. Asignación de recursos**

 Después de identificar todos los recursos necesarios para la ejecución del proyecto se realiza la asignación de recursos para cada actividad como puede observarse en el Apéndice V.

### **13.5. Calendario de recursos**

 Alineado con el cronograma del proyecto y pro de tener un orden en la asignación para no generar traumatismos o confusiones en cuanto al trabajo a realizar, se realiza el calendario de recursos, que ayuda a identificar en qué momento y durante que tiempo está disponible el personal a consideración del proyecto, como se muestra en el Apéndice W

#### **13.6. Plan de capacitación y desarrollo del equipo**

 Para el plan de capacitación al personal del proyecto, se contemplan las capacitaciones con su cronograma de implementación en el Apéndice X

#### **13.6.1. Desarrollo del equipo.**

# *13.6.1.1. Recompensas:*

Rita M., indica que en el proceso Desarrollar el Equipo del Proyecto, el director de proyectos evalúa el desempeño y otorga reconocimientos y recompensas apropiados para cada miembro del equipo, es decir, parte del proceso de desarrollo del equipo implica reconocer y recompensar el comportamiento deseable. Ahora bien, es una premisa que se debe recompensar el desempeño que se busca en un proyecto, el tema parece simple, sin embargo, con mucha frecuencia pareciera que los directores de proyectos ignoran las habilidades del equipo, concentrando su atención sólo en el desempeño y el comportamiento que no les agrada. Cuando esto pasa, puede terminar desestimulando el desempeño optimo, así los colaboradores terminan por considerar que reciben pocos incentivos para hacer algo mejor que simplemente cumplir los estándares. Dicho lo anterior, los directores de proyectos deben ser cuidadosos con un tema que impacta de manera importante del desempeño del equipo como son las recompensas, de tal modo que estas deben hacer parte de los planes de gestión de los recursos humanos de un proyecto, y deben ser una herramienta estratégica, así que hay que tener en cuenta algunos elementos a saber:

### *13.6.1.2. Reglas para hacer las recompensas*

 Existen tres elementos que es necesario tener en cuenta para fijar recompensas al equipo del proyecto:

1. Recompensa y comportamiento: Esto sin duda alguna refuerza la acción sólo si surge como consecuencia de esa misma acción y se informa al equipo.

#### Vínculo entre desempeño y recompensa

a. Se otorgará la recompensa cuando el miembro del equipo cumple o supera los estándares de desempeño establecidos, cumplimiento del cronograma, esto equivaldrá a una compensación en días pagos no laborables.

b. Recompensas especiales por méritos, aquí se reconocerá el desempeño que supere estándares existentes de cantidad y/o calidad, y estará representada en capacitación de interés para el beneficiario.

c. Recompensa por la terminación de la tarea antes de tiempo o a tiempo. Estos resultados serán acumulados y se recompensará en tiempo de descanso (días) remunerables.

- 2. Ascensos: Esto implica crear posiblemente un título que estimule al colaborador, en este sentido el director del proyecto debe generar una estrategia donde se den ascensos a los colaboradores eficientes, dándoles un espacio de acción que enriquezca su conocimiento.
- 3. Recompensa con imparcialidad: La objetividad es una regla fundamental cuando se evalúa el desempeño, se debe fundamentar las recompensas por méritos en estándares objetivos y medibles, es decir, se debe medir de manera objetiva los resultados, los avances para cada compromiso establecido y asignado al equipo o un miembro específico: Esto se puede hacer por días, semanas o meses, y alineados al desempeño del cronograma. El director del proyecto debe asegurarse que todo el equipo tiene la misma oportunidad de competir por la recompensa, debe establecer metas, directrices y estándares específicos de desempeño, y los mismo los debe comunicar a su equipo, cerciorándose que todos tienen la información, pero también que se cuenta con las herramientas o recursos para lograr ese desempeño deseado.

 El director debe asumir el rol de coach como motivador con el equipo y también participar a los interesados del proyecto solución basada en ambientes educativos virtuales soportada en TICs, con dotación de equipos y servicio de conectividad, para la institución Educativa Campestre Brisas del Pauto, del municipio de Trinidad Casanare, aquí el director del proyecto debe dirigir las actividades del proyecto, dar instrucciones, estar atento con la formación, asignar trabajos. resolver problemas, dar retroalimentación, discutir con sus jefes para conseguir los recursos que su equipo necesita para hacer su trabajo. Además de todo esto, el director en su rol de coach debe motivar de manera permanente a su equipo, si algún de los miembros no está al ritmo requerido por el proyecto, una sesión de coach en modo escucha y de orientación se debe tener con esta persona. Con el equipo el director coach debe ser un motivador permanente, esta es una excelente recompensa intangible para el equipo.

#### **14. Gestión de comunicaciones del proyecto**

 La gestión de las comunicaciones permite planificar, gestionar y monitorear el flujo de la información durante todo el ciclo de vida de un proyecto, facilitando la comunicación entre todas las partes interesadas, de una manera organizada y debidamente estructurada conforme los diferentes lineamientos, políticas y demás regulaciones, garantizando el flujo de la información y evitando el uso incorrecto o errado de la misma

### **14.1. Plan de gestión de las comunicaciones**

 El plan de gestión de las comunicaciones del Proyecto es un componente del plan para la dirección del Proyecto, este describe la forma en que se planifican, estructuran, monitorean y controlan las comunicaciones del proyecto.

# **14.1.1. Objetivo del plan**

 Definir los canales, medios y estrategias, para la gestión eficiente y eficaz de la información en todas las direcciones a lo largo del ciclo de vida del proyecto, optimizando los recursos, para el logro de los objetivos y el éxito del proyecto.

# **1.4.1.2. Alcance**

El alcance del presente plan de gestión comprende los procesos, modelos y técnicas necesarios para gestionar de manera eficaz el flujo de la información entre las partes interesadas, durante todo el ciclo de vida del proyecto

### **14.2. Canales de comunicación**

 Para la identificación de los canales de comunicación del proyecto, se utilizó la matriz de involucrados, el juicio de expertos, y la revisión de documentos del proyecto que permitieron conocer a profundidad los factores ambientales de la organización, analizar los requisitos de comunicación, identificar los canales de comunicación y las necesidades de información, el tipo, formato y medio de difusión.

 Una vez realizada la revisión y análisis de los documentos relacionados anteriormente se logrón la identificación y caracterización de los canales de comunicación del proyecto como se puede ver a continuación en la tabla No 28.

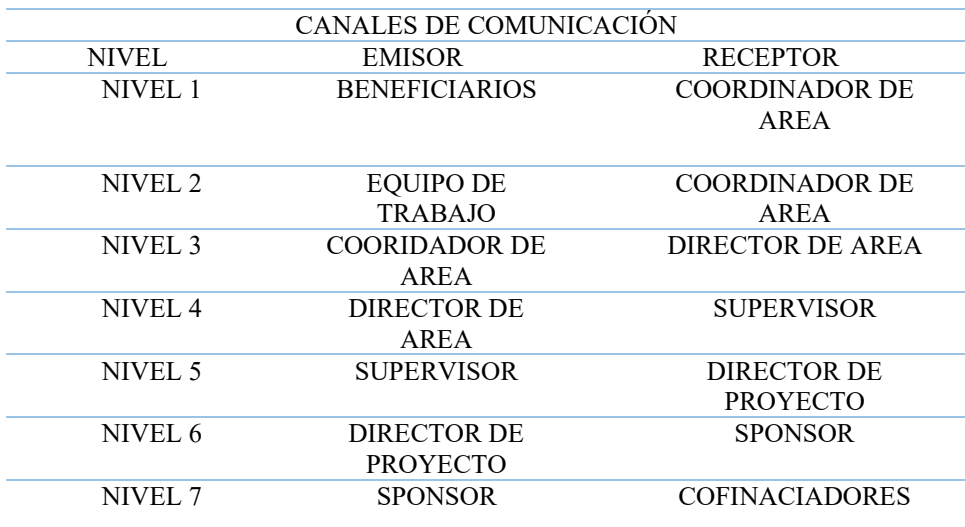

*Tabla 28:* Canales de comunicación

Fuente: Autores

# **14.2.1. Diagrama de comunicación**

 La identificación de los canales de comunicación se debe hacer contando con el nivel jerárquico de la organización y definiendo medios multifuncionales de acuerdo con las necesidades y requisitos de los interesados. Se ha establecido para el presente proyecto canales de comunicación uno a uno y uno a varios, varios con varios, de tipo ascendente, hasta el sponsor y

los cofinanciadores, descendente, hasta los miembros del equipo de trabajo, horizontal Lateral por la derecha proveedores y líderes externos y lateral izquierda beneficiarios como se puede ver en la figura No 16. Diagrama de comunicación, en la cual se representan las interacciones de comunicación entre los diferentes interesados del proyecto.

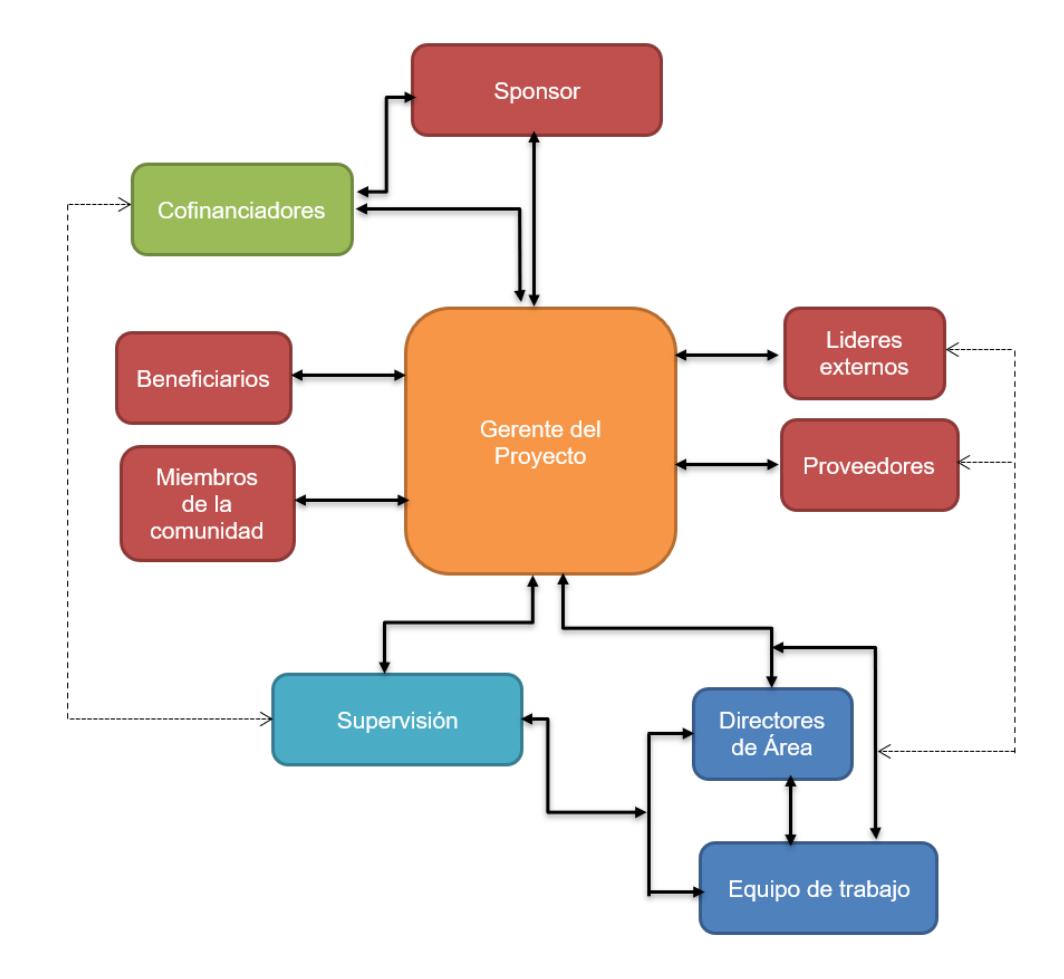

#### *Figura 16:* Diagrama de comunicación. Fuente: Autores

 Establecida la jerarquía y direccionamiento de las comunicaciones para el proyecto, como se puede ver en la figura No 16, en la cual todos se pueden comunicar entre sí, se aplica la fórmula: Número de canales  $=$  (n x (n-1)) / 2, para calcular la cantidad de canales del proyecto, donde Número de canales = (10 x (10-1)) / 2= 45, el proyecto tiene cuarenta y cinco canales de comunicación.

# **14.3. Sistema de información de las comunicaciones**

 Mediante el análisis de requisitos de información se identificó el tipo y el formato de la información requerida y de igual manera los métodos de información siendo estos la comunicación interactiva, comunicación tipo push y comunicación tipo pull. Haciendo uso de la tecnología como herramienta principal del proyecto, se hará uso de los diferentes medios a través del internet como correos institucionales, SMS, WhatsApp, mensajes instantáneos, celular entre otros.

# **14.3.1 Restricciones**

- El director será el responsable de las actividades de comunicación previstas con el plan de gestión de comunicaciones. De acuerdo con lo establecido en el plan de gestión ambiental del proyecto, se realizará un uso eficiente y responsable del papel, por lo cual se utilizará el correo como herramienta primordial para comunicación formal con los interesados, y demás herramientas de comunicación electrónica para la comunicación informal.
- Todos los formatos utilizados en el proyecto estarán debidamente aprobados y codificados.
- El director del proyecto deberá aprobar el envío de las comunicaciones.

# **14.3.2. Supuestos**

- Solo se utilizará papel y tinta en las comunicaciones priorizadas.
- Los interesados cuentan con los medios para cumplir con el plan de gestión de comunicaciones.

# **14.4. Diagramas de flujo**

 Gestionar las Comunicaciones del Proyecto incluye los procesos necesarios para gestionar correctamente la generación, recolección, diseminación, almacenamiento y disposición última de cualquier información sobre el Proyecto, en forma apropiada y en el momento oportuno. En la figura No 17 se puede observar el proceso de gestión de la información establecido para el presente proyecto, para el flujo de la información entrante, y la figura No 18, se puede observar el flujo de salida de la información del proyecto.

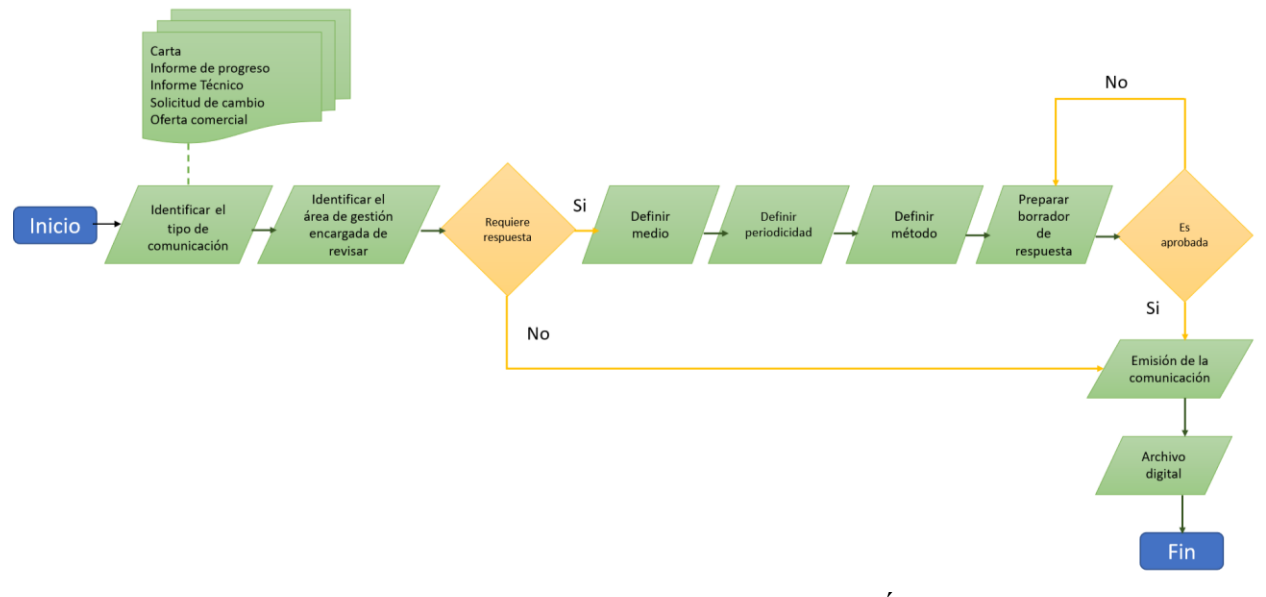

*Figura 17:* Diagrama de flujo de entrada. Fuente: [MODERNIZACIÓN ESCUELA DE](about:blank)  [INGENIERIA HAMILTON \(1\).pdf](about:blank)

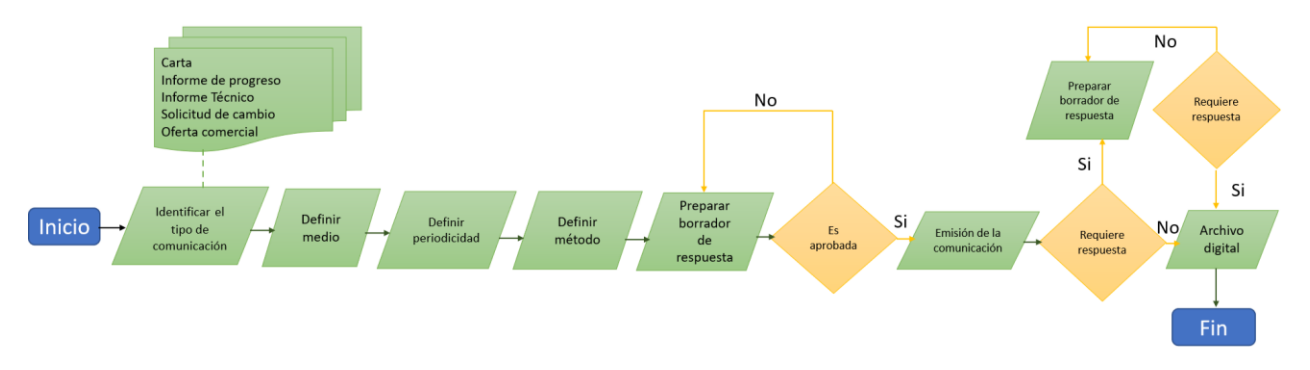

# *Figura 18:* Diagrama de flujo de salida. Fuente: [MODERNIZACIÓN ESCUELA DE](about:blank)  [INGENIERIA HAMILTON \(1\).pdf](about:blank)

# **14.5. Matriz de comunicaciones**

 La matriz de comunicaciones del proyecto establece quien tiene la responsabilidad de emitir y responder las comunicaciones de manera asertiva a los principales interesados del proyecto, como son: sponsor, cofinanciadores, equipo de trabajo, beneficiarios, proveedores y demás interesados, que información requiere cada uno y con qué frecuencia. Es decir, en ella se establecen las vías, documentos y medios de comunicación entre todos los interesados, como se puede observar en el Apéndice Y.

### **14.6. Estrategia de comunicaciones**

Para lograr una buena comunicación en el proyecto se plantean las siguientes estrategias:

- Establecer las herramientas tecnológicas y medios informáticos para garantizar la optimización de los recursos y la eficacia en la entrega de las comunicaciones a los interesados, mediante la entrega de informes de avance periódicos e invitación a reuniones de gestión.
- Hacer seguimiento y monitoreo a las comunicaciones mediante la retroalimentación de los interesados sobre los informes y otras comunicaciones que reciban para la identificación oportuna de los problemas de comunicación y las formas en que las comunicaciones se pueden mejorar en el proyecto.
- Realizar socialización del proyecto donde se explique que impactos nuevos tiene el proyecto durante la ejecución del mismo.

### **15. Gestión de la calidad del proyecto**

#### **15.1. Plan de gestión de la calidad**

 El presente plan de gestión de calidad del proyecto, tiene como propósito el aseguramiento de la calidad del proyecto mediante la planificación, gestión y control de la calidad, a lo largo del ciclo de vida del proyecto, incluyendo la identificación y aplicación, medición y control de cada una de las normas, políticas y estándares técnicos y de calidad con los cuales debe estar alineado cada proceso y actividad que conforma el proyecto, para su correcta ejecución y entrega final del producto o servicio comprometido en el proyecto, de igual manera, el plan de calidad debe estar articulado con las políticas y estándares de las organizaciones que influyen en el proyecto, entre otros asuntos estándares de sostenibilidad y políticas amigables con el medio ambiente, cuya aplicación es un factor de éxito y garantiza la gestión de la calidad para beneficio y satisfacción total del patrocinador, los interesados beneficiados directamente, el entorno y por supuesto la mejora y el crecimiento de la organización.

### **15.2. Métricas de calidad**

 Las métricas de calidad del proyecto pueden observarse en el apéndice Z y las métricas de calidad del producto se pueden observar en el apéndice AA.

### **15.3. Documentos de prueba y evaluación**

 Durante la ejecución del proyecto, y en la medida en que se vayan desarrollando los entregables establecidos en el alcance del proyecto, se realizará un documento soporte donde se describe si las actividades llevadas a cabo cumplen con los propósitos de calidad establecidos en el plan de gestión de la calidad. Los documentos de prueba y evaluación del proyecto se pueden observar en los apéndices AB, AC, AD, AE, AF y AG.

 Para la verificación del cumplimiento de calidad de los documentos de prueba y evaluación se utilizará la matriz presentada en el Apéndice AH

### **15.4. Entregables verificados**

 Para este punto, es importante recordar que los entregables verificados del proyecto, primero son productos entregables completados que han pasado satisfactoriamente por el proceso de realizar el control de calidad, además, son una salida de Controlar la Calidad del Proyecto, y son a la vez una entrada del proceso validar el alcance, ahora, el resultado de validar el alcance son los entregables aceptados**.**

Para apoyar este ítem, en el apéndice AI se encuentra el listado de entregables verificados.

#### **16. Gestión de riesgos del proyecto**

## **16.1. Plan de gestión de los riesgos**

 La gestión de riesgos del proyecto permite la identificación, evaluación y control de las incertidumbres que pueden dar lugar a retrasos en las actividades planificadas generando desvíos u otras consecuencias no deseadas. De igual manera ofrece la posibilidad de identificar las oportunidades que al ser aprovechadas puedan beneficiar el desarrollo del proyecto.

El presente plan de gestión de riesgos establece de manera integral los procesos con sus diferentes componentes, metodologías, técnicas, herramientas, usadas para la generación de

estrategias que permitan eliminar, mitigar o transferir de manera oportuna los riesgos durante la ejecución del proyecto denominado "ADECUACIÓN DE UN AMBIENTE EDUCATIVO SOPORTADO EN TICS PARA LA INSTITUCION EDUCATIVA CAMPESTRE BRISAS DEL PAUTO EN TRINIDAD CASANARE". Evitando a lo largo del ciclo de vida del proyecto, la exposición a situaciones que amenacen el cumplimiento de los objetivos, garantizando la correcta planificación, respuesta y monitoreo de los riesgos a favor de la finalización con éxito del proyecto.

# **16.1.1. Estrategias de riesgos**

 Las estrategias permiten desde la planeación establecer una respuesta oportuna para el tratamiento de un riego negativo o amenaza o para el aprovechamiento de una oportunidad.

# *16.1.1.1. Estrategias de los riegos negativos.*

 Los riesgos negativos o amenazas no gestionados, pueden ocasionar, retrasos, sobrecostos, fallas en el desempeño, entre otros impactos. Las estrategias establecidas para la gestión de riesgos del proyecto de acuerdo con la prioridad de cada riesgo se pueden observar en la tabla No 29.

| <b>PRIORIDAD</b> | <b>ESTRATEGIA</b>                  | SIGNIFICADO DE LA ESTRATEGIA                                                                  |
|------------------|------------------------------------|-----------------------------------------------------------------------------------------------|
| <b>MUY BAJA</b>  | <b>ACEPTACION</b><br><b>PASIVA</b> | No se planifican acciones<br>Si aparece se realiza seguimiento asegurando que no<br>cambie.   |
| <b>BAJA</b>      | <b>ACEPTACION</b><br><b>ACTIVA</b> | Dejar establecidas las instrucciones a seguir en caso<br>de que el riesgo aparezca            |
| <b>MEDIA</b>     | <b>MITIGAR</b>                     | Definir y realizar las acciones que disminuyan la<br>probabilidad y/o impacto                 |
| <b>ALTA</b>      | <b>TRANSFERIR</b>                  | Trasladar el riesgo para que sea asumido por un<br>tercero                                    |
| <b>MUY ALTA</b>  | <b>EVITAR</b>                      | No avanzar hasta tanto no se disminuya o eliminar<br>la probabilidad de ocurrencia del riesgo |

*Tabla 29:* Estrategias de los riesgos negativos

Fuente: Autores

 En el caso de un riesgo llegase a estar fuera de los límites del proyecto o autoridad del director de Proyecto, la decisión sobre el mismo será escalada a un nivel superior.

### *16.1.1.2. Estrategias de las oportunidades*

Los riesgos positivos y oportunidades gestionados de manera oportuna, representan un impacto positivo sobre los objetivos del proyecto o el proyecto en general, representando una ganancia en tiempo, alcance, costo o calidad u otros factores a favor del proyecto y de la organización. Las estrategias establecidas para la gestión de riesgos positivos u oportunidades se pueden observar en la tabla No 30

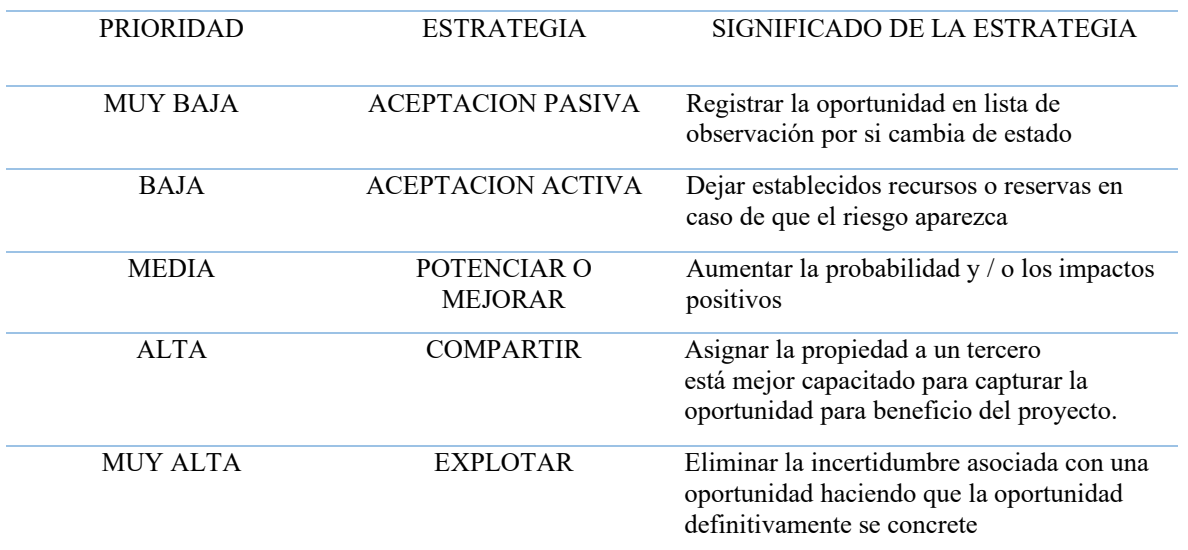

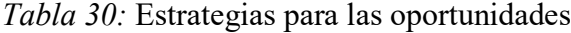

Fuente: Autores

# **16.1.2. Metodología**

 La matriz de metodología para la gestión de los riesgos adoptada para proyecto define las herramientas, técnicas a utilizar, políticas, normas o estándares a seguir, fuentes de información o entradas, y salidas de cada uno de los procesos de la gestión de riegos del proyecto como puede observarse en el Apéndice AJ.

# **16.1.3. Roles y responsabilidades**

 Los roles y responsabilidades para la gestión de riesgos del proyecto fueron asignados, de acuerdo con la importancia del rol y la responsabilidad frente cada uno de los procesos de la gestión de riesgos como se presenta en la tabla No. 31.

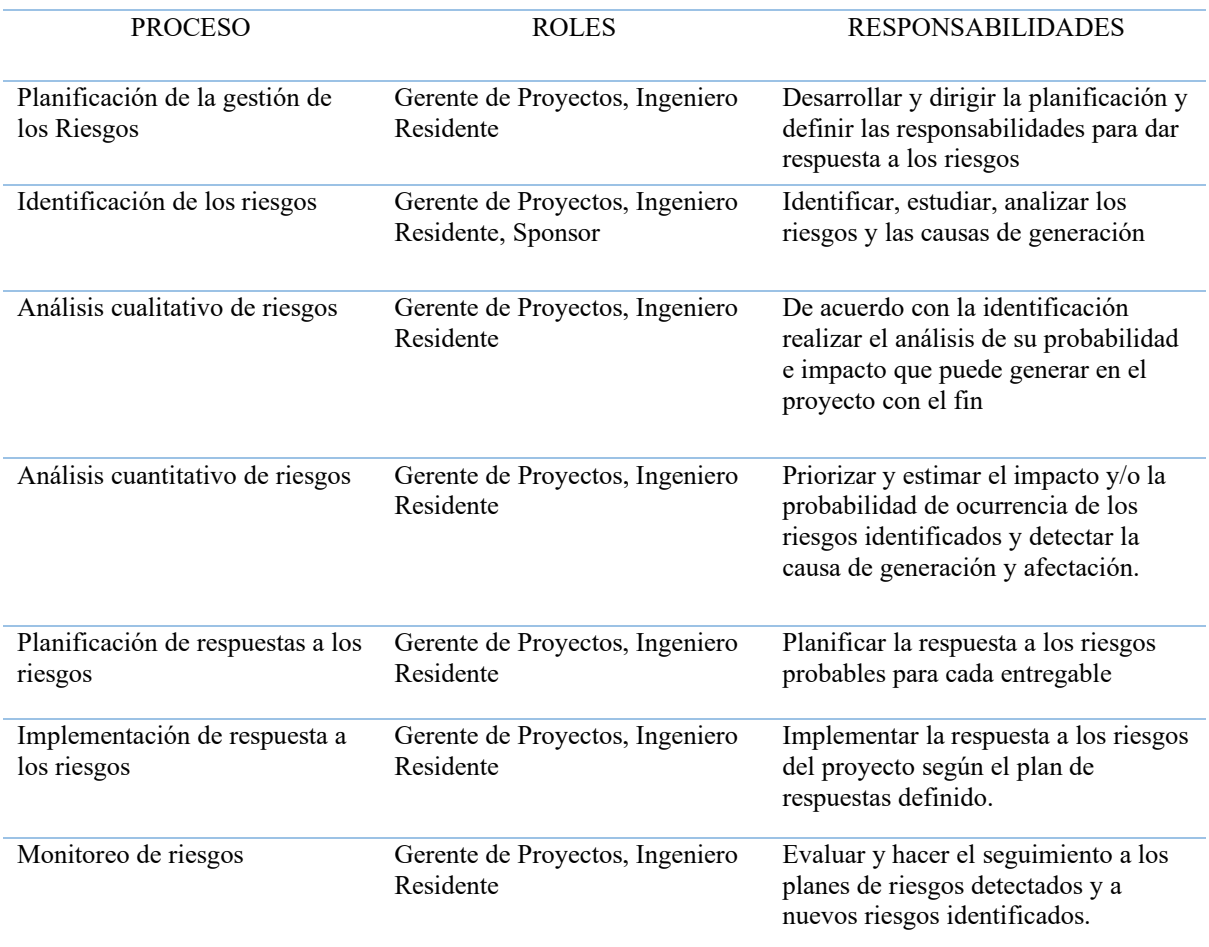

#### ROLES Y RESPONSABILIDADES DE LA GESTION DE RIESGOS

Fuente: Autores

# **16.1.4. Financiamiento**

 La gestión de riesgos del proyecto es una responsabilidad asignada al gerente del proyecto, quien deberá acompañarse de los lideres de procesos, el equipo de trabajo, los interesados y el sponsor para realizar una eficiente gestión. Por lo tanto, los recursos necesarios para los costos de la gestión de riesgos presentados en la tabla No 32 ya están incluidos en el presupuesto del proyecto.

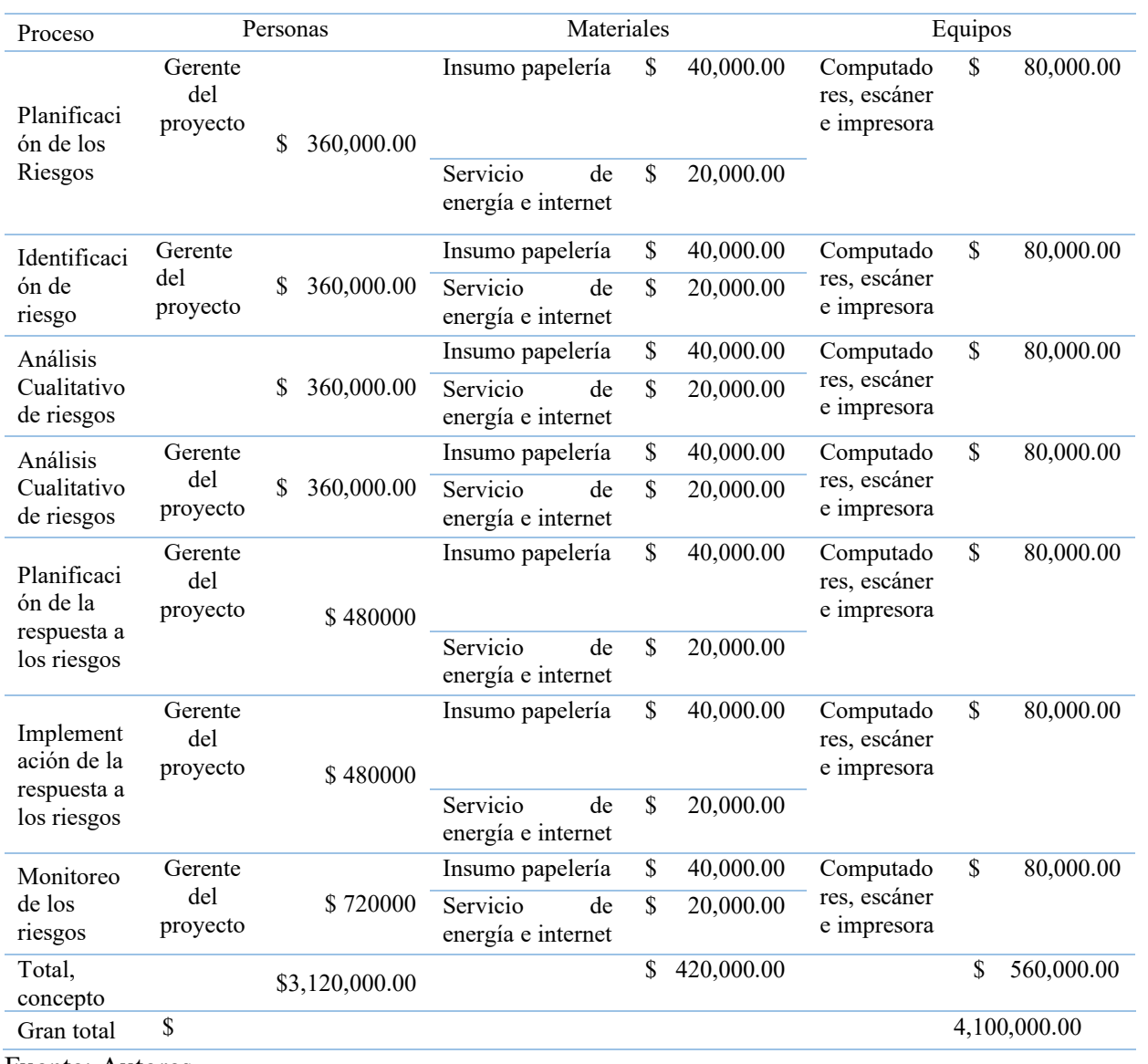

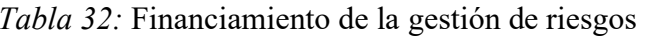

Fuente: Autores

# **16.1.5. Calendario**

 Con base en los procesos que componen la gestión de riesgos, y su relación con los entregable del proyecto se determina el calendario de riesgos según la frecuencia para cada uno de los procesos como se muestra en la tabla No 33.

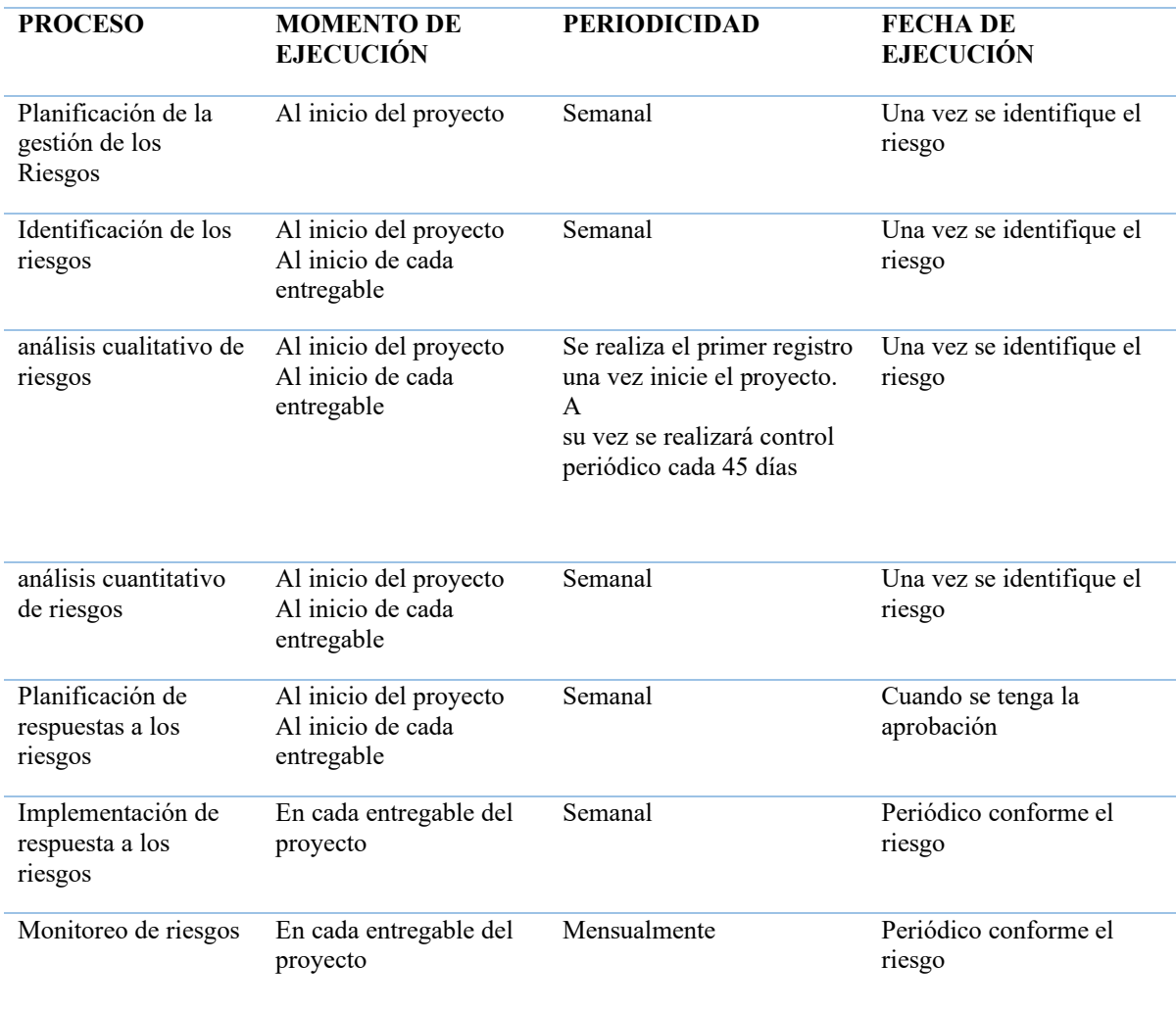

# *Tabla 33:* Calendario de la gestión de riesgos

Fuente: Autores

# **16.1.6. Categorías de riesgos**

 La categoría de riesgos es una estructura que contribuye a la efectiva identificación de los riesgos. Garantiza que la gestión de riesgos sea robusto, completo, sistémico y uniforme, y además otorga seguridad y solidez a la gestión de riesgos.

 La figura No 19, muestra la estructura de desglose de los riesgos (RBS), donde el primer nivel es la categoría y el segundo nivel muestra las áreas posibles en donde se pueden encontrar los riesgos.

|                                     |                                                            | <b>BRISAS DEL PAUTO EN TRINIDAD CASANARE</b> |                                          | ADECUACIÓN DE UN AMBIENTE EDUCATIVO SOPORTADO EN TICS PARA LA INSTITUCION EDUCATIVA CAMPESTRE |
|-------------------------------------|------------------------------------------------------------|----------------------------------------------|------------------------------------------|-----------------------------------------------------------------------------------------------|
| <b>CATEGORIAS</b>                   | <b>EXTERNOS</b>                                            | <b>ORGANIZACIONALES</b>                      | <b>TECNICOS</b>                          | <b>GESTIÓN DEL</b><br><b>PROYECTO</b>                                                         |
|                                     | <b>LEGISLACIÓN</b><br><b>NORMATIVO</b><br><b>CONTRATOS</b> | <b>INTERDEPENDECNCIAS</b><br><b>RECURSOS</b> | <b>ALCANCE</b><br><b>INFRAESTRUCTURA</b> | <b>PLANEACIÓN</b><br><b>CONTROL</b>                                                           |
| AREAS DE POSIBLES<br><b>RIESGOS</b> | <b>CLIMA</b><br><b>PROVEEDORES</b>                         | <b>FINANCIACIÓN</b><br>PRIORIZACIÓN          | <b>INTERFACES</b><br><b>TECNOLOGIA</b>   | <b>GESTIÓN DE</b><br><b>PROGRAMAS</b><br><b>GESTIÓN DE COSTOS</b>                             |
|                                     | <b>CLIENTE</b><br><b>SERVICIOS</b>                         |                                              | <b>DESEMPEÑO</b><br><b>REQUISITOS</b>    | <b>COMUNICACIONES</b><br><b>OPERACIONES</b>                                                   |

*Figura 19:* Estructura de desglose de los riesgos RBS. Fuente: Autores

# **16.1.7. Apetito al riesgo del interesado**

 Las organizaciones necesitan desarrollar un marco de referencia para que la toma de decisiones esté dentro de parámetros aceptados, es decir, que las decisiones representan un balance entre crecimiento y seguridad.

 El apetito al riesgo es una parte integral de la gestión de los riesgos de un proyecto, es la parte que se encarga de alinear las acciones a los márgenes deseados por medio de la comunicación sobre la declaración del apetito del riesgo. Como marco de referencia, éste también apoya al monitoreo de siguientes aspectos, tanto internos como externos, tales como la competencia, el cumplimiento de los objetivos, la toma de decisiones, y la tolerancia al riesgo por señalar a algunos. (Galaz, 2018).

 Una gestión de riesgos adecuada puede modificar el nivel de tolerancia. El apetito, sin embargo, siempre será una decisión política dependiente de la alta dirección. La capacidad de riesgo, finalmente, es el nivel de riesgo al que la organización puede sobrevivir, de modo que resulta ser un indicador que se define según hechos ya ocurridos. (Escuela Europea de Exelencia, 2020).

 Para determinar el apetito especifico de cada riesgo, se ha tomado como referencia su declaración de misión, visión y valores, su análisis DAFO y su estrategia corporativa, a

continuación, se presenta el proceso de determinación y seguimiento del apetito a través del diagrama de flujo presentado en la figura No 20.

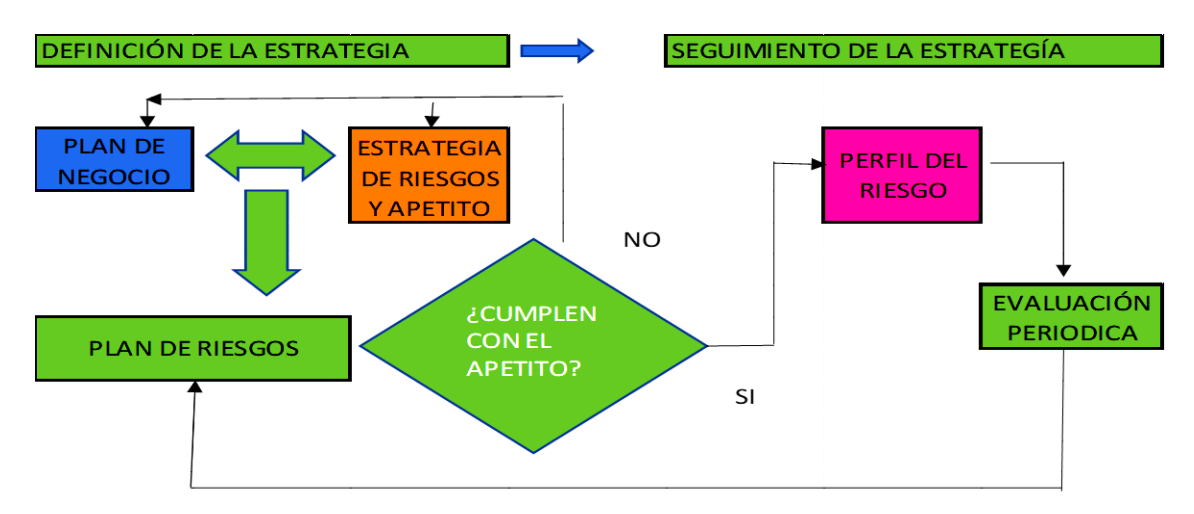

*Figura 20:* Diagrama de flujo Determinación y seguimiento del apetito. Fuente: Caso práctico sobre apetito del riesgo [Caso-RiesgoINT\\_MaquetaciÛn 1 \(auditoresinternos.es\)](https://auditoresinternos.es/uploads/media_items/150629-caso-pr%C3%A1ctico-sobre-apetito-de-riesgo.original.pdf)

 El proceso de determinación y seguimiento del apetito del riesgo comprende desde la identificación del riesgo, la definición del apetito, la evaluación de riesgos y la comparación con la perdida que ocasionaría, hasta el seguimiento de los riesgos, para el proyecto se establecerán los niveles deseados o apropiados para el apetito del riesgo, y cada nivel se asocia con un valor de perdida entendida como el producto entre impacto y probabilidad, como puede observarse en la figura No 21.

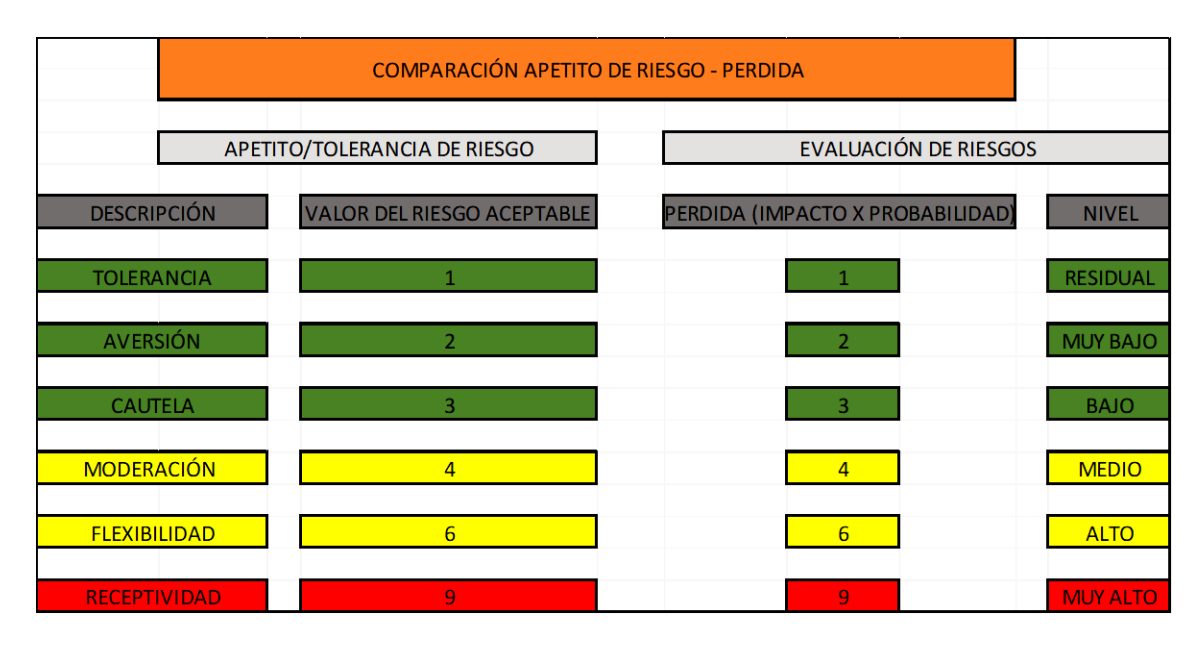

*Figura 21:* Comparación de apetito de Riesgo – Perdida. Fuente: Autores

 La figura 21, claramente indica que en la columna 1 la descripción del apetito y la columna dos el valor al riesgo que está distribuido de 1 a 3, en color verde que son aceptables, 4 y 6 en amarillo poco aceptables, y el 9 en rojo para la máxima calificación de tolerancia en los riesgos.

 Así mismo estos son los niveles calificados para las siguientes columnas 3 y 4, según las calificaciones que se obtengan los riesgos al multiplicar el valor del impacto por la probabilidad, y el valor que arroje se ubica en las casillas de los diferentes colores, y por último la columna 4 indica el nivel del riesgo según su calificación.

#### **16.1.8. Definiciones de probabilidad e impacto de los riesgos**

 La matriz de probabilidad e impacto se utiliza para clasificar o calificar riesgos con el propósito de determinar cuáles de éstos requieren de una respuesta inmediata y cuáles tendrán que ser agregados a la lista de supervisión para riesgos de baja prioridad. La matriz debe ser estandarizada o personalizada de acuerdo con las necesidades del proyecto. Esta matriz tiene como resultado una evaluación uniforme de probabilidad e impacto que de acuerdo con la escala seleccionada va desde muy bajo hasta muy alto, y esta tiene su corresponsabilidad con la probabilidad la cual se estima por rangos como se observa en la siguiente figura, cuyos elementos aplican de forma apropiada al proyecto que se está desarrollando. En resumen, la figura No. 22, detalla la propuesta para la escala descrita en la tabla No 34, consecuente con los rangos de probabilidad y el impacto que los riesgos pueden tener sobre los objetivos del proyecto expresados en términos de tiempo, costo y calidad, propios de proyecto Adecuación de un ambiente educativo soportado en TICs para la Institución Educativa campestre Brisas del pauto, del municipio de Trinidad Casanare:

#### *Tabla 34:* Definición de impacto y probabilidad

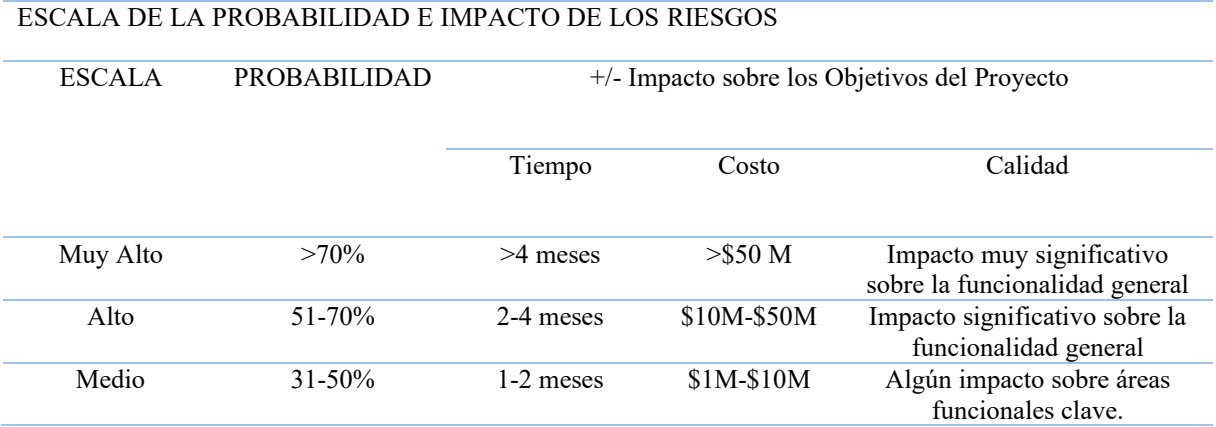

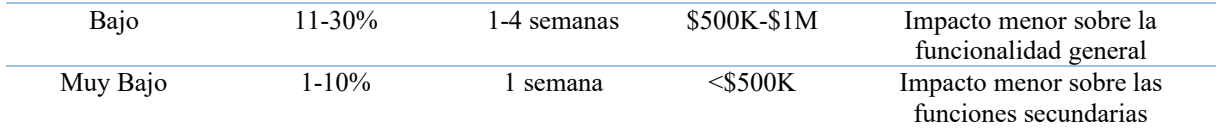

Fuente: Escala de Probabilidad: Fuente Dharma Consulting

## **16.1.9. Matriz de probabilidad e impacto**

 La matriz de probabilidad e impacto, llamada también matriz de riesgos, es una herramienta de gestión que permite identificar, de manera rápida y visual, las posibilidades de que ocurra un evento en el proyecto, para tomar las medidas preventivas.

### **Definiciones:**

**Gestión de los Riesgos:** A través de la gestión de los riesgos en un proyecto, se trabaja para incrementar la probabilidad e impacto de las oportunidades en el proyecto (eventos positivos) y, a la vez, reducir la probabilidad e impacto de las amenazas en el proyecto (eventos negativos).

**Factores de riesgo:** Al momento de revisar el riesgo, es necesario tener presente lo siguiente:

- La probabilidad de que un evento de riesgo ocurra (cuán probable)
- El rango de los resultados posibles (impacto o cantidad en juego)
- Momento previsto para que ocurra en el ciclo de vida del proyecto (cuándo)
- La frecuencia anticipada de eventos de riesgo provenientes de esa fuente (con qué frecuencia).

**Impacto:** Es el conjunto de consecuencias que origina un riesgo si llegará a materializarse.

**Probabilidad:** Es la posibilidad de que ocurra un riesgo, tomando en cuenta los controles actuales y su efectividad.

Presentación de Informes: En esta sección del plan se describen todos los informes relacionados con la gestión de los riesgos que habrán de ser creados.

**Seguimiento:** En la sección de seguimiento del plan se describe cómo se auditará el proceso de riesgo, y cómo se documentará la información de lo que ocurre con las actividades de la gestión de los riesgos.

**Matriz de probabilidad e impacto:** Las organizaciones suelen tener un sistema estándar de calificación para promover el entendimiento común de lo que cada riesgo significa el cual aplica según las necesidades del proyecto que se está desarrollando. Para el caso del proyecto que se está llevando a cabo, este estándar se muestra en una matriz de probabilidad e impacto, representado como lo muestra la figura No. 22.

|              |                         | <b>Amenazas</b>     |              | Oportunidades |                         |                     |                     |              |               |              |                     |                     |              |
|--------------|-------------------------|---------------------|--------------|---------------|-------------------------|---------------------|---------------------|--------------|---------------|--------------|---------------------|---------------------|--------------|
|              | Muy<br>Alto<br>0.90     | 0.05                | 0.09         | 0.18          | 0.36                    | 0.72                | 0.72                | 0.36         | 0.18          | 0.09         | 0.05                | Muy<br>Alto<br>0.90 |              |
|              | Alto<br>0.70            | 0.04                | 0.07         | 0.14          | 0.28                    | 0.56                | 0.56                | 0.28         | 0.14          | 0.07         | 0.04                | Alto<br>0.70        |              |
| Probabilidad | Medio<br>0.50           | 0.03                | 0.05         | 0.1           | 0.2                     | 0.4                 | 0.4                 | 0.2          | 0.1           | 0.05         | 0.03                | Medio<br>0.50       | Probabilidad |
|              | Bajo<br>0.30            | 0.02                | 0.03         | 0.06          | 0.12                    | 0.24                | 0.24                | 0.12         | 0.06          | 0.03         | 0.02                | Bajo<br>0.30        |              |
|              | Muy<br>Bajo<br>0.10     | 0.01                | 0.01         | 0.02          | 0.04                    | 0.08                | 0.08                | 0.04         | 0.02          | 0.01         | 0.01                | Muy<br>Bajo<br>0.10 |              |
|              |                         | Muy<br>Bajo<br>0.05 | Bajo<br>0.10 | Medio<br>0.20 | Alto<br>0.40            | Muy<br>Alto<br>0.80 | Muy<br>Alto<br>0.80 | Alto<br>0.40 | Medio<br>0.20 | Bajo<br>0.10 | Muy<br>Bajo<br>0.05 |                     |              |
|              | <b>Impacto Negativo</b> |                     |              |               | <b>Impacto Positivo</b> |                     |                     |              |               |              |                     |                     |              |

Figura 22: Matriz de probabilidad e impacto. Fuente Dharma Consulting

 Como se mencionó anteriormente, este estándar se aplica teniendo como referencia del análisis con base en dos elementos la probabilidad tanto para las amenazas como para las oportunidades, siendo consecuentes los rangos de valores con la escala seleccionada. Ahora, con respecto a los valores tanto del impacto negativo como positivo se tomaron del estándar y el resultado de cruzar probabilidad versus impacto se encuentra en las intersecciones correspondientes como resultado de la multiplicación de los valores dados para cada item.

### **16.1.10. Formato de registro de riesgos y de los informes**

 La Gestión de Riesgos, es una de las áreas más importantes de la Gestión de Proyectos, y para ejecutarla se recomienda usar una plantilla que permita documentar el problema u oportunidad, causa raíz de la situación, valoraciones de probabilidad e impacto y planes de respuesta.

 La plantilla propuesta para el registro de riesgos contiene un esquema de valoración de probabilidades e impactos, diferenciando el impacto sobre cada objetivo de proyecto (Alcance, Tiempo, Costo y Calidad), y el propósito es calcular una valoración global basada en ponderaciones de dichos objetivos, permitiendo asignar un nivel de prioridad al riesgo.

# **16.2. Matrices de probabilidad impacto**

#### **16.2.1. Identificación de riesgos**

 Para la identificación de los riesgos del proyecto se realiza el análisis de las fases, procesos, entregables y demás factores en los cuales se pueden identificar situaciones que generan incertidumbre y que pueden afectar el logro de los objetivos del proyecto.

 Para la efectiva identificación de los riesgos el equipo del proyecto define cuales son los requisitos esenciales, determinando para ello los siguientes:

- **Planes:** Todos los planes de la dirección de proyectos.
- **Documentos:** requisitos, bases de la estimación de duraciones y costos, interesados, supuestos y lecciones aprendidas.
- **Acuerdos contractuales y documentos de las adquisiciones**

Para el trabajo de revisión y análisis de los documentos y datos recolectados como entradas del proceso y en pro de lograr el máximo aprovechamiento de estos insumos y demás factores influyentes en la identificación de los riesgos se utilizan diferentes técnicas y herramientas señaladas en el PMBOK, de acuerdo con las características del proyecto se establece el uso de las siguientes:

**1.** Tormenta de ideas, que suele llevarse a cabo en una reunión en la que una idea ayuda a generar otras ideas.

- **2.** Técnica Delphi, se utiliza para generar consenso entre los expertos que participan de forma anónima. Una solicitud de información es enviada a los expertos, posteriormente, las respuestas son compiladas y los resultados son enviados de vuelta para su revisión, hasta lograr un consenso. Esta técnica también puede ser utilizada para analizar los riesgos, así como para recopilar requisitos y estimar el tiempo y los costos.
- **3.** Entrevistas, esta técnica consiste en que el equipo o el director del proyecto entrevistan a participantes del proyecto, interesados o expertos, con el fin de identificar riesgos en el proyecto o un elemento específico del trabajo.
- **4.** Análisis causa, en este análisis los riesgos identificados se reorganizan de acuerdo con su causa raíz para ayudar a identificar más riesgos.

 Los principales riesgos identificados para el proyecto, su respuesta potencial, tipo de riesgo y dueño, causa, efecto y la potencial respuesta se pueden observar en el Apéndice AK.

# **16.2.2. Análisis cualitativo de los riesgos**

 La matriz de impacto y probabilidad expuesta en la figura No 23 muestra los valores numéricos establecidos según el nivel de los riesgos:

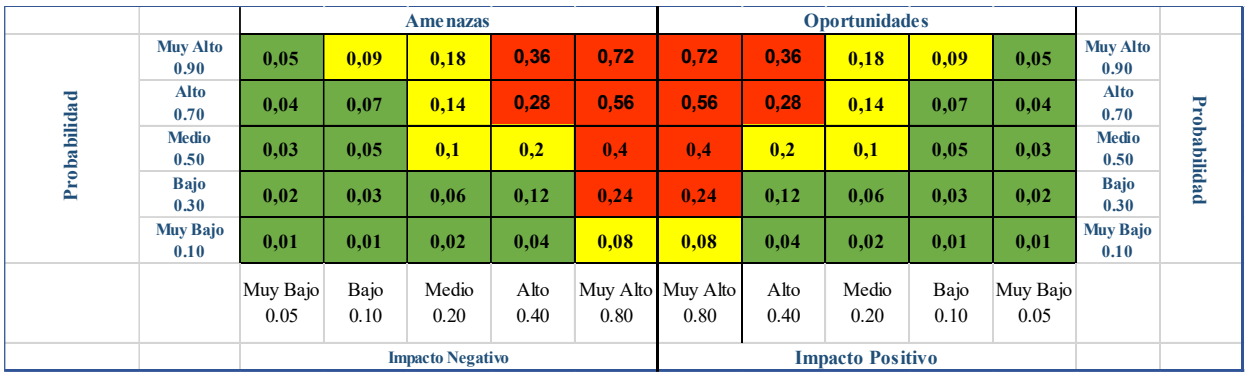

*Figura 23:* Matriz de impacto y probabilidad. Fuente: Autores

 Los valores numéricos establecidos permiten el análisis cualitativo de los riesgos identificados para el proyecto. Con el análisis cuantitativo se calcula la probabilidad e impacto de cada uno de los riesgos identificados como se puede ver en la tabla No 35, además se determina la urgencia según su ubicación en el mapa de calor. Con este análisis se define la ubicación de los riesgos conforme al nivel de tolerancia establecido para el proyecto.

| Análisis Cualitativo de Riesgos |                         |                                                                  |         |                                  |  |  |  |
|---------------------------------|-------------------------|------------------------------------------------------------------|---------|----------------------------------|--|--|--|
| <b>ID Riesgo</b>                | Probabilidad            | Porcentaje (Debe<br>corresponder al puntaje<br>proporcionalmente | Impacto | Calificación<br>(Exposición PxI) |  |  |  |
| <b>R01</b>                      | $\overline{c}$          | 30%                                                              | 0,2     | 0,06                             |  |  |  |
| R <sub>02</sub>                 | $\overline{4}$          | 70%                                                              | 0,4     | 0,28                             |  |  |  |
| R03                             | $\overline{1}$          | 10%                                                              | 0,4     | 0,04                             |  |  |  |
| <b>R04</b>                      | $\overline{4}$          | 70%                                                              | 0,2     | 0,14                             |  |  |  |
| <b>R05</b>                      | $\overline{\mathbf{3}}$ | 50%                                                              | 0,4     | 0,2                              |  |  |  |
| <b>R06</b>                      | $\overline{4}$          | 70%                                                              | 0,4     | 0,28                             |  |  |  |
| <b>R07</b>                      | $\overline{3}$          | 50%                                                              | 0,2     | 0,1                              |  |  |  |
| <b>R08</b>                      | $\overline{4}$          | 70%                                                              | 0,1     | 0,07                             |  |  |  |
| <b>R09</b>                      | $\sqrt{2}$              | 30%                                                              | 0,1     | 0,03                             |  |  |  |
| <b>R10</b>                      | $\overline{4}$          | 70%                                                              | 0,1     | 0,07                             |  |  |  |
| <b>R11</b>                      | $\overline{2}$          | 30%                                                              | 0,2     | 0,06                             |  |  |  |
| <b>R12</b>                      | $\overline{4}$          | 50%                                                              | 0,4     | 0,20                             |  |  |  |
| R13                             | $\overline{2}$          | 30%                                                              | 0,2     | 0,06                             |  |  |  |
| R14                             | $\overline{3}$          | 50%                                                              | 0,3     | 0,15                             |  |  |  |
| <b>R15</b>                      | $\overline{2}$          | 30%                                                              | 0,2     | 0,06                             |  |  |  |
| <b>R16</b>                      | $\overline{3}$          | 30%                                                              | 0,3     | 0,09                             |  |  |  |
| <b>R17</b>                      | $\overline{3}$          | 50%                                                              | 0,3     | 0,15                             |  |  |  |
| <b>R18</b>                      | $\overline{4}$          | 70%                                                              | 0,4     | 0,28                             |  |  |  |
| <b>R19</b>                      | $\overline{2}$          | 30%                                                              | 0,2     | 0,06                             |  |  |  |
| R20                             | $\overline{2}$          | 30%                                                              | 0,2     | 0,06                             |  |  |  |
| <b>R21</b>                      | $\overline{4}$          | 70%                                                              | 0,4     | 0,28                             |  |  |  |

*Tabla 35:* Análisis Cualitativo de los riesgos

Fuente: Autores

 Con en análisis presentado en la tabla No 35, se realiza la ubicación de los riesgos según su calificación en el mapa de calor, para determinar el nivel del riesgo, como se puede ver en la figura No 24.

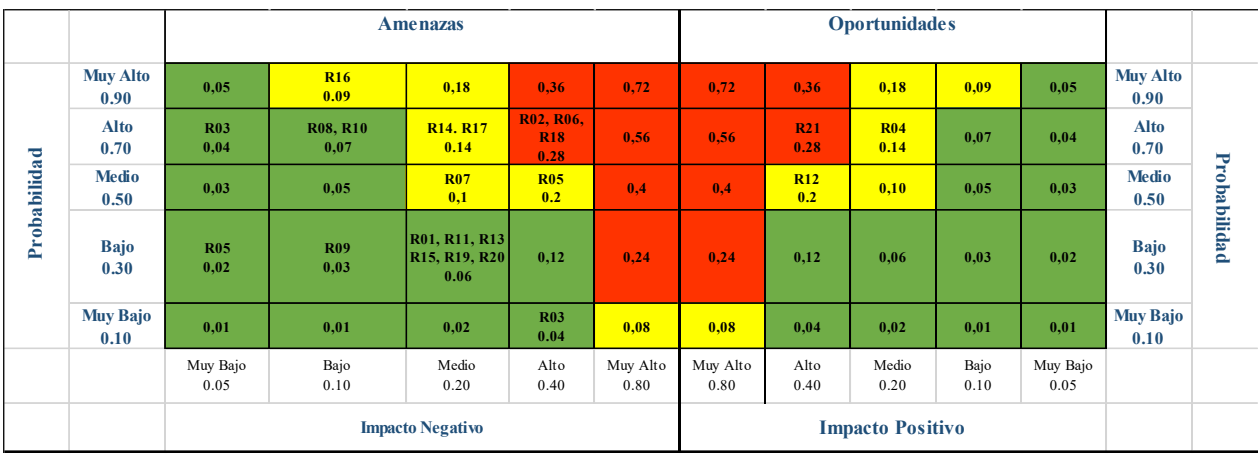

Figura 24: Ubicación de los riesgos. Fuente: Autores

 La organización de los riesgos en el mapa de calor, permite tener claridad en cuanto al impacto y la urgencia de los riesgos, con base en el análisis se realiza la priorización de los riesgos como puede verse en la tabla No 36.

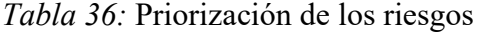

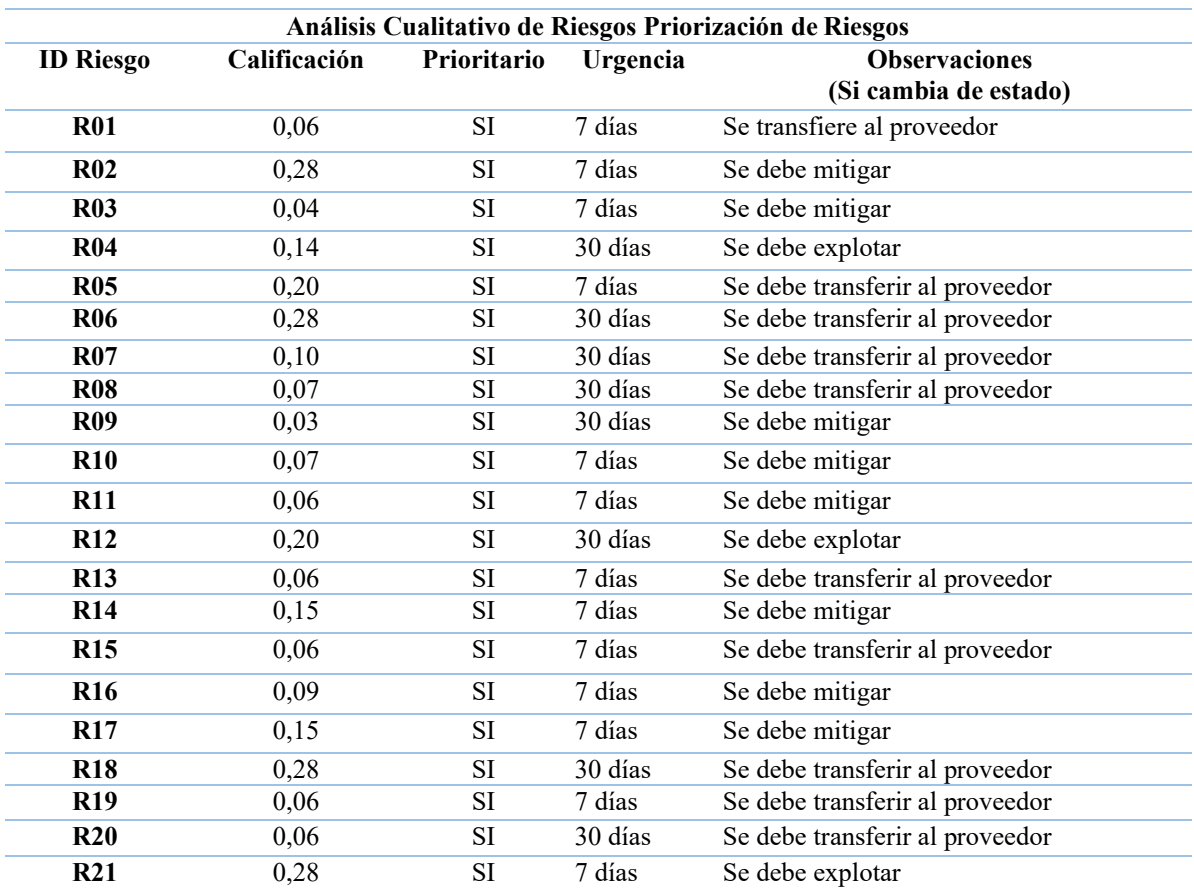

 Con el análisis cualitativo se determina que el proyecto presenta, 3 riegos altos negativos, un riesgo alto positivo, cinco riesgos medios negativos, dos riesgos medios positivos y 10 riesgos bajos, el proyecto no tiene asociados riesgos muy altos ni riesgos muy bajos.

### **16.2.3. Análisis cuantitativo de los riesgos**

 A partir del análisis cualitativo y teniendo ya ubicados los riesgos en la matriz de impacto y probabilidad, se realiza el análisis cuantitativo para todos los riesgos como puede verse a continuación en la tabla No 37., sin embargo, se tiene como propósito principal priorizar los riesgos altos tanto positivos y negativos para su efectiva gestión.

| Análisis Cuantitativo de Riesgos |                                      |                                      |                                 |                                                                                                    |                                 |                                                                  |  |  |
|----------------------------------|--------------------------------------|--------------------------------------|---------------------------------|----------------------------------------------------------------------------------------------------|---------------------------------|------------------------------------------------------------------|--|--|
| ID<br><b>Riesgo</b>              | Calificaci<br>ón<br>(Exposici<br>ón) | Porcentaje<br>de<br>Probabilida<br>d | Impacto en<br><b>Costos</b>     | Reserva de<br><b>Contingencia en Costos</b><br>$EMV = P*IC$<br><b>(Expected Monetary</b><br>Value) | Impacto<br>en<br><b>Tiempos</b> | Reserva de<br>Contingenci<br>a en tiempos<br>P*IT<br><b>Días</b> |  |  |
| <b>R01</b>                       | 0,06                                 | 30%                                  | 5.000.000                       | 1.500.000                                                                                          | 45                              | 13,5                                                             |  |  |
| R <sub>02</sub>                  | 0,28                                 | 70%                                  | 20.000.000                      | 14.000.000                                                                                         | 90                              | 63                                                               |  |  |
| <b>R03</b>                       | 0,04                                 | 10%                                  | 20.000.000                      | 2.000.000                                                                                          | 90                              | 9                                                                |  |  |
| <b>R04</b>                       | 0,14                                 | 70%                                  | $-5.000.000$                    | $-3.500.000$                                                                                       | $-45$                           | $-31,5$                                                          |  |  |
| <b>R05</b>                       | 0,20                                 | 50%                                  | 20.000.000                      | 10.000.000                                                                                         | 90                              | 45                                                               |  |  |
| <b>R06</b>                       | 0,28                                 | 70%                                  | 20.000.000                      | 14.000.000                                                                                         | 90                              | 63                                                               |  |  |
| <b>R07</b>                       | 0,10                                 | 50%                                  | 5.000.000                       | 2.500.000                                                                                          | 45                              | 22,5                                                             |  |  |
| <b>R08</b>                       | 0,07                                 | 70%                                  | 750000                          | 525.000                                                                                            | 30                              | 21                                                               |  |  |
| <b>R09</b>                       | 0,03                                 | 30%                                  | 750000                          | 225.000                                                                                            | 30                              | $\overline{9}$                                                   |  |  |
| $R10$                            | 0,07                                 | 70%                                  | 750000                          | 525.000                                                                                            | 30                              | 21                                                               |  |  |
| <b>R11</b>                       | 0,06                                 | 30%                                  | 5.000.000                       | 1.500.000                                                                                          | 45                              | 13,5                                                             |  |  |
| <b>R12</b>                       | 0,20                                 | 50%                                  | $-20.000.000$                   | $-10.000.000$                                                                                      | $-90$                           | $-45$                                                            |  |  |
| <b>R13</b>                       | 0,06                                 | 30%                                  | 5.000.000                       | 1.500.000                                                                                          | 45                              | 13,5                                                             |  |  |
| <b>R14</b>                       | 0,15                                 | 50%                                  | 12.500.000                      | 6.250.000                                                                                          | 60                              | 30                                                               |  |  |
| <b>R15</b>                       | 0,06                                 | 30%                                  | 5.000.000                       | 1.500.000                                                                                          | 45                              | 13,5                                                             |  |  |
| <b>R16</b>                       | 0,09                                 | 30%                                  | 12.500.000                      | 3.750.000                                                                                          | 60                              | 18                                                               |  |  |
| <b>R17</b>                       | 0,15                                 | 50%                                  | 12.500.000                      | 6.250.000                                                                                          | 60                              | 30                                                               |  |  |
| <b>R18</b>                       | 0,28                                 | 70%                                  | 20.000.000                      | 14.000.000                                                                                         | 90                              | 63                                                               |  |  |
| <b>R19</b>                       | 0,06                                 | 30%                                  | 5.000.000                       | 1.500.000                                                                                          | 45                              | 13,5                                                             |  |  |
| R20                              | 0,06                                 | 30%                                  | 5.000.000                       | 1.500.000                                                                                          | 45                              | 13,5                                                             |  |  |
| <b>R21</b>                       | 0,28                                 | 70%                                  | $-20.000.000$                   | $-14.000.000$                                                                                      | $-90$                           | $-63$                                                            |  |  |
|                                  |                                      | Reserva de Contingencia en Costos    |                                 | 55.525.000                                                                                         |                                 |                                                                  |  |  |
|                                  |                                      |                                      | Reserva de Contingencia en días |                                                                                                    |                                 | 336                                                              |  |  |

*Tabla 37:* Análisis cuantitativo

 El análisis cuantitativo permite establecer el valor de la reserva de contingencia para el proyecto la cual se estima en un valor de \$55.525.000, que representa el 16% del costo del proyecto, para completar la línea base de costos, y sumarse la reserva de gestión para obtener el presupuesto total del proyecto.

#### **16.2.4. Plan de respuesta a los riesgos**

 Una vez realizada la priorización de los riesgos y calculada la reserva de contingencia inicial, se establece un plan de respuesta a los riesgos teniendo en cuenta los entregables de la EDT, el presupuesto asignado y el cronograma, como se observa en el Apéndice AL.

 Tomando como base el plan de respuestas de los riesgos se realiza un análisis residual de los mismos como puede observarse en la tabla No 38, para obtener una calificación de los riesgos según la nueva estimación del impacto y probabilidad.

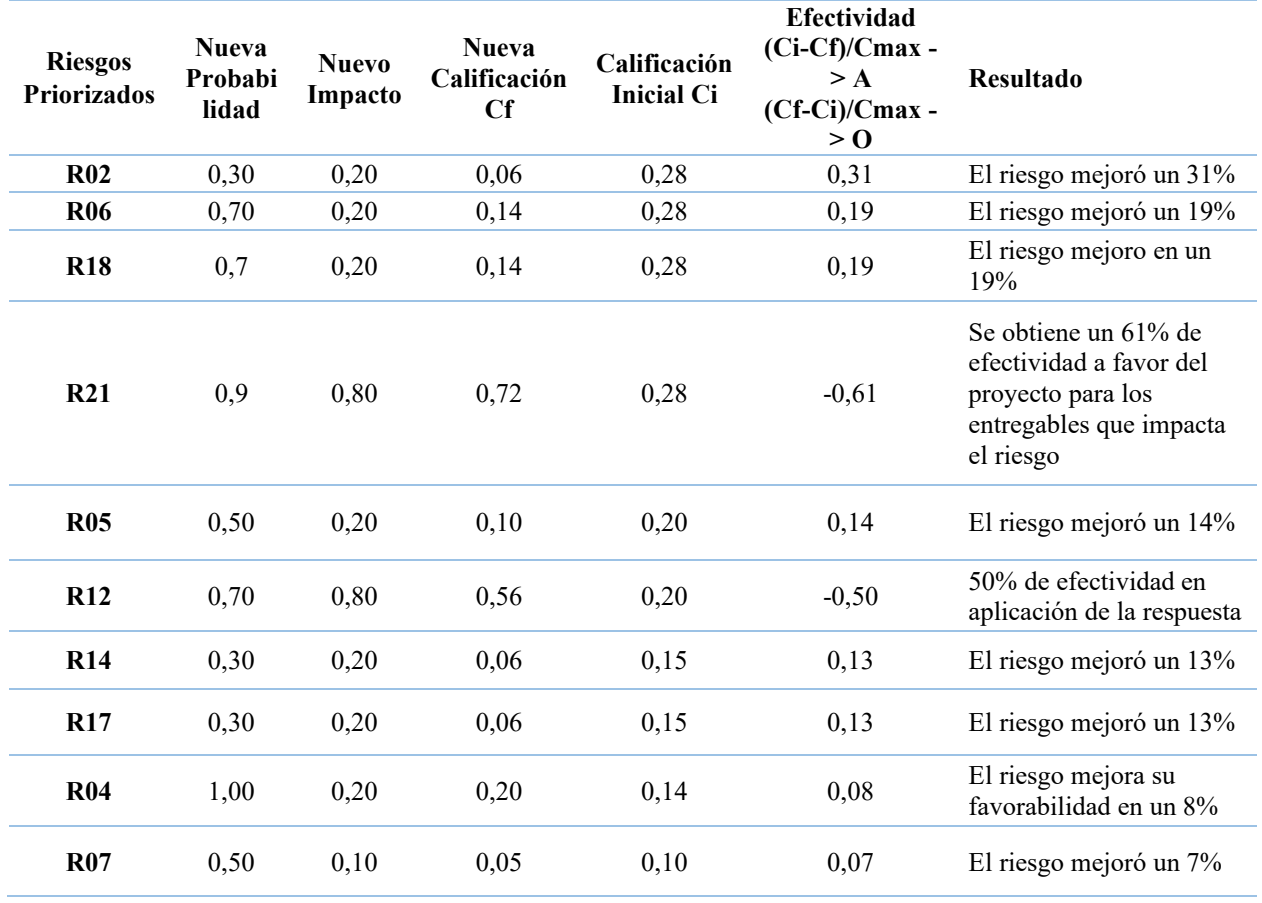

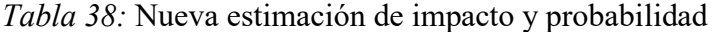

#### **16.2.5. Matriz de probabilidad – impacto residual**

 Con la nueva calificación del impacto y probabilidad del riesgo que puede observarse en la tabla No 10, se realiza de nuevo la ubicación de los riesgos en el mapa de calor, para tener un nivel de impacto y probabilidad conforme al plan de respuestas definido para cada riesgo, como se observa en la figura No 25.

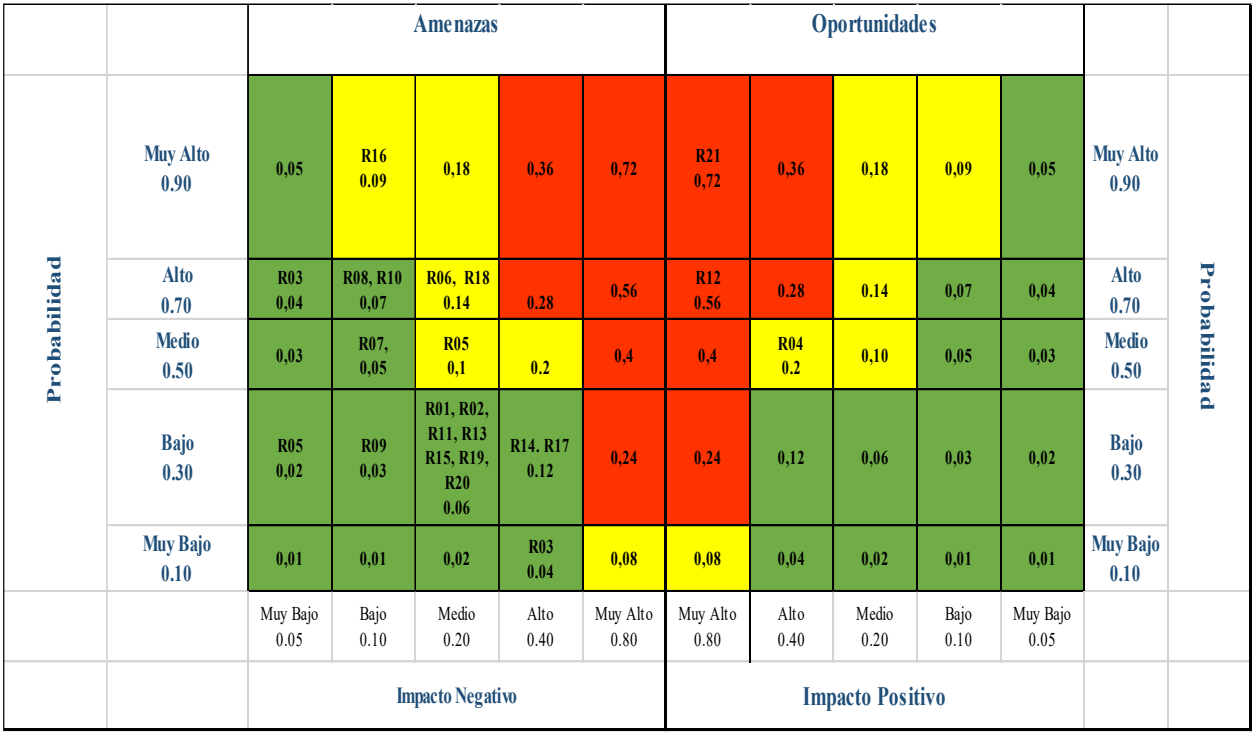

Figura 25:Matriz de impacto y probabilidad. Fuente: Autores

 Al analizar la figura No 25, la nueva ubicación de los riesgos en el mapa de calor, el proyecto tiene, 2 riegos altos positivos, 4 cuatro riesgos medios negativos, 1 un riesgo medio positivo y 13 trece riesgos bajos. Con el plan de respuesta de los riesgos, el proyecto no tiene riesgos negativos altos y los tres de nivel medio negativo pasaron a nivel bajo.

#### **16.2.6. Reserva de contingencia después de aplicado el plan de respuesta a los riesgos**

 Después de aplicado el plan de respuesta a los riesgos, se realiza un nuevo análisis cuantitativo para el calculo de la reserva de contingencia residual, como se muestra en la tabla No 39.

|                                                 | Análisis Cuantitativo de Riesgos Reserva residual |                               |                             |                                                                                                    |                              |                                                  |  |  |  |
|-------------------------------------------------|---------------------------------------------------|-------------------------------|-----------------------------|----------------------------------------------------------------------------------------------------|------------------------------|--------------------------------------------------|--|--|--|
| ID<br><b>Riesgo</b>                             | Calificación<br>(Exposición)                      | Porcentaje de<br>Probabilidad | Impacto en<br><b>Costos</b> | Reserva de<br>Contingencia en<br><b>Costos</b><br>$EMV = P*IC$<br>(Expected<br><b>Monetary Value)</b> | Impacto en<br><b>Tiempos</b> | Reserva de<br>Contingencia<br>en tiempos<br>P*IT |  |  |  |
| <b>R02</b>                                      | 0,28                                              | 30%                           | 20.000.000                  | 6.000.000                                                                                             | 90                           | 27                                               |  |  |  |
| <b>R06</b>                                      | 0,28                                              | 70%                           | 20.000.000                  | 14.000.000                                                                                            | 90                           | 63                                               |  |  |  |
| <b>R18</b>                                      | 0,28                                              | 70%                           | 20.000.000                  | 14.000.000                                                                                            | 90                           | 63                                               |  |  |  |
| <b>R21</b>                                      | 0,28                                              | 90%                           | $-20.000.000$               | $-18,000,000$                                                                                         | $-90$                        | $-81$                                            |  |  |  |
| <b>R05</b>                                      | 0,20                                              | 50%                           | 20.000.000                  | 10.000.000                                                                                            | 90                           | 45                                               |  |  |  |
| <b>R12</b>                                      | 0,20                                              | 70%                           | $-20.000.000$               | $-14.000.000$                                                                                         | $-90$                        | $-63$                                            |  |  |  |
| <b>R14</b>                                      | 0,15                                              | 50%                           | 12.500.000                  | 6.250.000                                                                                             | 60                           | 30                                               |  |  |  |
| <b>R17</b>                                      | 0,15                                              | 30%                           | 12.500.000                  | 3.750.000                                                                                             | 60                           | 18                                               |  |  |  |
| <b>R04</b>                                      | 0,14                                              | 100%                          | $-5.000.000$                | $-5.000.000$                                                                                          | $-45$                        | $-45$                                            |  |  |  |
| <b>R07</b>                                      | 0,10                                              | 50%                           | 5.000.000                   | 2.500.000                                                                                             | 45                           | 22,5                                             |  |  |  |
| Reserva de Contingencia en Costos<br>19.500.000 |                                                   |                               |                             |                                                                                                    |                              |                                                  |  |  |  |
| Reserva de Contingencia en días                 |                                                   |                               |                             |                                                                                                    |                              |                                                  |  |  |  |

*Tabla 39:* Análisis cuantitativo de la reserva residual

Fuente: Autores

 El análisis cuantitativo luego del plan de respuesta a los riesgos permite establecer el valor de la reserva residual de contingencia para el proyecto la cual se estima en un valor de \$19.500.000, que representa el 6.6% del costo del proyecto, para completar la línea base de costos, con una diferencia del 9.4% con relación a la reserva de contingencia estimada inicialmente.

# **16.3. Registro de riesgos**

EL registro de los riesgos del proyecto puede ser consultado en el Apéndice AM.

# **17. Gestión de las adquisiciones del proyecto**

#### **17.1. Plan de gestión de las adquisiciones**

 El plan de gestión de las adquisiciones del proyecto es primero una de las áreas de gestión del conocimiento que incluye los procesos necesarios que permite fortalecer la toma de decisiones frente a comprar o desarrollar bienes y servicios necesarios para la ejecución de un proyecto en particular, por supuesto, teniendo en cuenta los procesos propios de la gestión de adquisiciones correspondientes a planificar la gestión de las adquisiciones, efectuar las adquisiciones y controlar las adquisiciones.

### **17.1.1. Tipos de contratos a utilizar**

 Con base en las necesidades del proyecto para las que se requiere gestionar contratos, los tipos de contratos o acuerdos que se aprueban para el uso del proyecto están alineados con las políticas y activos de los procesos de la organización. Para seleccionar el tipo de contrato que aplique para cada item de adquisición, es recomendable atender las siguientes observaciones:

- a. Qué se está adquiriendo (un producto o un servicio)
- b. La conclusión del enunciado del trabajo (SOW)
- c. El nivel de esfuerzo y capacidad que el comprador puede dedicar para gestionar al vendedor
- d. Si el comprador quiere ofrecer incentivos al vendedor
- e. El mercado o la economía en particular
- f. Las normas de la industria para el tipo de contrato que se utiliza

 A veces hay diferentes nombres para el mismo tipo de contrato. En este sentido, hay que entender las tres categorías principales de tipos de contratos, que se muestran en la siguiente lista:

- a. Precio fijo (FP)
- b. Tiempo y materiales (T &M)
- c. Costos reembolsables (CR)

 Para el proyecto el tipo de contrato seleccionado es el de precio fijo (FP o cantidad fija, precio fijo cerrado), ya que se utiliza para comprar bienes, productos o servicios con especificaciones o requisitos bien definidos.

También se hará uso de los siguientes tipos de contrato:

- Contrato obra labor: es aquel en virtud del cual se contrata a un trabajador para desarrollar una labor determinada.
- Prestación de servicios: son un tipo de contrato civil que no concibe la existencia de relaciones o vínculos laborales; ya que no hay relación directa entre el empleador y trabajador, lo que evita que se generen una serie de obligaciones legales y laborales, tanto para el contratista como para el contratante.

# **17.1.2. Proceso de aprobación de los contratos**

 En el entendido que este proyecto es para una entidad territorial del estado, para la aprobación de los contratos del proyecto se aplicará el proceso descrito en la tabla No 40.

*Tabla 40:* Proceso para aprobación de contratos

| N <sub>0</sub> | <b>NOMBRE</b><br>DE LA<br><b>ACTIVIDAD</b>                           | <b>DESCRIPCIÓN</b>                                                                                                    | <b>RESPONSABLE</b>                                                      | <b>SOPORTES</b>                                 |
|----------------|----------------------------------------------------------------------|----------------------------------------------------------------------------------------------------|-------------------------------------------------------------------------|-------------------------------------------------|
| 1              | Estudio<br>Económico                                                 | Solicitar de acuerdo con el estudio de mercado, a<br>mínimo tres (3) proveedores diferentes, cotizaciones<br>actualizadas y concretas respecto al objeto a<br>contratar, con el fin de determinar el presupuesto del<br>proceso como prerrequisito para adelantar el proceso<br>de selección                                                                                        | Gerente Del<br>Proyecto/<br>Profesional De<br>Apoyo                     | Estudio de<br>mercado                           |
| $\overline{2}$ | Validar<br>estudio de<br>mercado y del<br>sector                     | Realizar la actualización del estudio de mercado,<br>análisis económico, estudio del sector, oferta y<br>demanda, riegos del proceso                                                                                                    | Profesional de<br>apoyo/Jefe de<br>contratación                         | Análisis                                        |
| $\mathbf{3}$   | Verificar en el<br>plan de<br>adquisiciones                          | Determina si el bien o servicio a adquirir se<br>encuentra incluido en el Plan                                                                                                    | <b>GERENTE DEL</b><br><b>PROYECTO</b>                                   | Plan de<br>adquisiciones<br>del proyecto        |
| 4              | Generar<br>requisición o<br>requerimiento                            | Elaborar el requerimiento o requisición del proceso<br>de contratación, adjuntando el proyecto de estudio<br>previo que se prepara en conjunto con el área de<br>contratación y que contendrá la información más<br>relevante para el proceso, como: objeto, plazo, forma<br>de pago, obligaciones, garantías, riesgos, estudio de<br>mercado, estudio del sector, oferta y demanda | Gerente del<br>proyecto y<br>encargado de<br>oficina de<br>contratación | Requisición<br>del proyecto o<br>estudio previo |
| 5              | Validación en<br>el plan de<br>adquisiciones                         | Verificar que la necesidad del bien, obra o servicio<br>se encuentra incluida y aprobada en el Plan de<br>Adquisiciones.                                                                                                    | Gerente del<br>proyecto y<br>oficina de<br>contratación                 | Plan de<br>adquisiciones<br>del proyecto        |
| 6              | Complementar<br>requerimientos<br>y/o ajustar<br>estudios<br>previos | Ajustar y actualizar los estudios previos y solicitar<br>los documentos o cotizaciones adicionales, que<br>soporten el proceso de contratación y se registra<br>actualización en las bases de datos                                                                                                    | Gerente del<br>proyecto y<br>encargado de<br>oficina de<br>contratación | Estudios<br>previos o<br>requerimientos         |
| $\overline{7}$ | Solicitar CDP                                                        | Solicitar al área de presupuesto la expedición del<br>certificado de disponibilidad presupuestal que<br>ampare el proceso de selección.                                                                                                    | Gerente del<br>proyecto y<br>oficina de<br>contratación                 | Documento de<br>solicitud                       |
| 8              | Expedir CDP                                                          | Con base en el estudio previo el Profesional de<br>Gestión del área de Presupuesto, efectúa el trámite<br>correspondiente, expide y aprueba el CDP                                                                                                    | Gerente del<br>proyecto y<br>oficina de<br>contratación                 | Certificado<br>CDP                              |
| 9              | gestionar el<br>proceso de<br>selección<br>Fuente: Autores           | De conformidad con lo establecido en la Ley y los<br>Decretos reglamentarios de la contratación estatal, se<br>adelanta proceso de selección bajo<br>la modalidad que aplique para cada caso.                                                                                                    | Gerente del<br>proyecto y<br>oficina de<br>contratación                 | <b>CONTRATO</b>                                 |

#### **17.2. Matriz de las adquisiciones**

 La matriz de adquisiciones del proyecto es una herramienta que sirve de guía para la gestión de la contratación de bienes y servicios a lo largo del ciclo de vida del proyecto. En este instrumento se encuentran definidos además de los productos y servicios a adquirir, los métodos de contratación y sus plazos, que se precisan en el cronograma del proyecto. En la matriz se deben enlistar y justificar estos elementos, además se tienen que establecer las condiciones de operación. A través de la matriz de adquisiciones se debe consolidar la información de los procesos contractuales. La matriz se puede observar en el Apéndice AN.

#### **17.3. Cronograma de compras**

 Una vez definidas las adquisiciones para el proyecto, se realiza el cronograma de adquisiciones para el cumplimiento de cada uno de los entregables asociado a la gestión de adquisiciones, este cronograma se puede ver en el Apéndice AO

#### **18. Gestión del valor ganado**

 Para la gerencia de proyectos un tema principal es poder medir si el desempeño en la ejecución del proyecto es consecuente con el cronograma y presupuesto planificado, y para cumplir este propósito la herramienta más utilizada corresponde a los indicadores de gestión de valor ganado.

 Es pertinente resaltar que la implementación de indicadores de gestión de valor ganado es un aspecto relevante cuando se adopta la gerencia de proyectos en una organización, dado que esta buena práctica agrega valor al medir el desempeño de los proyectos y de esta forma garantizar a los interesados el estado del proyecto en un momento de su ejecución.

 Adicionalmente, los indicadores de gestión de valor ganado tienen básicamente dos propósitos esenciales, determinar si el desempeño del proyecto en tiempo y en presupuesto es el adecuado, esto significa que el proyecto haya ejecutado sus actividades en el tiempo planificado, sin retraso, y también que los costos incurridos en la ejecución de estas actividades no son mayores a los recursos presupuestados.

#### **18.1. Indicadores de medición del desempeño**

 Para evaluar el proyecto y determinar las decisiones correctas con base en la ejecución de las diferentes fases de este, se establecen los indicadores de medición y pronósticos del desempeño presentados la tablas No 41 y 42.

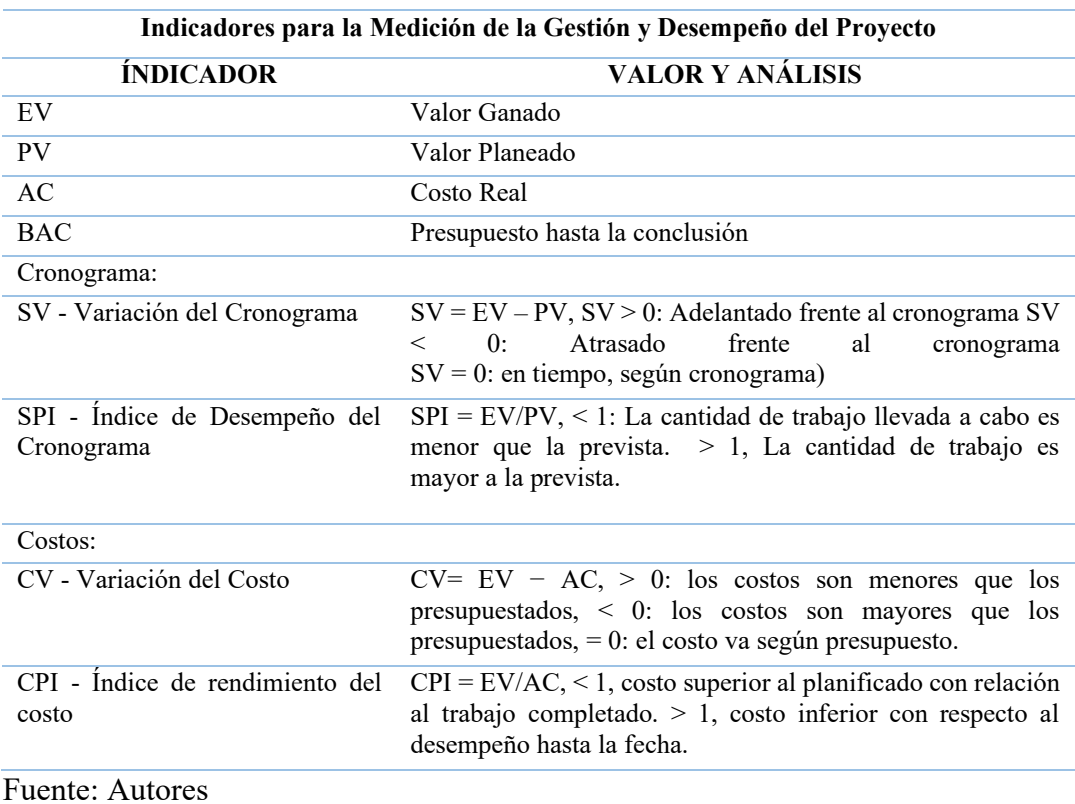

*Tabla 41:* Indicadores desempeño del proyecto

*Tabla 42:* Indicadores para pronósticos en la medición del desempeño del Proyecto

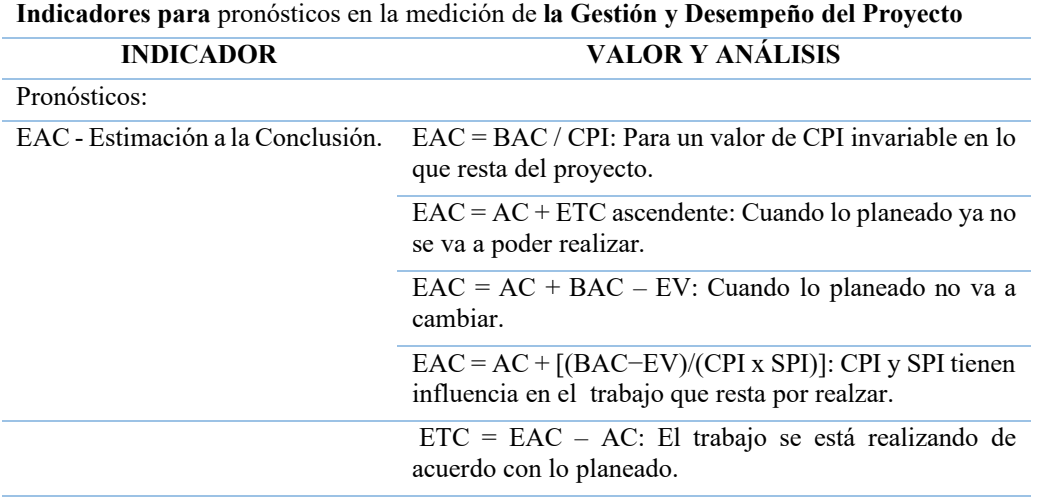

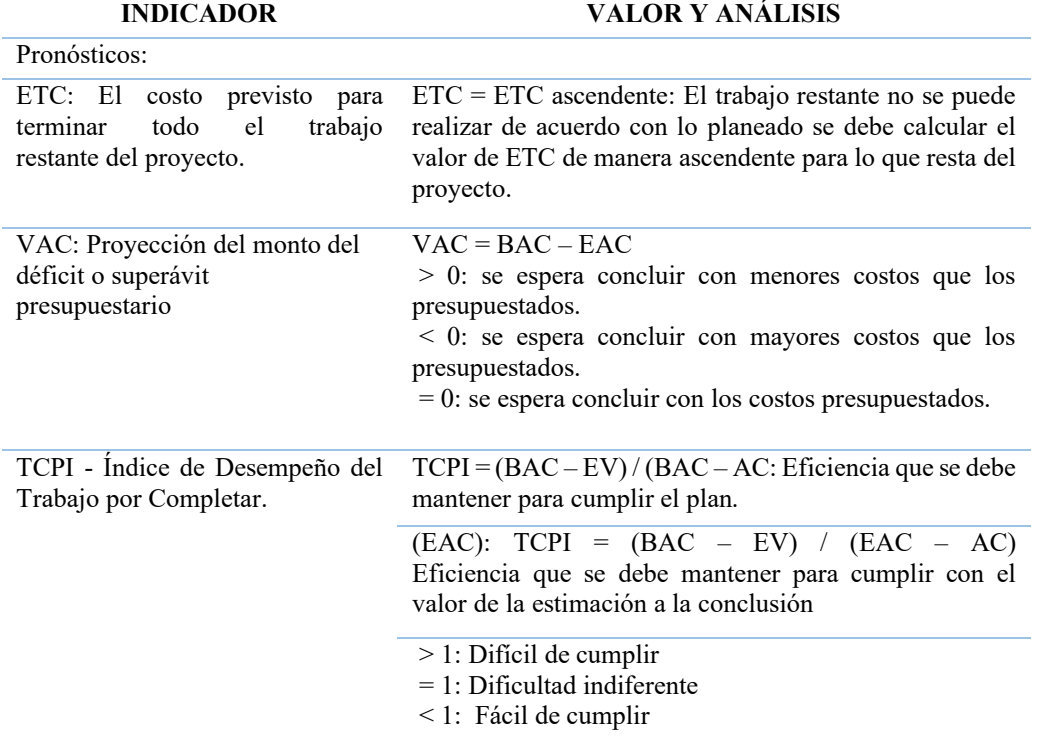

**Indicadores para** pronósticos en la medición de **la Gestión y Desempeño del Proyecto**

Fuente: Autores

# **18.2. Análisis de valor ganado y curva S**

 Se estableció como fecha de seguimiento el 30 de noviembre de 2022, la medición puede observarse en el Apéndice AP, con base a esta medición se presentan los datos de valor ganado en la figura No 26, Grafico de valor ganado.

Para realizar el análisis de Valor Ganado para el proyecto Adecuación de un ambiente

educativo soportado en TICs para la Institución Educativa Brisas del Pauto del Municipio de

Trinidad Casanare, se establecieron dos fechas para los seguimientos correspondientes.

#### **18.2.1. Seguimiento No 1**

 En el Apéndice AP Seguimiento 1, se puede observar la información generada por Project para el seguimiento No. 1 en la fecha de corte **30/11/2022.**

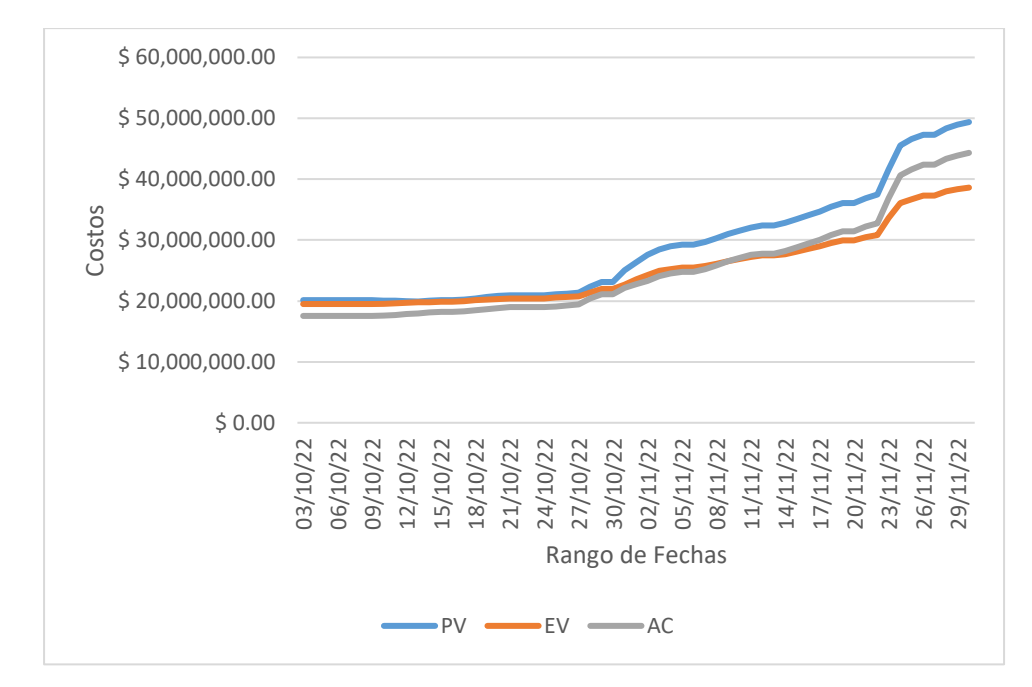

La figura No 26 presenta la curva S para el seguimiento No 1.

# *Figura 26:* Curva S para el seguimiento No 1.

# Fuente: Autores

Los resultados de los otros indicadores para la fecha de corte, se relacionan en la tabla No 43.

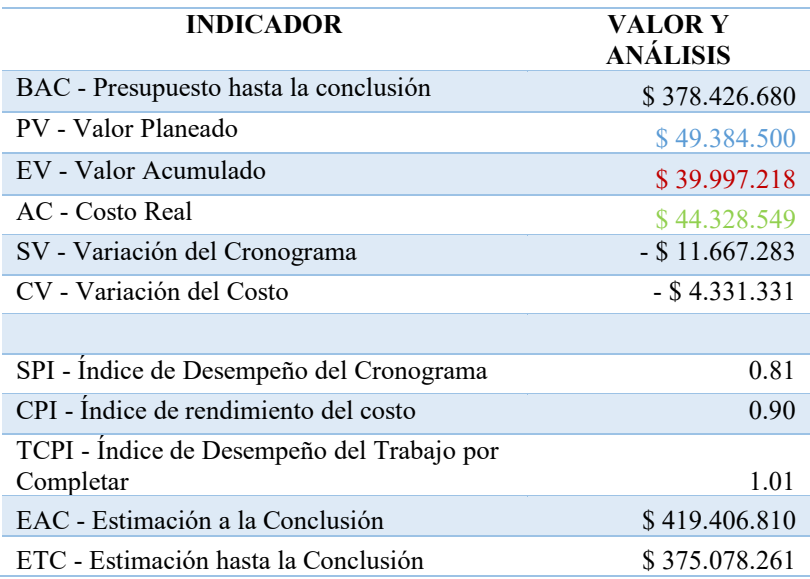

*Tabla 43:* Resultados de otros indicadores
### **18.2.2. Conclusiones**

- **1.** La primera conclusión que se puede emitir es que a la fecha de corte del 30/11/2022 el proyecto tiene un avance del 81%, teniendo como referencia el informe a esta fecha, es decir de manera general el proyecto está atrasado en un 19% con respecto al rendimiento óptimo que debería tener.
- **2.** La curva S, permite concluir que el costo real (AC) del proyecto, es decir, el costo incurrido a la fecha de corte del informe es menor al presupuesto autorizado o valor planeado (VP), sin embargo, es superior al trabajo realizado o valor ganado (EV).
- **3.** Nuevamente teniendo como referencia el informe del proyecto generado a través de Project (Informe al 30/11/2022), revisando el índice de desempeño del cronograma SPI, encontramos que es de 0.81 como se puede observar en la tabla No. 43, esto nos indica un atraso en el proyecto, punto para revisar dado este resultado, porque se evidencia que la cantidad de trabajo adelantada es menor a la prevista o planeada.
- **4.** Ahora, con respecto al índice de desempeño del Costo CPI, se tiene como resultado que este índice es de 0.90, valor que nos muestran que el costo para la fecha de corte es superior al planificado con referencia al trabajo completado o valor ganado (EV).
- **5.** Por último, teniendo como referencia las tareas terminadas, con base en la variable EAC o Costo Estimado a la Conclusión (\$ 419.406.810) y teniendo claro que la fecha de corte es el 30/11/2022, es preciso mencionar que el proyecto va a termina costando más del valor presupuestado BAC (\$ 378.426.680). Ahora, con respecto al costo estimado hasta la conclusión ETC es \$ 375.078.261, esto significa el costo para terminar todo el trabajo restante del proyecto desde esta fecha de corte.

### **18.2.3. Acciones a seguir para corregir las variaciones**

 Teniendo como referencia el Índice de Desempeño del Trabajo TCPI, que nos muestra en el informe un resultado de 1.01 esto es una alerta frente al desempeño del trabajo por completar, nos indica que el comportamiento del proyecto debe seguir en este indicador para recuperar el

desempeño adecuado y no tener que presentar una solicitud de cambio al presupuesto planeado originalmente, no obstante, esta también debería ser una opción que explore el gerente del proyecto.

### **18.2.4. Acciones a seguir para corregir las variaciones**

 Teniendo como referencia el Índice de Desempeño del Trabajo TCPI, que nos muestra en el informe un resultado de 1.01, nos señala que el comportamiento del proyecto debe seguir en este indicador para recuperar el desempeño adecuado y no tener que presentar una solicitud de cambio al presupuesto planeado originalmente, no obstante, esta también debería ser una opción que debe explorar el gerente del proyecto.

#### **18.2.5. Seguimiento No 2**

 En la figura No 25, se puede observar la información generada por el Project para el seguimiento No. 2 a la fecha de corte **30/12/2022**

 En el Apéndice AQ Seguimiento 2, se puede observar la información generada por Project para el seguimiento No. 2 en la fecha de corte **30/12/2022.**

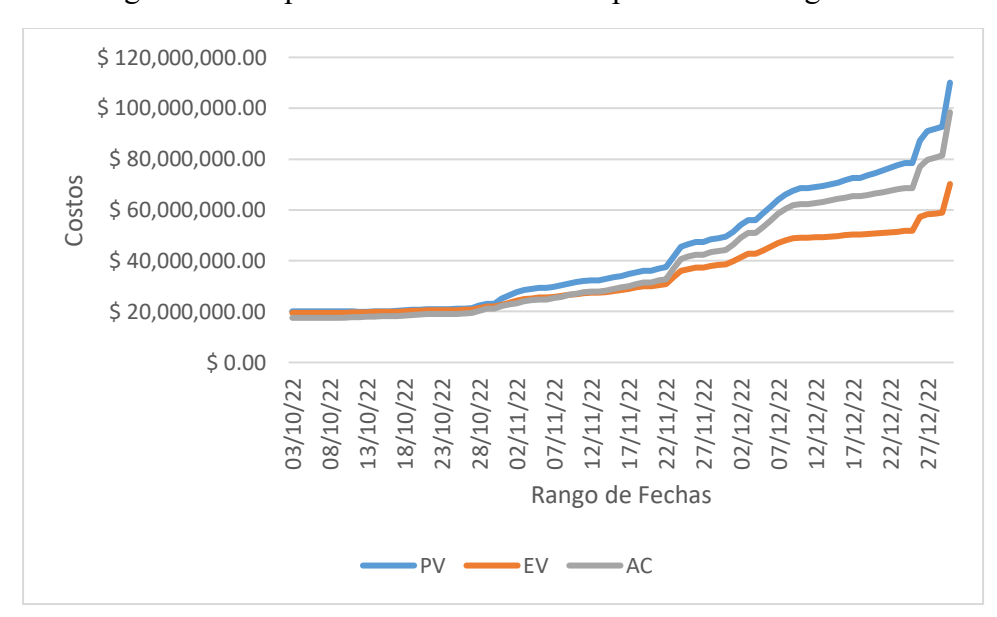

La figura No. 27 presenta la curva S correspondiente al seguimiento No. 2

*Figura 27:* Curva S correspondiente al seguimiento No 2

 La tabla No 45 presenta los resultados de los otros indicadores para la fecha de corte del seguimiento No 2.

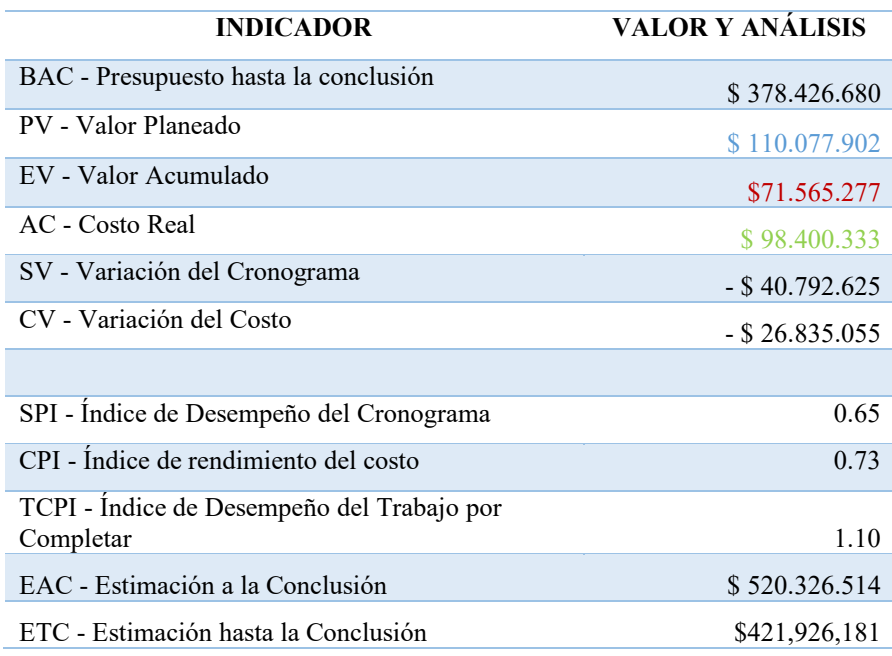

*Tabla 44:* Resultados de los otros indicadores seguimiento No. 2.

Fuente: Autores

### 18.2.6. Conclusiones

- 1. Lo primero que se observa es que con base en los datos del proyecto y teniendo como fecha de corte o de seguimiento el 30/12/2022 el proyecto desmejoró el ritmo de desempeño con un avance del 65%, ahora, a nivel general se observan cambios que preocupan frente a la gestión del proyecto, esto significa que al mirar el detalle del proyecto se presentan resultados (indicadores), que requieren ser revisados con mucho más análisis.
- 2. En cuanto a la curva S se puede observar que el costo real (AC) del proyecto o costo incurrido a la fecha de corte del informe se sigue manteniendo por debajo del presupuesto autorizado o valor planeado (VP), pero por encima del trabajo realizado o valor ganado (EV), con gran diferencia que desmejora la situación con respecto al seguimiento anterior, es decir, no se ha corregido esta situación, lo cual debe ser revisada de manera urgente por el equipo del proyecto y los interesados para hacer

los ajustes para la parte final del proyecto, y de esta manera corregir la situación observada en este seguimiento.

- 3. En cuanto a los Indicadores de Programación, y teniendo como referencia el informe del proyecto generado a través de Project (fecha de corte 30/12/2022), el índice de desempeño del cronograma SPI para el proyecto está en 0.65, esto significa que la cantidad de trabajo llevada a cabo es menor a la prevista.
- 4. Con relación al índice de desempeño del Costo CPI, este tiene un valor de 0.73, esto significa que se ha asumido un costo superior al planeado en relación con el trabajo terminado. Con respecto a la variación del costo el resultado es un valor bastante alto, lo cual llama la atención dado que muestran que el costo para la fecha de corte del 30/12/2022 es superior al planificado con referencia al trabajo completado o valor ganado (EV).
- 5. Con respecto a los indicadores de las tareas terminadas, y teniendo como referencia la variable EAC o Costo Estimado a la Conclusión el cual es de \$ 520.326.514, adicionalmente con un índice TCPI de 1.10, a la fecha de corte del informe 30/12/2022 y a tres meses aproximadamente de la terminación del proyecto, se concluye que es una situación recurrente y el equipo del proyecto debe tomar las acciones para subsanar esta situación que teniendo como referencia los valores de los índices especialmente los medidas de eficiencia, son bastante preocupantes para corregir el desempeño inmediato del proyecto.

### **18.2.7. Acciones a seguir para corregir las variaciones**

 Nuevamente para este informe es necesario hacer referencia al Índice de Desempeño del Trabajo TCPI, que nos muestra en el informe un resultado de 1.10 es decir un escenario de difícil cumplimiento frente a los objetivos planeados del proyecto, adicionalmente se tiene que la variable EAC o costo Estimado a la Conclusión es de \$ 520.326.514, estos dos indicadores están diciendo que el comportamiento del proyecto definitivamente se debe corregir y una opción definitivamente es adelantar una solicitud de cambio con respecto al presupuesto planeado originalmente que es de \$ 378.426.680, dado que el tiempo de conclusión del mismo no da espacio para una acción distinta.

### **19. Informe de avance de proyecto**

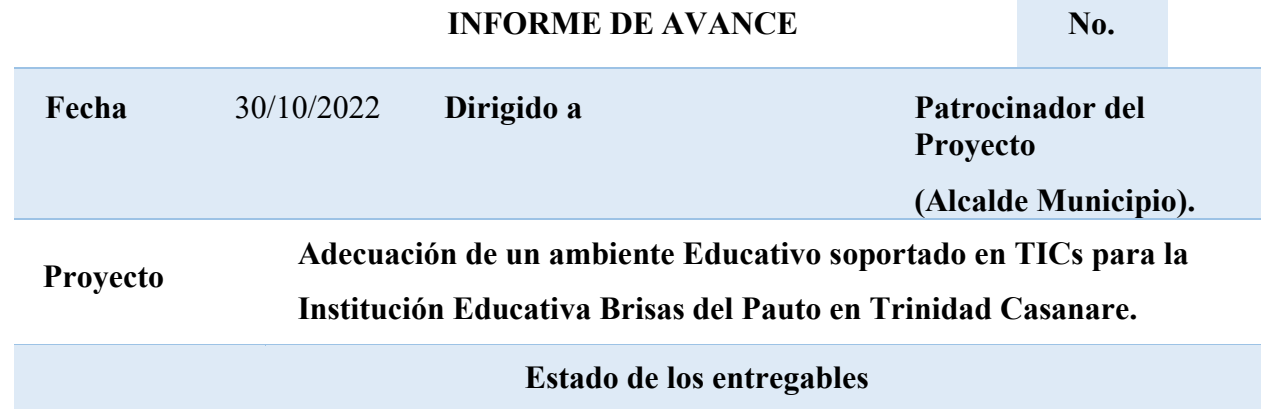

Informe de Avance No. 1 (30/1/2021):

Con respecto a esta primera fecha de corte (30/11/2022), podemos observar varios aspectos a resaltar:

En primer lugar, el proyecto tiene un avance del 81%, teniendo como referencia el informe a esta fecha, es decir de manera general el proyecto tiene un atrasado de un 19% con respecto al rendimiento óptimo que debería tener.

En resumen, los valores de los indicadores tuvieron el siguiente comportamiento:

BAC - Presupuesto hasta la conclusión: \$ 378.426.680.

PV - Valor Planeado: \$ 49.384.500

EV - Valor Acumulado: \$ 39.997.218

AC - Costo Real: \$ 44.328.549

Se observa que el AC (costo incurrido por el trabajo llevado a cabo por las actividades durante un periodo evaluado), es inferior al

**Grado de avance Informe 1**

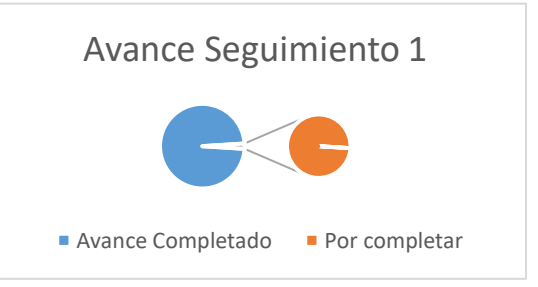

*Figura 28:* Grafico Avance de seguimiento No 1

Fuente: Autores

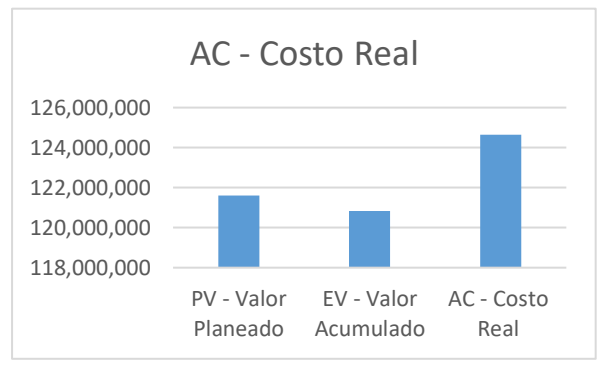

*Figura 29 :* **Grafico AC Costo real**

PV y superior al EV, esto significa que se ha pagado de más por el trabajo recibido. Cronograma:

SV - Variación del Cronograma: - \$ 11.667.283 SPI - Índice de Desempeño del Cronograma: 0.81

Estas medidas de desempeño del cronograma están indicando que el cronograma está retrasado en relación con la fecha de corte del informe No. 1.

Costos:

CV - Variación del Costo: - \$ 4.331.331 CPI - Índice de rendimiento del costo: 0.90 La variación del costo (CV) para el informe No. 1, está mostrando que el proyecto presenta un déficit presupuestario, es decir, que según este indicador los costos están siendo mayores que los presupuestados. EAC - Estimación a la Conclusión: \$ 419.406.810

Teniendo como referencia las tareas terminadas, con base en la variable EAC o Costo Estimado a la Conclusión (\$419.406.810) y teniendo claro que la fecha de corte es el 30/11/2022, es preciso mencionar que, si se sigue al ritmo de desempeño que trae el proyecto, este va a terminar costando \$ 40.980.130 más del valor presupuestado BAC (\$ 378.426.680).

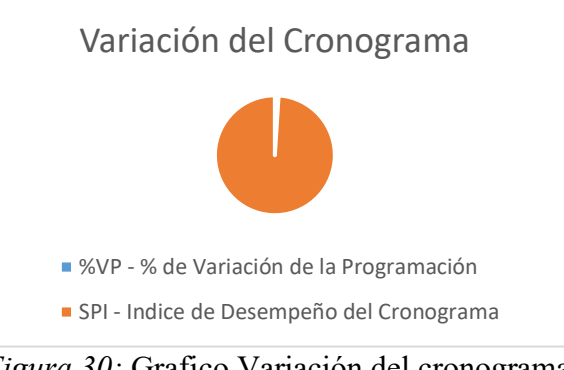

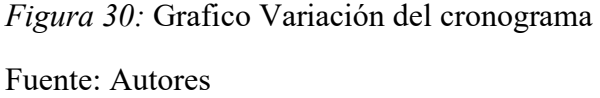

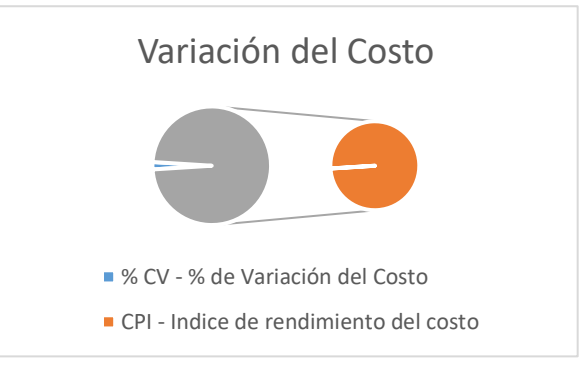

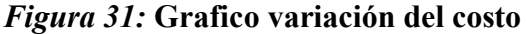

Informe de Avance No. 2 (30/12/2022):

Con base en esta segunda fecha de corte (30/12/2022), podemos observar los siguientes resultados:

El proyecto tiene un avance del 65%, teniendo como referencia el informe a esta fecha, es decir de manera general el proyecto mantiene un ritmo de ejecución bajo, con un atrasado de un 35% con respecto al rendimiento óptimo que debería tener.

En resumen, los valores de los indicadores tuvieron el siguiente comportamiento:

BAC - Presupuesto hasta la conclusión: \$ 378.426.680.

PV - Valor Planeado: \$ 110.077.902

EV - Valor Acumulado: \$ 71.565.277

AC - Costo Real: \$ 98.400.333

Se observa que el AC (costo incurrido por el trabajo llevado a cabo por las actividades durante el periodo evaluado), aunque es inferior al PV es muy superior al EV, esto significa que hemos pagado de más por el trabajo recibido. Algo para señalar es que en el Informe de avance No. 1, la diferencia en términos reales el valor pagado de más frente a los trabajos terminados era de \$4.331.331 millones, para este informe la cifra es de \$26.835.055.

Cronograma:

## **Grado de avance Informe 2**

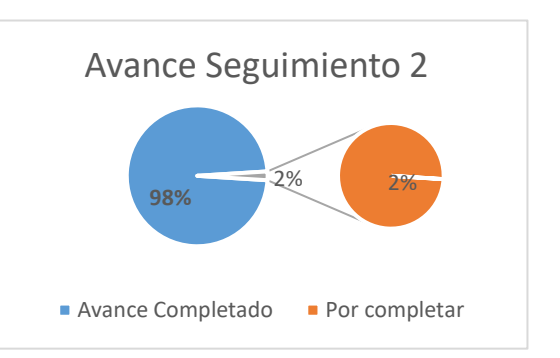

*Figura 32: Grafico avance seguimiento No 2*

### **Fuente: Autores**

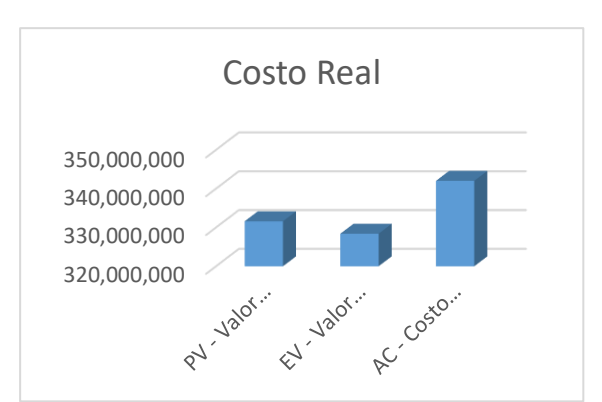

*Figura 33: Grafico Costo real*

SV - Variación del Cronograma: - \$ 40.792.625 SPI - Índice de Desempeño del Cronograma: 0.65

Estas medidas de desempeño del cronograma están indicando que el cronograma está retrasado en relación con la fecha de corte del informe No. 2.

### Costos:

CV - Variación del Costo: - \$ 26.835.055 CPI - Índice de rendimiento del costo: 0.73 La variación del costo (CV) para el informe No. 2, está mostrando que el proyecto sigue presentando un déficit presupuestario cada vez más significativo, según este indicador los costos están siendo mayores que los presupuestados, en términos reales equivalen a - \$ 26.835.055.

EAC - Estimación a la Conclusión: \$ 520.326.514

Teniendo como referencia las tareas terminadas, con base en la variable EAC o Costo Estimado a la Conclusión (\$520.326.514) y teniendo claro que la fecha de corte es el 30/12/2022, en términos reales el desempeño ha desmejorado, si se sigue al ritmo de desempeño que trae el proyecto, este va a termina costando \$ 141.899.834 más del valor presupuestado BAC (\$ 378.426.680)

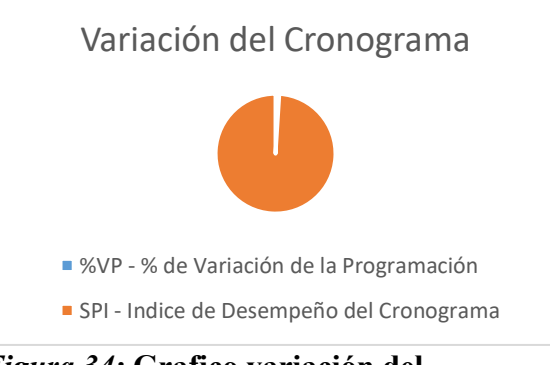

### *Figura 34:* **Grafico variación del cronograma**

### **Fuente: Autores**

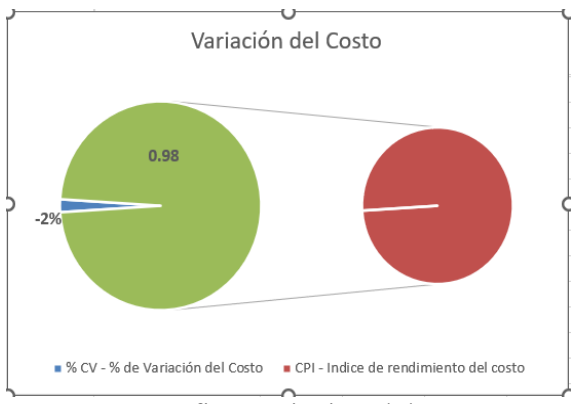

*Figura 35 :*Grafico variación del costo

### **Conclusiones**

 Adecuar ambientes educativos basados en Tics para aplicarlas a las diferentes metodologías de enseñanza, favorece el aprendizaje de los estudiantes, darles continuidad a sus procesos académicos preparándolos, desarrollando habilidades y competencias para incrementar y mejorar la productividad y competitividad en el mundo laboral.

 Para el área educativa, las Tics han venido demostrando que pueden ser herramientas útiles y de gran apoyo para los docentes como para los estudiantes. La implementación de estas tecnologías en la educación debe verse como apoyo, guía, herramientas etc. Mas no como la sustitución del maestro y el objetivo principal es facilitar más elementos tecnológicos para incrementar y enriquecer el proceso de enseñanza, creando y generando la cultura de aprendizaje en los estudiantes del área rural del municipio de Trinidad Casanare.

 La implementación del plan de capacitación es de gran importancia para el desarrollo del presente proyecto, ya que permite incorporar a los docentes competencias y habilidades básicas para que las pongan en práctica en el aula y en los aspectos administrativos que se ejecutan en las sedes educativas rurales, es decir que con el plan de capacitación los docentes adquieren conocimientos y crea la confianza suficiente para el manejo de las Tics.

 Otro elemento de gran importancia para la realización y adecuación de ambientes educativos basados en Tics es la adopción de políticas públicas articuladas para estar a la par de los avances tecnológicos y su implementación en los procesos de aprendizaje, es decir que entidades como el Ministerio de Educación y la secretaria de educación departamental del Casanare oriente sus directrices para la difusión e implementación de políticas públicas para adecuación de ambientes educativos para las instituciones educativas rurales, que permitan destinar los recursos y tecnologías suficientes para el óptimo desarrollo de la educación en las instituciones educativas.

 Las políticas institucionales de las instituciones educativas rurales, instituciones de educación media y superior es de gran relevancia para que generen espacios que permitan desarrollar nuevas estrategias de carácter práctico y pedagógico, es decir generar oportunidades para la continuidad de sus estudios en los estudiantes y el acceso a la educación media y superior.

 Adecuar ambientes educativos basados en Tics para aplicarlas a las diferentes metodologías de enseñanza, favorece el aprendizaje de los estudiantes, darles continuidad a sus procesos académicos preparándolos, desarrollando habilidades y competencias para incrementar y mejorar la productividad y competitividad en el mundo laboral.

 La infraestructura y el equipamiento tecnológico para los ambientes educativos posibilitarán la calidad, cobertura, y eficiencia como elementos estratégicos para la competitividad en los docentes y estudiantes, es la oportunidad de tener infraestructura tecnológica con acceso a todos los actores en la educación.

 La identificación pronta y exacta de los interesados permitirá que la definición de la necesidad y alcance del proyecto se detallen desde un inicio, facilitando así que la planificación de los procesos se efectiva.

 La gestión de riesgos deberá ser minuciosa para poder garantizar que el proyecto y sus integrantes estén preparados para responder ante una posible presencia de algún riesgo, que pueda afectar el ciclo de vida, la viabilidad o losalcances del proyecto.

 Cada uno de los planes que conforman el proyecto y que se basan en la guía delPMI, se deberán ajustar e integrar a las políticas y cultura organizacional de la compañía donde se desarrollen.

### **Recomendaciones**

 Se recomienda al cuerpo de docentes de la institución educativa Brisas del Pauto de Trinidad Casanare, a continuar con capacitaciones, cursos de TIC, manejo de páginas web académicas y cursos complementarios que le puedan facilitar la labor docente. Además, la secretaria de educación departamental articulada con la alcaldía municipal debe impartir diferentes cursos de capacitación para que los docentes estén actualizados al igual que garantizar el servicio de conectividad a las instituciones educativas durante el año académico.

 Se deberá tener en cuenta que la definición de cargos para los interesados e implicados en el desarrollo del proyecto estará documentada y compartida a todos.Esto es fundamental en caso de que la persona cambie, permitirá una integración ágil yeficaz en los procesos que se están ejecutando.

 Se recomienda seguir gestionando alianzas estratégicas para la continuidad de los estudios y el acceso a la educación media y superior, involucrando a todos los actores de sector educativo, (Estado, Sena, instituciones educativas, etc.) para darle seguimiento a esta clase de proyectos, poder generar desarrollo en la región y fortalecer los procesos educativos para generar competitividad en el ámbito laboral.

### **Referencias**

- A., M. (06 de 12 de 2018). *Plan de Mejora*. Obtenido de Como calcular la ruta critica paso a paso + ejemplos: https://www.plandemejora.com/como-calcular-la-ruta-critica/
- Anafico. (3 de 9 de 2008). *El vuelo de los Gansos*. Obtenido de youtube: https://www.youtube.com/watch?v=8RyjNarkK28&t=308s
- Anderson, S. (2009). *Control de costos del proyecto.* PMI Virtual Library.
- *Aprender Compartiendo*. (19 de Octubre de 2016). Obtenido de https://aprendercompartiendo.com/triple-restriccionproyecto/#:~:text=Triple%20Restricci%C3%B3n%20el%20costo%2C%20el%20tiempo %20y%20el,se%20denomina%2C%20la%20triple%20restricci%C3%B3n%20de%20un %20proyecto.
- F., M. T. (2009). *Estadística.* Mexico D.F.: Pearson Education, Decima edicion.
- Figuerola, N. (11 de 2010). *PMQuality.* Obtenido de Técnicas para recuperar un Cronograma atrasado: https://pmqlinkedin.wordpress.com/about/tecnicas-para-recuperar-uncronograma-atrasado/
- FREDDY, U. G. (2018). *Guía para la gestión del alcance, tiempo y costo de los proyectos de esarrollos Mega.* COSTA RICA: INSTITUTO TECNOLÓGICO DE COSTA RICA.
- Fundación Wikimedia, I. (11 de 08 de 2021). *Wikipedia La Enciplopedia libre*. Obtenido de ttps://es.wikipedia.org/wiki/Trabajo\_en\_equipo
- Hansen, B. (20 de noviembre de 2018). *Wrike a citix company.* Obtenido de https://www.wrike.com/es/blog/que-es-la-gestion-de-recursos-y-por-que-esimportante/#:~:text=Contar%20con%20un%20plan%20de,los%20materiales%20y%20el %20presupuesto.&text=Durante%20las%20fases%20de%20planificaci%C3%B3n,imprev istos%20y%20los%20riesgos%20pote
- Institute, P. M. (2017). *PMBOK.* Chicago, IL 60610 EE.UU.: Independent Publishers Group.
- Instituto Pensamiento Positivo. (2015). *Cómo ser más productivo y gestionar mejor el tiempo*. Obtenido de Youtube: https://www.youtube.com/watch?v=Sk42ARzX9jw&t=2s
- James, C. y. (1999). *Administración exitosa de proyectos.* Mexico: Cengage learning.
- Juste, R. P. (2009). *Estadistica aplicada a la Educación.* España: Pearson.
- Juste, R. P. (2009). *Estadistica aplicada a la Educación.* Español: Pearson.
- Lledo, P. (2017). *Administración de proyectos: El ABC para un Director de proyectos exitoso.* Pablo Lledó.
- López, J. F. (03 de 10 de 2017). *Inferencia estadística. Economipedia.com.* Obtenido de Economipedia.com: https://economipedia.com/definiciones/inferencia-estadistica.html
- López, J. F. (15 de noviembre de 2019). *Estadistica Descriptiva.* Obtenido de Economipedia: https://economipedia.com/definiciones/estadistica-descriptiva.html
- McAleer, H. A. (12 de 07 de 2012). *Project Management Institute.* Obtenido de Alternative dispute resolution (ADR) and project management: https://www.pmi.org/learning/library/need-adr-model-project-success-6420
- Project Management Institute INC. (2011). *Practice Standard for Scheduling, 2da Edición.* Estados Unidos: Project Management Institute.
- Project Management Institute, I. (2017). *PMBOK.* Chicago: PMI Book Service Center.
- Questionpro. (s.f.). *Questionpro*. Obtenido de Niveles de Medición: Aprende a dominarlos: https://www.questionpro.com/blog/es/niveles-de-medicion/
- Rodriguez Franco, J., Pierdant, A. I., & Rodriguez, C. (2015). *Estadística para la Administración.* Mexico D.F.: Grupo Editorial Patria.
- Rodriguez Franco, J., Pierdant, A. I., & Rodríguez, C. (2015). *Estadística para la Administración.* Mexico D.F.: Grupo editorial Patria.
- Roldán, P. N. (31 de Julio de 2017). *Economipedia.* Obtenido de Estadística. Economipedia.com: https://economipedia.com/definiciones/estadistica.html
- SEMANA.COM. (11 de 11 de 2020). *SEMANA.COM*. Obtenido de ¿Como funciona el sistema de premios del Baloto?: https://fonts.googleapis.com/css2?family=Open+Sans:ital,wght@0,300;0,400;0,600;0,700 ;0,800;1,300;1,400;1,600;1,700;1,800&display=swap

### **Control del documento**

### Historial de revisión

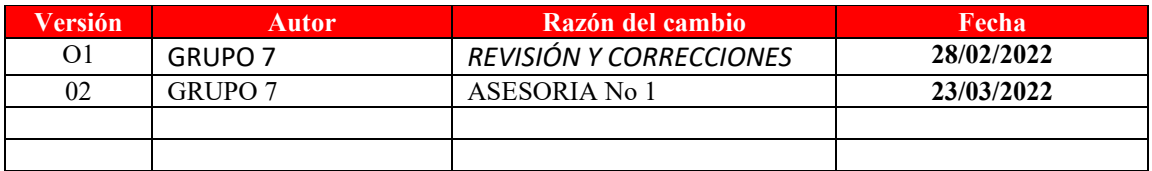

## **Apéndices**

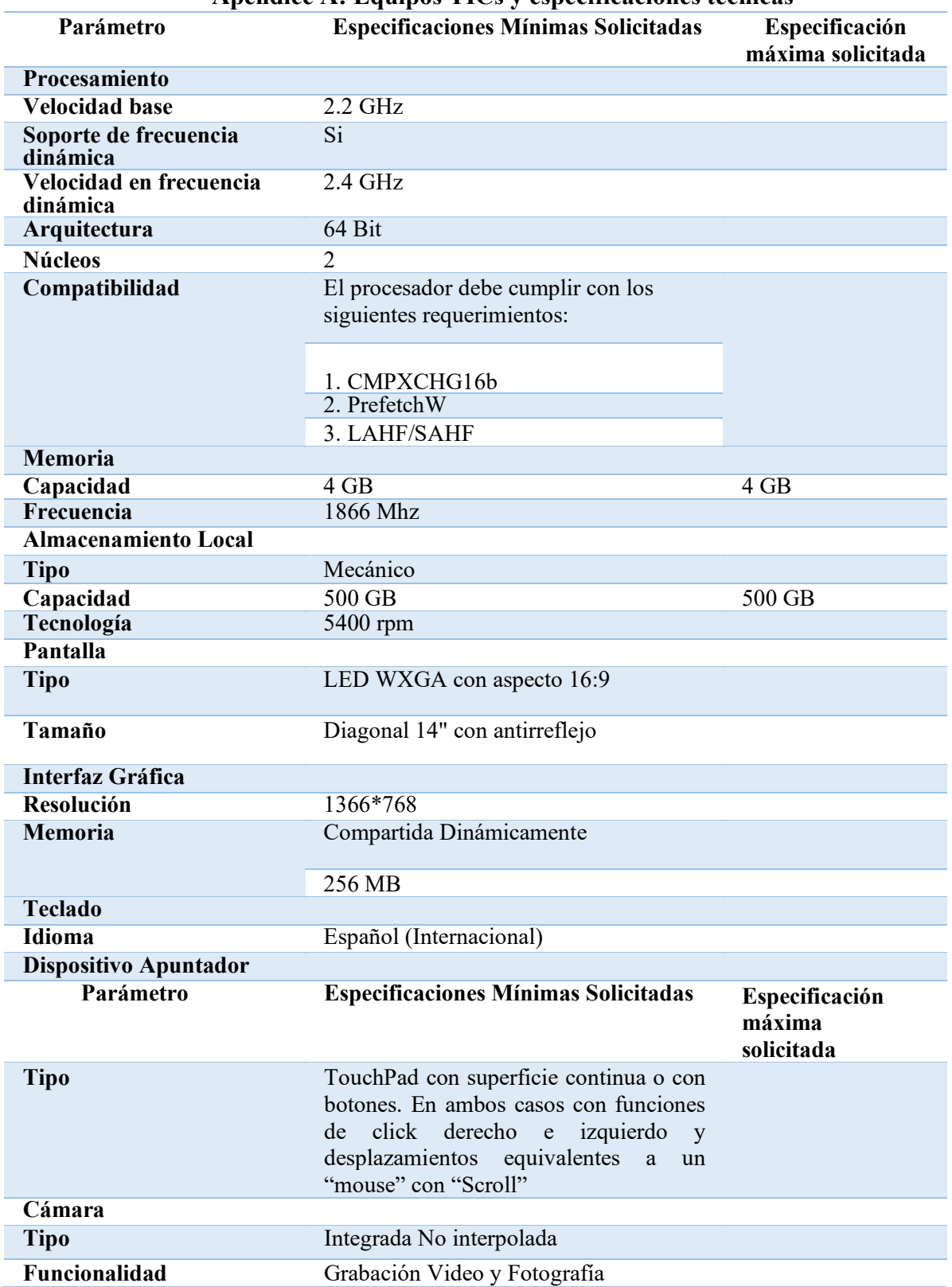

### **Apéndice A: Equipos TICs y especificaciones técnicas**

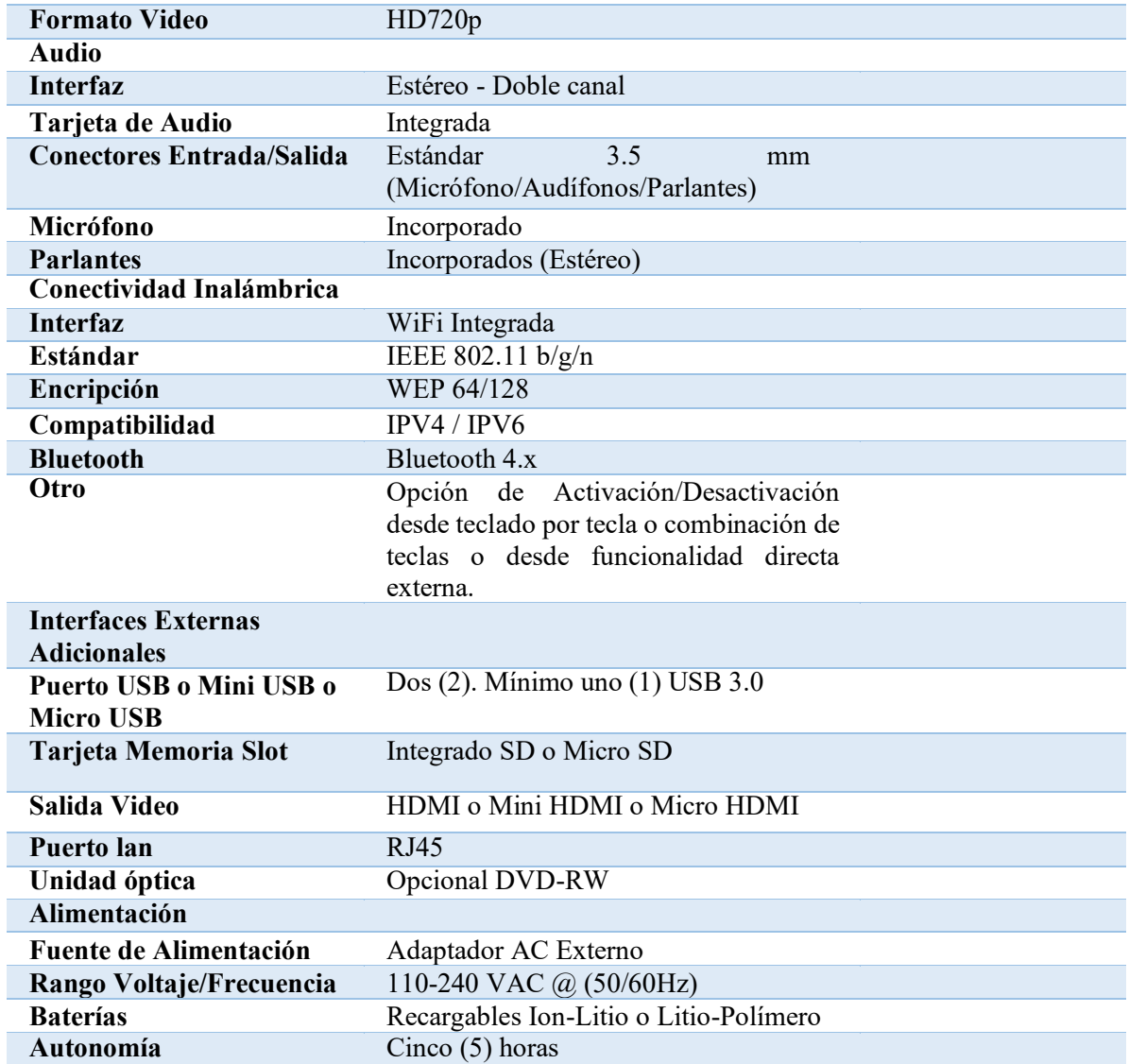

Fuente: Fichas técnicas ministerio de las TICs

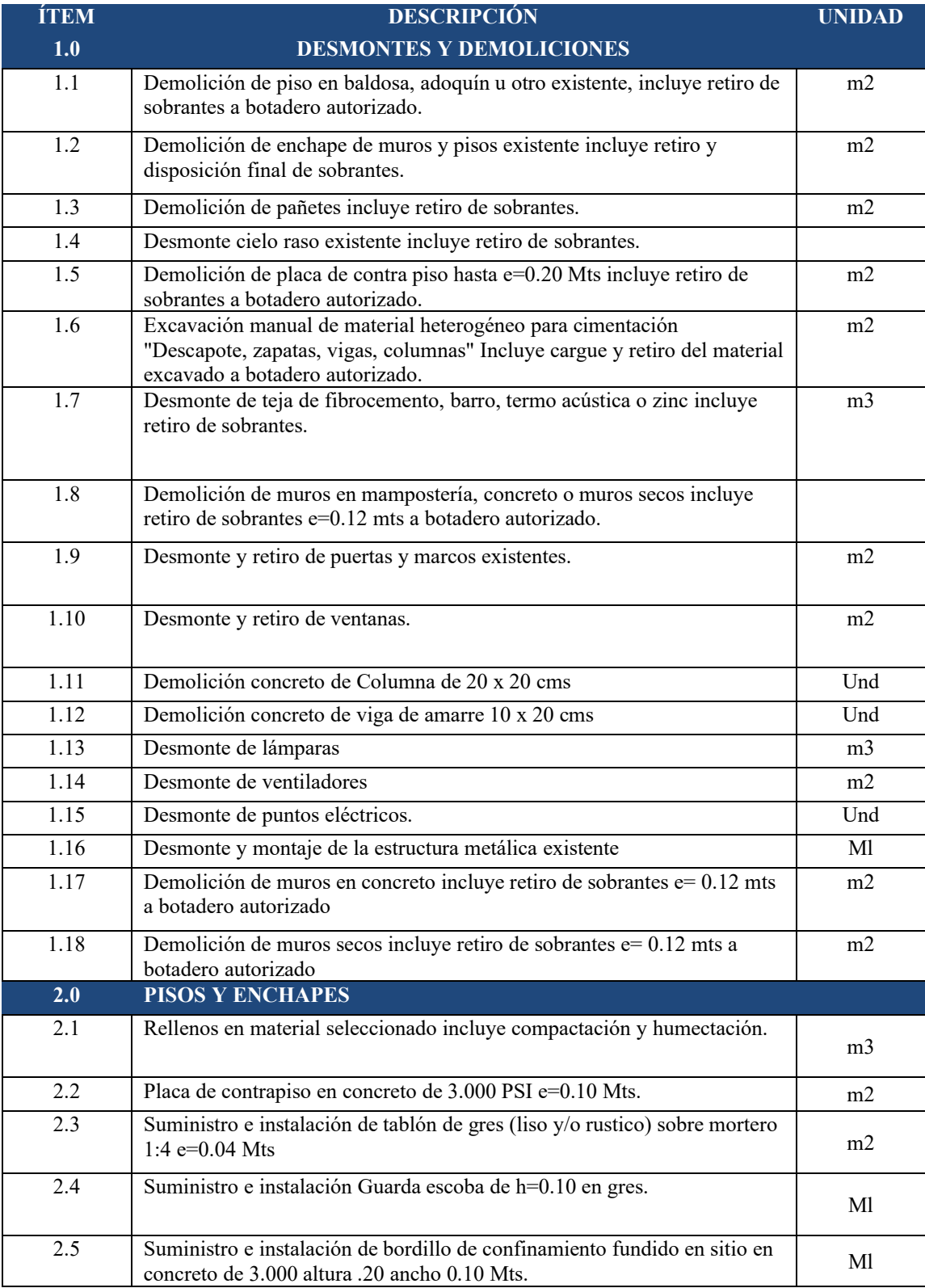

# **Apéndice B Materiales y especificaciones técnicas**

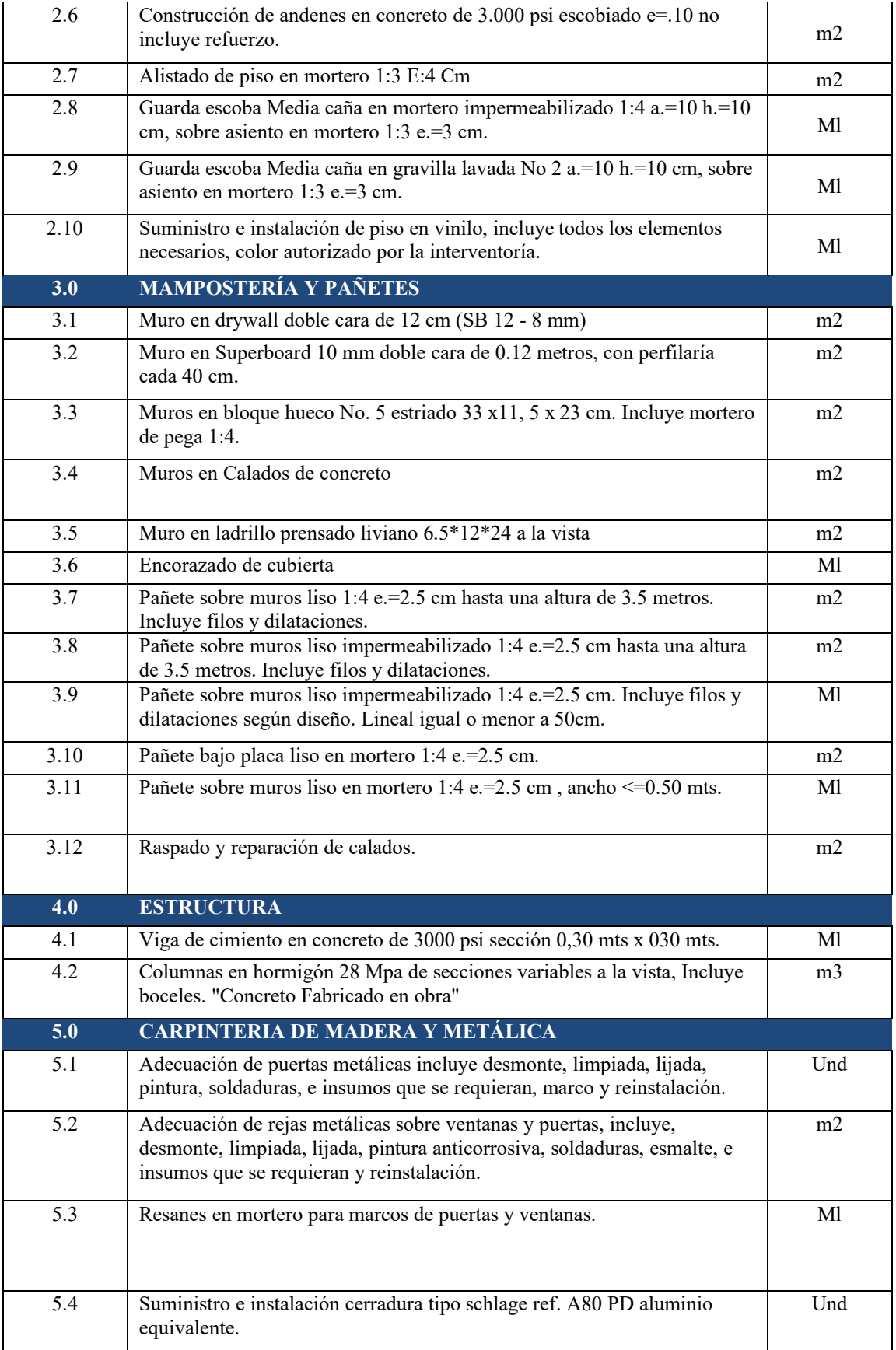

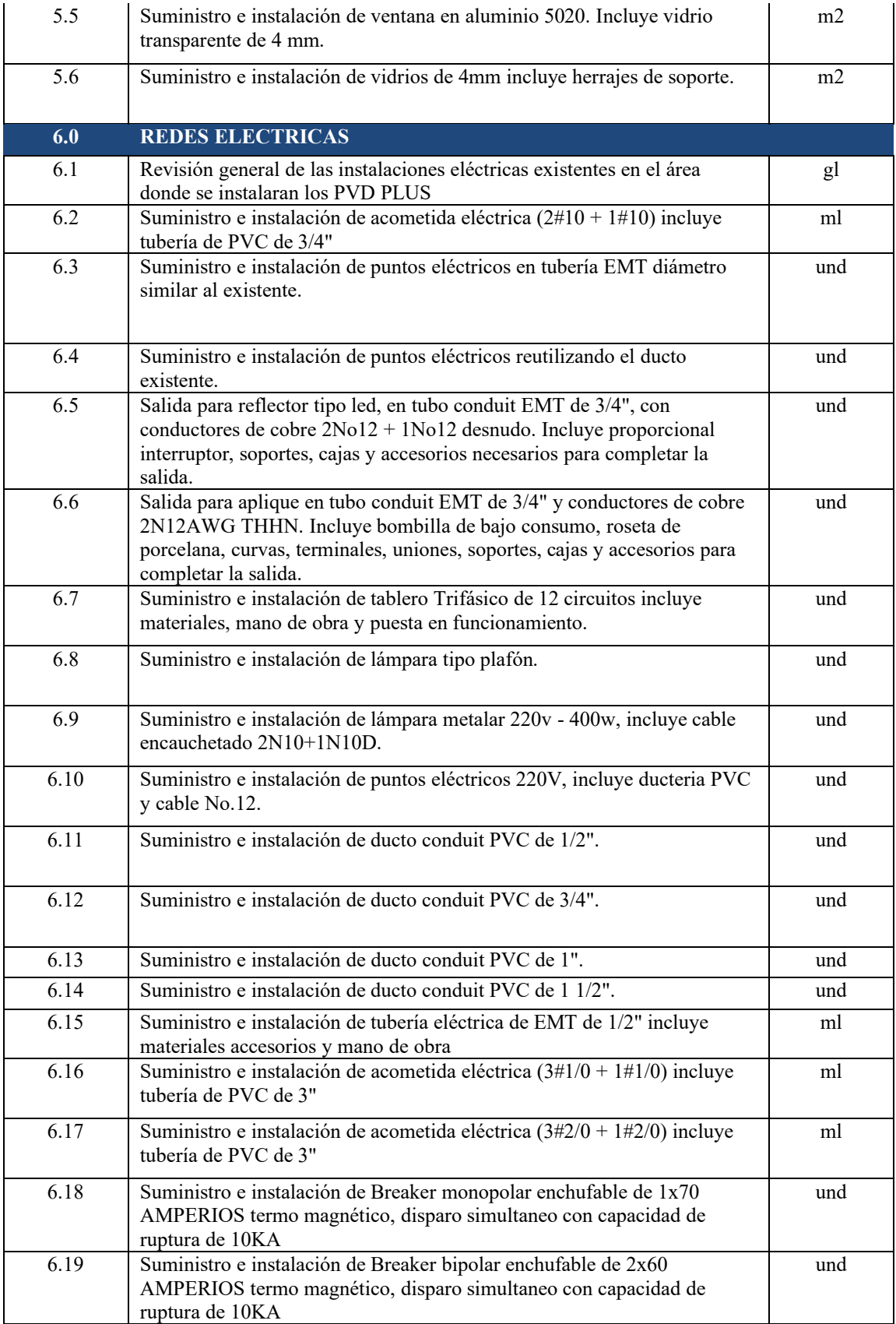

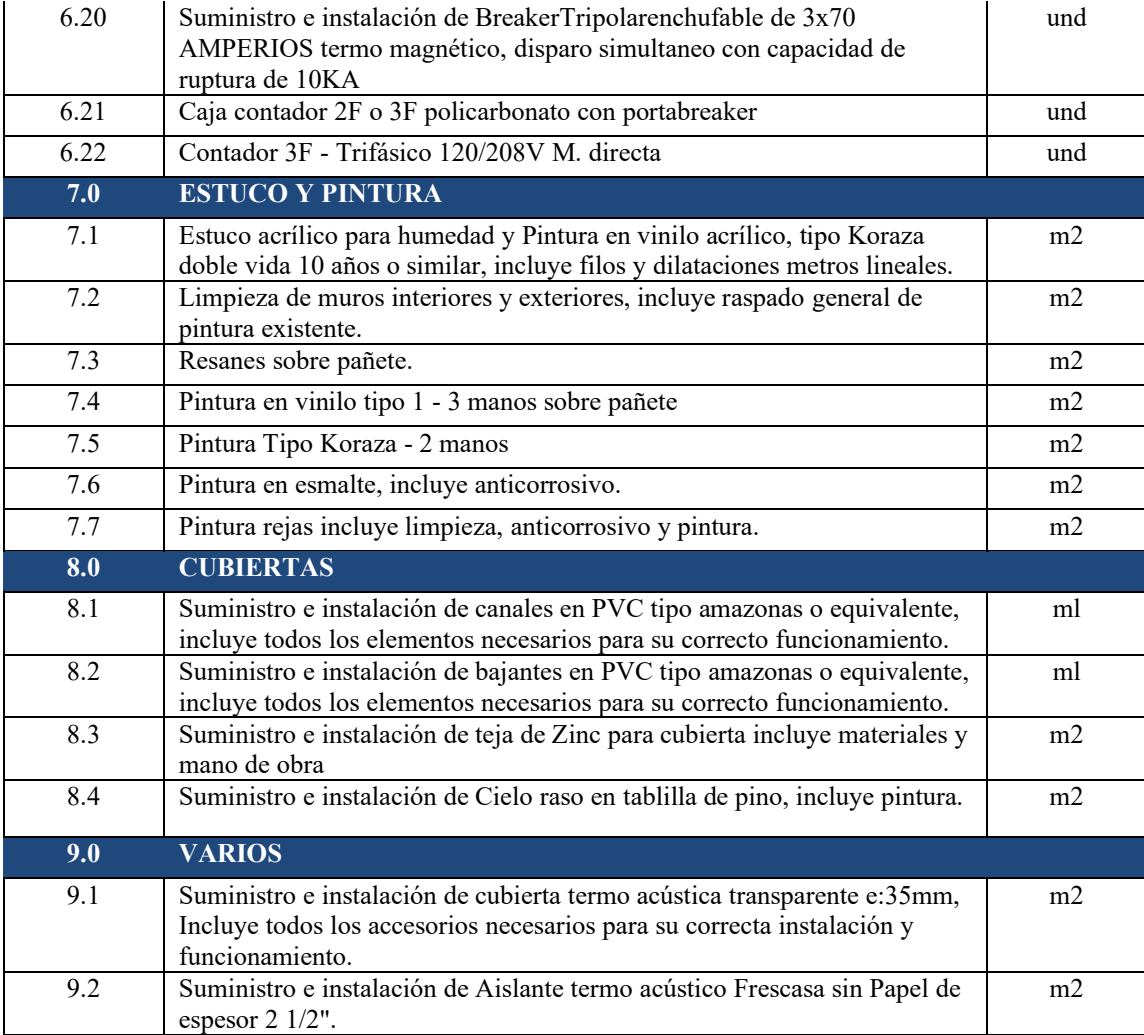

Fuente: Base de datos de unitarios Gobernación de Casanare.

**Apéndice C: Flujo de caja**

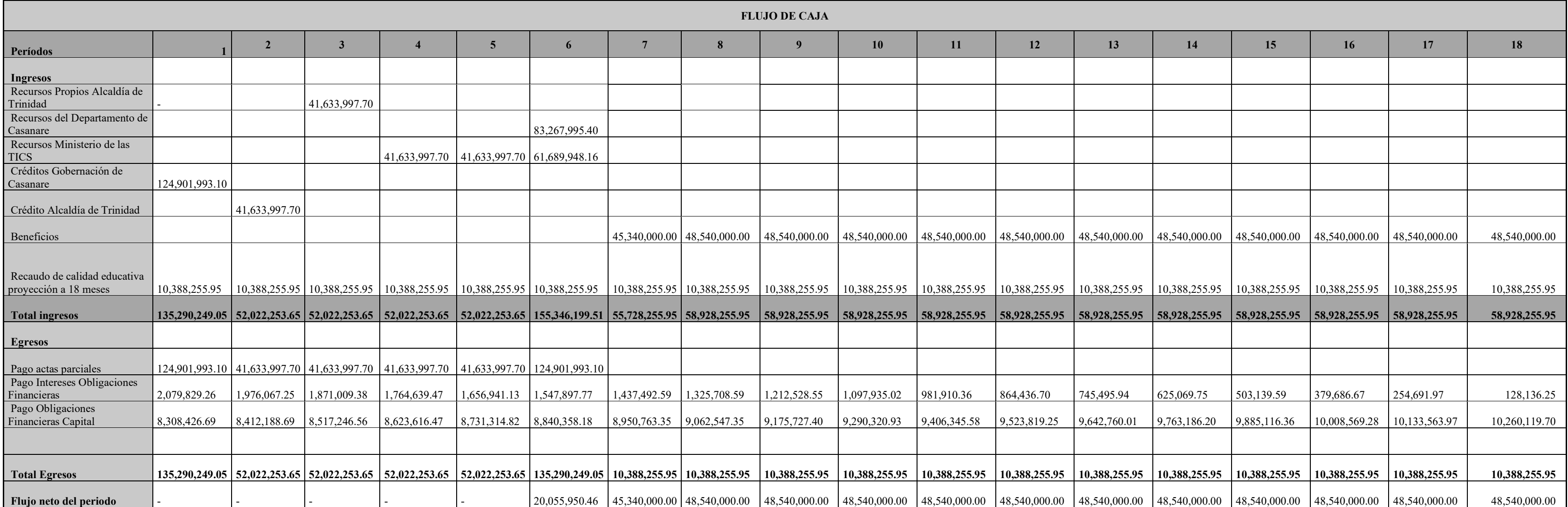

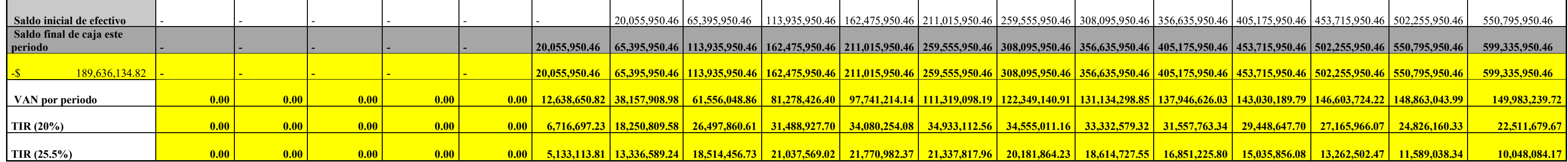

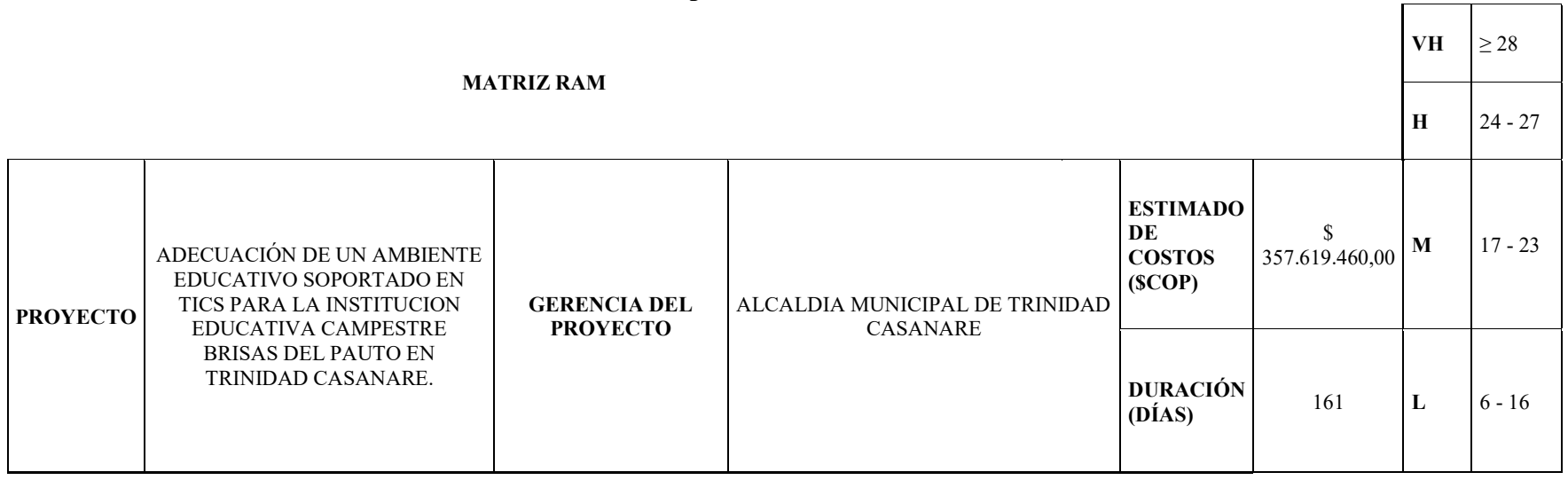

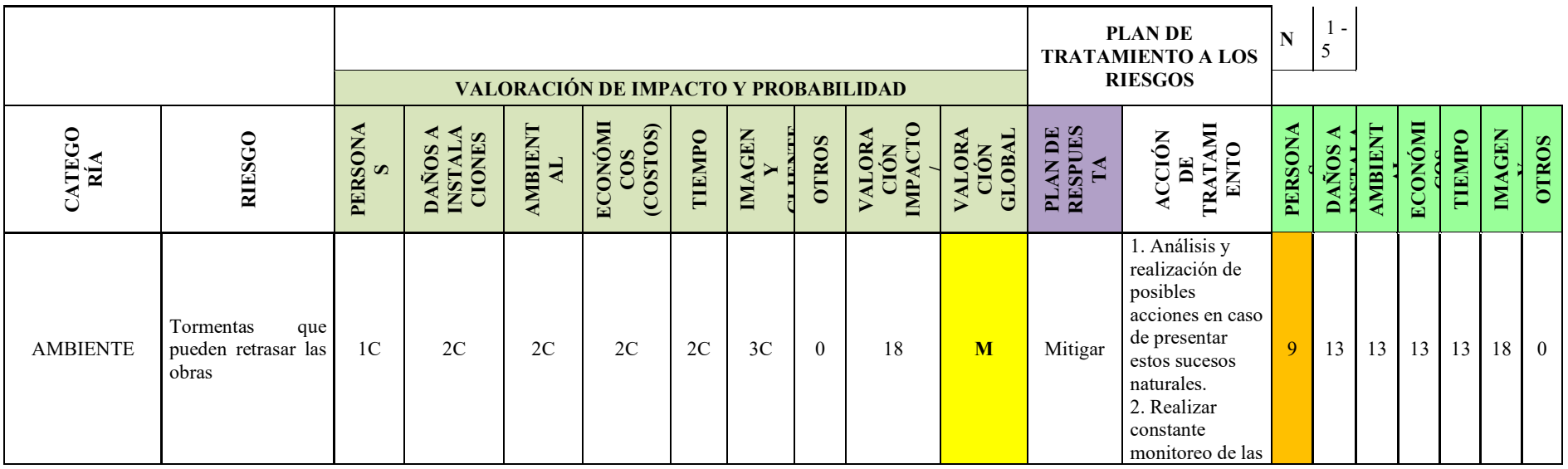

### **Apéndice D: Matriz RAM**

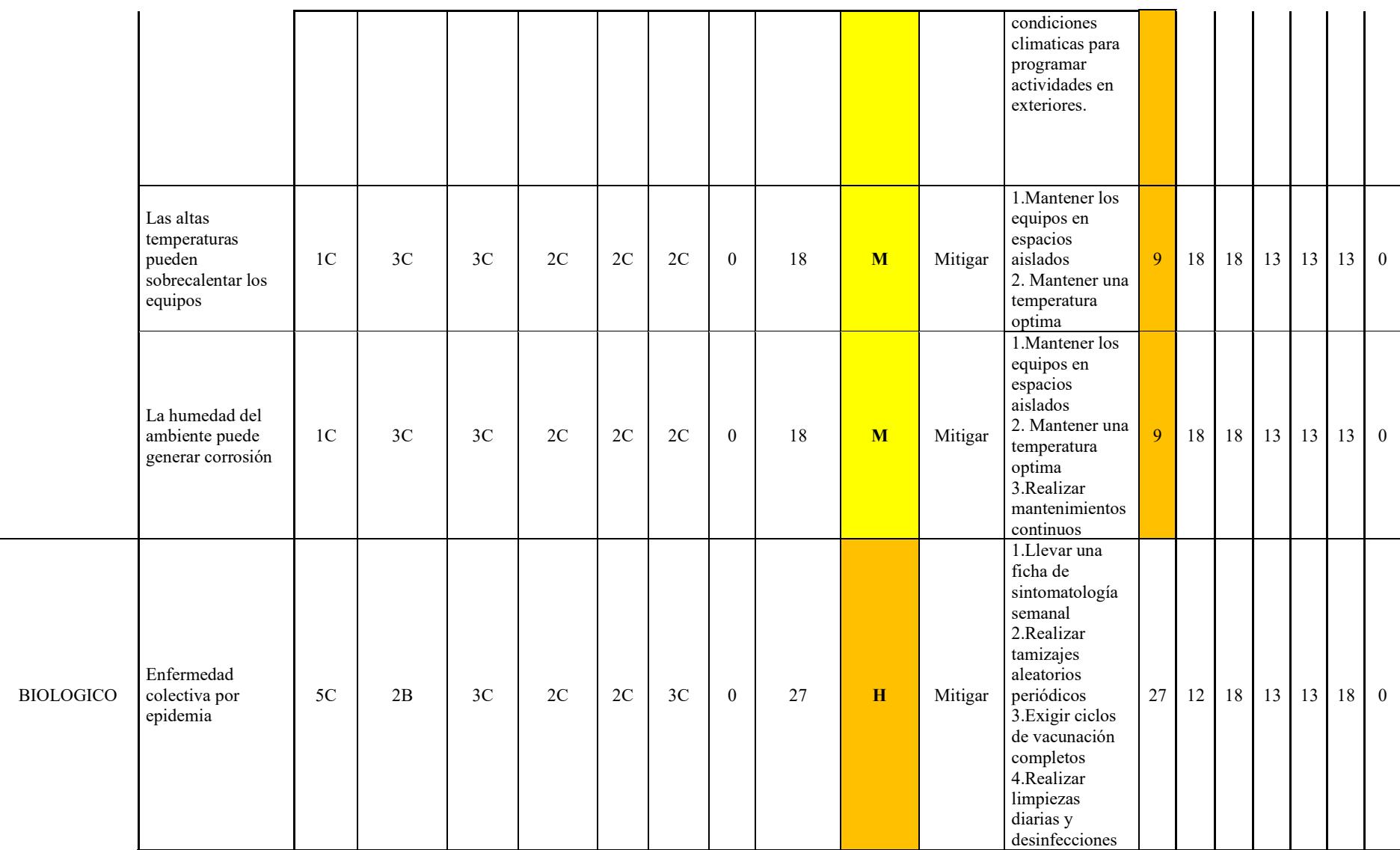

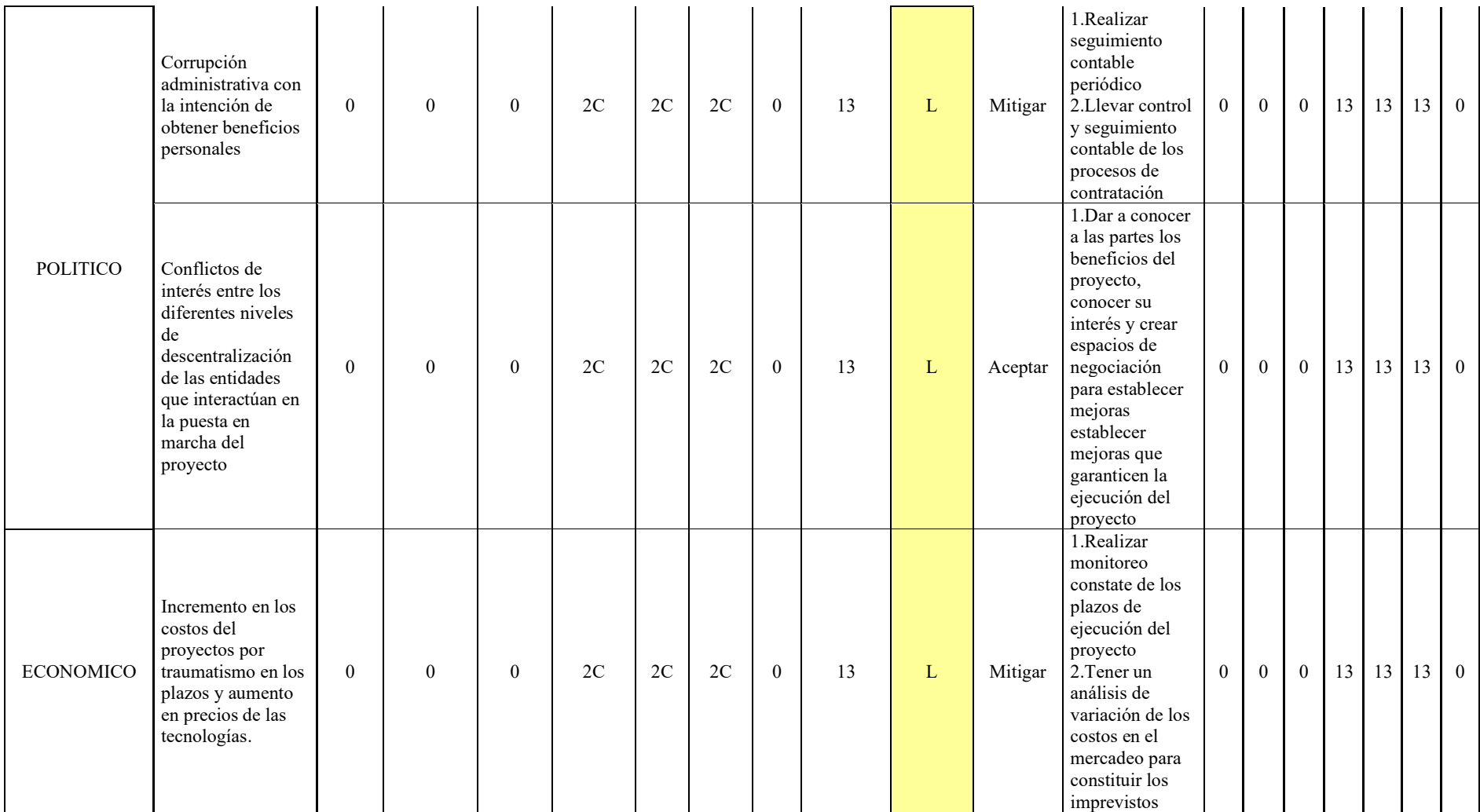

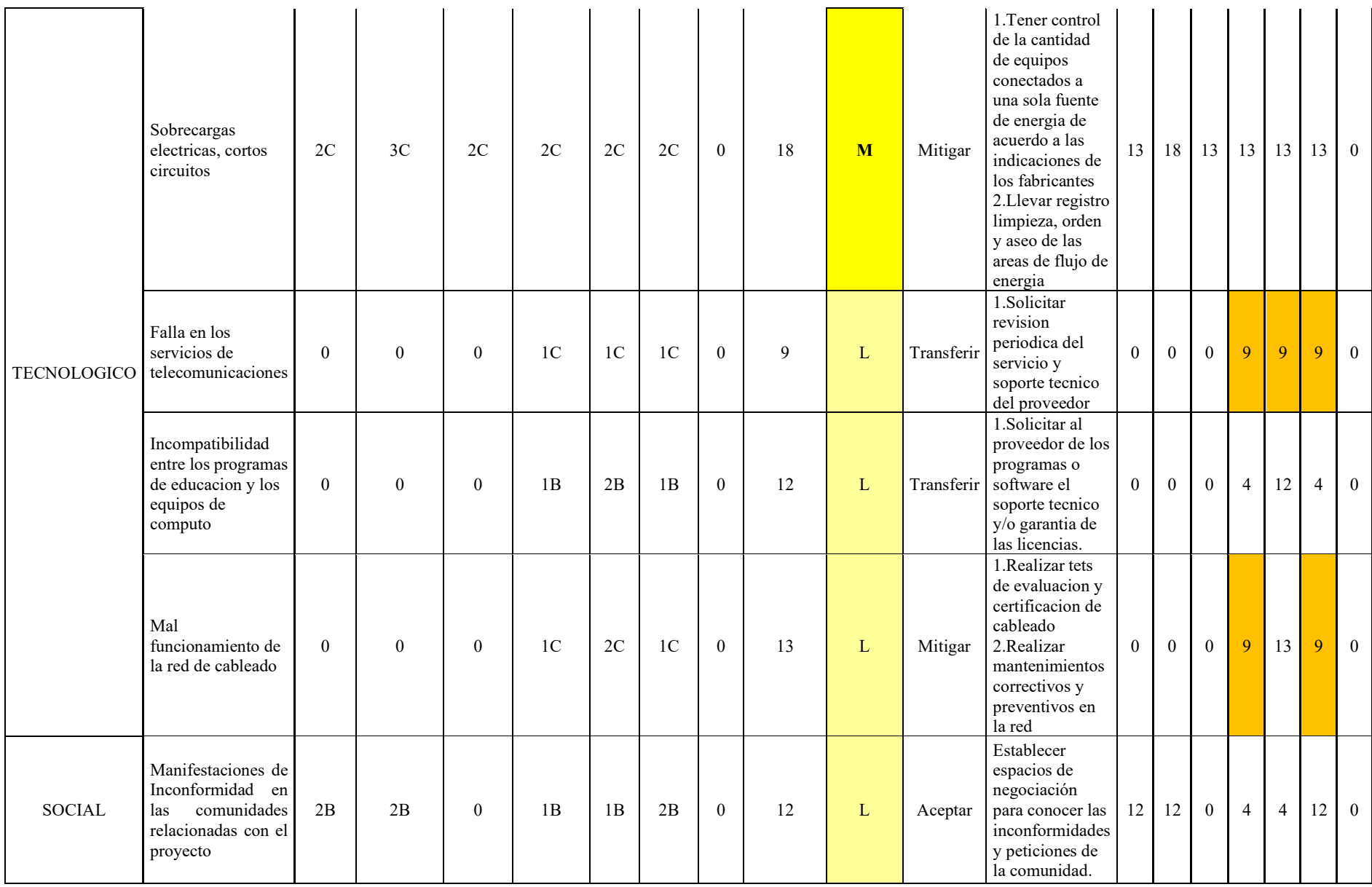

# **Apéndice E: Flujo de entradas y salidas**

# Flujo de entradas y salidas parte 1

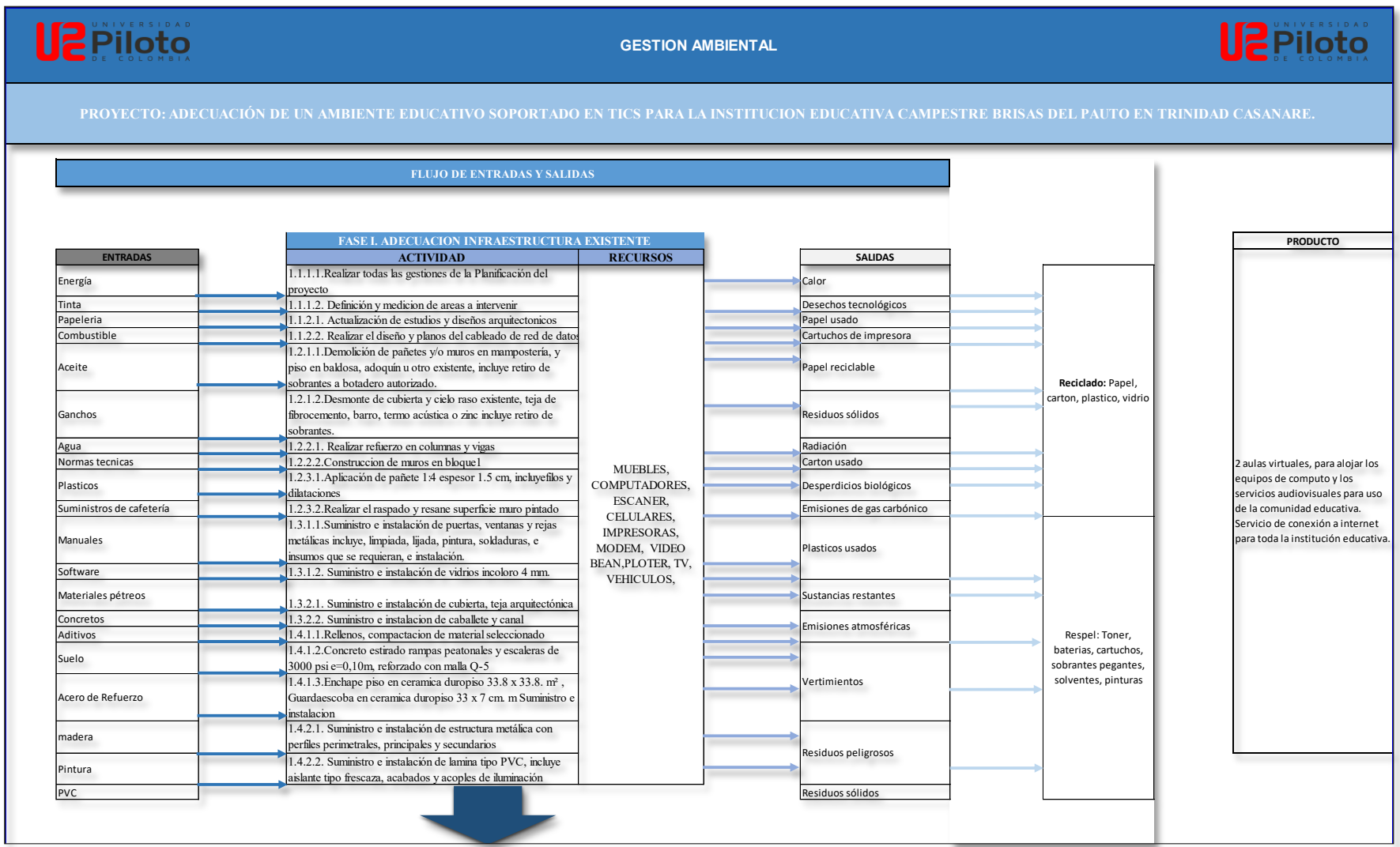

**FASE II REDES ELECTRICAS Y DE DATOS**

### Flujo de entradas y salidas parte 2

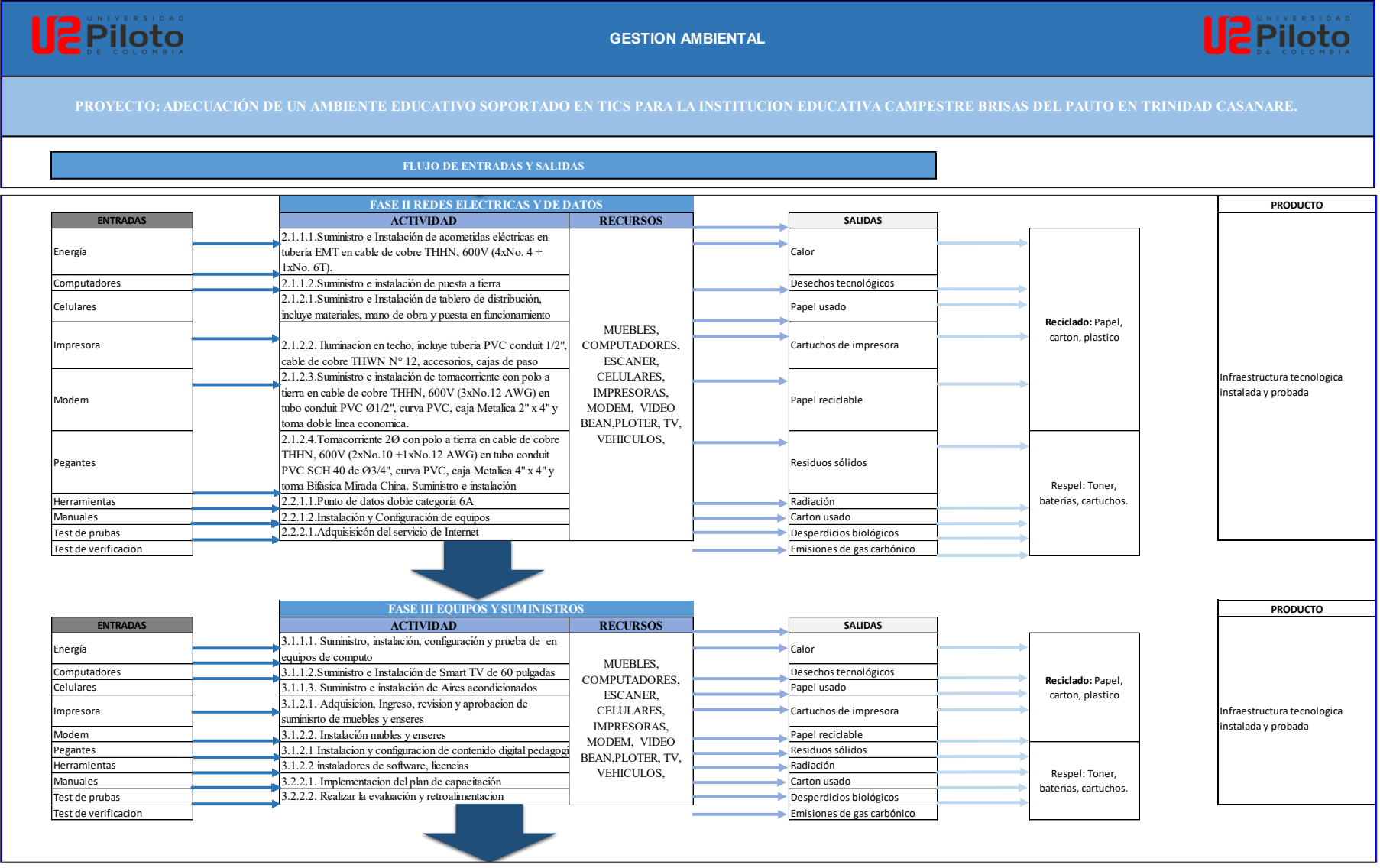

Flujo de entradas y salidas parte 2

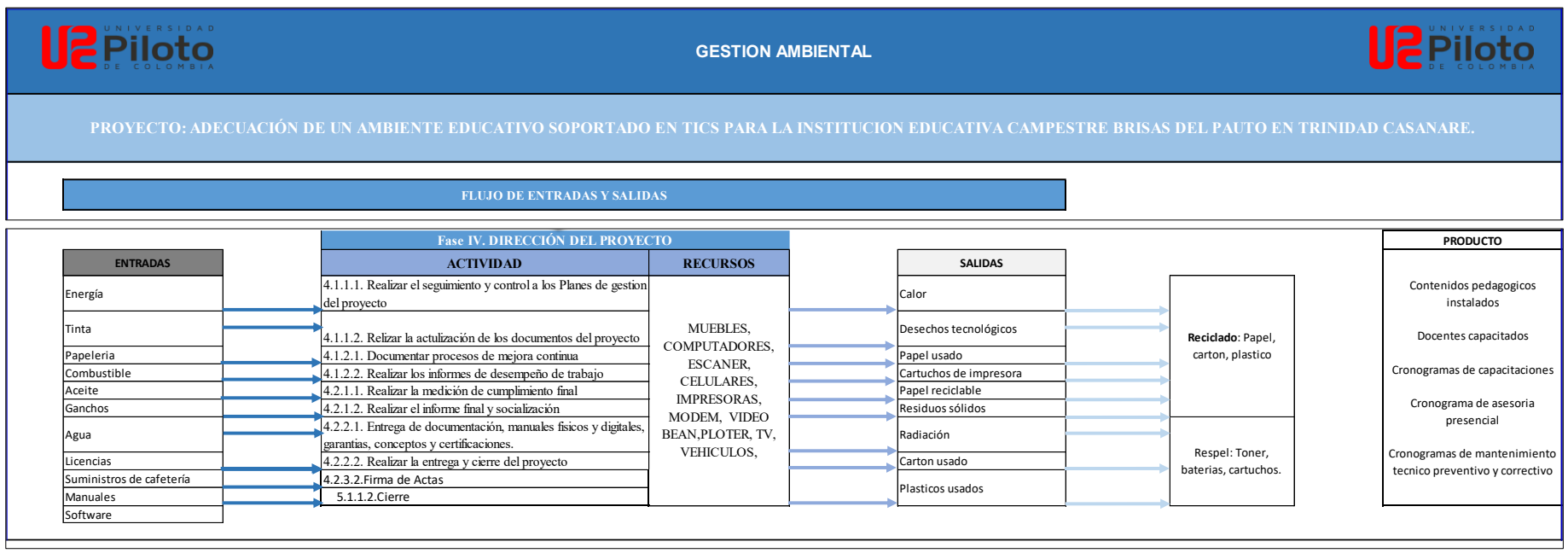

Fuente: Autores Suministros de cafetería 1.2.3.2.Realizar el raspado y resane superficie muro pintado Emisiones de gas carbónico

# **Apéndice F: Huella de carbono**

Huella de carbono parte 1

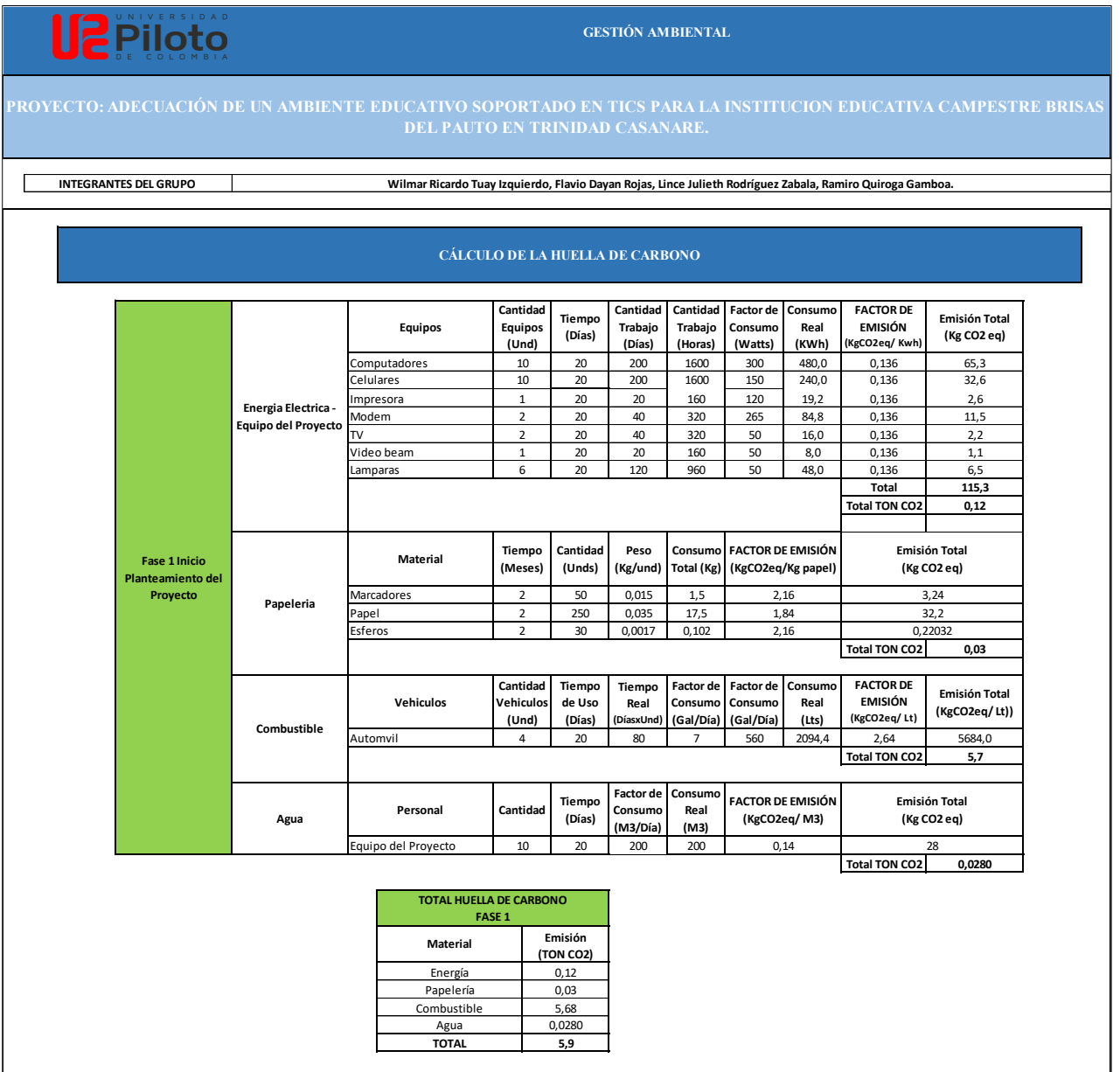

### Huella de carbono parte 2

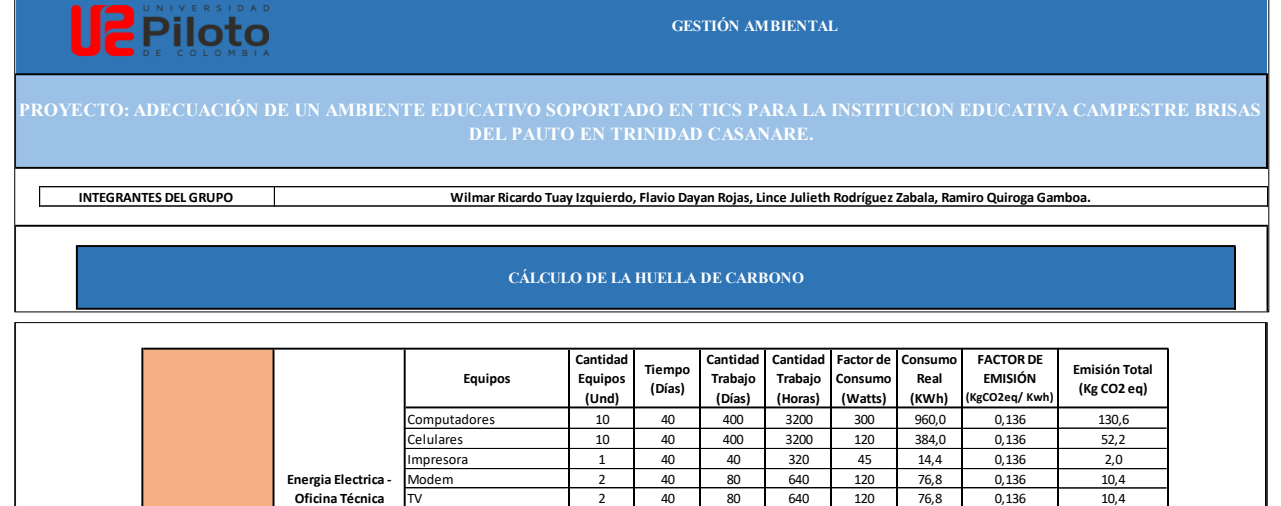

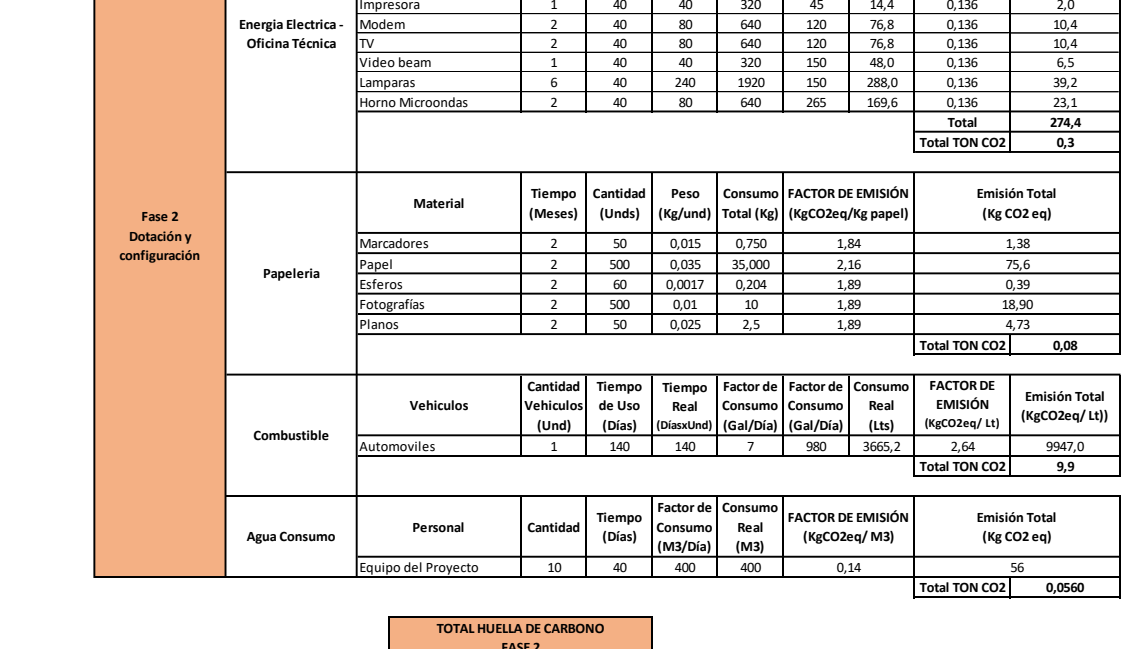

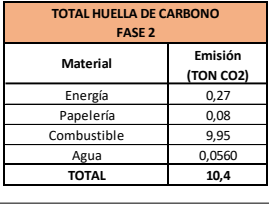

**(Días)**

**(Horas)**

**(Watts)**

**(KWh)**

**(KgCO2eq/ Kwh)**

### Huella de carbono parte 3

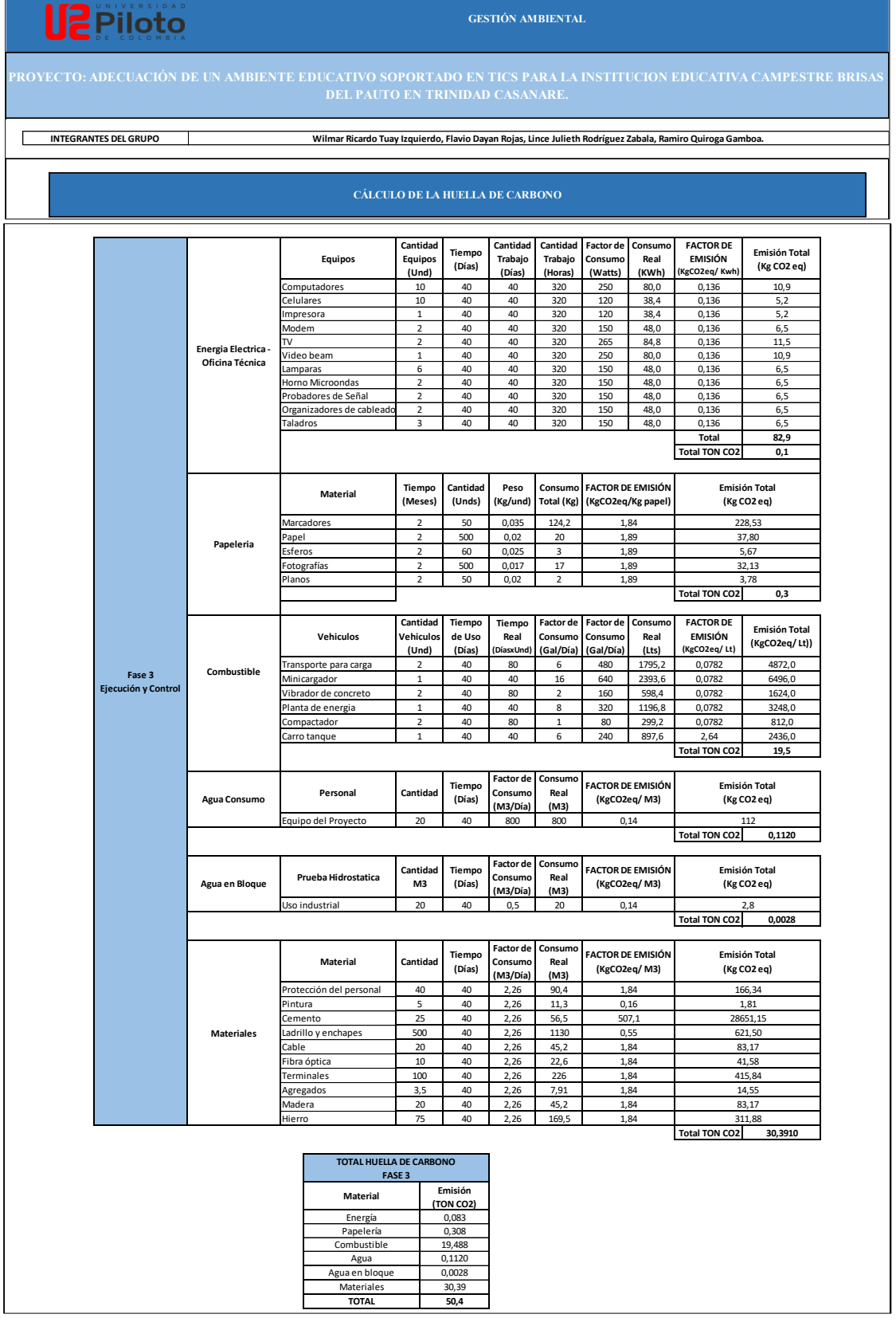

## Huella de carbono parte 4

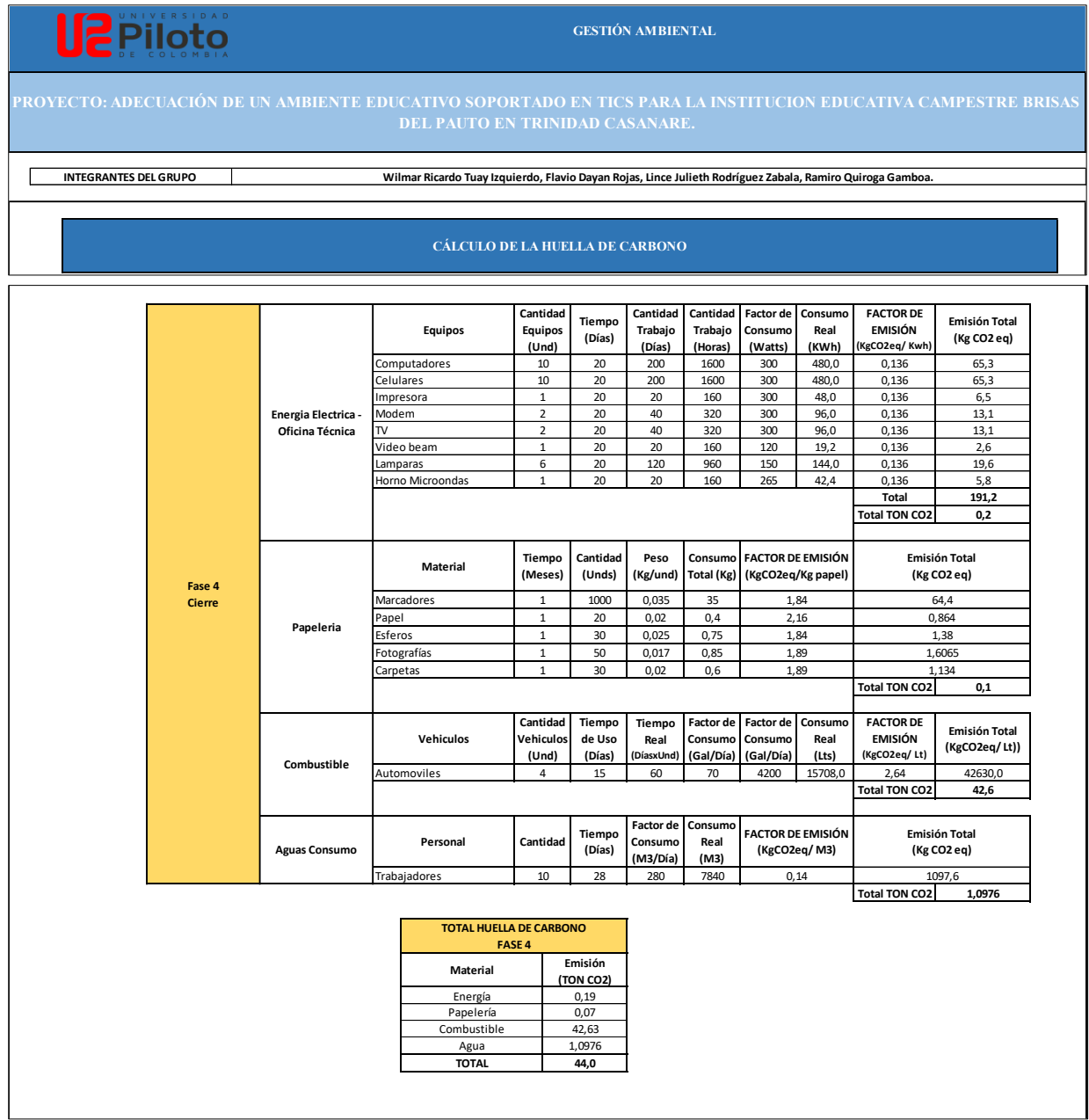

### **Apéndice G Registro de supuestos y restricciones**

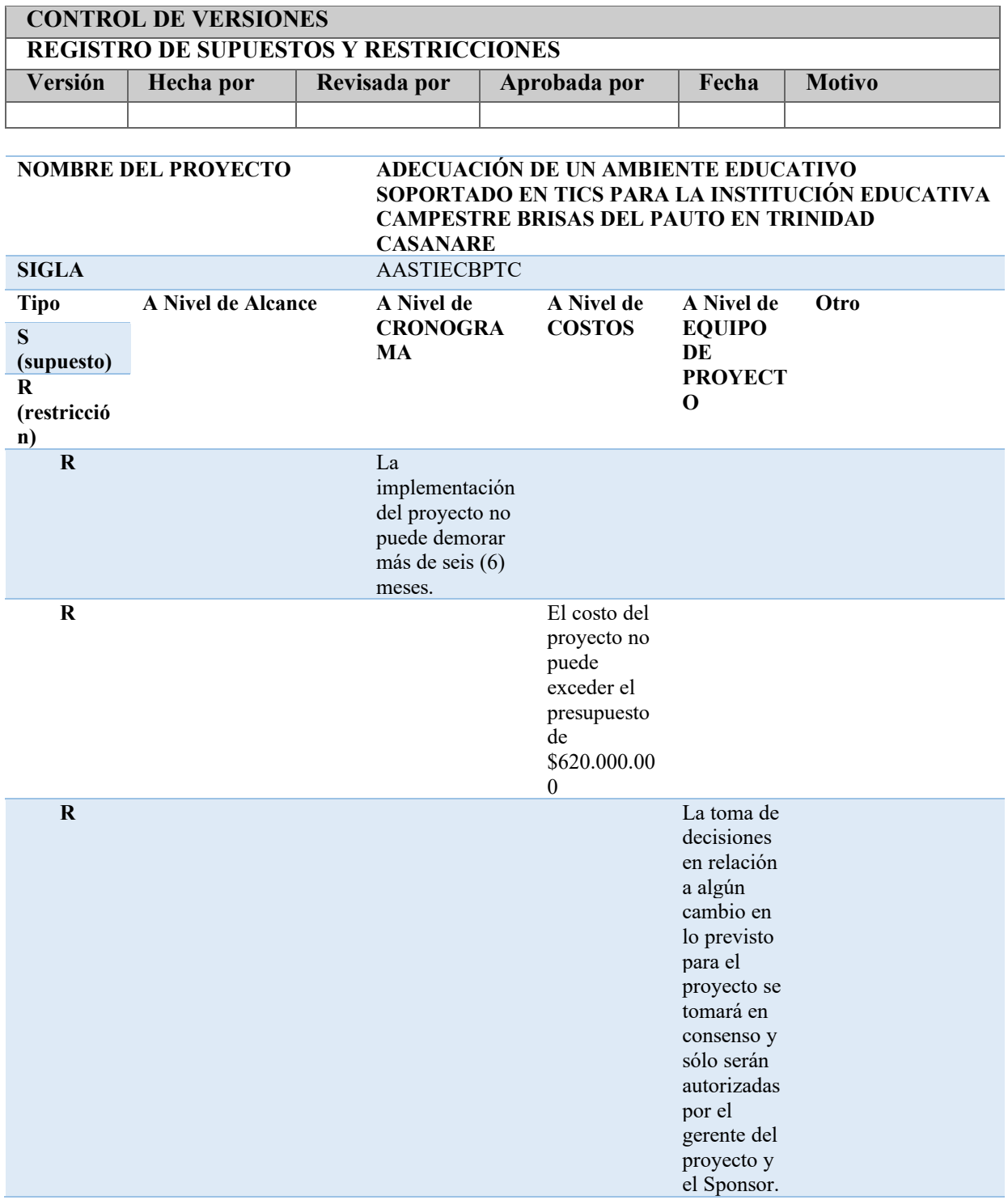

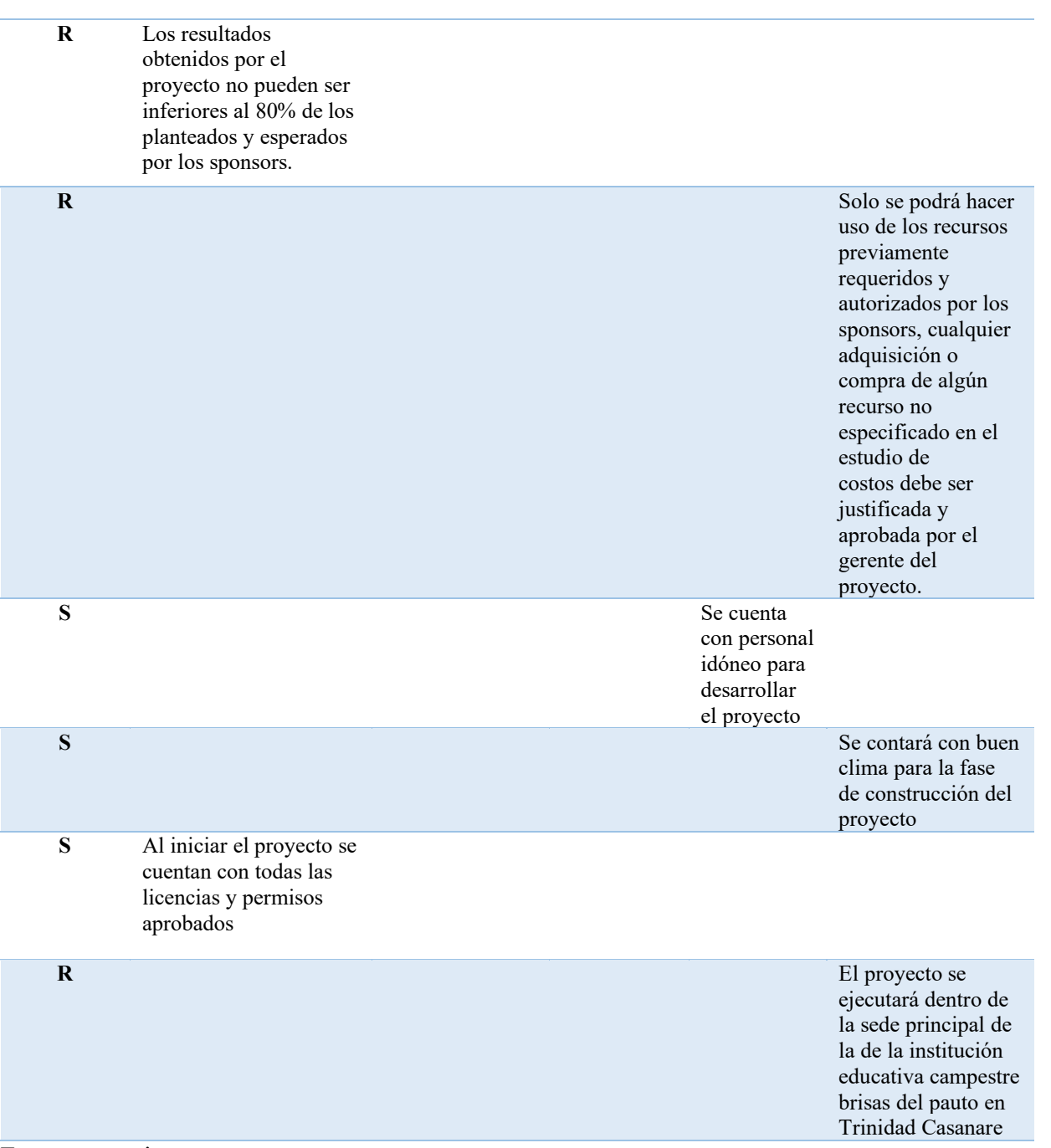

Fuente: propia

## **Apéndice H Formato de solicitud de cambios**

FGC010 - Version 1.0

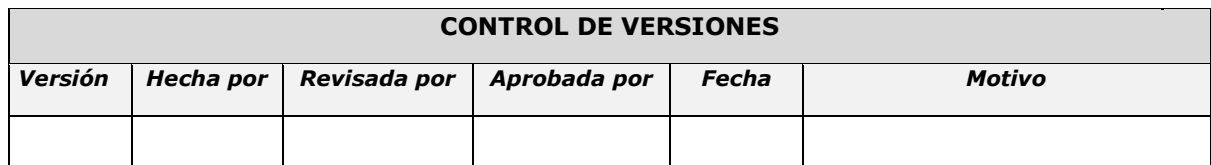

# *SOLICITUD DE CAMBIO*

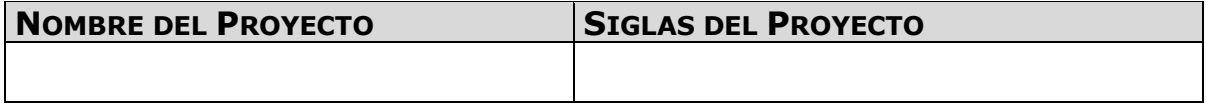

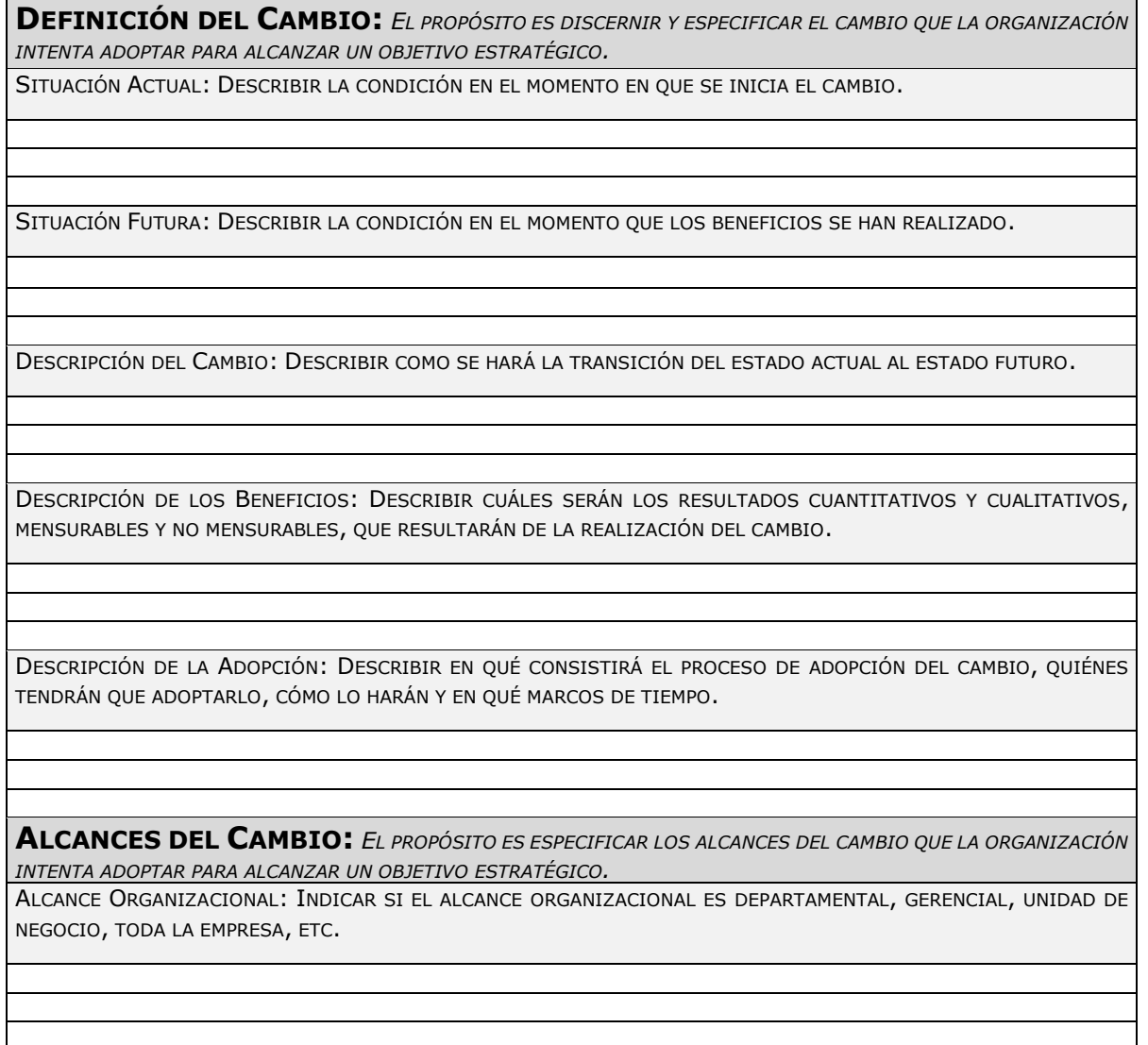
ORIENTACIÓN DEL CAMBIO: SEÑALAR SI LA ORIENTACIÓN DEL CAMBIO ESTÁ ORIENTADO A PERSONAS, PROCESOS, TECNOLOGÍA, ETC.

RELACIONES DEL CAMBIO: INDICAR SI ESTÁ RELACIONADO CON OTROS CAMBIOS QUE YA SUCEDIERON, ESTÁN SUCEDIENDO, O SUCEDERÁN EN LA ORGANIZACIÓN.

IMPACTO DEL CAMBIO: INDICAR CÓMO LA ORGANIZACIÓN Y SU ESTRUCTURA SERÁ IMPACTADA POR EL CAMBIO.

**RAZONES DEL CAMBIO:** *EL PROPÓSITO ES EXPLICAR LAS ACTUALES OPORTUNIDADES, RIESGOS O CONSECUENCIAS, Y BENEFICIOS DEL CAMBIO, CON EL FIN DE APOYAR LA VISIÓN DE LA ORGANIZACIÓN Y ARTICULAR CLARAMENTE LOS BENEFICIOS ESPERADOS PARA LA ORGANIZACIÓN.*

RAZONES DEL CAMBIO: EXPLICAR RESUMIDAMENTE LAS RAZONES DE ESTE CAMBIO.

OPORTUNIDADES: MENCIONAR LAS OPORTUNIDADES QUE SE DEBEN APROVECHAR A TRAVÉS DEL CAMBIO.

RIESGOS: MENCIONAR LOS RIESGOS QUE SE DEBEN EVITAR, MITIGAR O TRANSFERIR A TRAVÉS DEL CAMBIO.

CONSECUENCIAS: MENCIONAR LAS CONSECUENCIAS QUE SE DEBEN ENFRENTAR SI EL CAMBIO NO SE REALIZA O NO SE LOGRA.

BENEFICIOS: MENCIONAR LOS BENEFICIOS QUE SE VAN A LOGRAR A TRAVÉS DEL CAMBIO.

Fuente: Dharma Consulting

# **Apéndice I Registro de interesados**

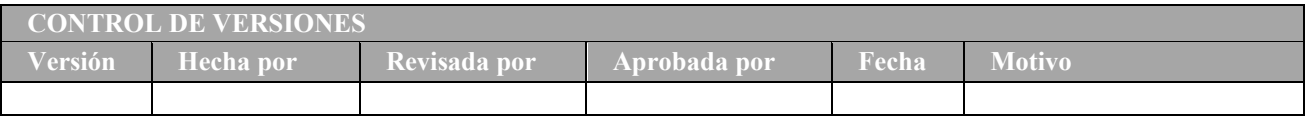

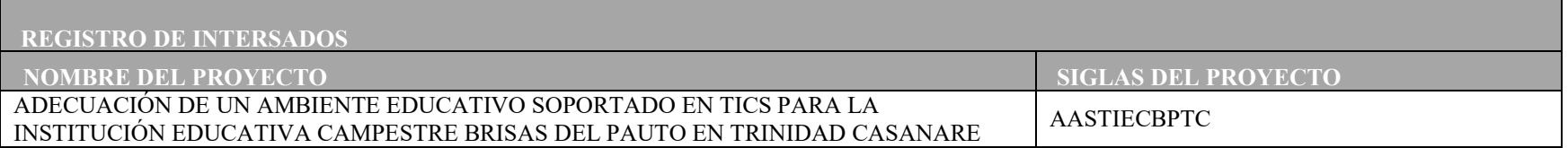

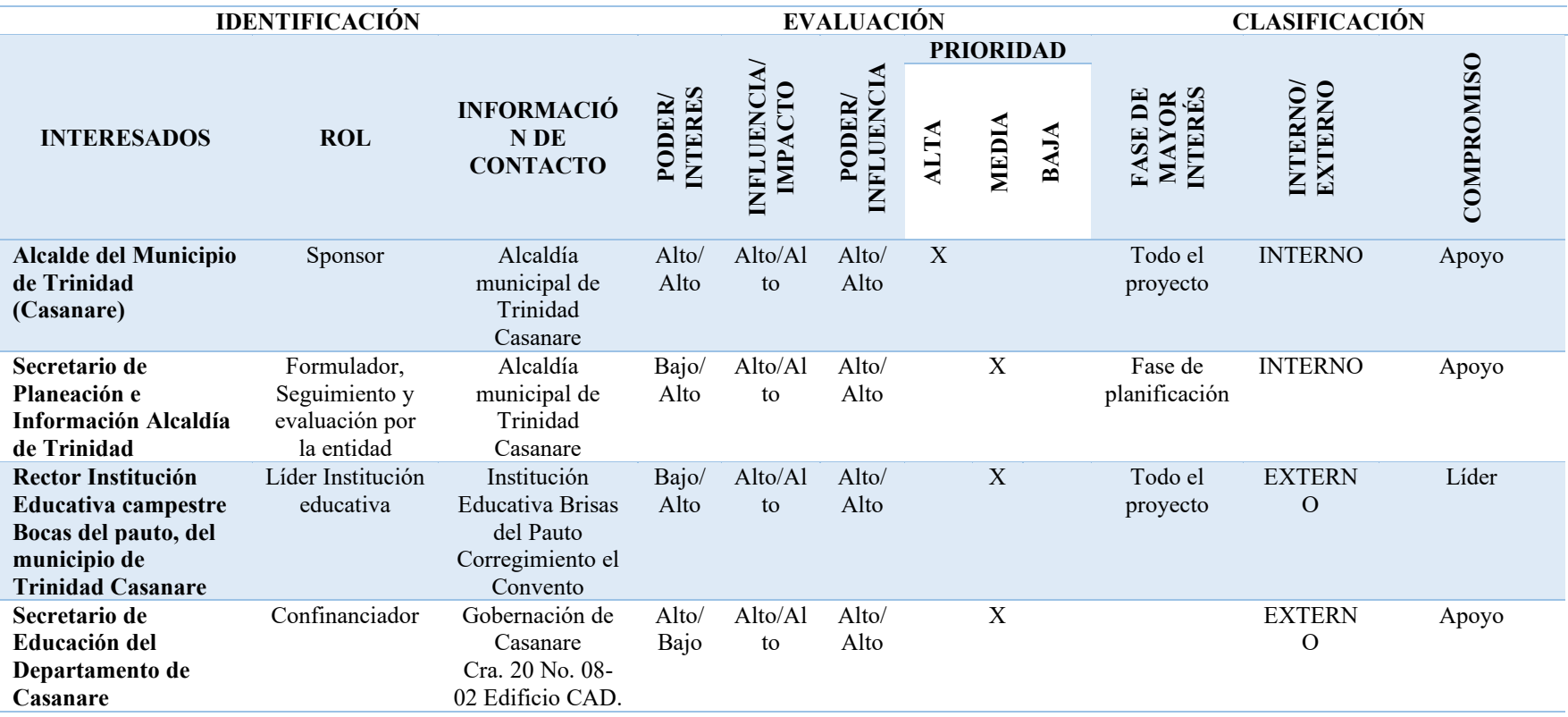

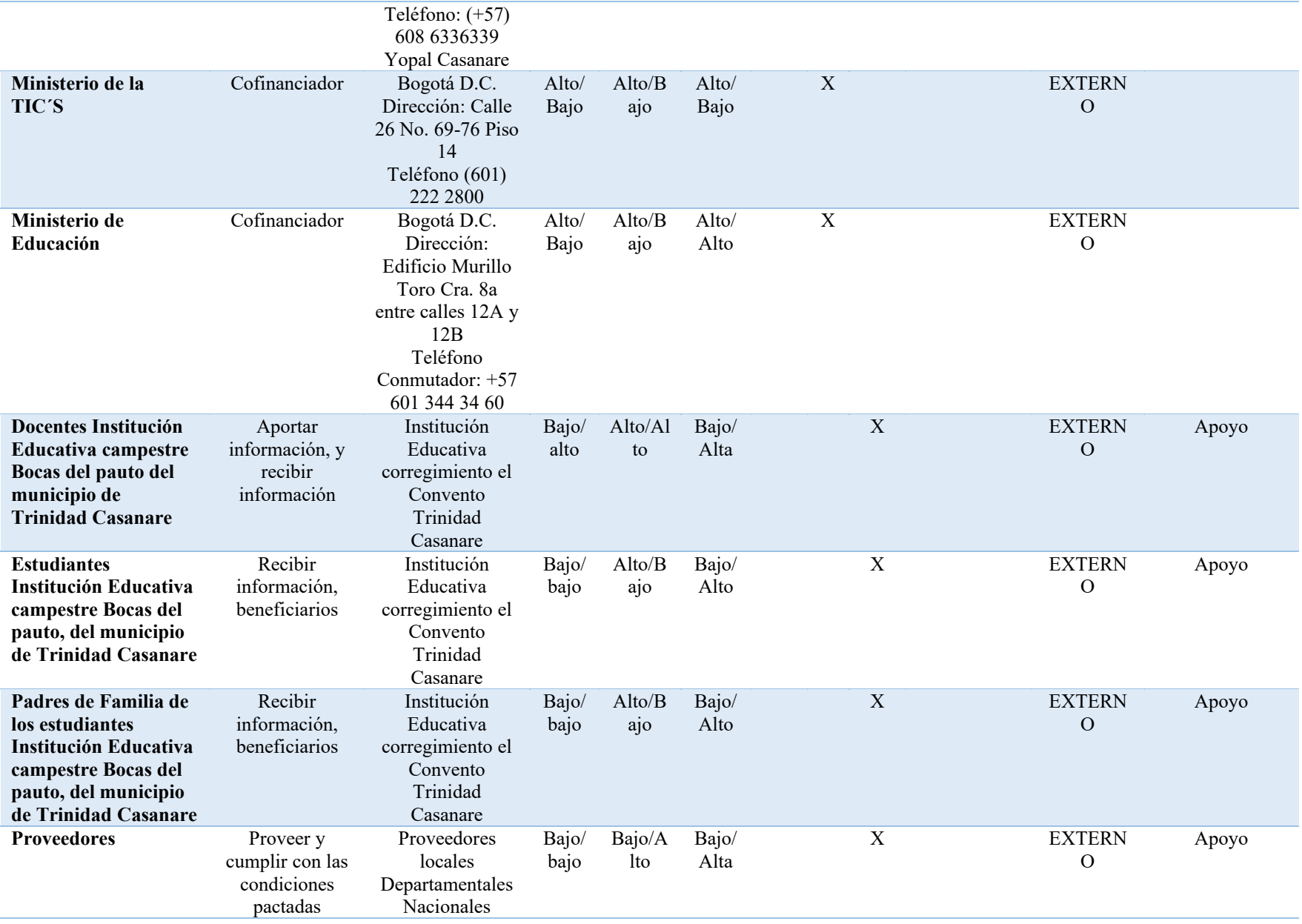

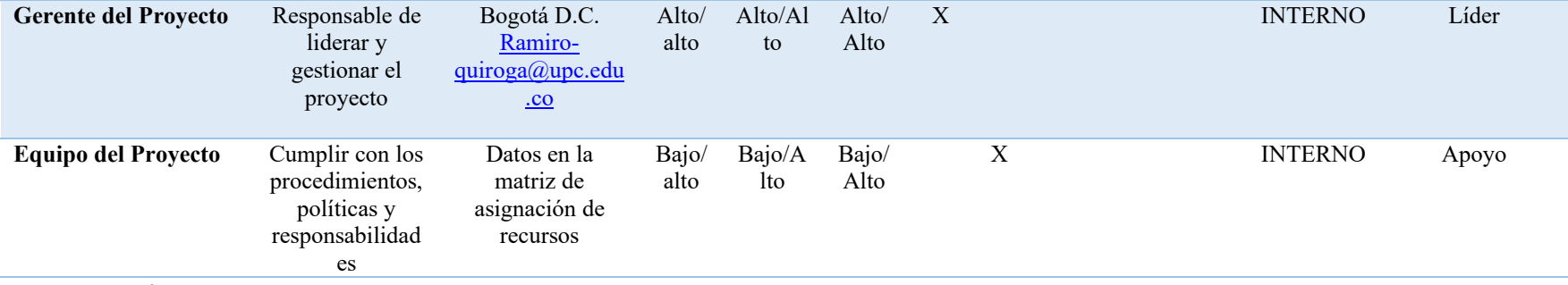

Fuente: Propia

# **Apéndice J Matriz de estrategias de gestión de interesados**

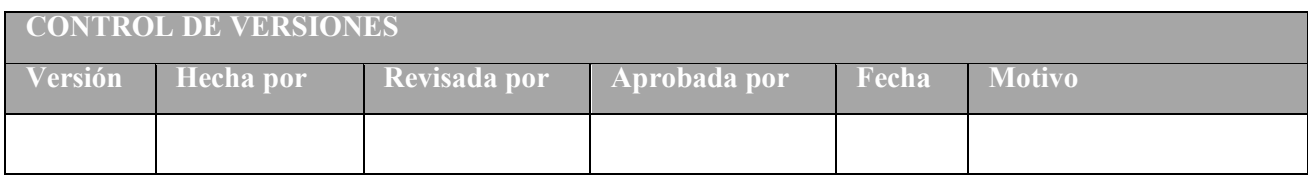

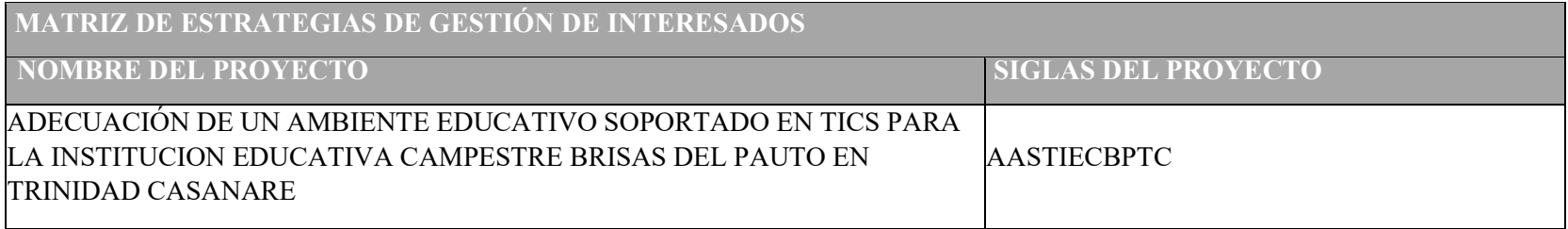

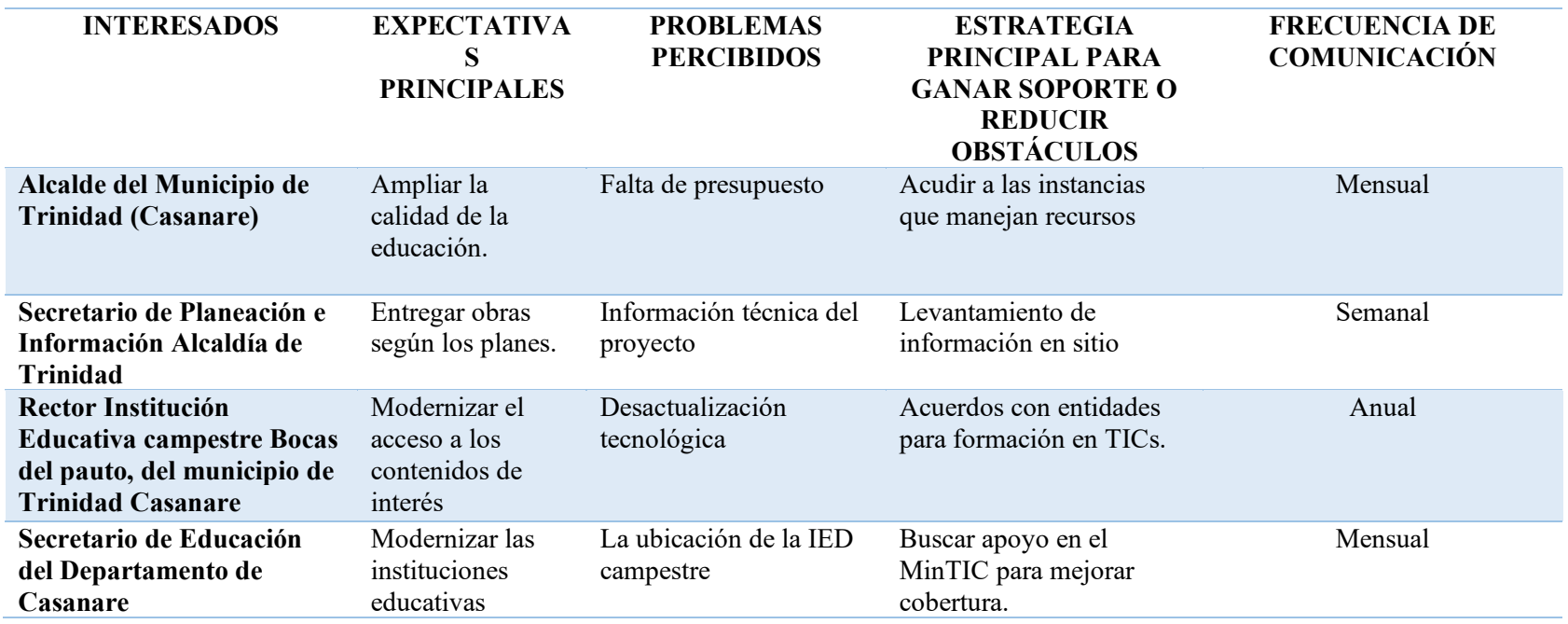

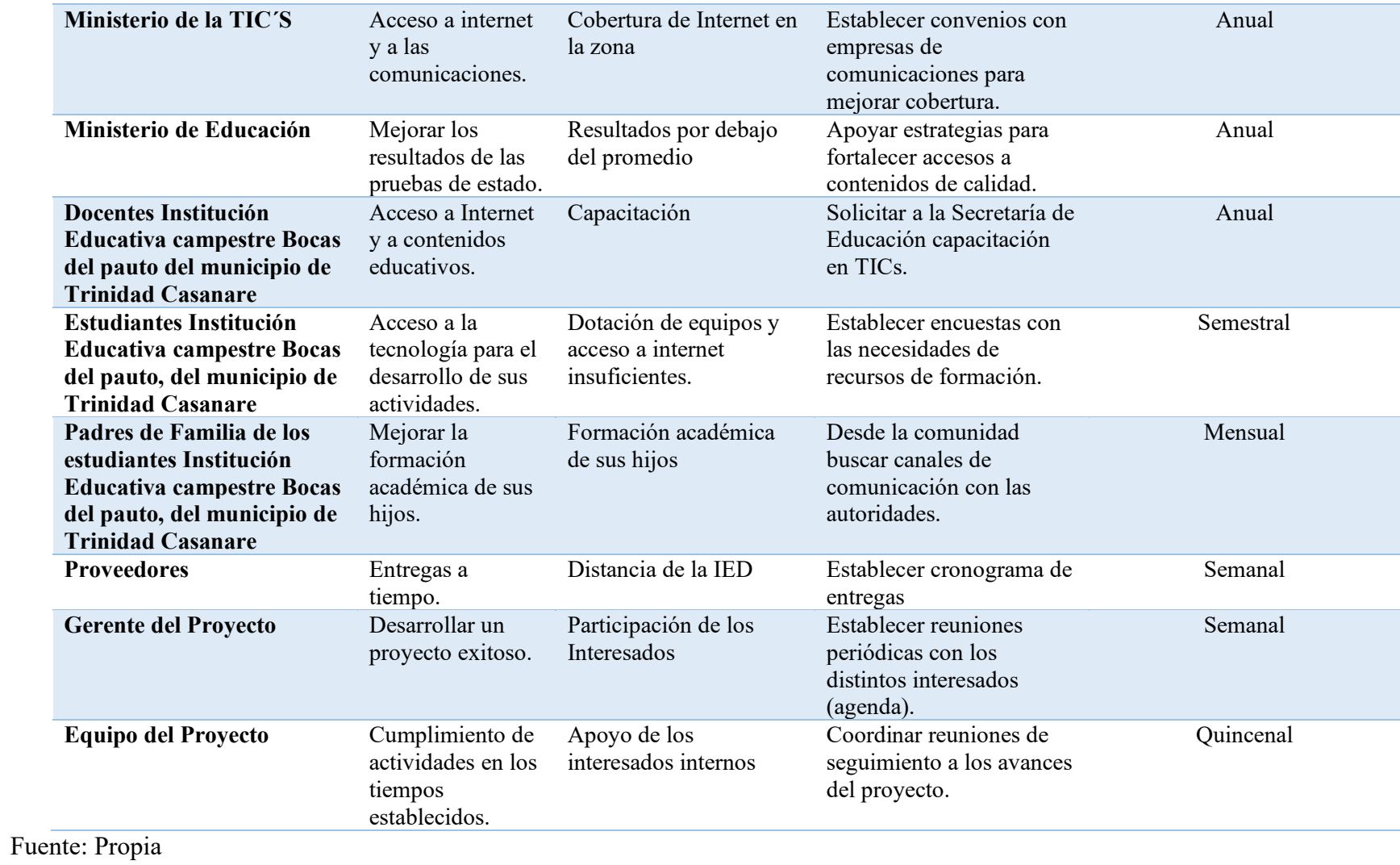

## **Apéndice K Plan de Gestión del alcance**

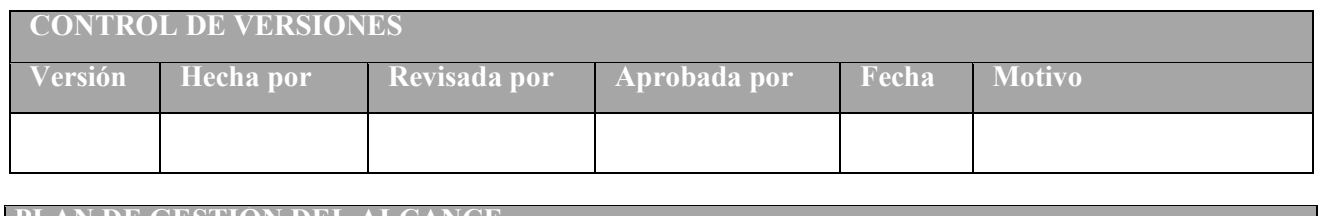

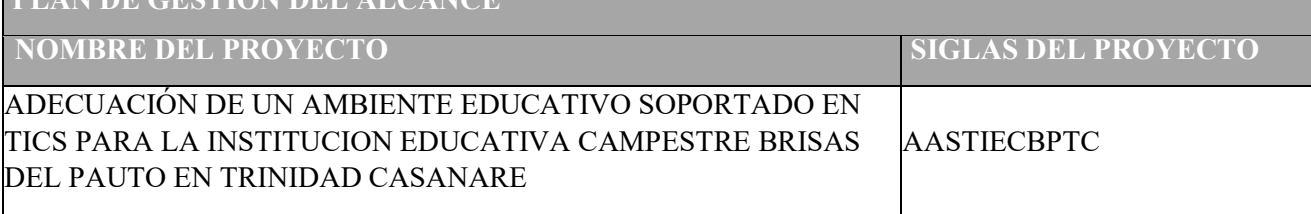

### **PLAN DE GESTIÓN DEL ALCANCE DEL PROYECTO**

#### **Proyecto** Adecuación de un ambiente educativo soportado en TICs para la Institución Educativa Campestre Brisas del Pauto en Trinidad Casanare.

Procedimiento para desarrollar el enunciado del alcance del proyecto:

El proyecto propuesto se desarrollará en la Institución Educativa Brisas del Pauta del Municipio de Trinidad Casanare, una institución que atiende estudiantes de la ruralidad y que para mejorar sus índices educativos requiere de herramientas tecnológicas con acceso a internet, y acceso a contenidos con énfasis en temáticas agrarias para fortalecer las competencias de los jóvenes que egresan de la institución y de esta manera mejorar la fuerza laboral en el sector rural en distintos frentes que en el futuro proyecten el sector productivo campesino a través de la agroindustria. Dada la necesidad mencionada anteriormente, para desarrollar el enunciado del proyecto se realiza una primer mesa de trabajo donde se expone a los interesados clave del proyecto (Alcalde del Municipio, Secretario de Planeación y Educación, Representante Secretaría de Educación del Departamento, Rector de la Institución Educativa, Representante de los docentes y Representante de los Estudiantes y la Comunidad Educativa), una primera versión de la declaración de alcance del proyecto, con el fin de recoger todas las observaciones y realizar los ajustes pertinentes para definir el enunciado del alcance del proyecto (Objetivos, alcance, supuestos, restricciones, entregables, hitos y presupuesto).

Procedimiento para crear, mantener y aprobar la EDT

Dentro del proceso de creación de la estructura de desglose de trabajo (EDT), se determina cada entregable, las cuentas control a medir y la cantidad de trabajo a realizar en elproyecto.

En el desarrollo de la EDT se define las cuentas de control y paquetes de trabajo, con los entregables establecidos desde el inicio hasta el cierre y entrega final del proyecto, cabe resaltar que la EDT llegará hasta el tercer nivel de desagregación.

Para la aprobación de la EDT se realizará una reunión con los interesados clave en la cualse presentará el plan de gestión de alcance completo y se acordarán los ajustes a los que haya lugar.

Finalmente, una vez la EDT sea aprobada no se pueden hacer modificaciones sin aplicar el proceso de control de cambios.

#### **Plantilla para documentar el diccionario de datos de la EDT**

La plantilla que se utilizará en la elaboración del diccionario de la EDT para el desarrollo del proyecto será la siguiente:

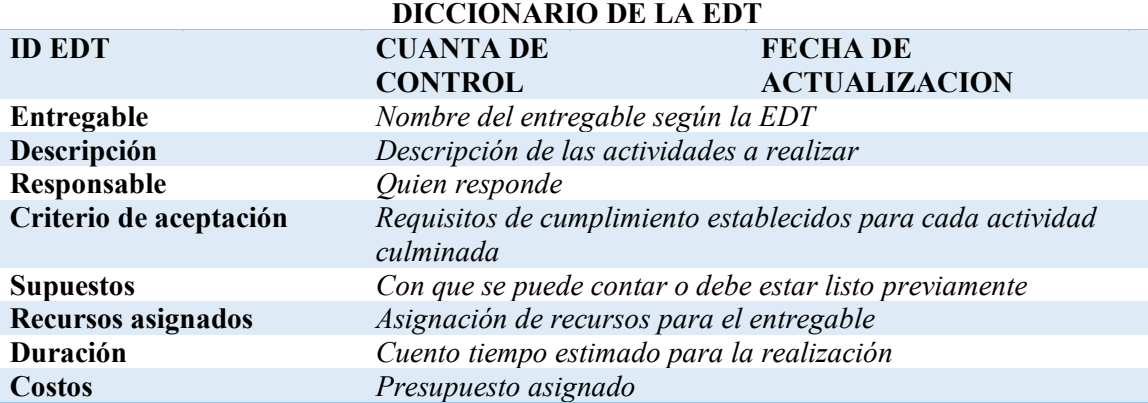

#### **Procedimiento para la validación y aceptación formal de Entregables**

La validación de los entregables se realizará al finalizar cada paquete de trabajo de primer nivel de la EDT en compañía del patrocinador y el designado para la representación de los beneficiarios para esta tares de revisión y aceptación a satisfacción de los entregables.

**Adecuación de la infraestructura educativa:** La revisión se llevará a cabo por el Alcalde municipal de Trinidad Casanare, el Rector de la institución educativa y el Gerente del proyecto principalmente, para la revisión y validación de la obra civil, correspondiente a la adecuación final del aula de sistemas de la institución educativa.

**Redes eléctricas y de datos:** La revisión se llevará a cabo entre el Alcalde municipal de Trinidad, el asesor del Ministerio de las TICs, el rector de la institución educativa y el Gerente del proyecto, para la revisión de y validación de las redes eléctricas y de datos, infraestructura de conectividad, ancho de banda y test de velocidad del servicio de internet.

**Dotación y suministro:** La revisión se llevará a cabo entre el Alcalde municipal de Trinidad, el asesor del Ministerio de las TICs, Asesor del ministerio de Educación y el rector de la institución educativa y el Gerente del proyecto, para la revisión y validación de la sala completamente dotada y configurada para la formación, Validación del plan de capacitación y las alianzas para la formación superior de los estudiantes de la institución educativa.

**Dirección del proyecto:** La revisión de los planes de gestión y documentos de proyecto se realizará entre el gerente del proyecto y el patrocinador quien validará y aprobará a satisfacción cada entregable.

La validación se perfeccionará mediante acta de recibido a satisfacción, aceptación formal y cierre del entregable, en caso contrario se devolverá al responsable dentro del equipo de trabajo con su respectivo formato de solicitud de cambios**,** en donde debe estar especificado el porqué del rechazo y los cambios a realizar.

#### **Procedimiento para Controlar el alcance**

Se realizará monitoreo del avance tanto de los entregables como del total del proyecto al menos una vez por semana, se realizarán reuniones con el equipo del proyecto siempre que sea necesario con el fin de garantizar que los entregables se desarrollen de acuerdo con lo aprobado.

También se llevará un control estricto de los cambios, ya que el gerente de proyectos será el encargado de validar los entregables y realizar una aprobación o rechazo inicial según los criterios de aceptación definidos, si el cambio lo presenta un interesado diferente al gerente de proyectos, este deberá ser documentado y presentado al comité de control de cambios quien tomará la decisión final.

# 154

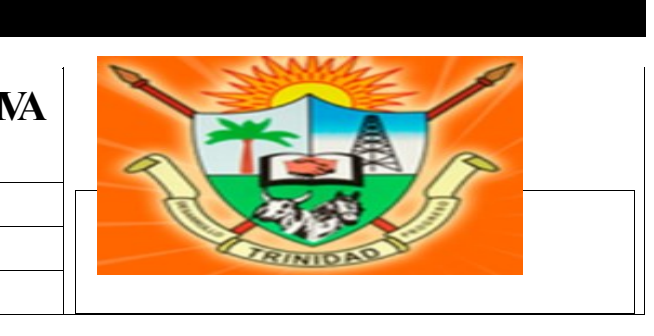

# **Apéndice LMatriz de trazabilidad de requisitos**

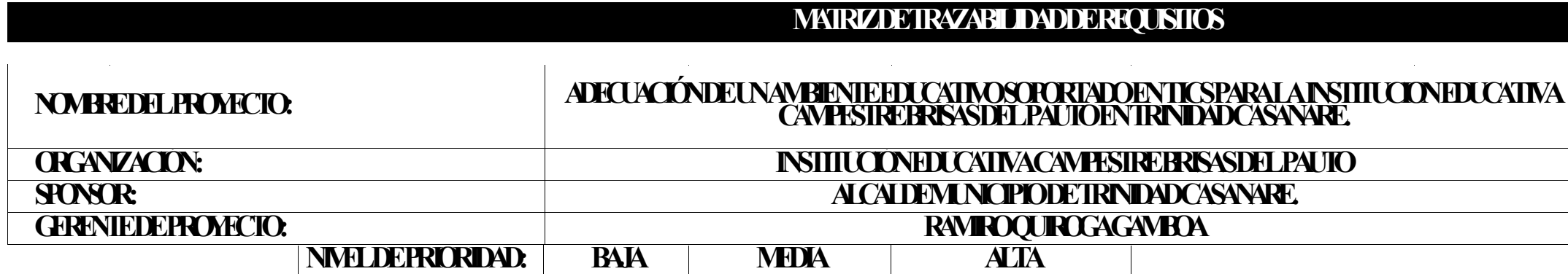

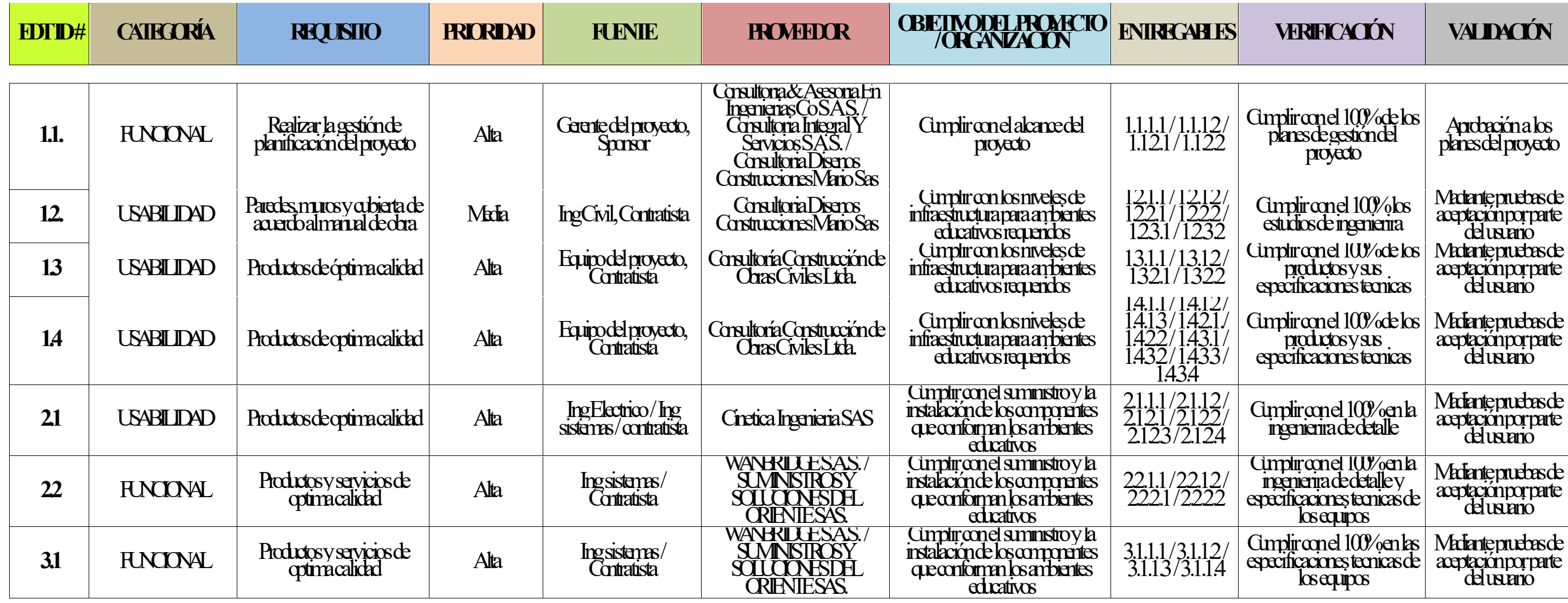

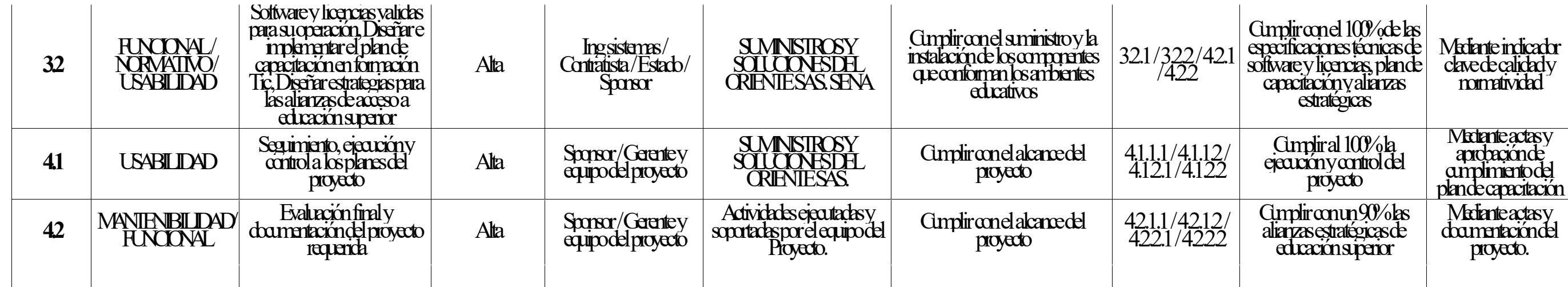

## **Apéndice M Enunciado del alcance del proyecto**

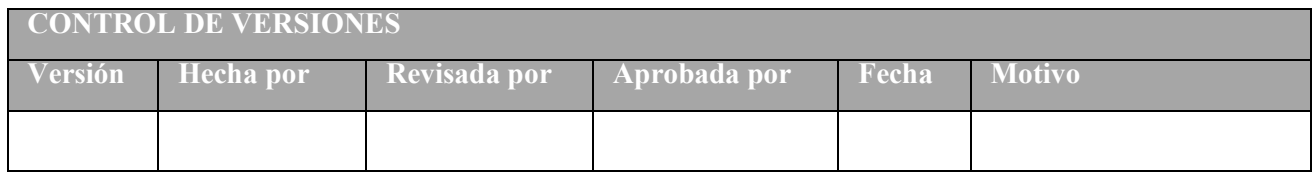

#### **ENUNCIADO DEL ALCANCE DEL PROYECTO**

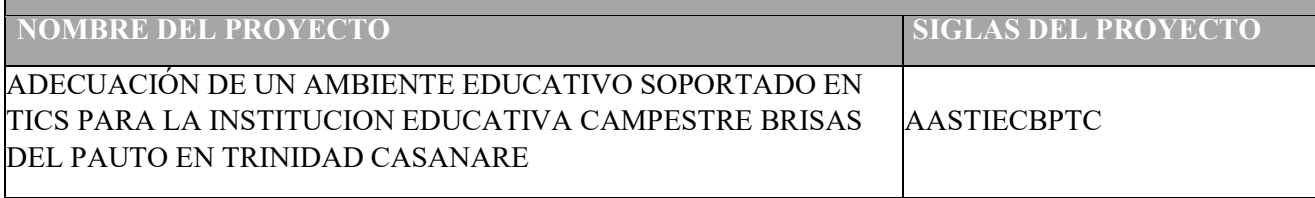

## ENUNCIADO DEL ALCANCE DEL PROYECTO

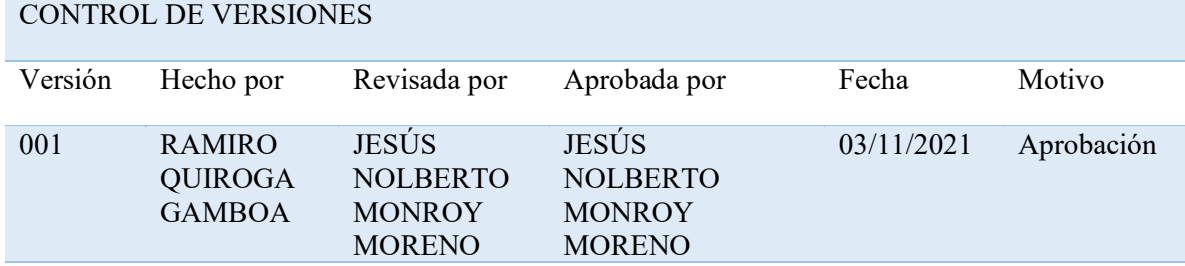

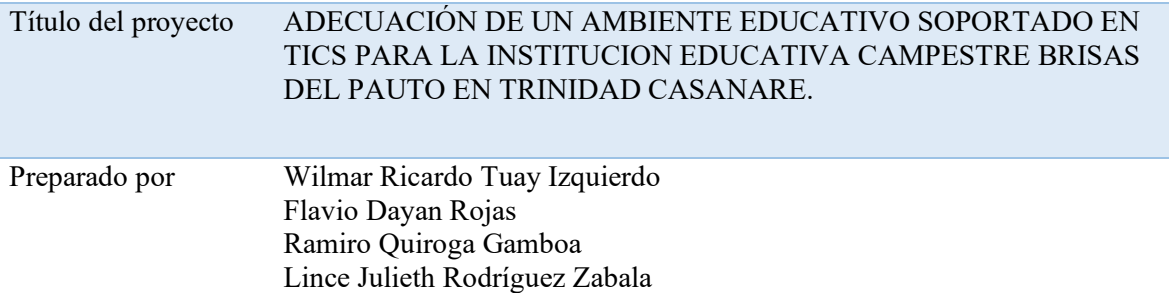

Descripción (propósito y justificación).

El municipio de Trinidad carece de niveles plenos de cobertura en educación inicial, primaria, secundaria y media desde el punto de vista del indicador de cobertura bruta y neta; si bien en el municipio se han logrado avances en cobertura en los últimos años se evidencia una tendencia decreciente, es decir un desmejoramiento de los indicadores de cobertura.

De acuerdo con análisis de tendencias adelantados por el municipio se puede constatar que los niveles de cobertura más preocupantes por niveles de educación se presentan en la educación media, lo cual, significa que un alto porcentaje de población en edad escolar está quedando por fuera del sistema.

Así mismo, el Municipio de Trinidad posee altos niveles de deserción y repitencia educativa, ahora, en relación con la tasa de deserción esta puede ser generada por factores económicos y de carácter social, que conllevan a que los padres y madres no envíen a sus hijos a la escuela, y una de las causas de la deserción es la distancia y las condiciones de acceso a las aulas educativas pese a que el municipio dispone de internados, que benefician a estudiantes del área urbana y rural. Ahora bien, un elemento que también impacta de manera importante es la calidad de la educación representada en la oportunidad de acceso a contenidos educativos por parte de los estudiantes haciendo uso de la conectividad a internet, además disponiendo de la infraestructura técnica en las instituciones educativas que facilite este propósito para las instituciones educativas del municipio. El proyecto propuesto se desarrollará en la Institución Educativa Brisas del Pauta del Municipio de Trinidad Casanare, una institución que atiende estudiantes de la ruralidad y que para mejorar sus índices educativos requiere de herramientas tecnológicas con acceso a internet, y acceso a contenidos con énfasis en temáticas agrarias para fortalecer las competencias de los jóvenes que egresan de la institución y de esta manera mejorar la fuerza laboral en el sector rural en distintos frentes que en el futuro proyecten el sector productivo campesino a través de la agroindustria. Objetivos.

Adecuación de un ambiente educativo soportado en TICs para la Institución Educativa Campestre Brisas del Pauto en Trinidad Casanare.

General: Adecuar un ambiente educativo soportado en TICs para la Institución Educativa campestre Brisas del pauto, del municipio de Trinidad Casanare.

#### Específicos:

- 1. Realizar los diseños pertinentes para la implementación para la adecuación de un ambiente educativo soportado en tics.
- 2. Adecuar los espacios donde estarán ubicados la infraestructura, el mobiliario y los equipos que conforman el ambiente educativo.
- 3. Realizar todas las acciones necesarias para la instalación, configuración y funcionamiento constante de la conexión a internet de acuerdo con la normatividad de ancho de banda para las instituciones educativas establecido por el Ministerio de la TICs.
- 4. Definir e implementar la infraestructura tecnología, equipamiento audiovisual y componente pedagógico que van a soportar el ambiente educativo.
- 5. Identificar instituciones de educación superior con diferentes modalidades y establecer alianzas y convenios para la transición de los estudiantes de media técnica a la educación superior.

Alcance detallado a nivel de producto.

Se implementará una solución que tiene como componentes la adecuación física de salas, implementación de cableado estructurado, adquisición de equipos, servicios de conectividad, configuración de contenidos, que permitan la adecuación de un ambiente educativo soportado en TICs para el uso de la comunidad educativa de la Institución Educativa Brisas del Pauto en Trinidad Casanare.

Para el desarrollo de esta solución educativa soportada en TICs, la gerencia y el equipo del proyecto han definido varias etapas que conforman el ciclo de vida de esta propuesta, en primer lugar se llevarán a cabo los estudios y diseños requeridos para la solución, en segundo lugar se ejecutará la etapa de adecuación de la infraestructura existente, en tercer lugar y de manera

paralela se llevará a cabo la instalación de los servicios de conectividad incluido el cableado estructurado, en cuarto lugar la instalación y configuración de equipos y finalmente se trabajará todo lo relacionado con los contenidos y la documentación.

Alcance detallado a nivel de proyecto.

Definición: Como parte del ciclo de vida del proyecto, se debe llevar a cabo la planeación, la ejecución, el monitoreo y control y el cierre del proyecto, haciendo uso de los procesos más relevantes y de generación de valor, para llevar buen término la adecuación de un ambiente educativo soportado en TICs para la Institución Educativa Campestre Brisas del Pauto en Trinidad Casanare.

Inicio:

En esta etapa del ciclo de vida del proyecto se estructurará el acta de constitución del proyecto, documento que describirá a alto nivel las condiciones del proyecto adecuación de un ambiente educativo soportado en TICs para la Institución Educativa Brisas del Pauto. Planeación:

Adelantar el levantamiento de información en campo para disponer de los estudios necesarios que permitan tener la claridad sobre el dimensionamiento del proyecto en términos de involucrados, recursos, obras, instalaciones, configuraciones y documentación requeridos para la adecuación de un ambiente educativo soportado en TICs para la Institución Educativa Brisas del Pauto.

Realizar los diseños necesarios requeridos para el desarrollo del proyecto adecuación de un ambiente educativo soportado en TICs para la Institución Educativa Campestre Brisas del Pauto en Trinidad Casanare.

Planear a través de ejercicios de ingeniería de detalle las obras necesarias para la adecuación de las instalaciones donde se albergarán equipos y demás elementos como cableado estructurado, mobiliario, ayudas audiovisuales, servicios de conectividad entre otros.

Como resultado de la Ingeniería de detalle y los diseños necesarios, se definirán las cantidades de obra, equipos y suministros necesarios para definir el presupuesto del proyecto y con base en esta información definir los estudios previos para los procesos de contratación correspondientes.

Con base en la información resultado de la ingeniería de detalle y los diseños, el director del proyecto presentará a los interesados del proyecto para buscar la aprobación correspondiente.

Teniendo como referencia la información levantada, la ingeniería de detalle, los diseños, las cantidades de obra, se establecerán actividades y tiempos de desarrollo del proyecto y se estructurará el cronograma que debe soportar la ejecución del proyecto. Ejecución y seguimiento:

Adelantar la obra civil para la adecuación de la infraestructura existente.

Instalación de la infraestructura tecnológica. Adquisición de dotaciones y suministros necesarios para el proyecto. Instalar y configurar los equipos adquiridos para el proyecto. Adelantar la capacitación y garantizar el soporte básico de las herramientas instaladas. Solicitar y aportar las certificaciones de la infraestructura y equipos instalados. Verificar que las obras ejecutadas cumplan con la normatividad existente, con los diseños aprobados y los requerimientos especificados. Recibir la documentación del proyecto y de los contenidos educativos requeridos para el proyecto. Cierre:

El director del proyecto junto con el equipo y los interesados recibirán de parte de las empresas contratistas las obras adelantadas según los requerimientos establecidos.

El equipo del proyecto debe adelantar el recibo de las implementaciones llevadas a cabo por los contratistas verificando que las mismas cumplan con lo estipulado en los contratos, atendiendo los objetivos y el alcance del proyecto.

Como parte de la implementación de las herramientas requeridas para el proyecto se debe aportar la documentación que soporte su configuración y requisitos para su operación, además requerir las garantías de los bienes adquiridos, y el soporte para su operación durante el tiempo establecido en los contratos adelantados.

No está incluido en el Alcance (exclusiones)

No harán parte de este proyecto la adecuación de salas de clase que no alberguen los elementos que se requieren para la implementación del proyecto.

La adecuación de baterías sanitarias y adecuación de otras instalaciones que no soportan la operación del proyecto.

La actualización de contenidos especializados.

El pago del servicio de conectividad requeridos para el proyecto.

Alcalde del Municipio de Trinidad (Casanare), encargado de dar el aval al componente de obra pública que requiere el proyecto.

Secretario de Planeación e Información Alcaldía de Trinidad, encargado de aprobar el diseño de la obra pública a emprender, y la propuesta de diseño de la solución tecnológica.

Rector Institución Educativa campestre Bocas del pauto, del municipio de Trinidad Casanare, encargado de aprobar la solución educativa propuesta.

Secretario de Educación del Departamento de Casanare, encargado de aprobar la viabilidad del proyecto y del apoyo financiero del mismo.

Docentes Institución Educativa campestre Bocas del pauto, del municipio de Trinidad Casanare, encargados de acotar y revisar los requerimientos, las herramientas TIC y los contenidos.

Estudiantes Institución Educativa campestre Bocas del pauto, del municipio de Trinidad Casanare, encargados de evaluar las herramientas TIC y contenidos del proyecto.

Padres de Familia, encargados de apoyar la conformación de las necesidades sociales, culturales y económicas de la región donde se desarrolla el proyecto.

Proveedores, encargados de hacer las entregas acordadas con base en los contratos celebrados para cada uno de los items que se requieren para la ejecución del proyecto.

Gerente del Proyecto, es la persona líder de los recursos tanto humanos como físicos dispuestos y aprobados para el desarrollo del proyecto.

Equipo del Proyecto, son las personas encargado de gestionar todas las actividades acordadas en el cronograma del proyecto y a la resolución de eventos que se den durante el ciclo de vida del proyecto.

Sponsor del Proyecto, encargado de aprobar el acta de constitución del proyecto y aprobar los cambios que se puedan suscitarse.

Supuestos:

Se contará con los permisos requeridos por parte de la Institución Educativa para llevar a cabo las obras civiles de adecuación de las instalaciones existentes

Se dispondrá de las áreas requeridas y la disposición de estas en los tiempos establecidos para llevar a cabo el proyecto.

Se espera contar con el apoyo de la Alcaldía del Municipio de Trinidad, la Secretaría de Educación del departamento de Casanare y del Ministerio de Educación y de las TIC para llevar a cabo el proyecto.

Se conformará un equipo de trabajo tanto técnico como administrativo con la participación activa de los interesados del proyecto.

Se contará con la participación de la comunidad educativa (estudiantes, docentes, rector y padres de familia) durante el desarrollo del proyecto y en el uso y apropiación de la solución implementada.

Restricciones:

El tiempo de ejecución del proyecto debe ser de 9 meses.

El proyecto debe cumplir con el presupuesto de \$ 416.339.977 asignado y aprobado para la ejecución total.

Los contenidos educativos deben tener énfasis en temas agropecuarios y técnicas para su implementación en las áreas rurales del municipio.

Durante la ejecución del proyecto los cambios que afecten las líneas base (alcance, tiempo y costo) solo pueden ser aprobados por un comité de control de cambios o por el espónsor del proyecto.

La solución implementada será para uso exclusivo de los estudiantes de la Institución Educativa Brisas del Pauto del municipio de Trinidad.

Criterios de aceptación:

El ancho de banda del canal de internet debe ser mínimo de 10 mbps.

El cableado estructurado debe tener certificación de cumplimiento técnico de la norma TIA/EIA 606.

Los equipos de cómputo adquiridos deben contar con garantía del fabricante de mínimo 3 años.

Los equipos de cómputo deben estar configurados y contar con las medidas de seguridad que garanticen su funcionamiento.

Los contenidos educativos que se van a usar en el proyecto deben contar con la aprobación de la autoridad educativa del orden nacional o departamental.

El canal de Internet debe tener una disponibilidad del 99.9% durante la jornada educativa.

Las obras civiles deben tener una garantía de estabilidad de al menos 3 meses. Entregables principales

Estudios y diseños

Diseños de la solución

Implementación de los componentes de la solución

Informes de actividades y de avances por parte de la gerencia de proyecto

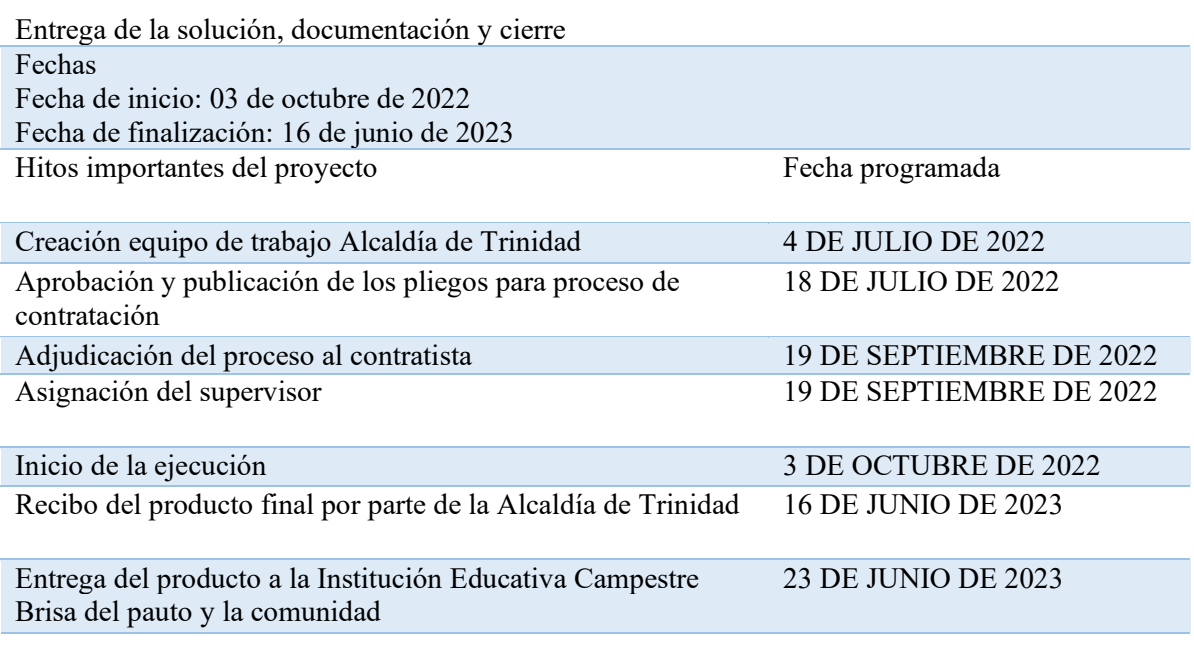

JESÚS NOLBERTO MONROY MORENO ALCALDE MUNICIPAL DE TRINIDAD

RAMIRO QUIROGA GAMBOA GERENTE DEL PROYECTO

## **Apéndice N Diccionario de la EDT**

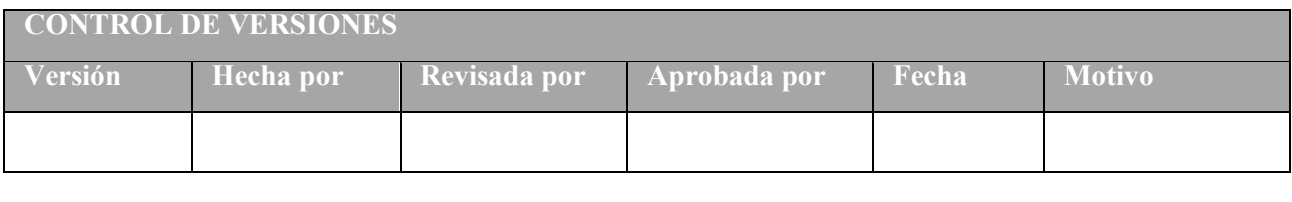

**DICCIONARIO DE LA EDT NOMBRE DEL PROYECTO SIGLAS DEL PROYECTO** ADECUACIÓN DE UN AMBIENTE EDUCATIVO SOPORTADO EN TICS PARA LA INSTITUCION EDUCATIVA CAMPESTRE BRISAS DEL PAUTO EN TRINIDAD CASANARE AASTIECBPTC

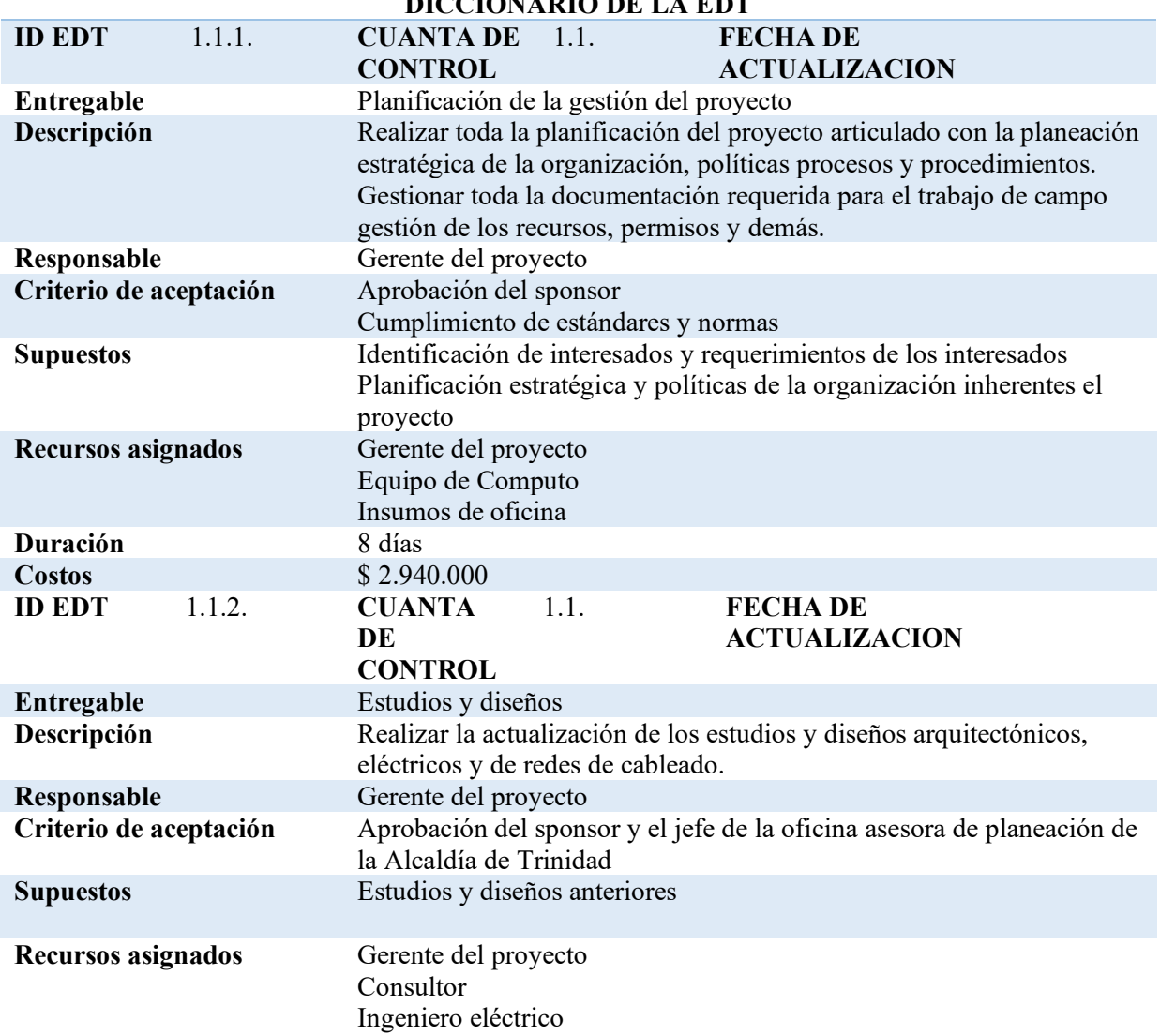

## **DICCIONARIO DE LA EDT**

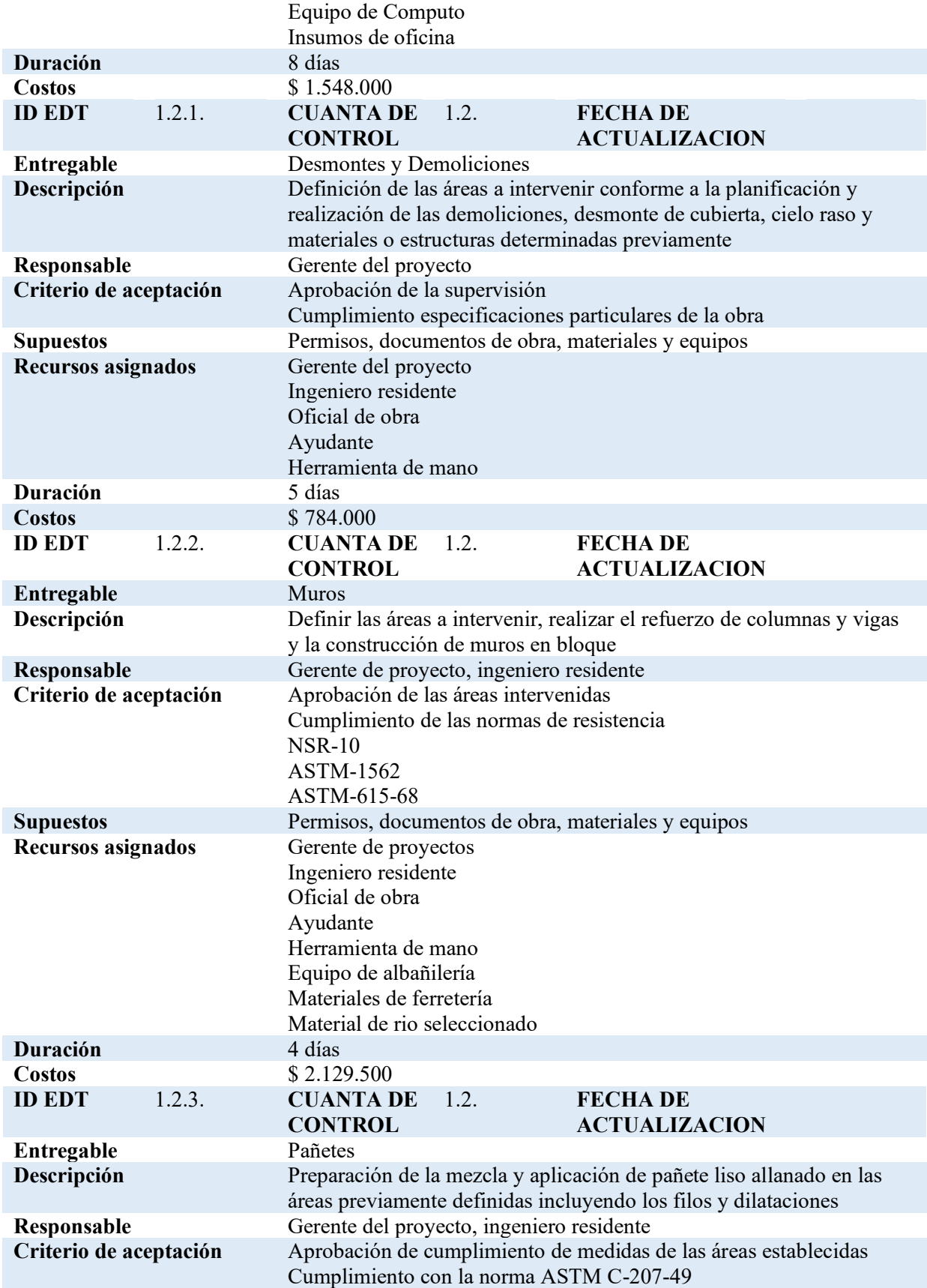

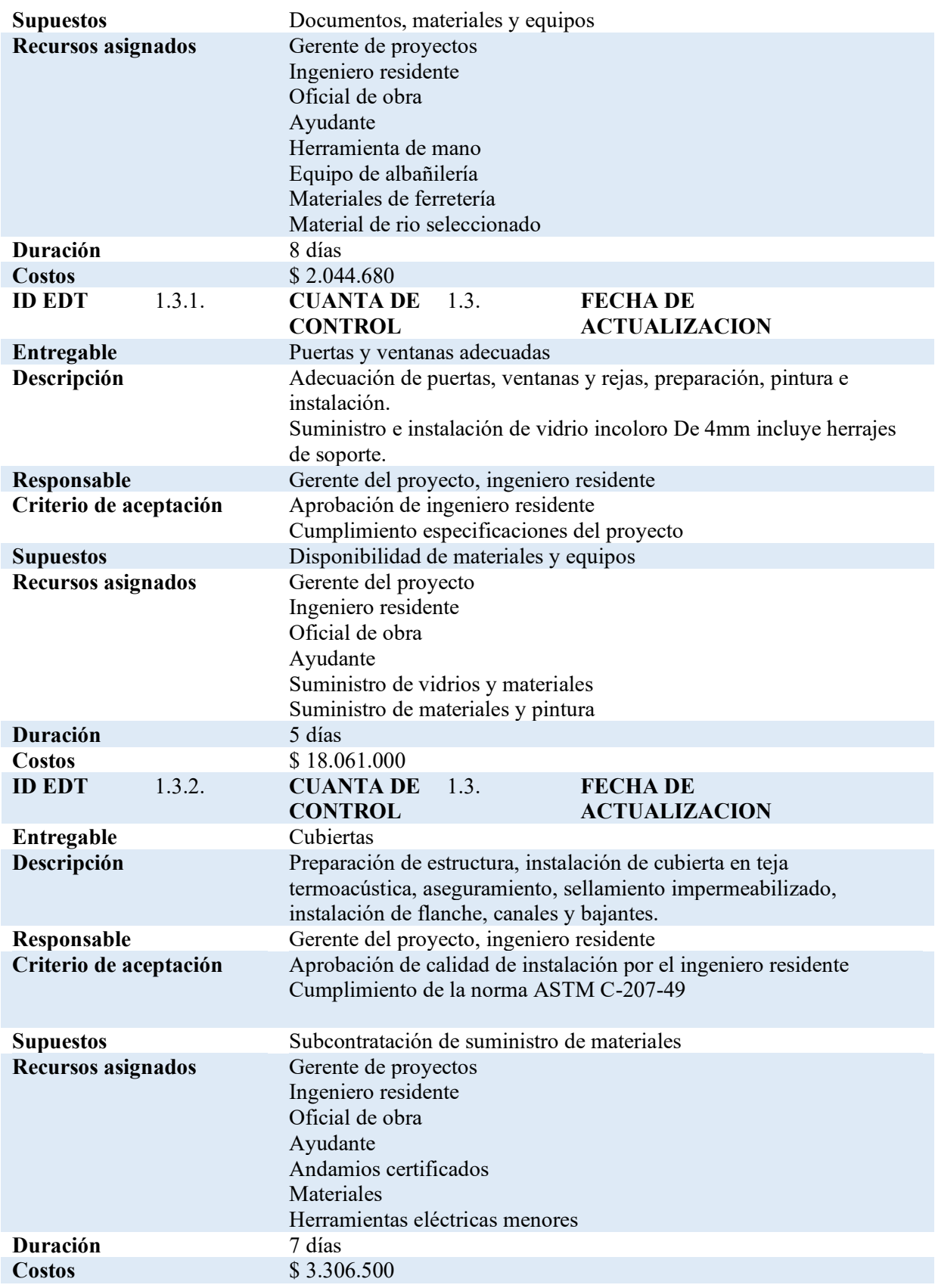

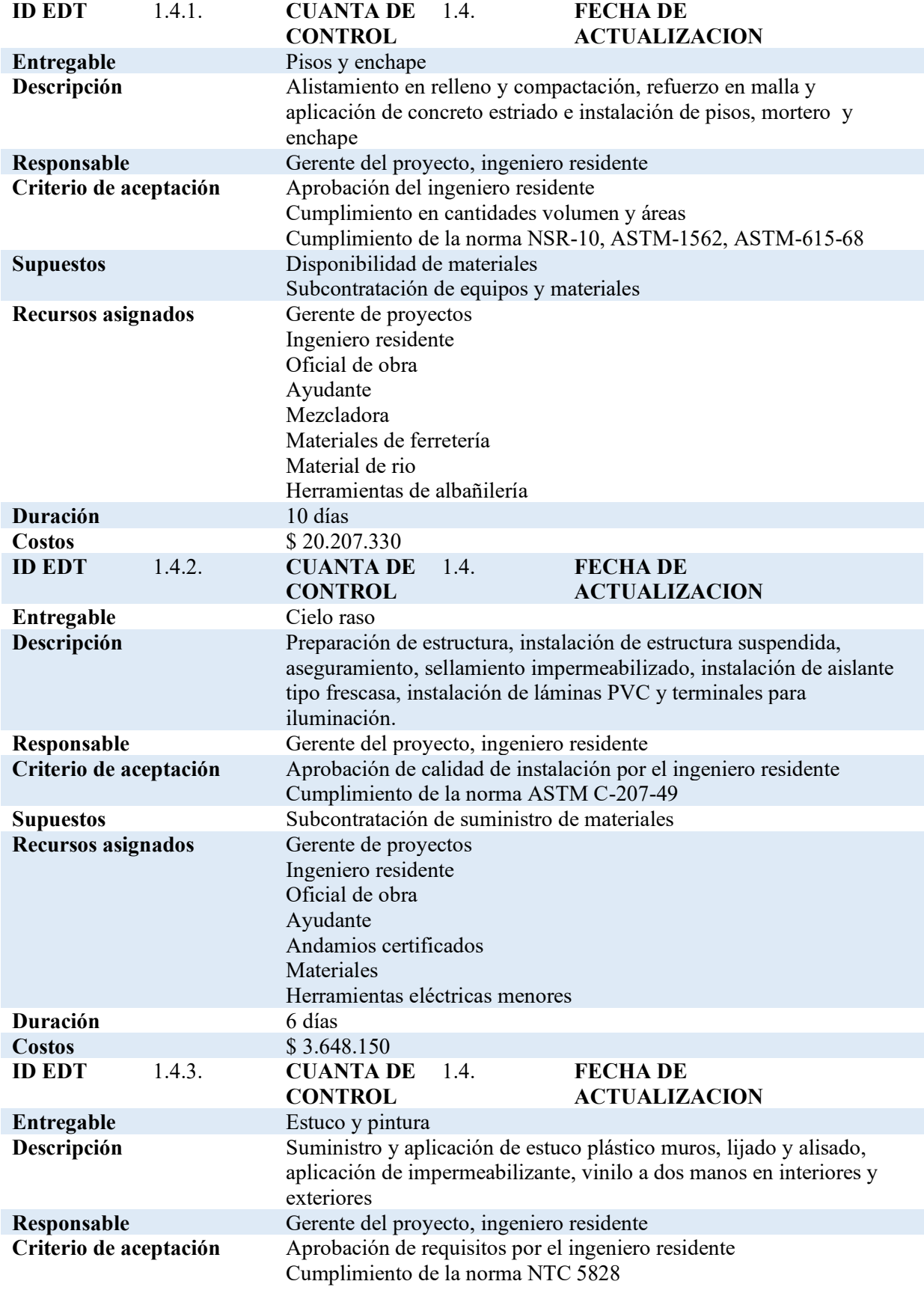

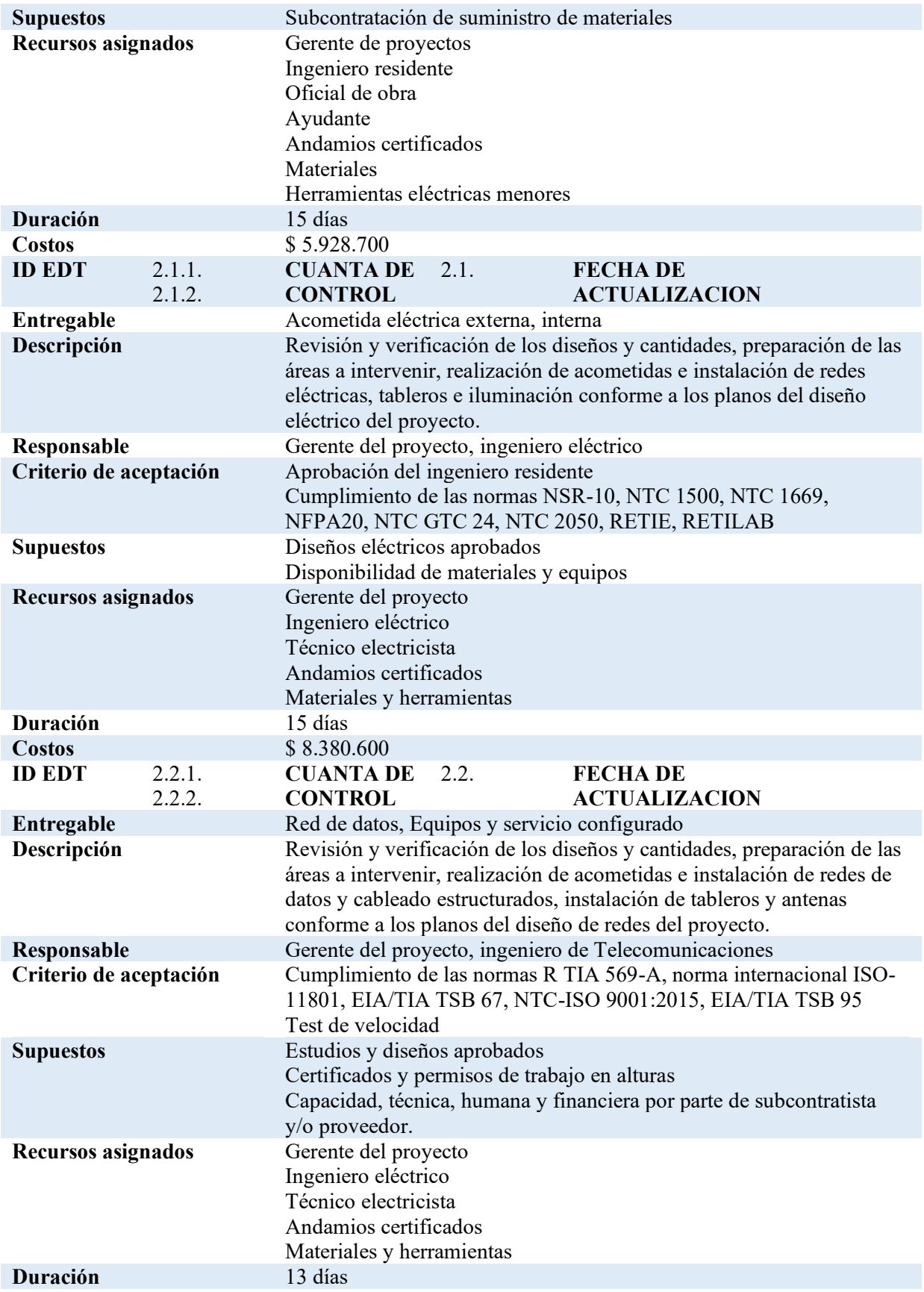

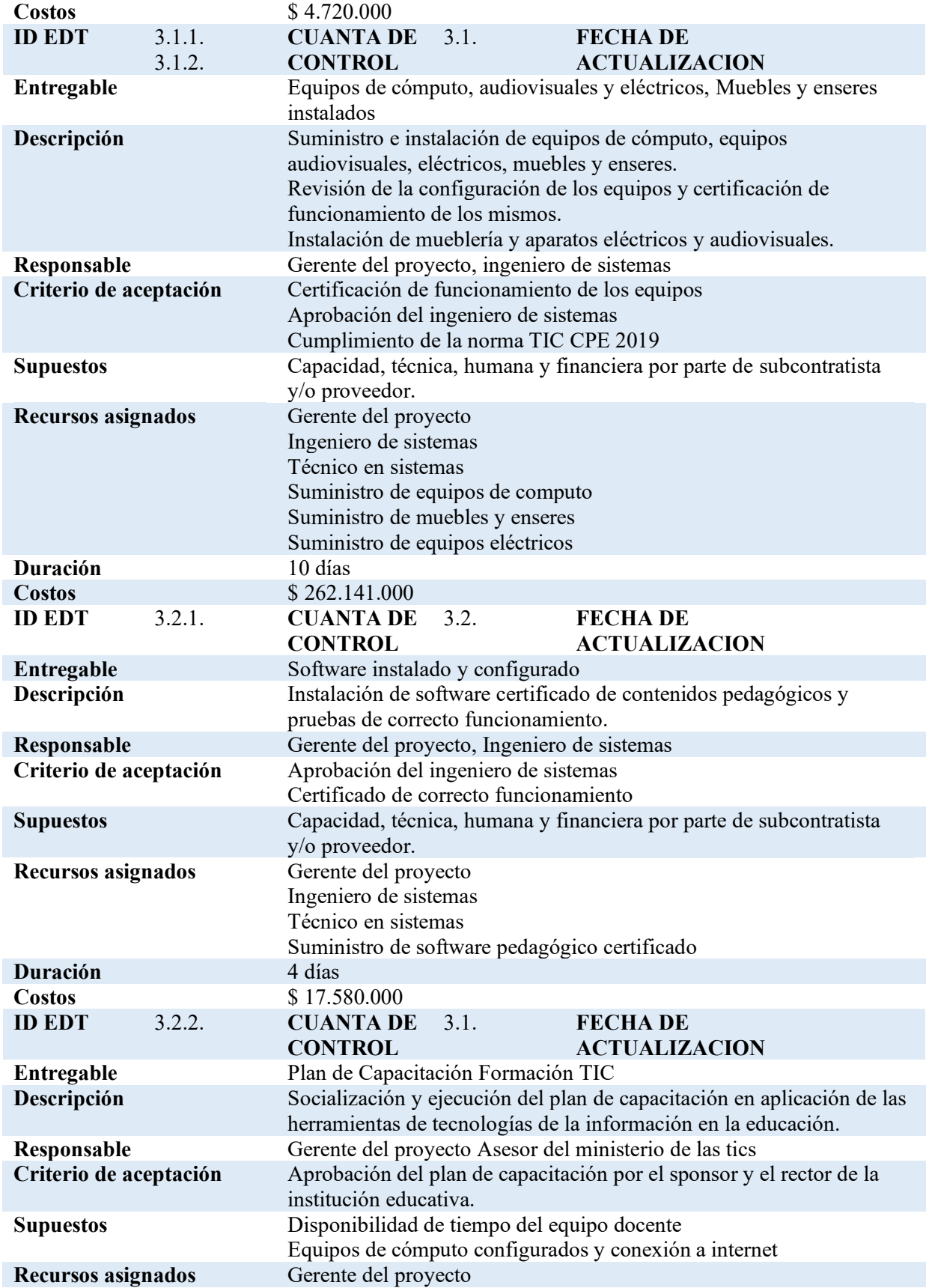

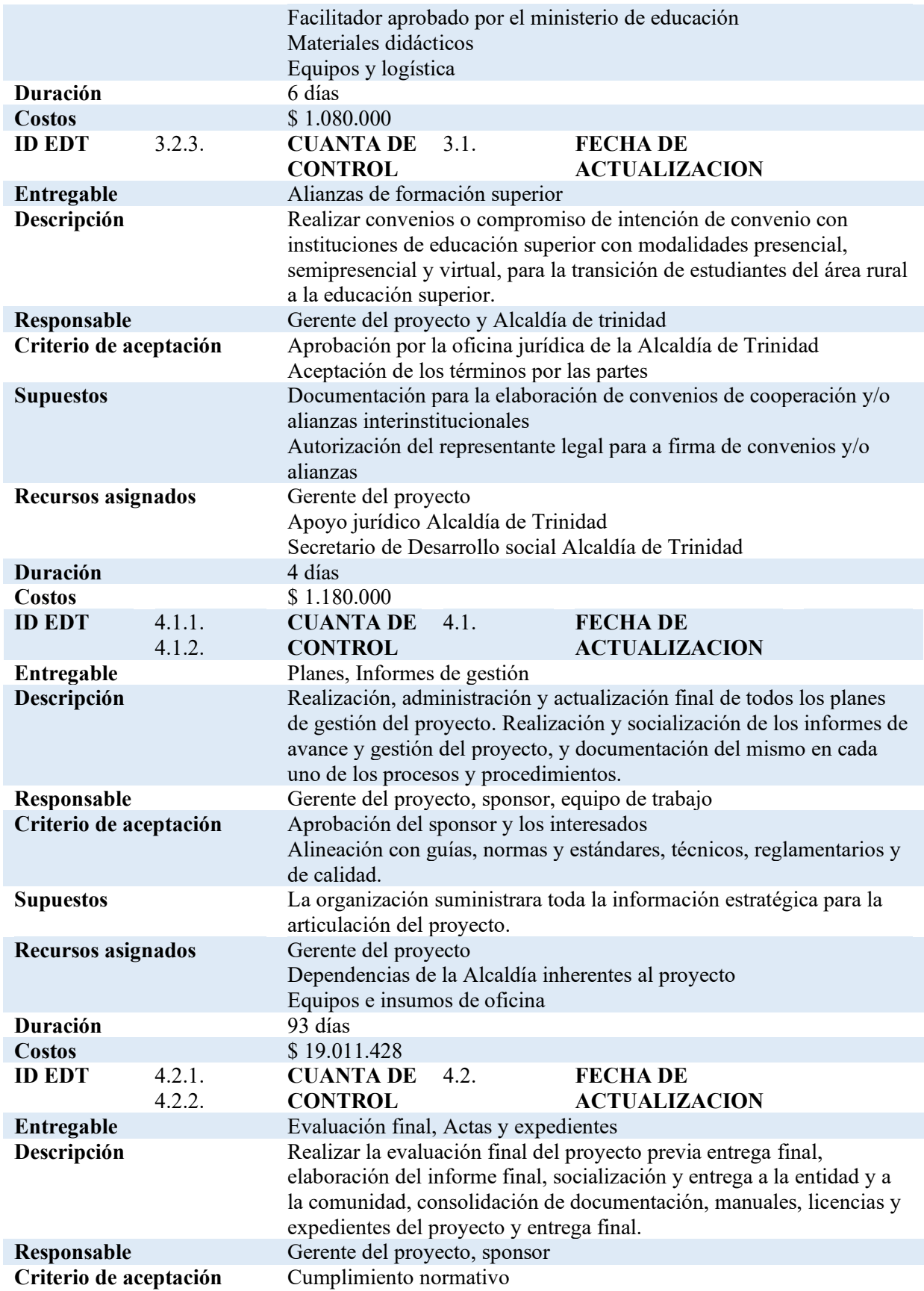

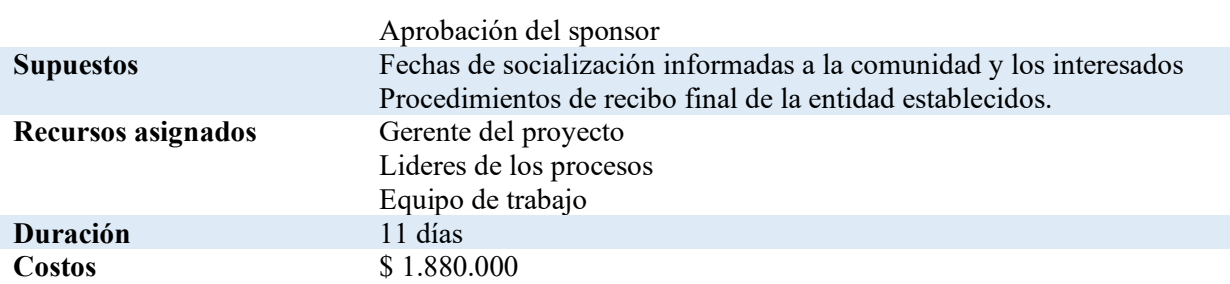

# **Apéndice O Listado de Actividades con duración PERT**

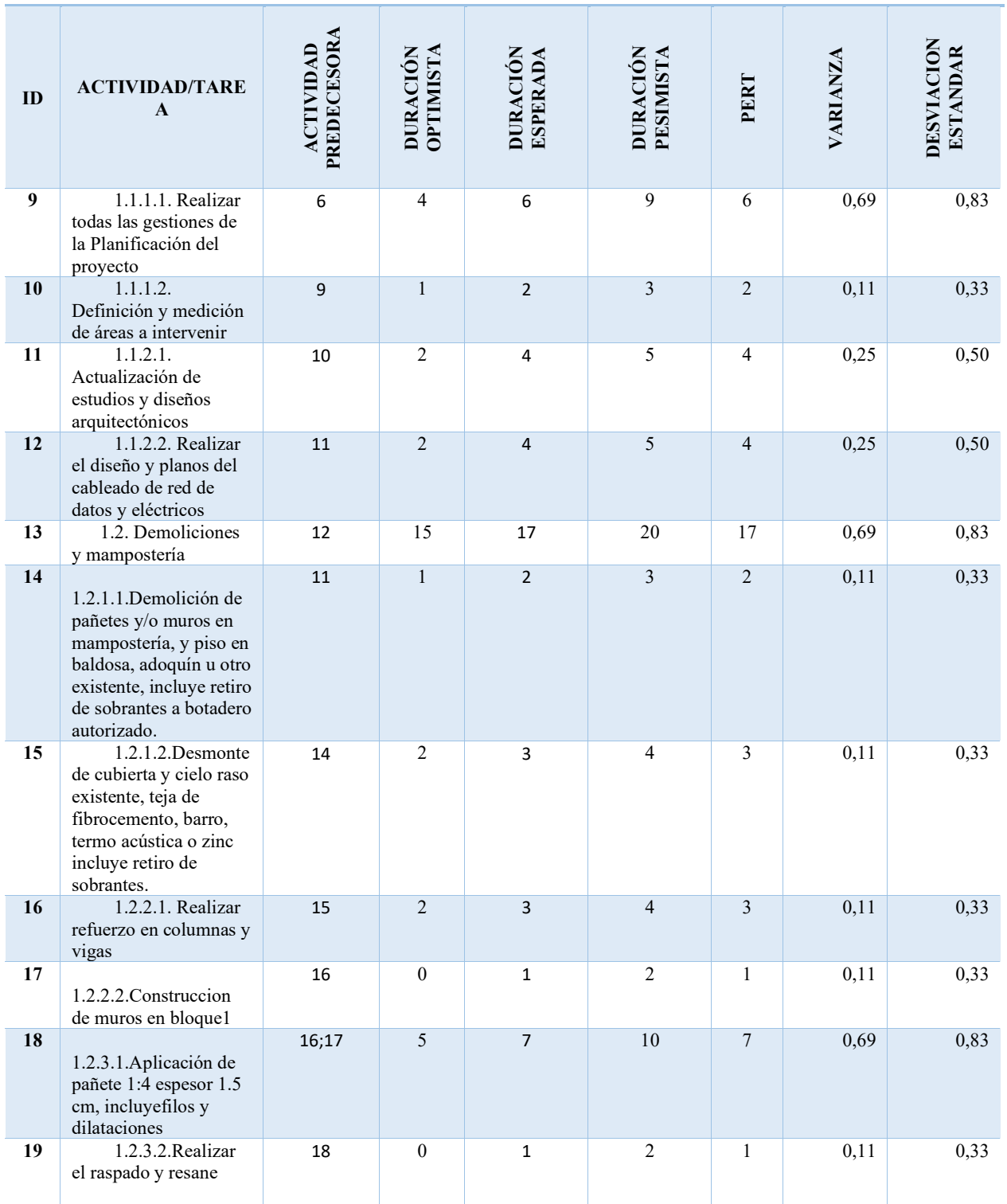

### **LISTADO DE ACTIVIDADES CON DURACION PERT**

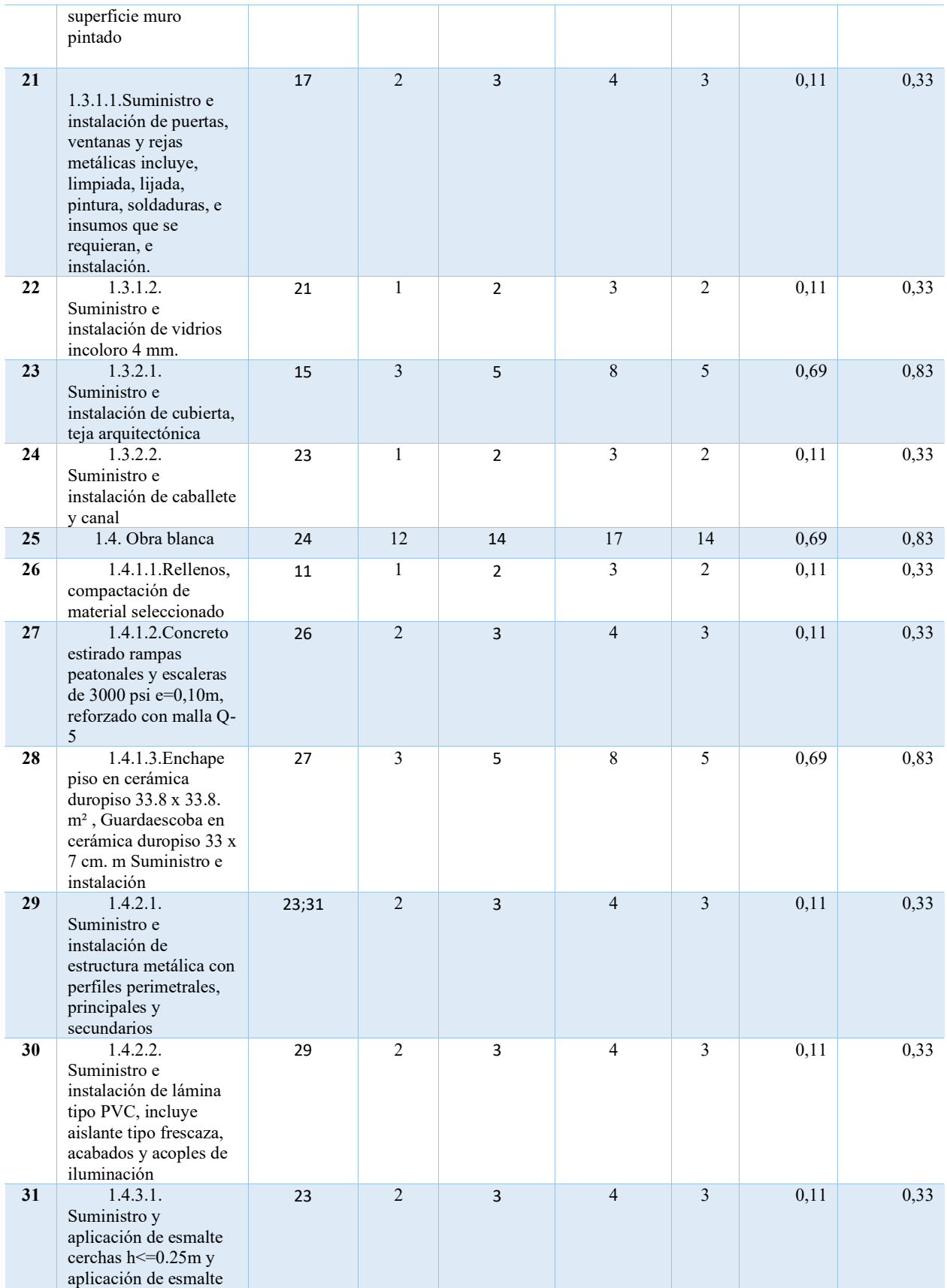

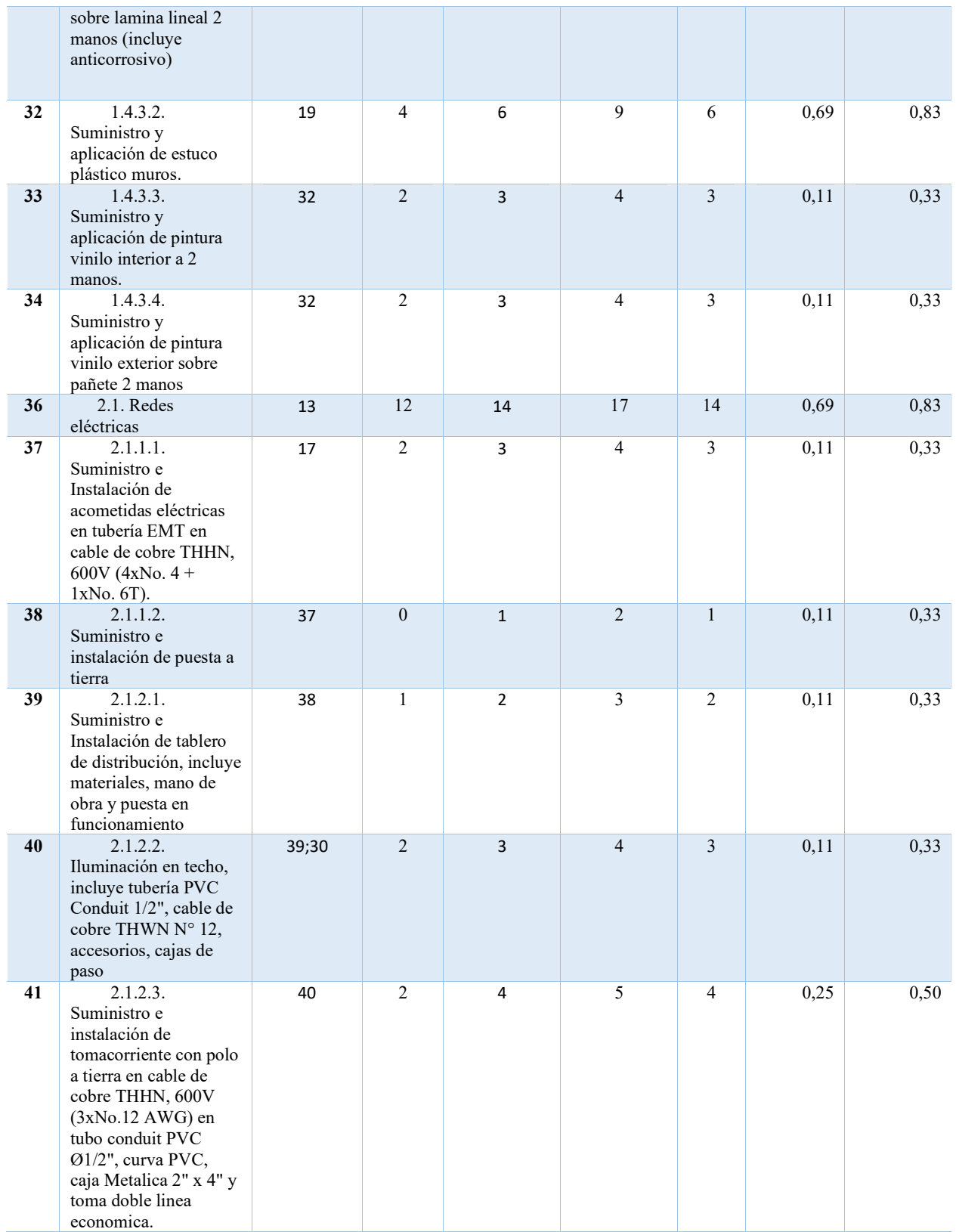

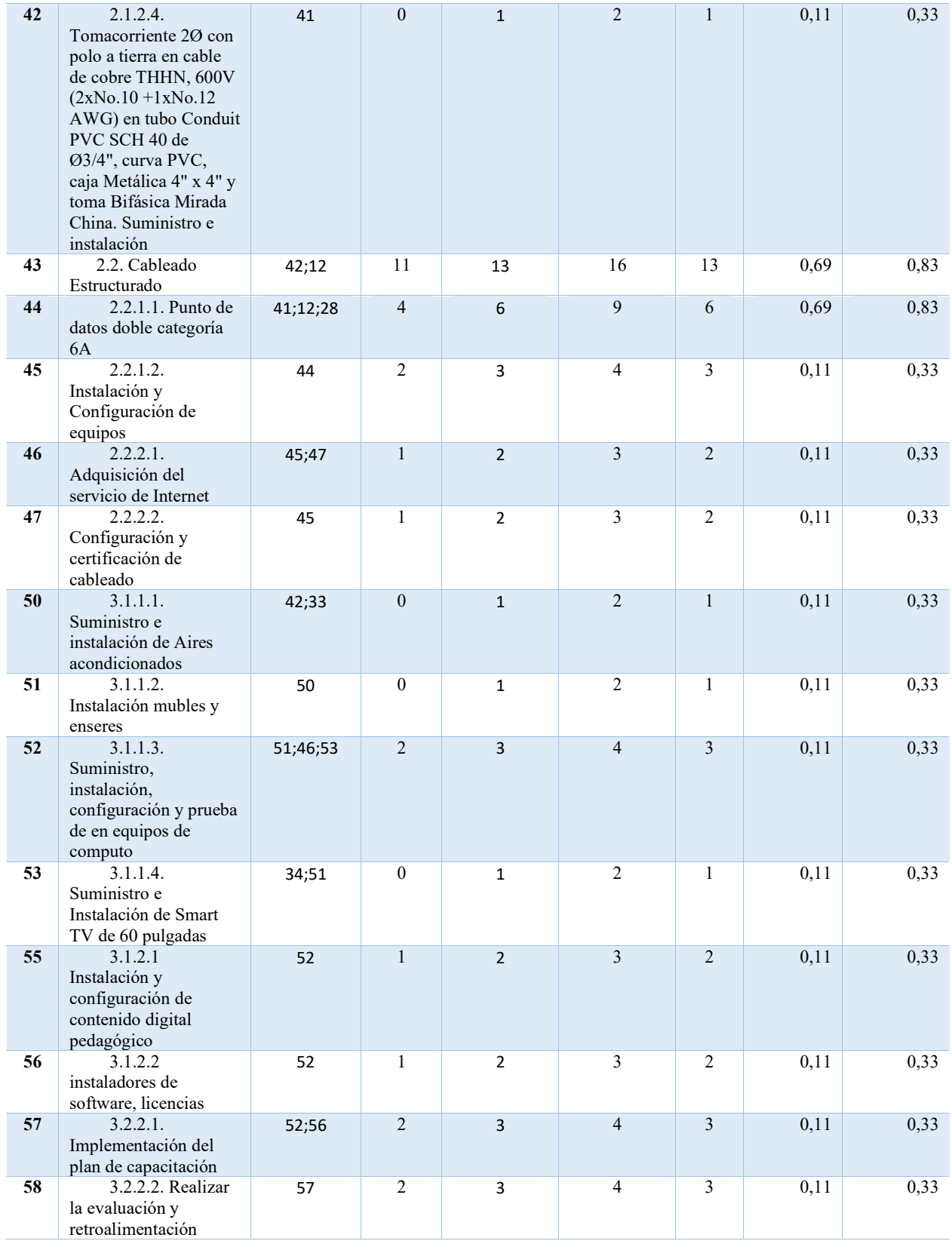

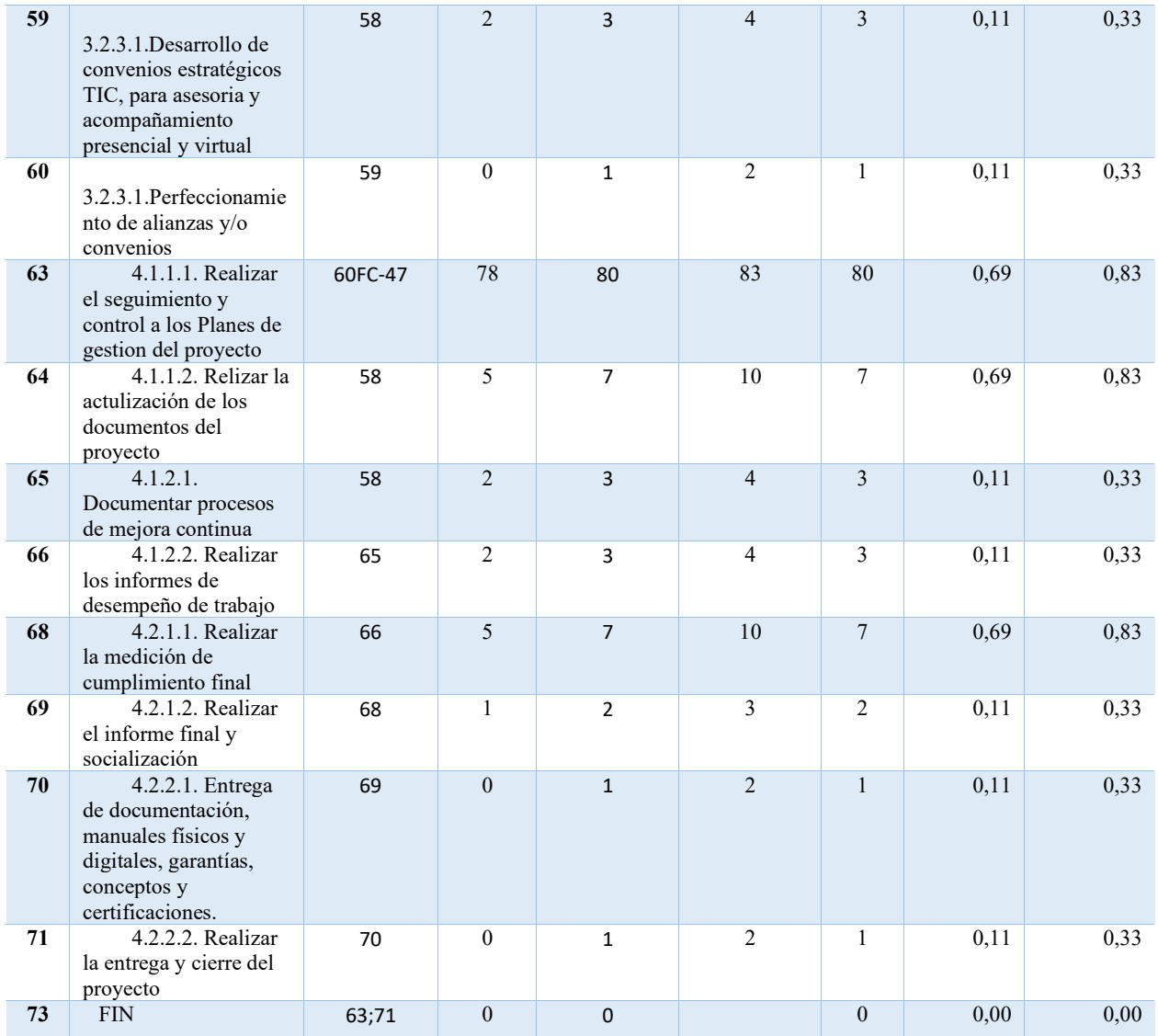

## **Apéndice P Diagrama de RED**

#### **Diagrama de RED Parte 1**

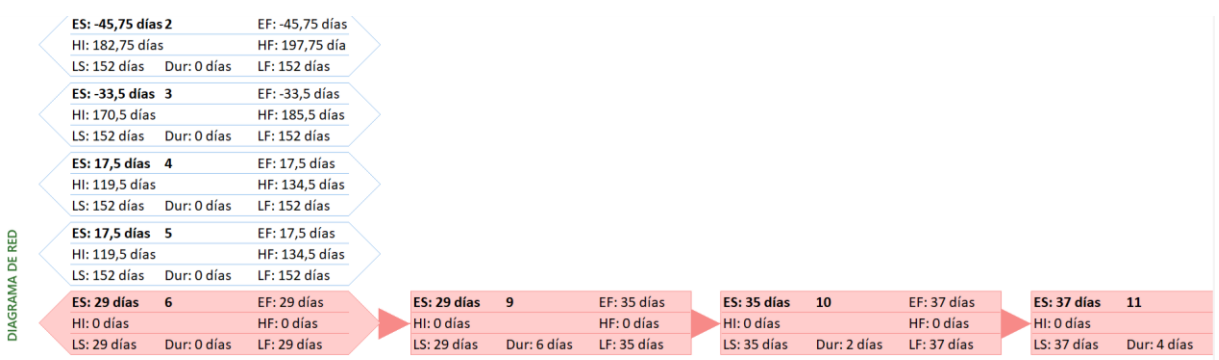

### **Diagrama de RED Parte 2**

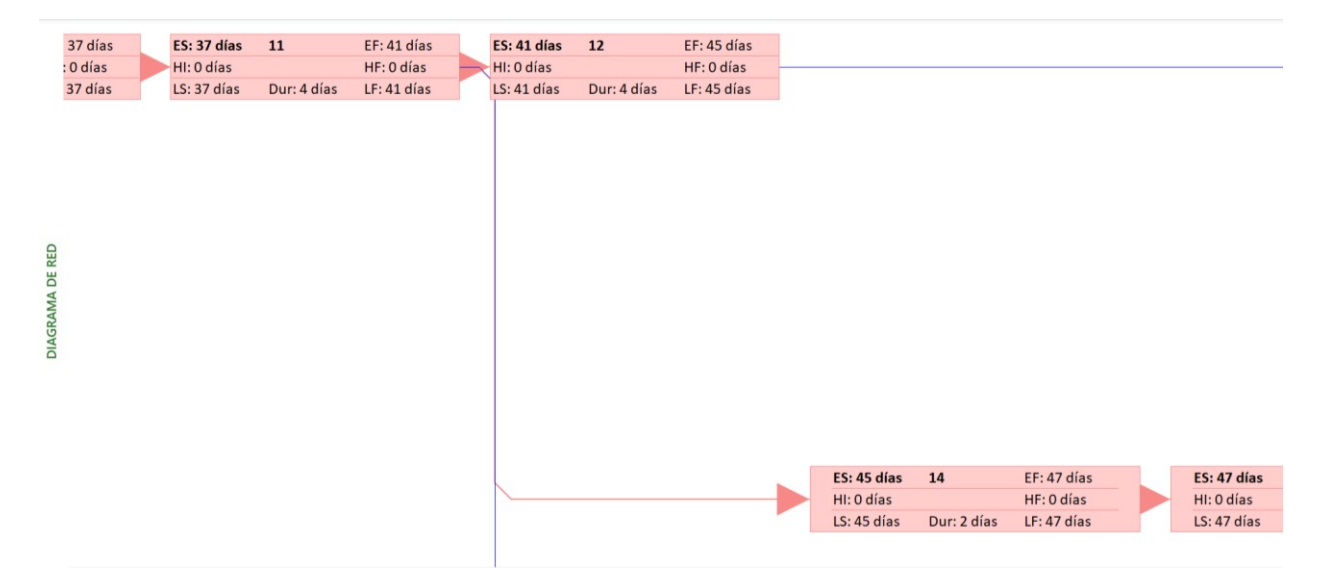

## **Diagrama de RED Parte 3**

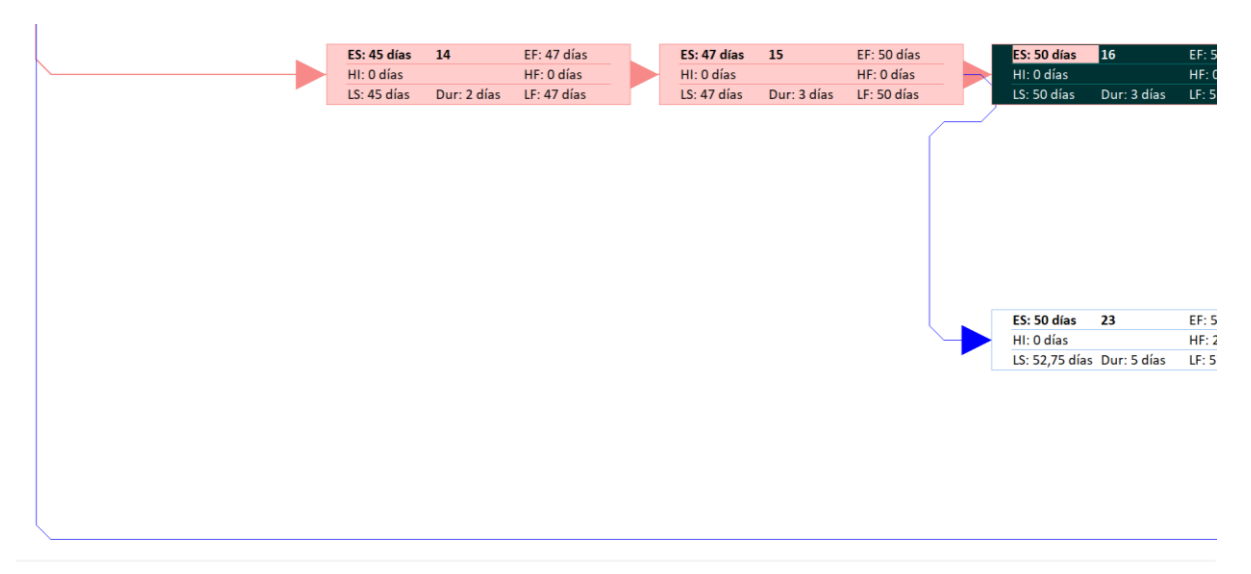

#### **Diagrama de RED Parte 4**

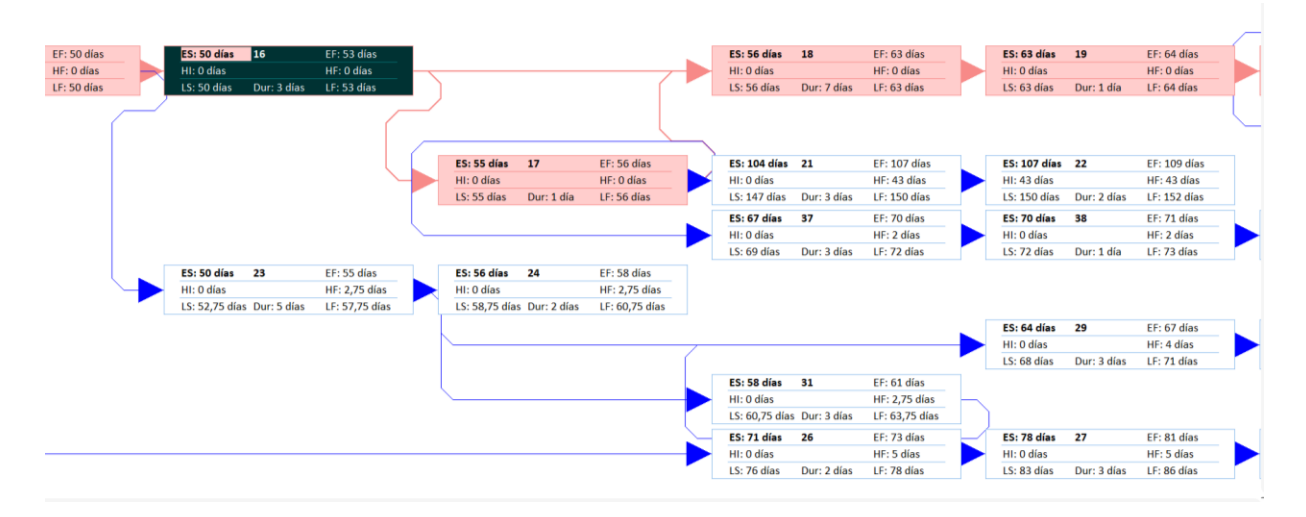

#### **Diagrama de RED Parte 5**

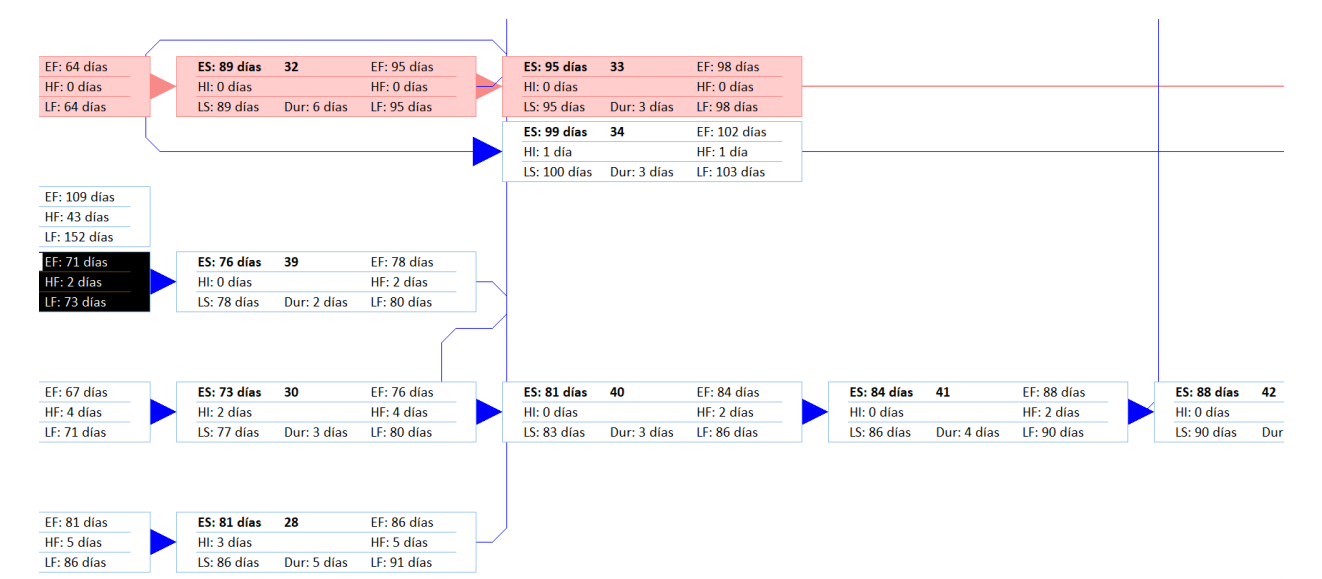

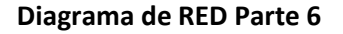

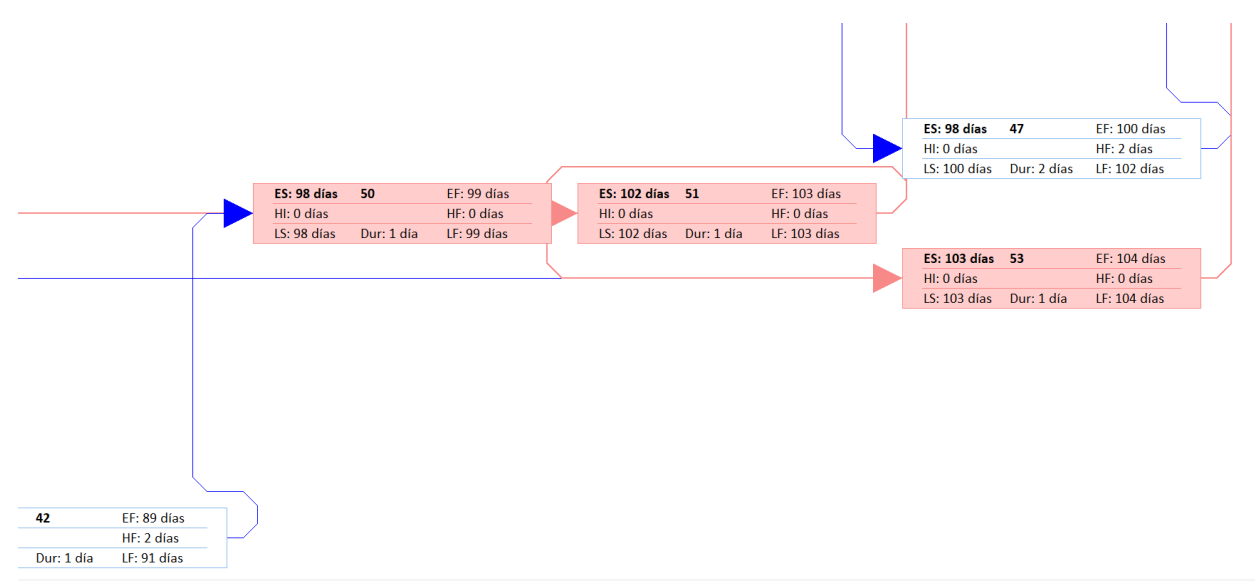

### **Diagrama de RED Parte 7**

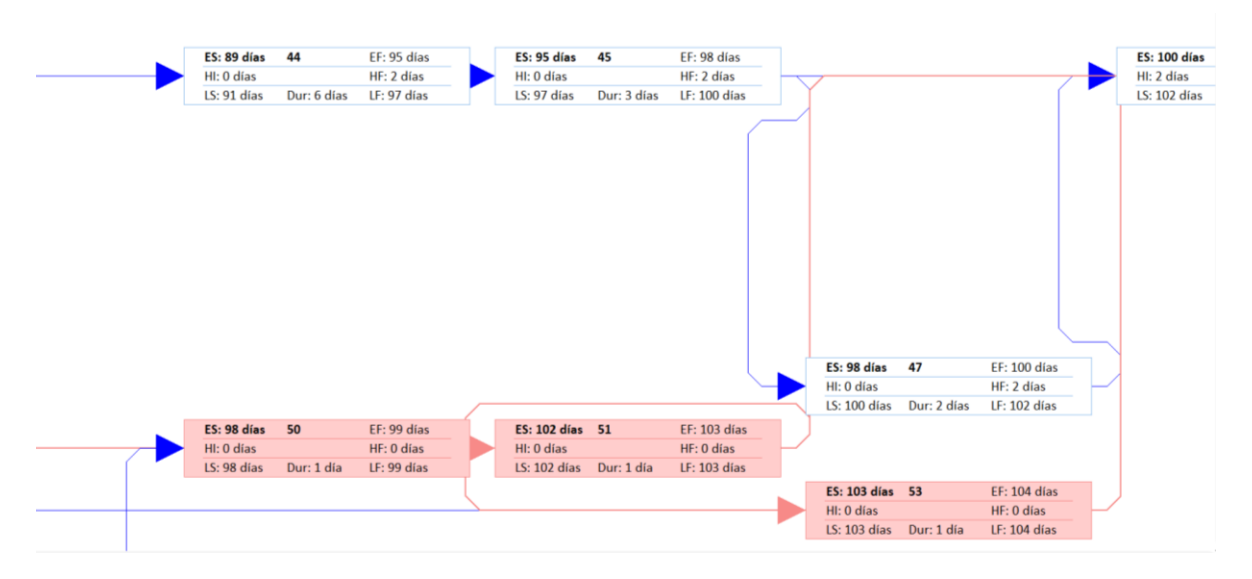

### **Diagrama de RED Parte 8**

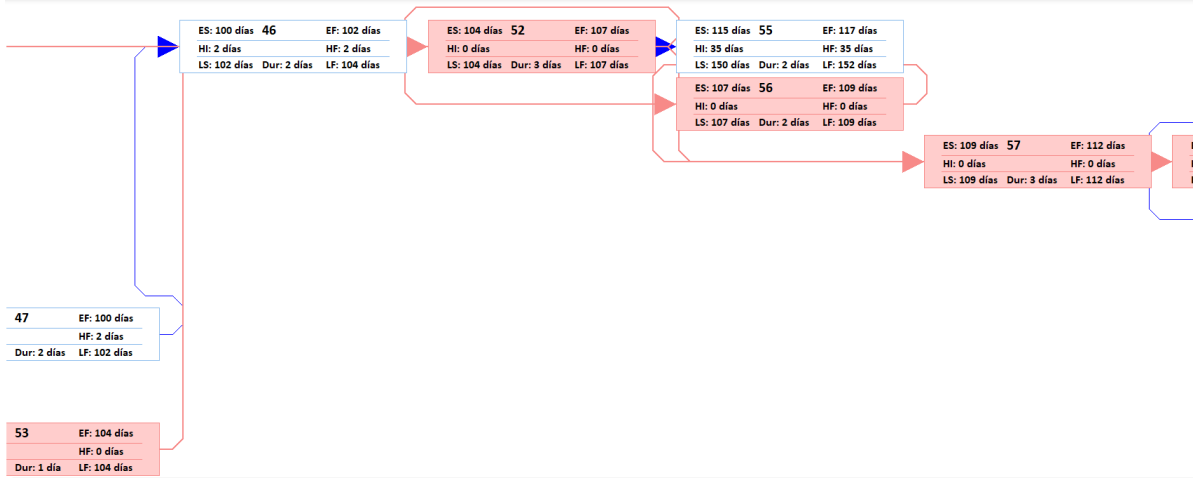

### **Diagrama de RED Parte 9**

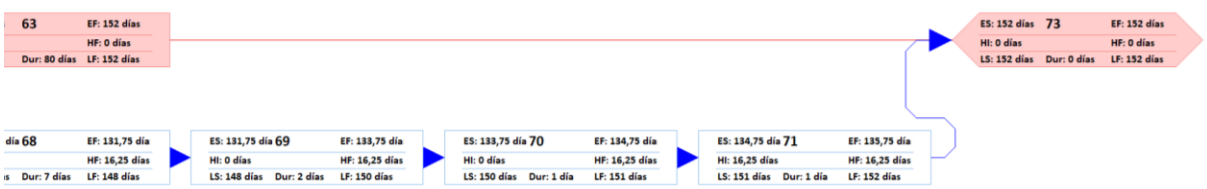

#### **Diagrama de RED Parte 10**

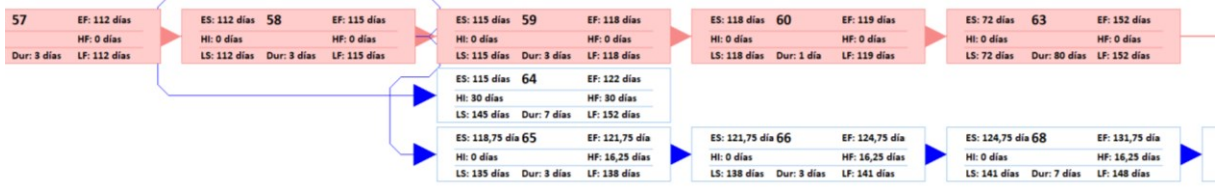

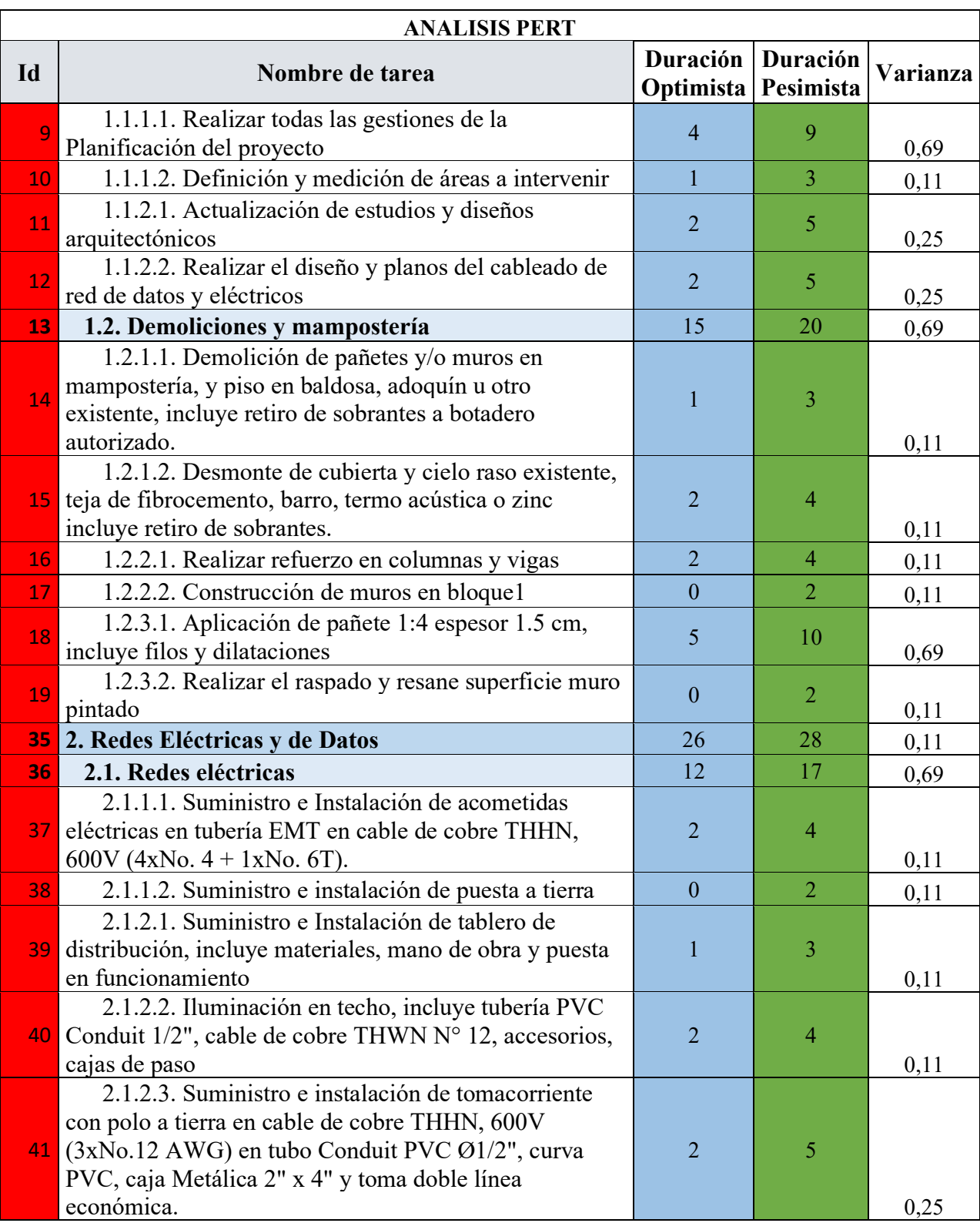

# **Apéndice Q Listado de actividades de la ruta critica**

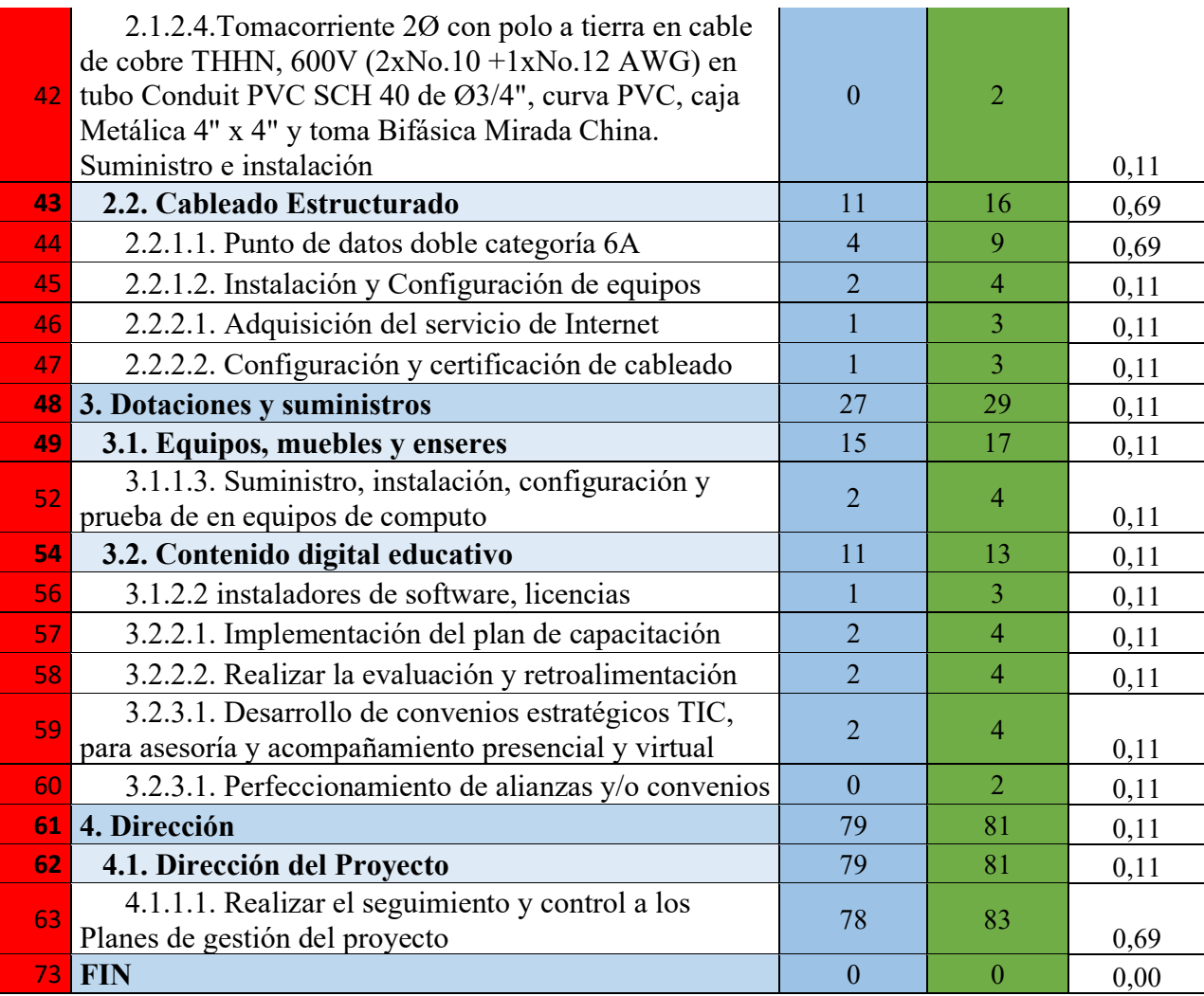

# **Apéndice R Línea base del cronograma**

Línea base del cronograma parte 1

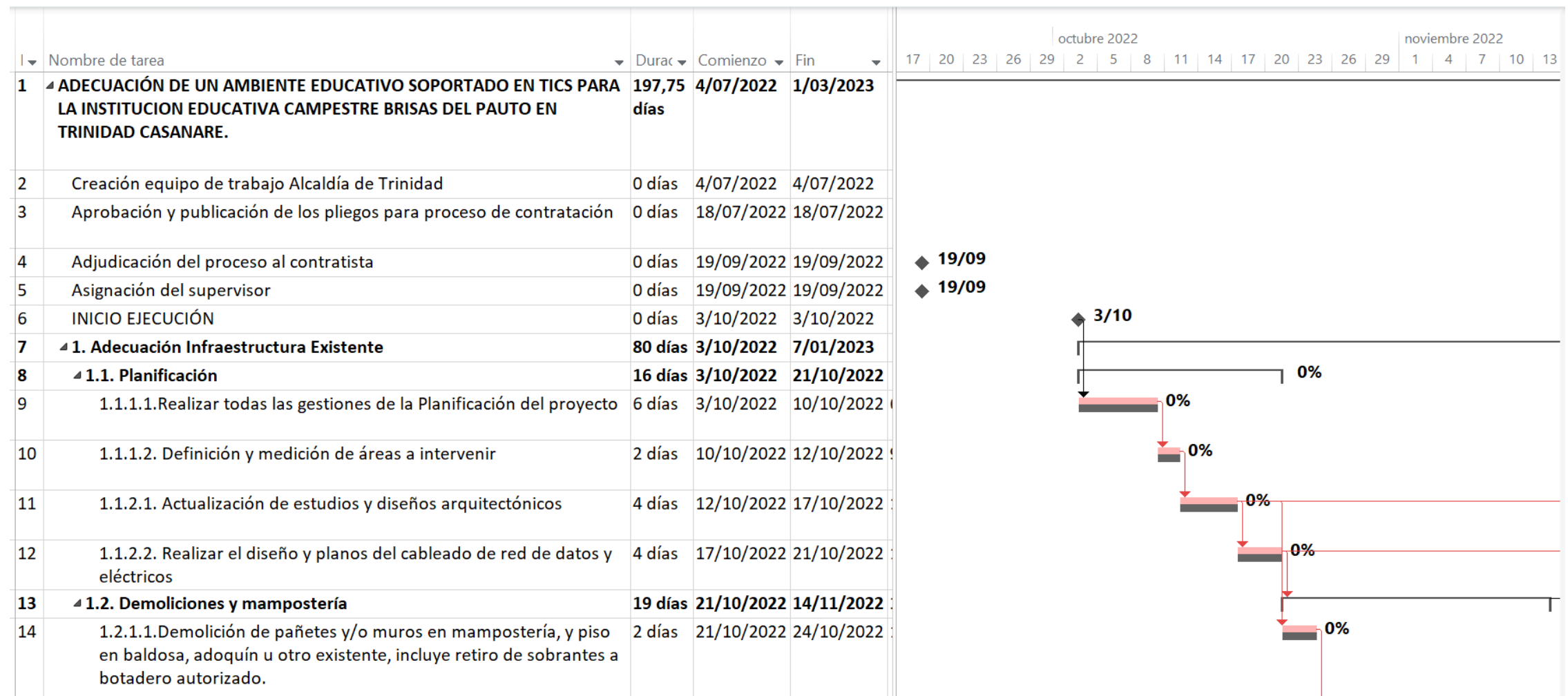
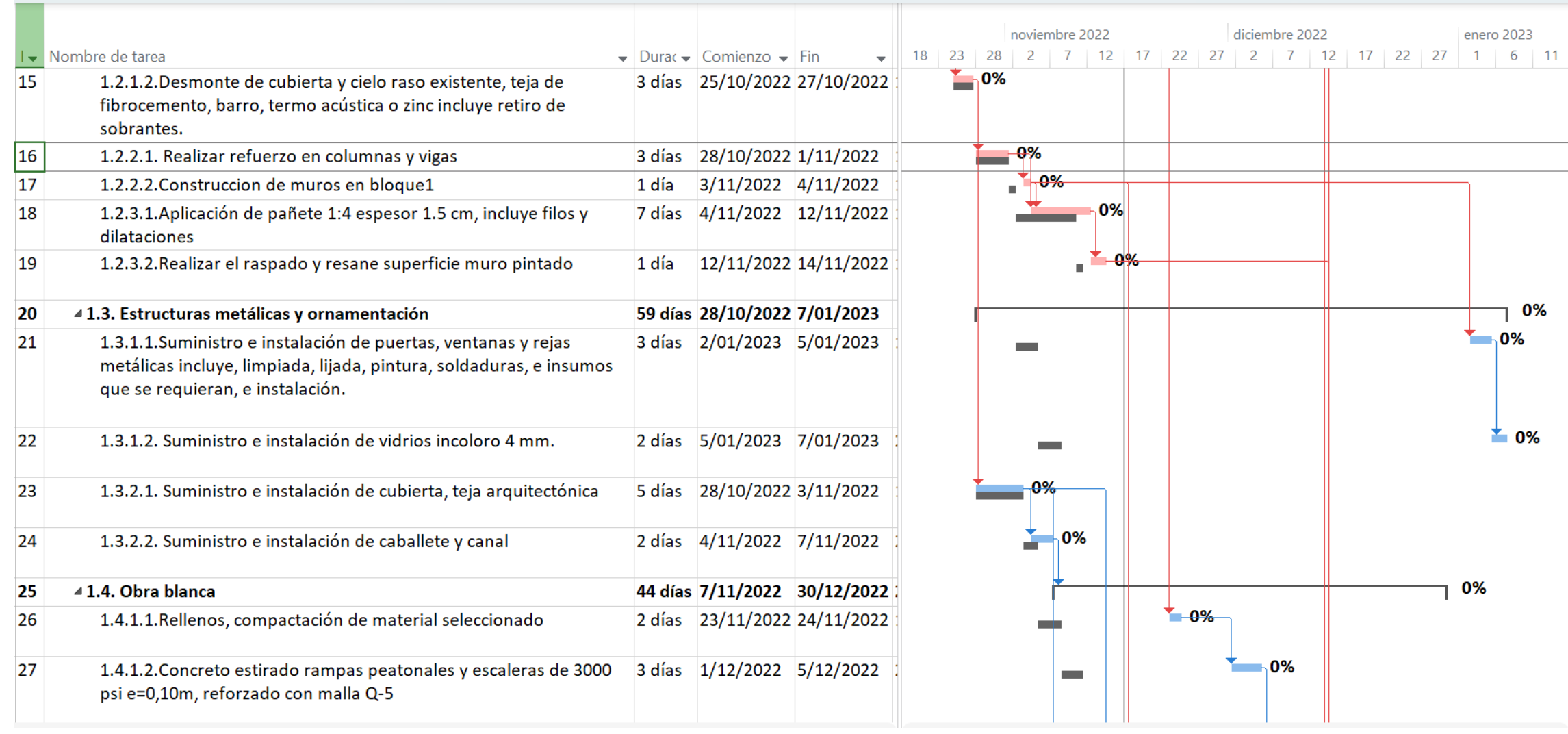

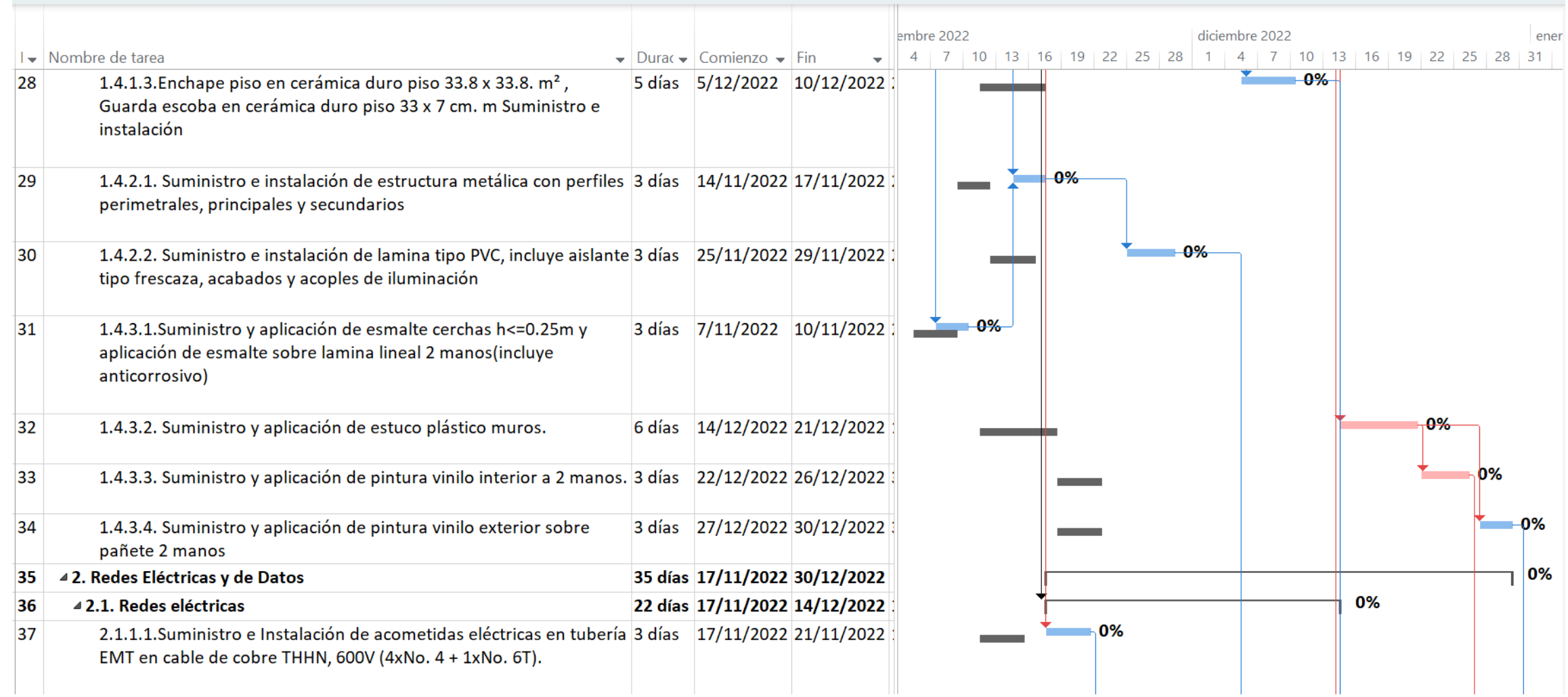

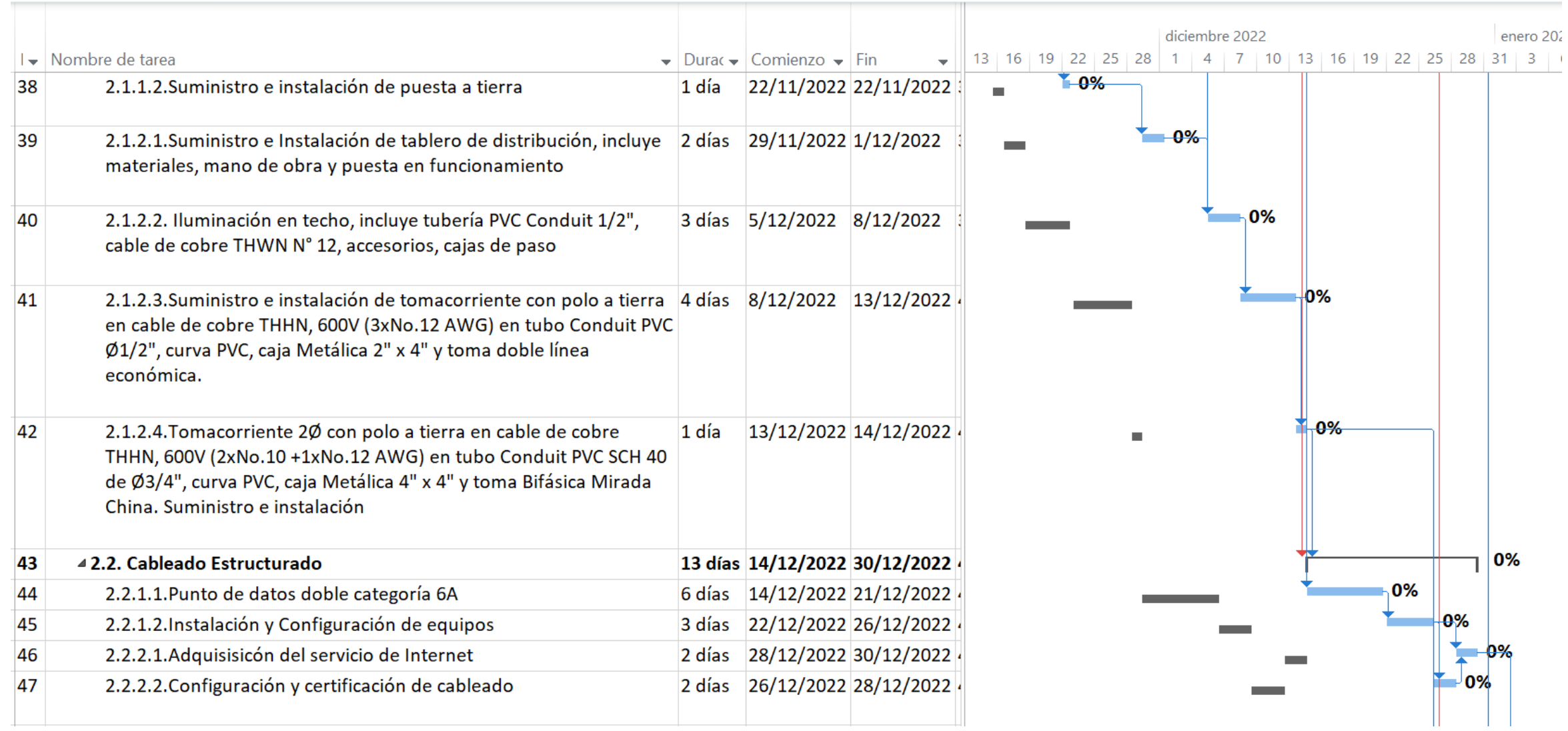

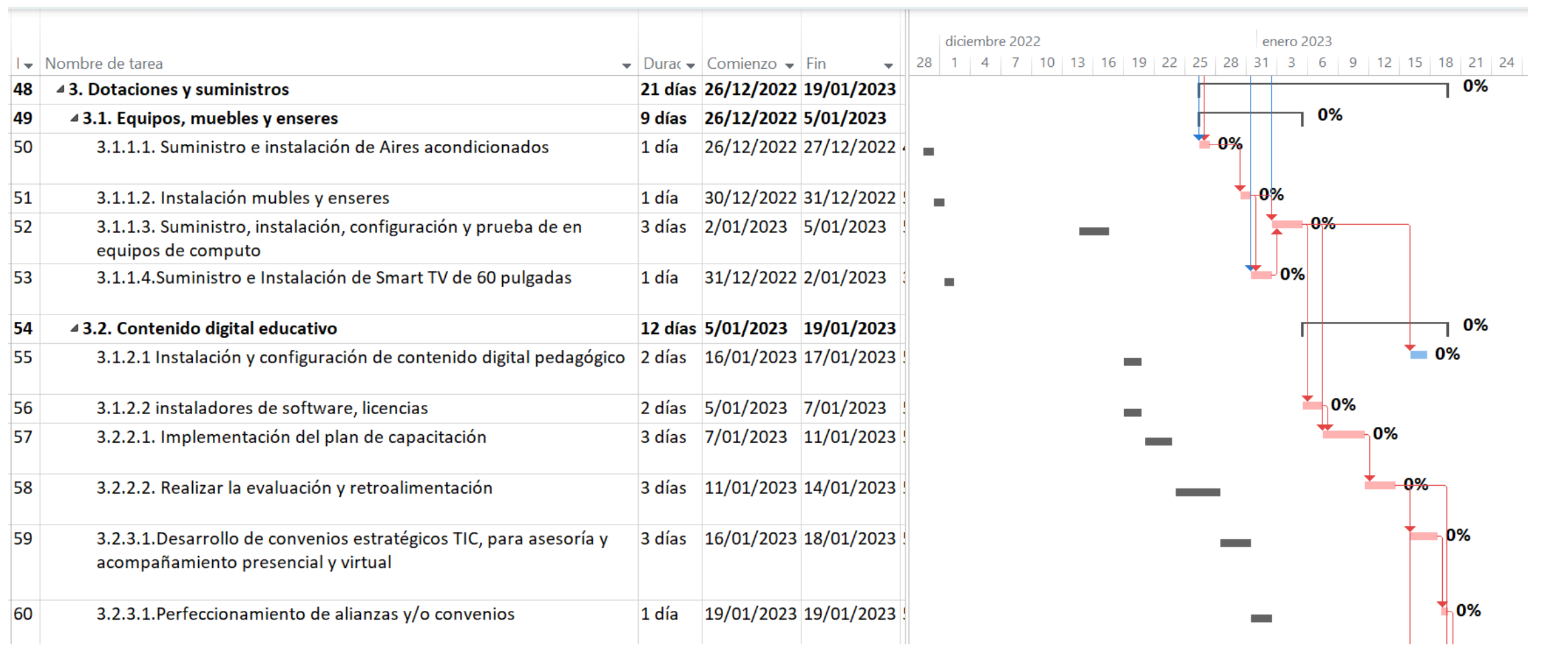

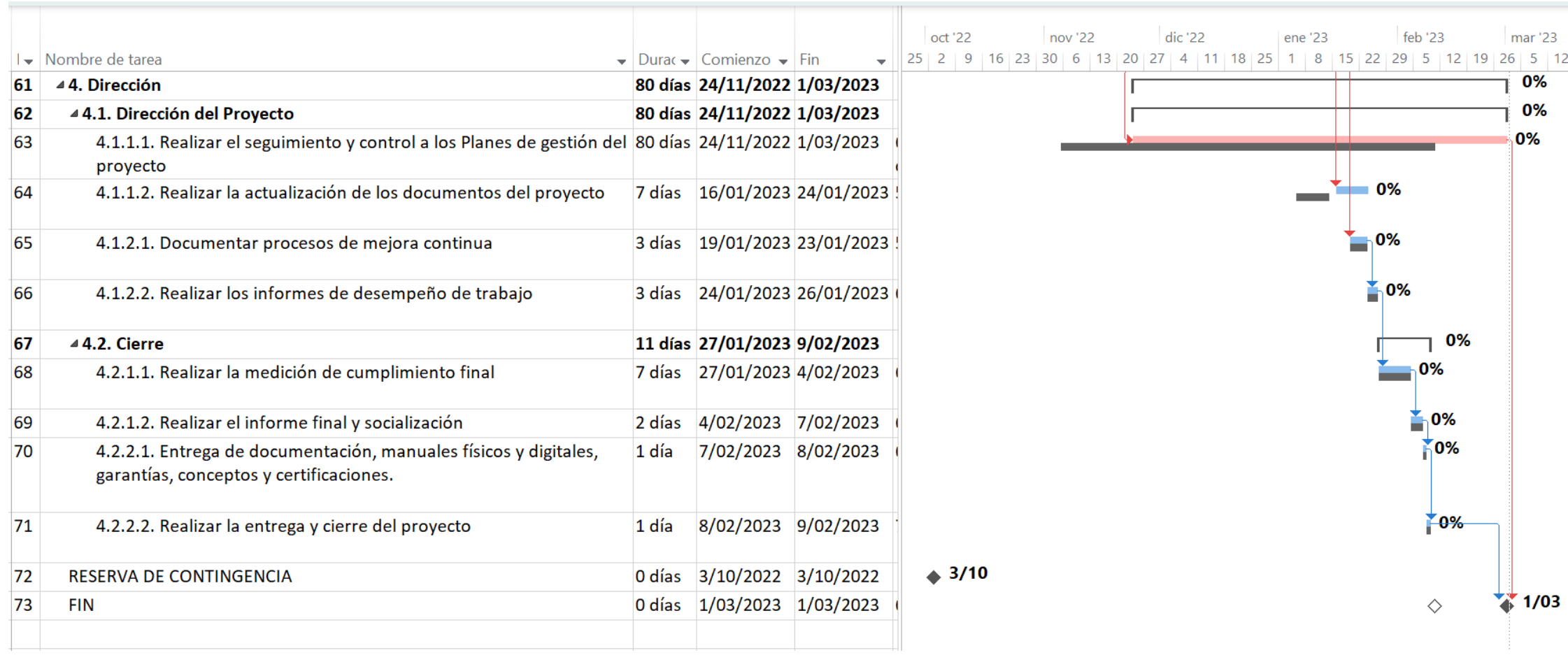

#### **Apéndice S, Plan de Gestión de Costos**

### **PLAN DE GESTIÓN DE CRONOGRAMA**

El plan de gestión del cronograma es parte del plan para la dirección del proyecto. Ayuda a realizar más rápido el proceso de estimación del cronograma proporcionando los lineamientos de cómo se deben formular los estimados (ejemplo: en horas, días o semanas) y dentro de qué rango. El plan de gestión del cronograma puede especificar los tipos de informes necesarios en el proyecto con relación al cronograma.

Enfoque de la gestión de cronograma

Tomado como base la EDT, se realiza la estimación de la duración de las tareas o actividades, el director del proyecto deberá tomar la información de las lecciones aprendidas de los proyectos similares que ha desarrollado la entidad, al igual que el juicio de expertos y la opinión de los proveedores.

Una vez definida la duración de las actividades, el director del proyecto organizara una secuencia lógica donde prima la relación entre las actividades y los hitos del plan de trabajo del proyecto al igual que la relación entre paquetes de trabajo.

Con la duración esperada y la secuencia definida el director aplica el método PERT para obtener la duración por actividad con la cual se construye le diagrama de RED, se define la ruta crítica, se estima la duración conforme la ruta critica y se realiza el cronograma.

El cronograma, será revisado conjuntamente con el equipo del proyecto, las partes interesadas y el patrocinador del proyecto, con la aprobación del cronograma, se realiza la línea base del cronograma establecida y aprobada para el proyecto.

En caso de evidenciar potenciales desviaciones, o se presente la solicitud de cambio del cronograma, el director realizara el análisis de la situación y aplicara la técnica de nivelación de cronograma más apropiada.

Control de cronograma

El cronograma del proyecto se actualizará cada vez que sea necesario y se revisará cada 2 semanas durante las reuniones de seguimiento, en estas reuniones se revisará lavariación que haya sufrido el cronograma por cambios en la duración de las actividades y se estudian los posibles planes de acción en el caso que así se amerite. El director del proyecto velara por mantener los tiempos estipulados en la línea base del cronograma y gestionara la ruta crítica de las actividades mitigando impactos que puedan atrasar la entrega del conjunto. Las modificaciones en el cronograma se evaluarán de ser necesario siguiendo los siguientes parámetros:

Reglas para la medición del desempeño.

La técnica que se utilizará para controlar el cronograma será la de valor ganado, la cual consiste en comparar la cantidad de trabajo planificado contra lo que realmente se ha terminado, para así determinar si el tiempo del cronograma y el trabajo realizado está llevándose a cabo de acuerdo a lo planeado. Se hará seguimiento del valor ganado así:

• Se controlará la varianza del cronograma (SV) definiéndola como valor ganado (EV) – valor planeado (PV), reportando retraso si su valor es menor a cero y adelanto si es mayor a cero.

• Se controlará el desempeño del cronograma (SPI) reportando que no se está haciendo uso eficiente del tiempo si es menor que uno (1) y que si se está haciendo uso eficiente del tiempo si es mayor que uno (1).

Umbrales de control

Para realizar un correcto seguimiento al cronograma se define como umbral máximo de retraso un diez por ciento (10%) de la duración de la actividad, teniendo como referencia la fecha de terminación de cada una de ellas.

Si un miembro del equipo del proyecto establece que es necesario un cambio en el cronograma del proyecto, será el director de obra quien con el apoyo del equipo revisaran,

analizaran y evaluaran dicho cambio. Este análisis determinará las actividades que se verán afectadas y su impacto, con el cual se analizarán alternativas de solución y las afectaciones de estas en el costo, cronograma y/o recursos.

Si al cabo del análisis se determina que el impacto puede superar el umbral definido el cronograma se debe generar una solicitud de cambio en el alcance para la aprobación de los patrocinadores.

En el evento de que alguna solicitud de cambio aprobada modifique no supere el umbral definido del 10% del cronograma previsto en la línea base será responsabilidad del gerente del proyecto generar el cronograma ajustado.

Cambios en el alcance

 $\checkmark$  En el caso de que alguna solicitud de cambio aprobada altere el cronograma previsto en la línea base el gerente del proyecto y el equipo se reunirán para revisar y evaluar el cambio, y así solicitar que se ajuste nuevamente el cronograma en consideración y justificación del cambio en el alcance.

## **Apéndice T, Estimación de costos en MS Project**

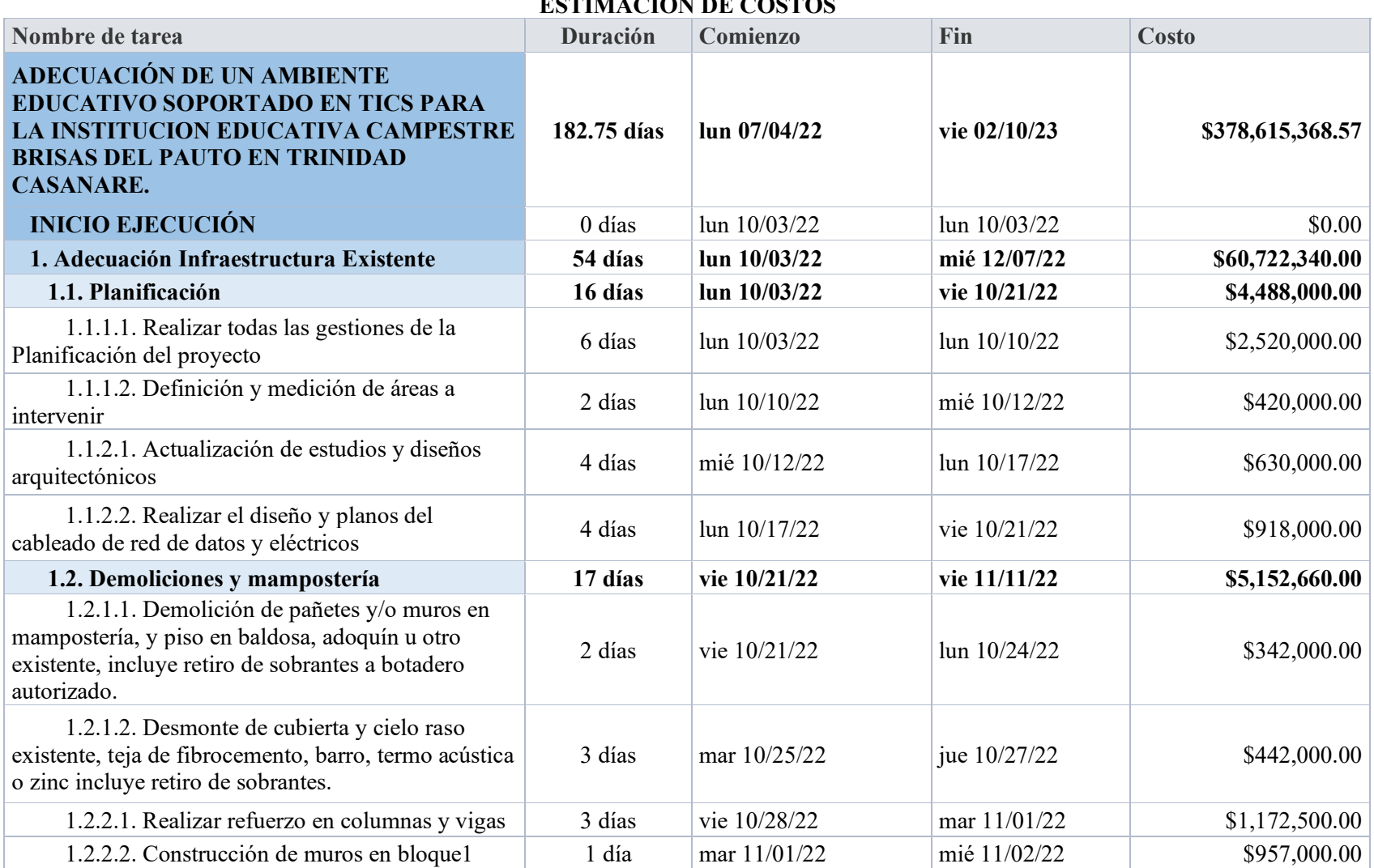

### **ESTIMACIÓN DE COSTOS**

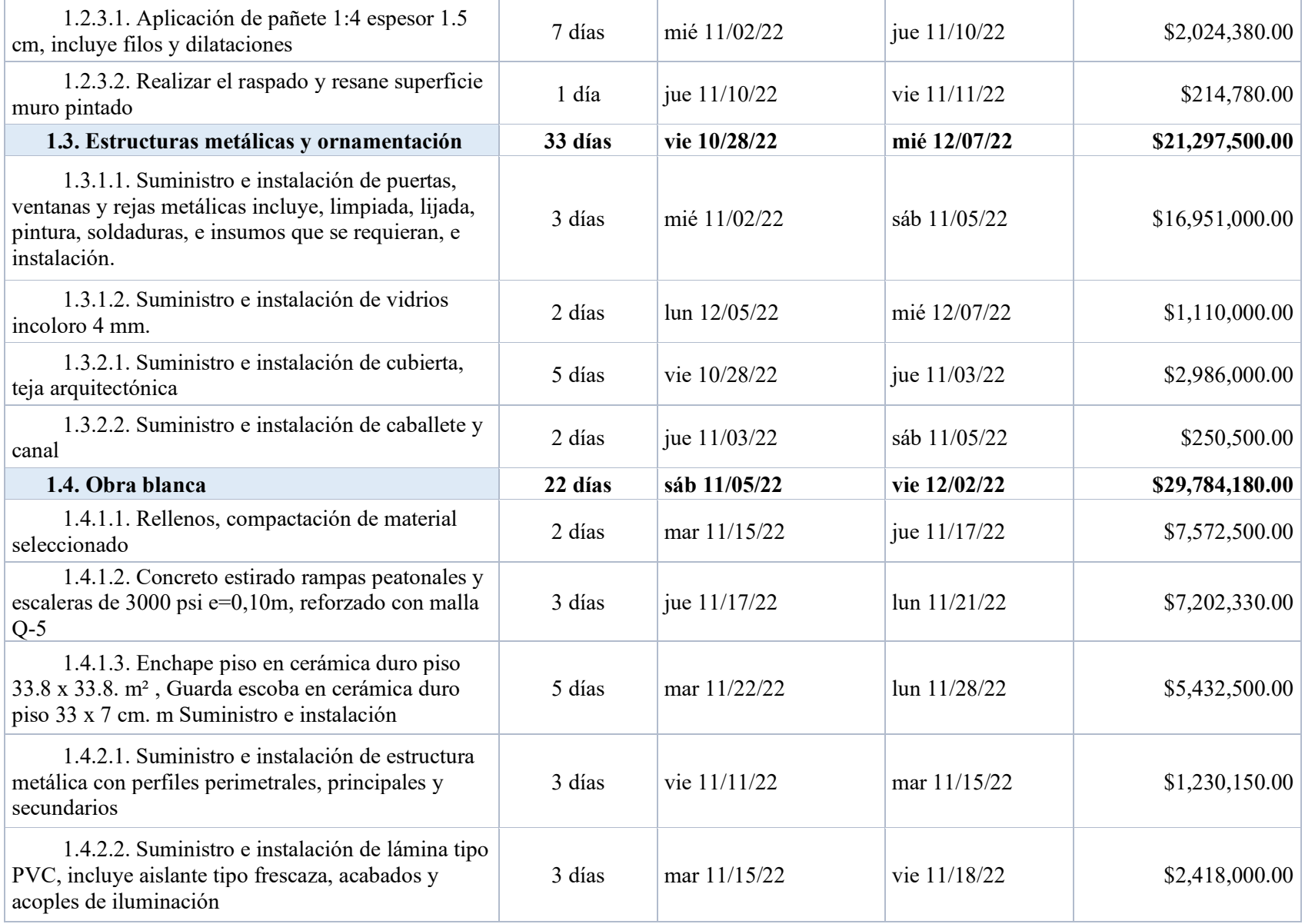

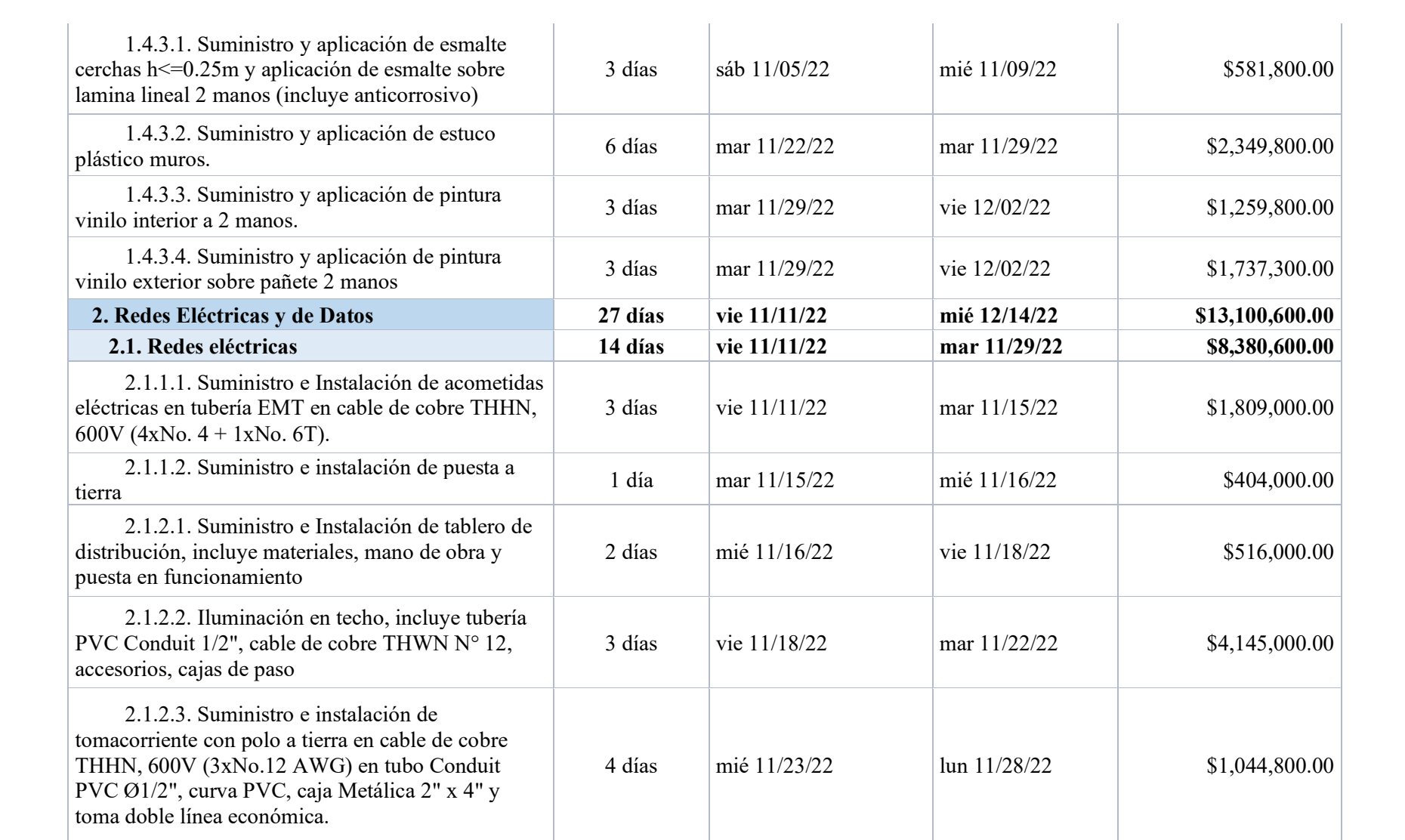

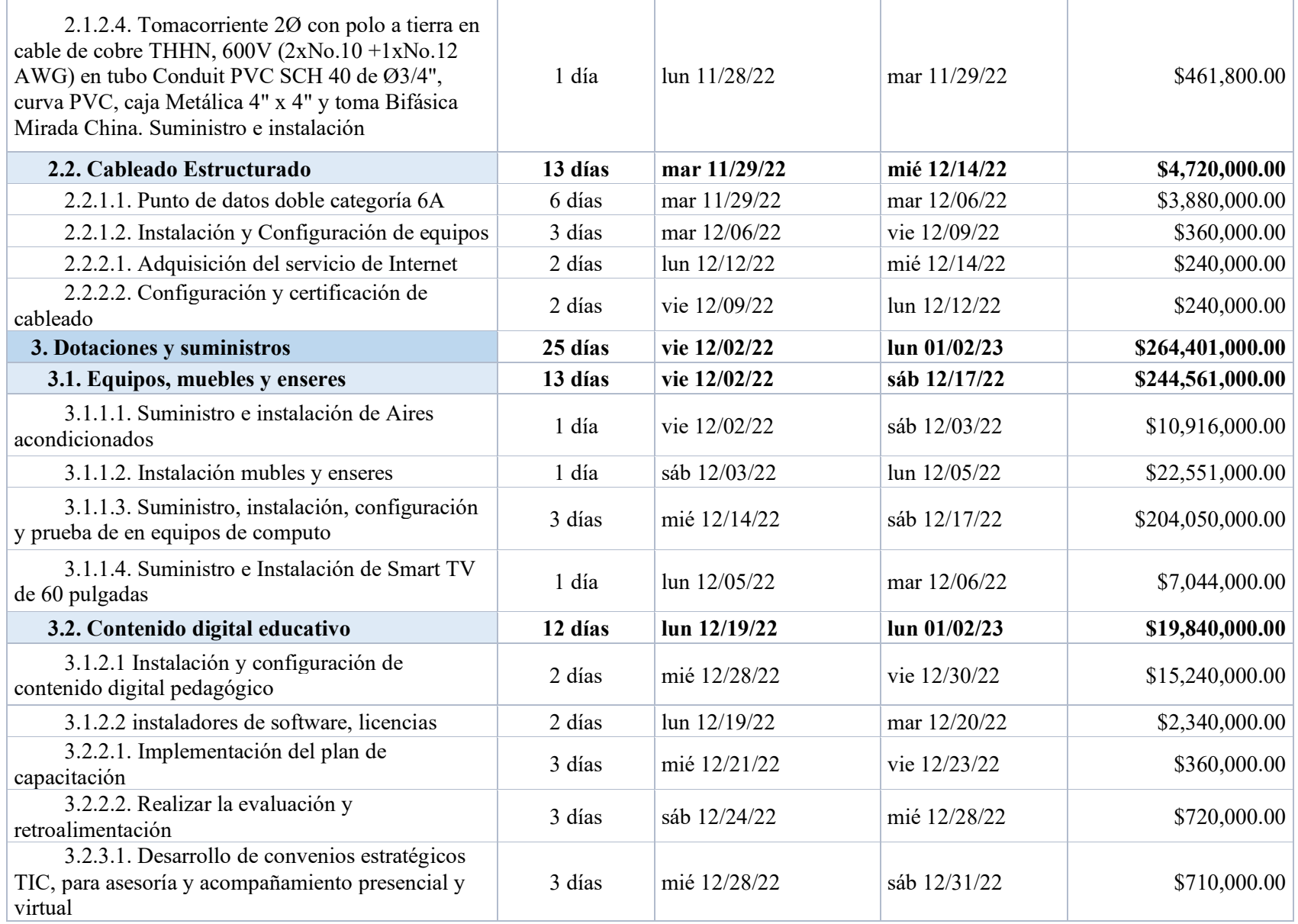

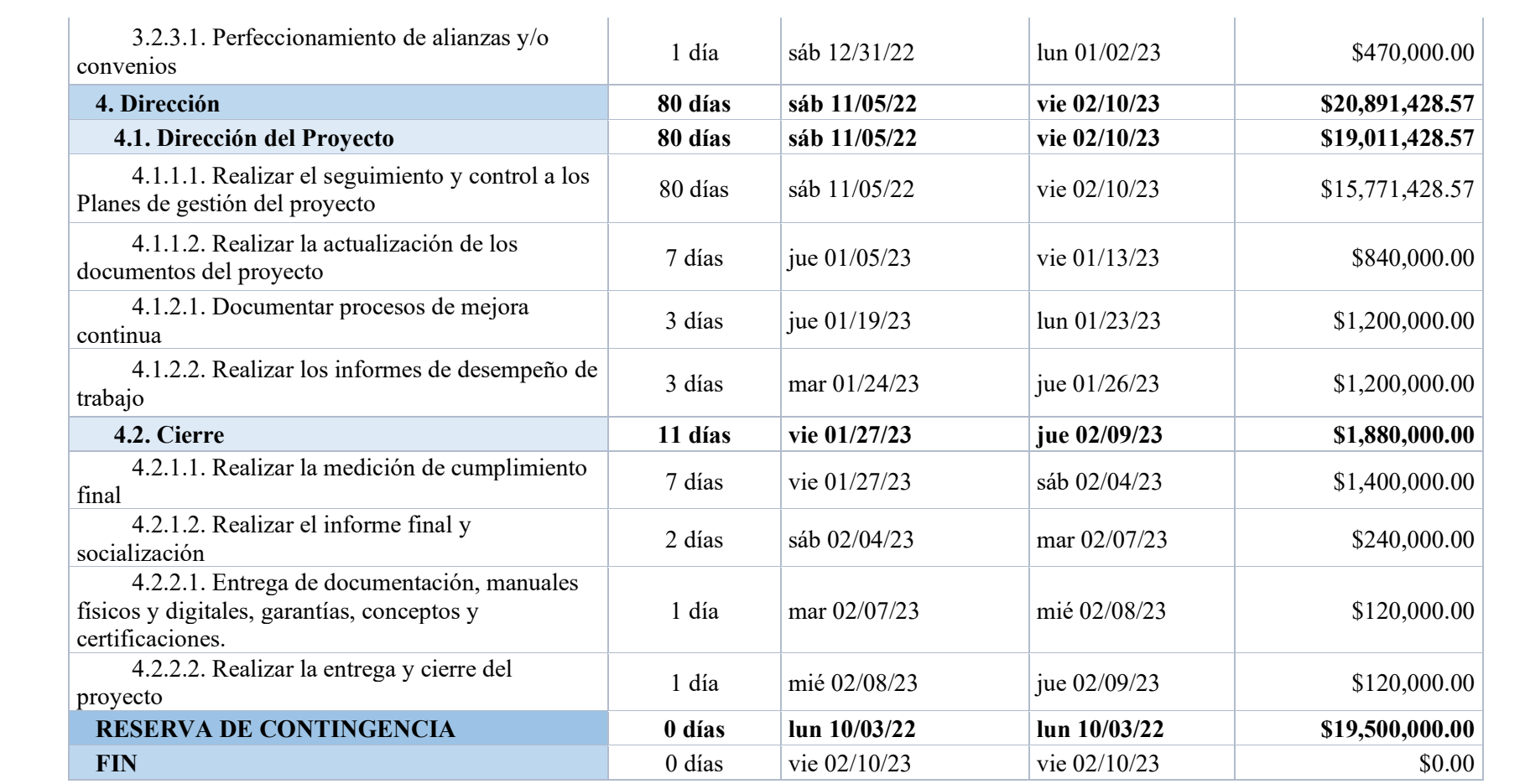

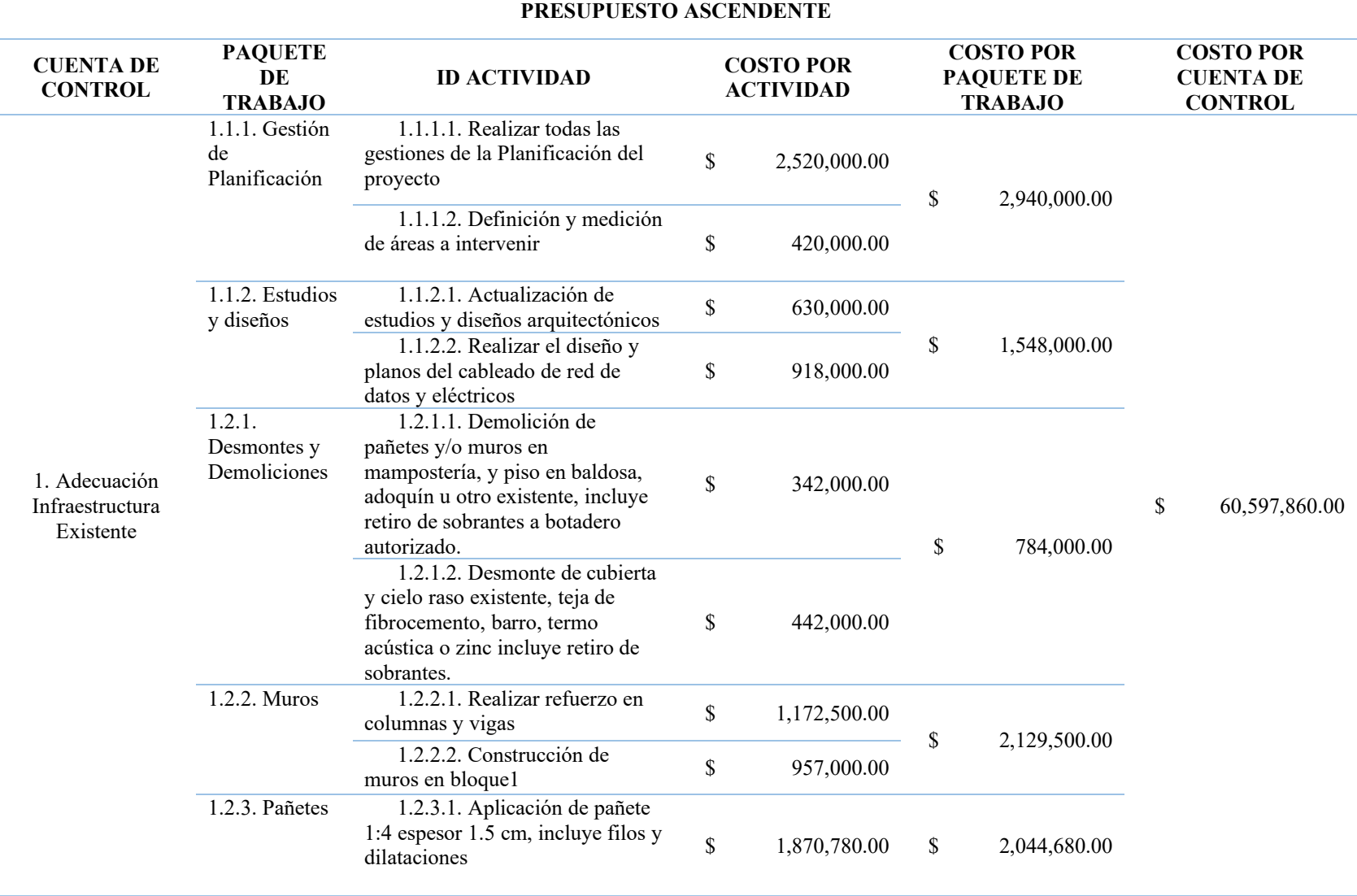

# **Apéndice U, Estimación ascendente de costos y determinación del presupuesto**

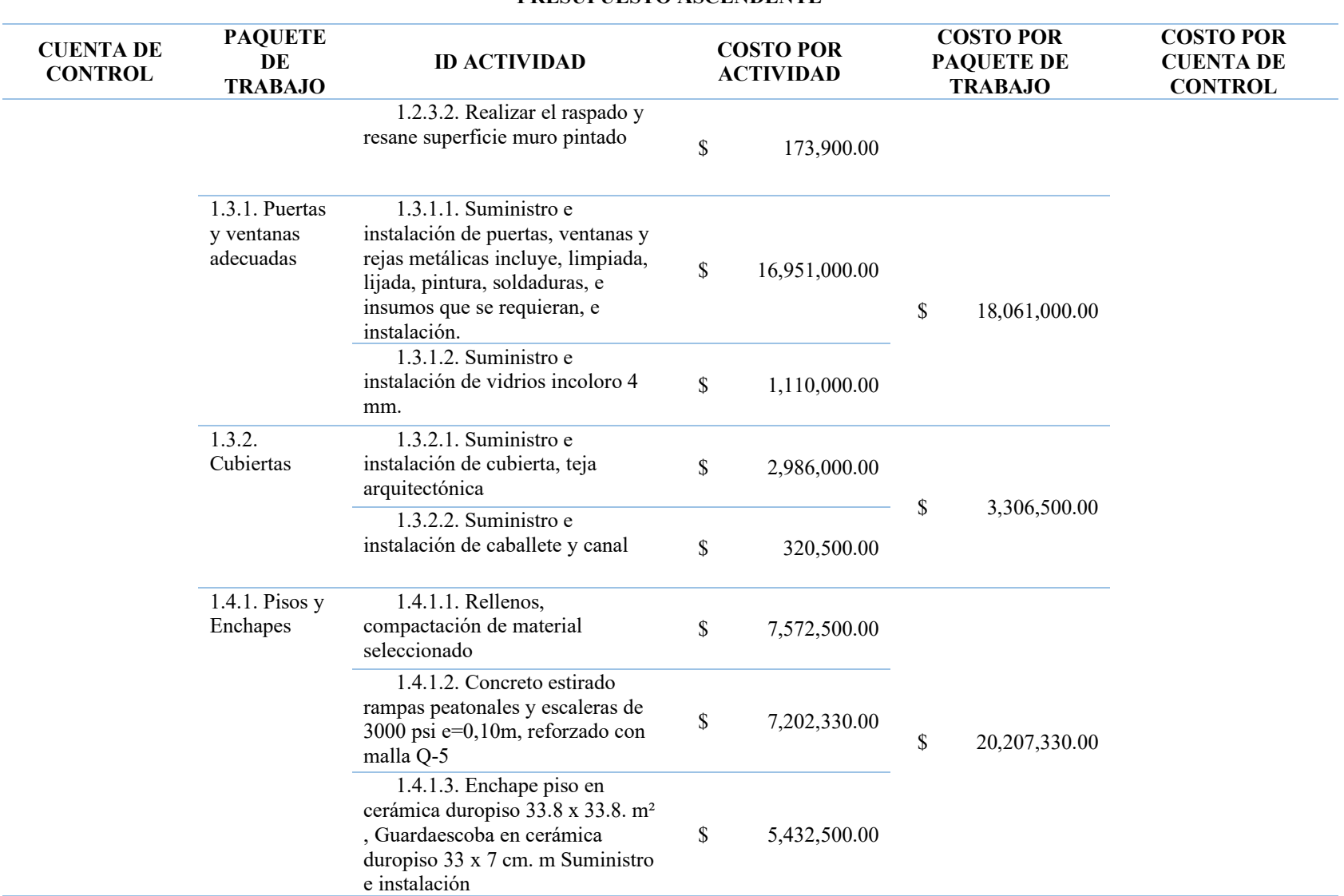

#### **PRESUPUESTO ASCENDENTE**

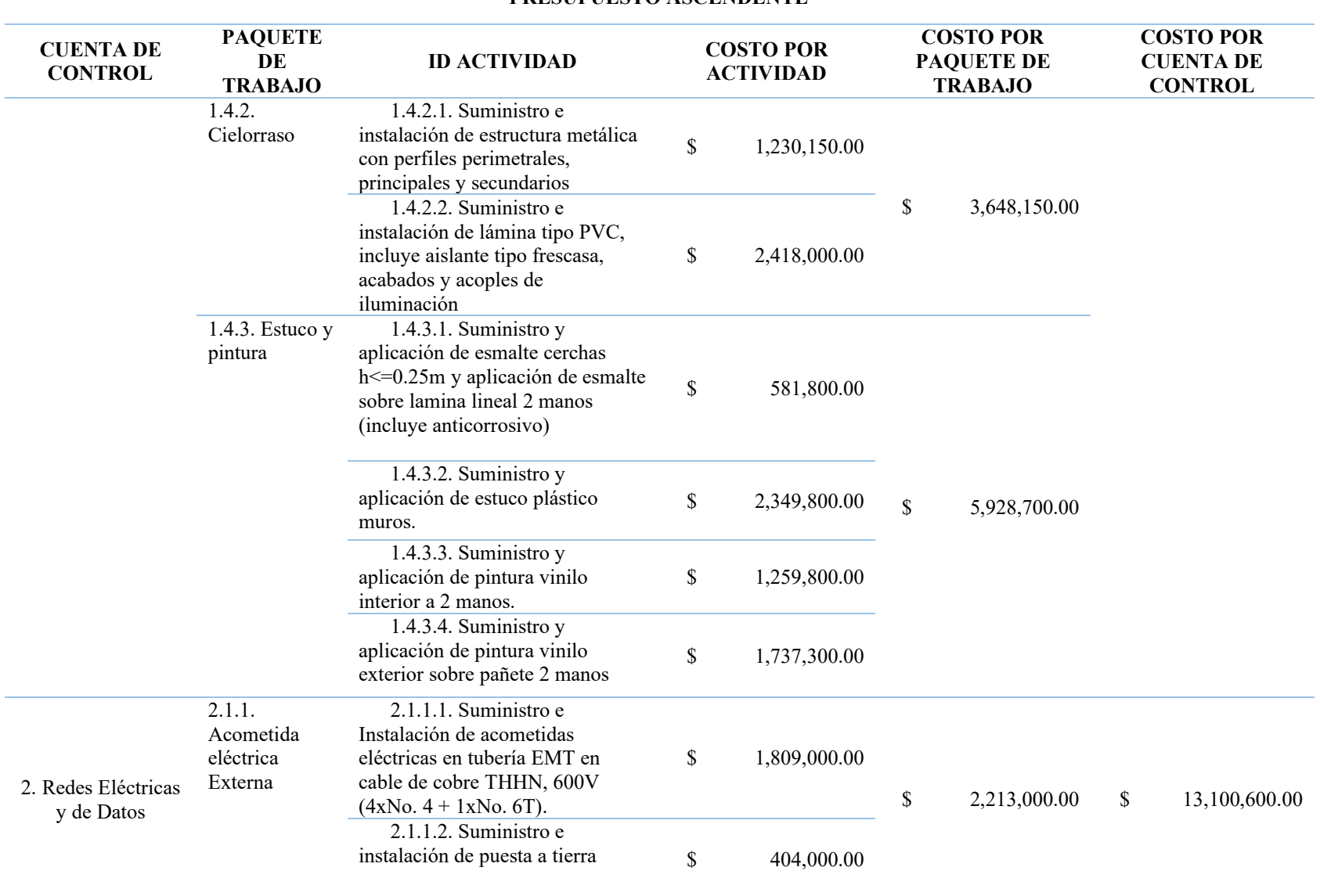

#### **PRESUPUESTO ASCENDENTE**

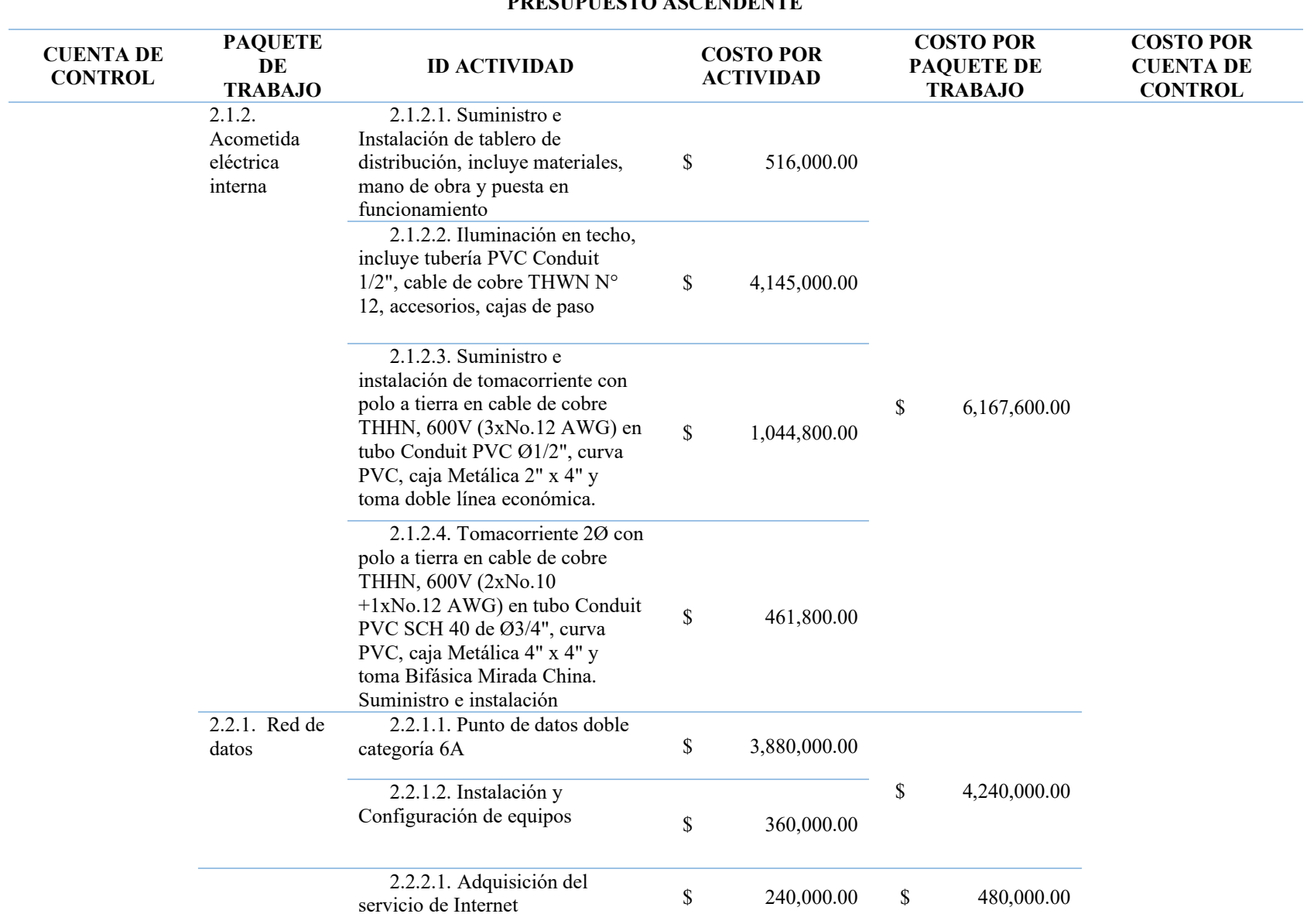

#### **PDESUPUESTO ASCENDENTE**

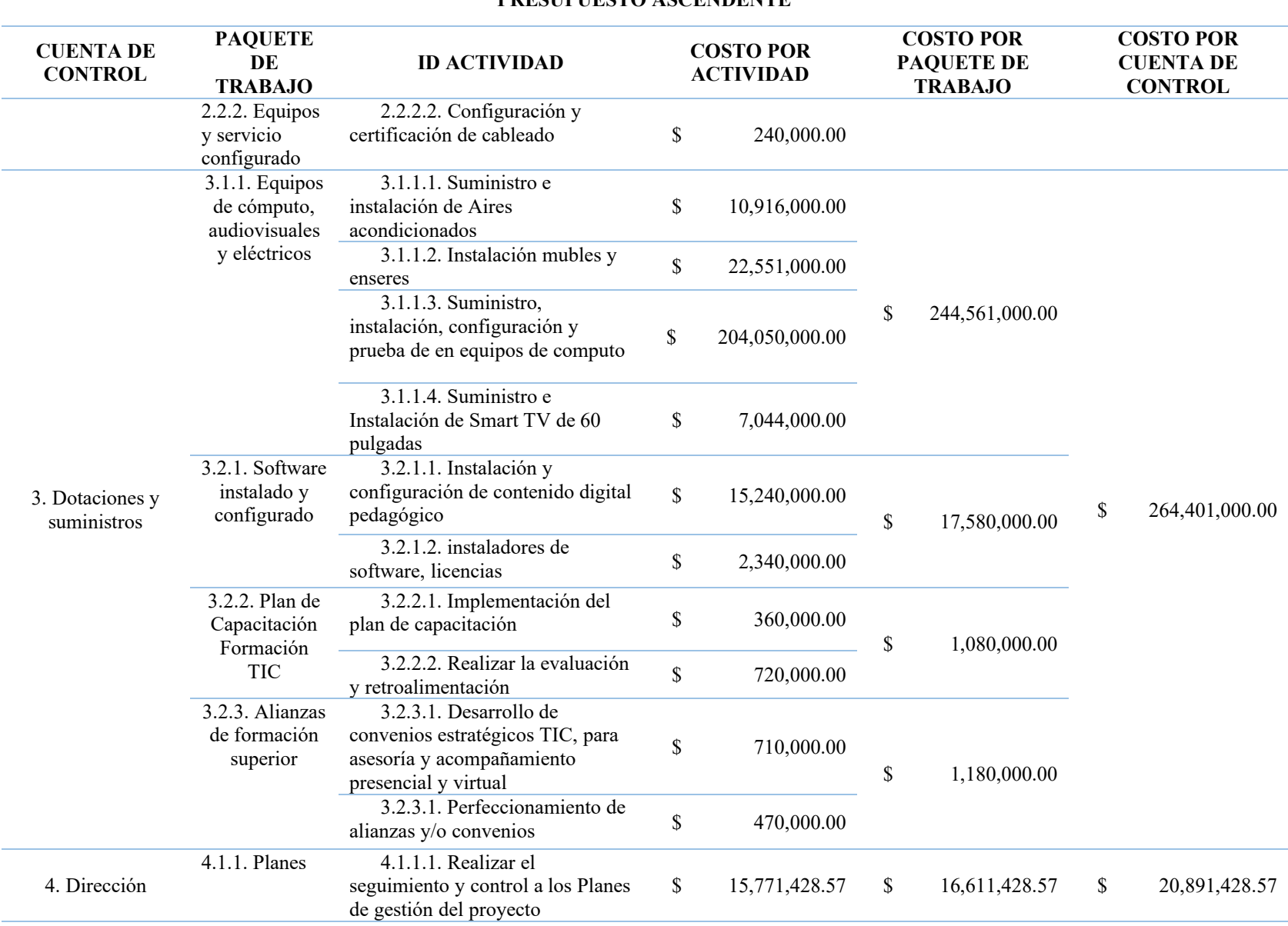

#### **PRESUPUESTO ASCENDENTE**

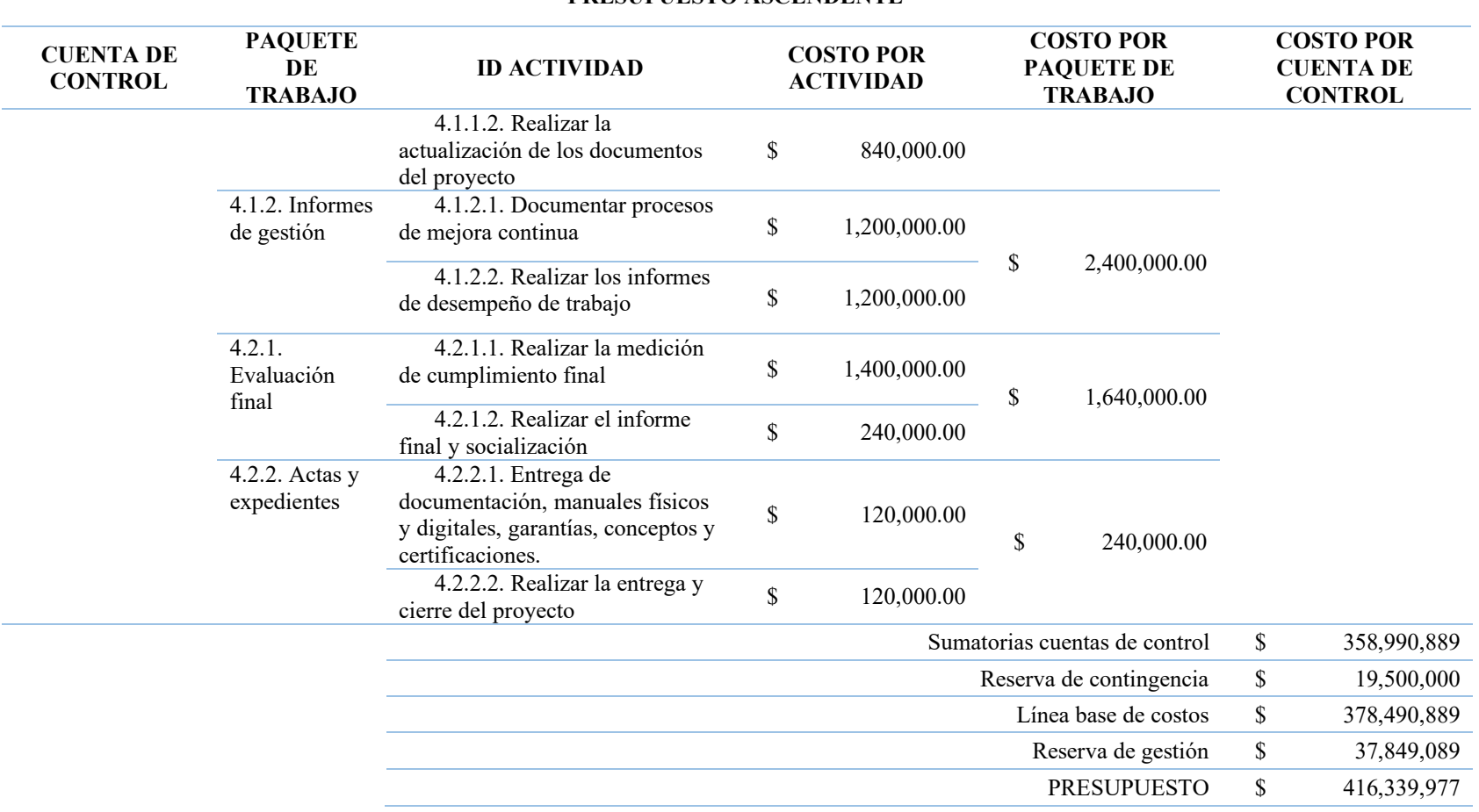

#### **PRESUPUESTO ASCENDENTE**

## **Apéndice V Asignación de recursos**

Asignación de recursos parte 1

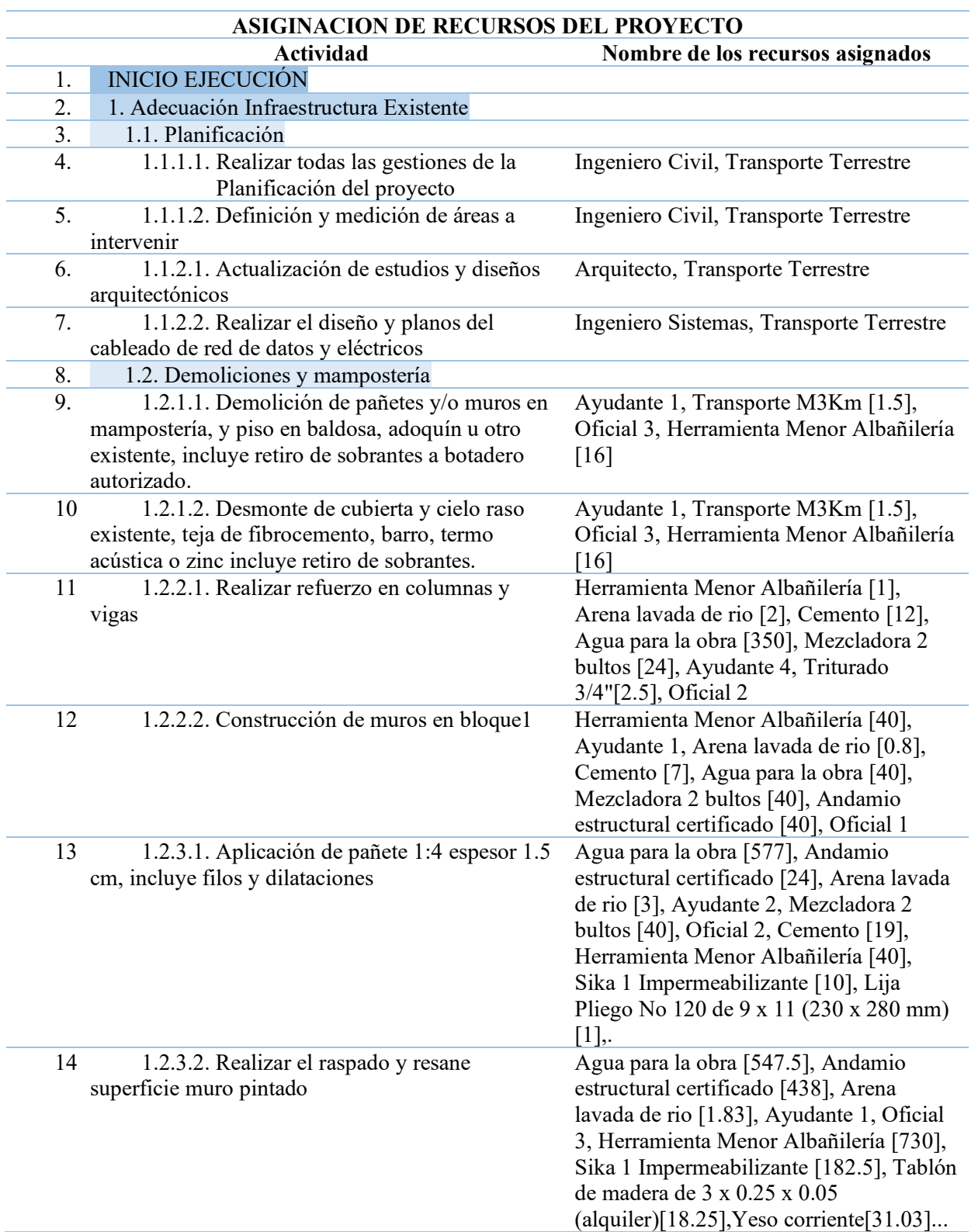

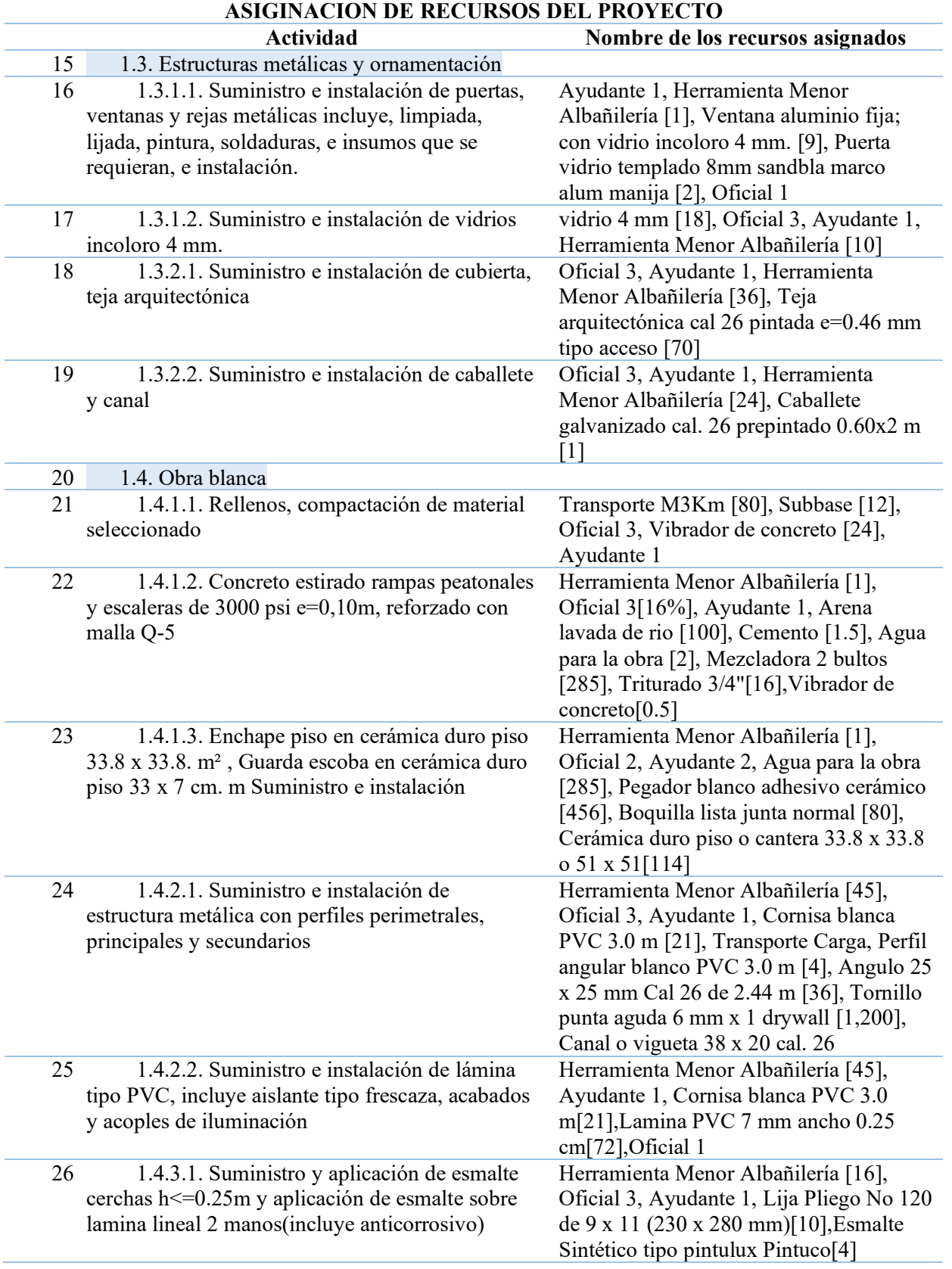

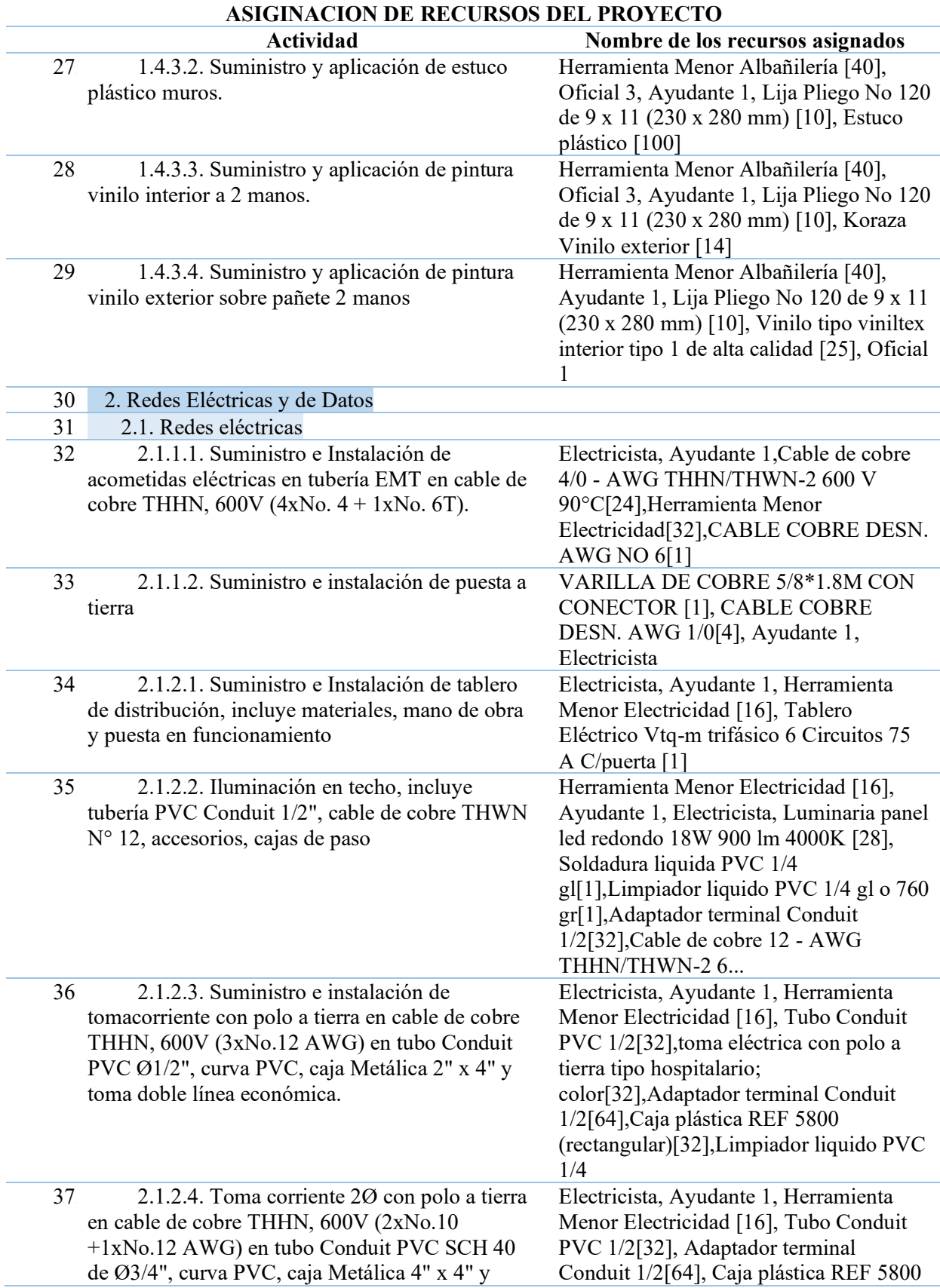

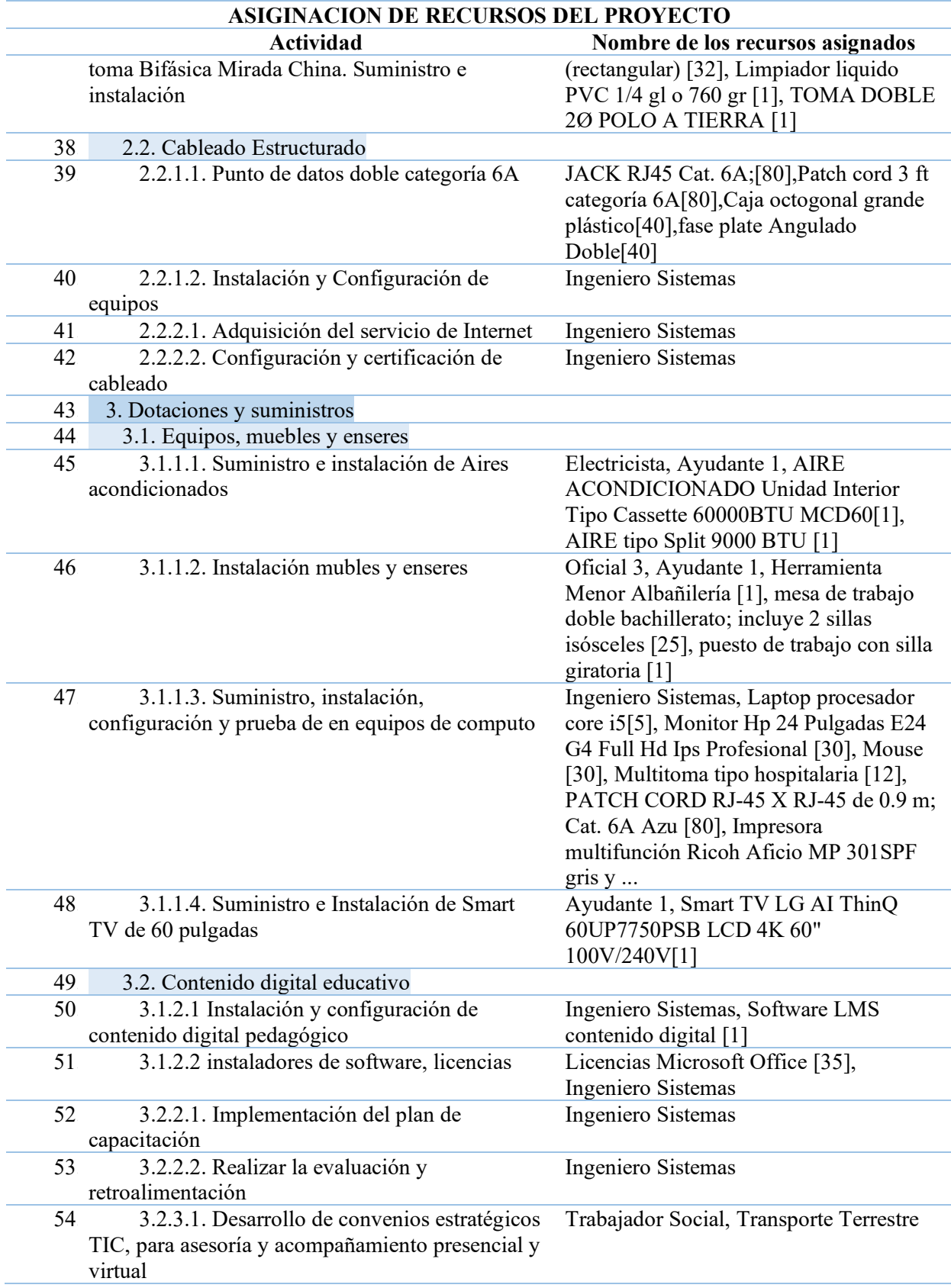

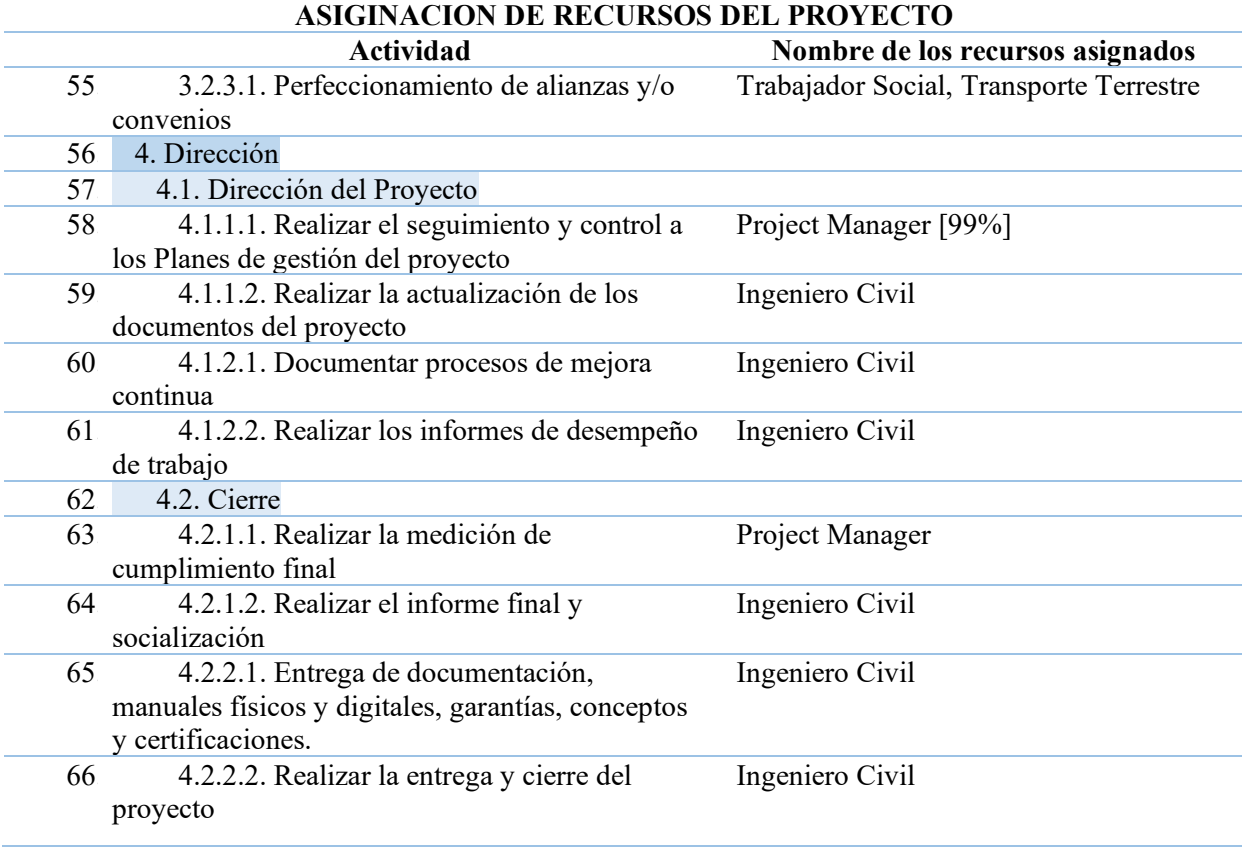

# **Apéndice W, Cronograma de los recursos**

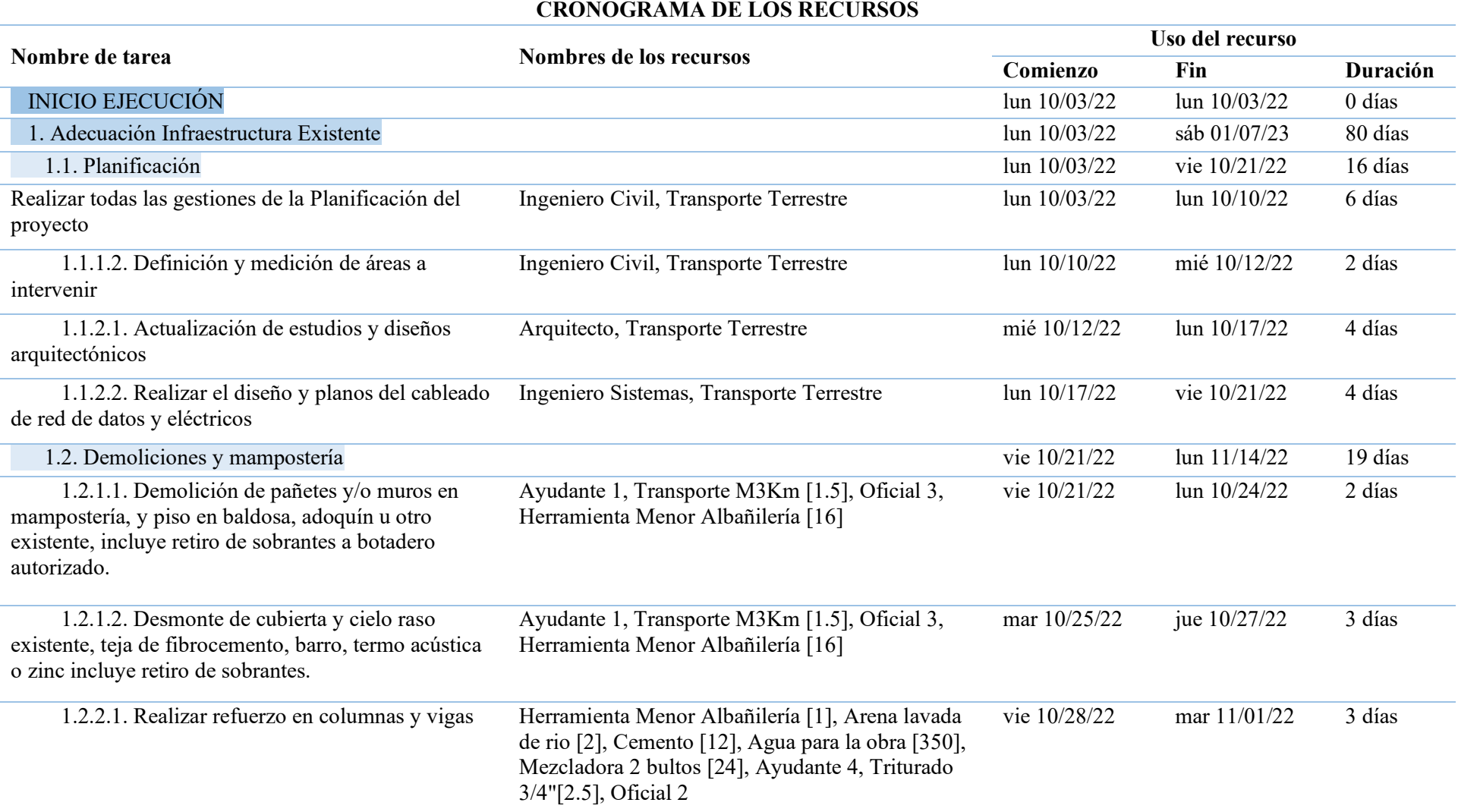

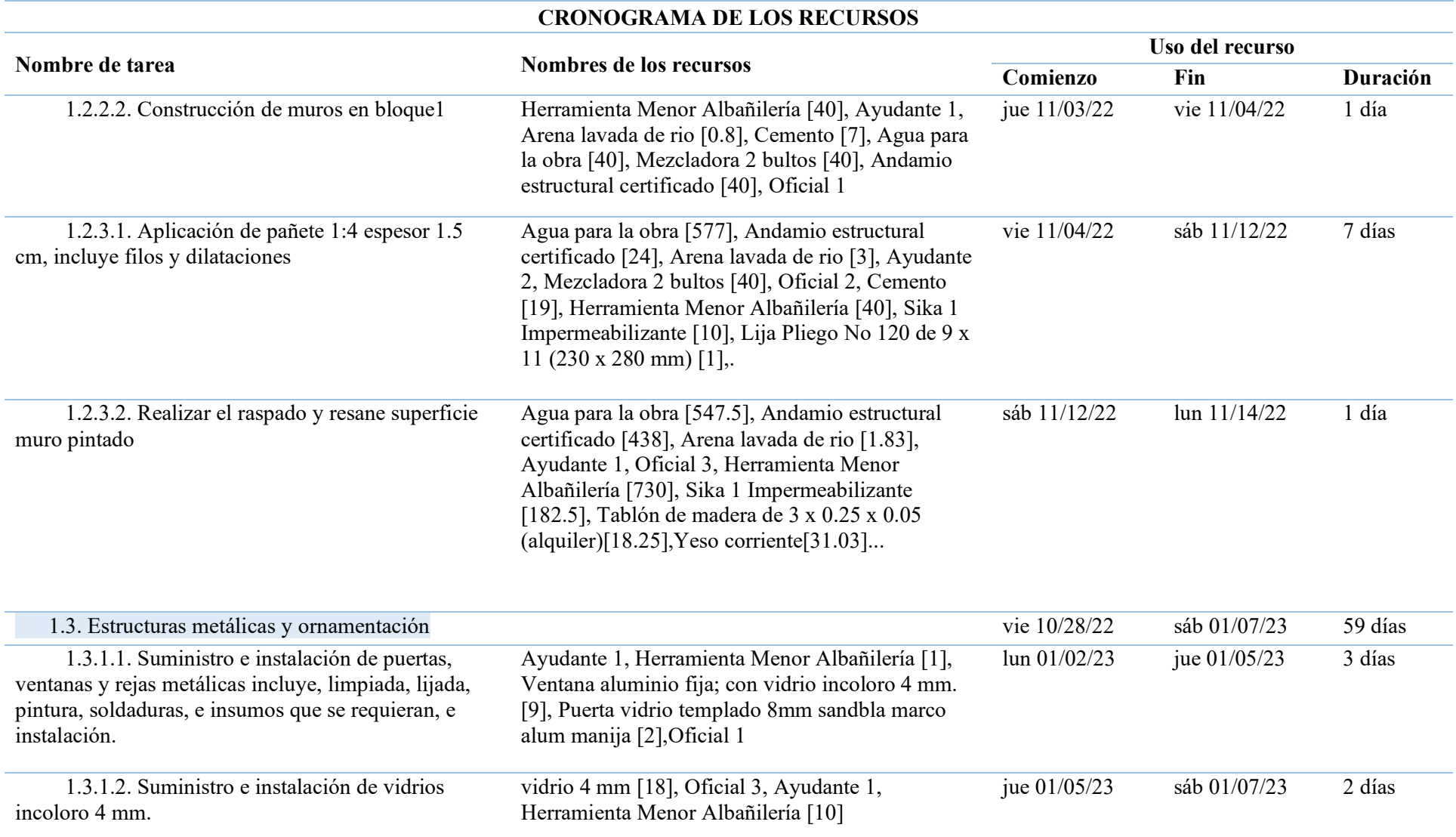

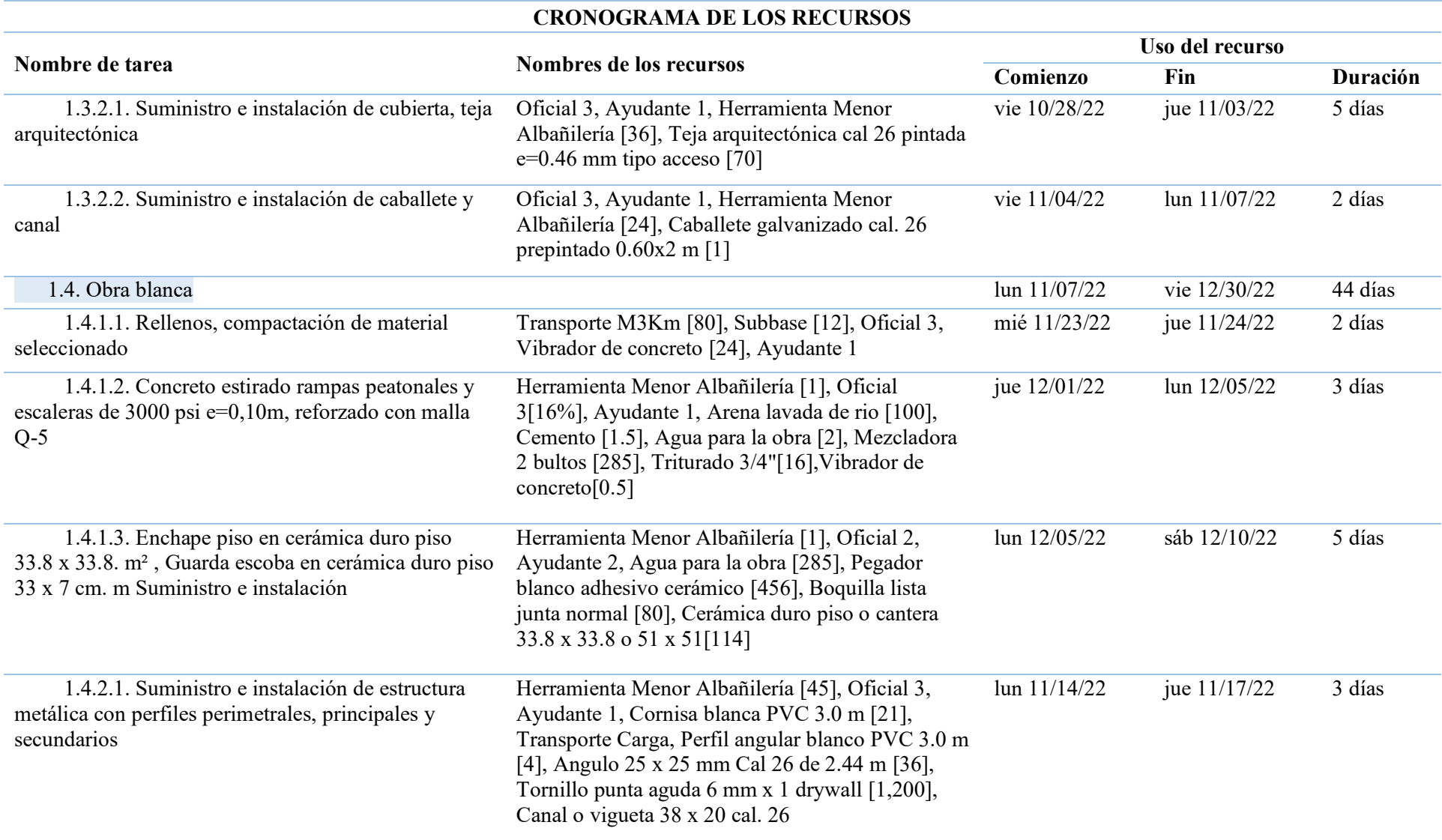

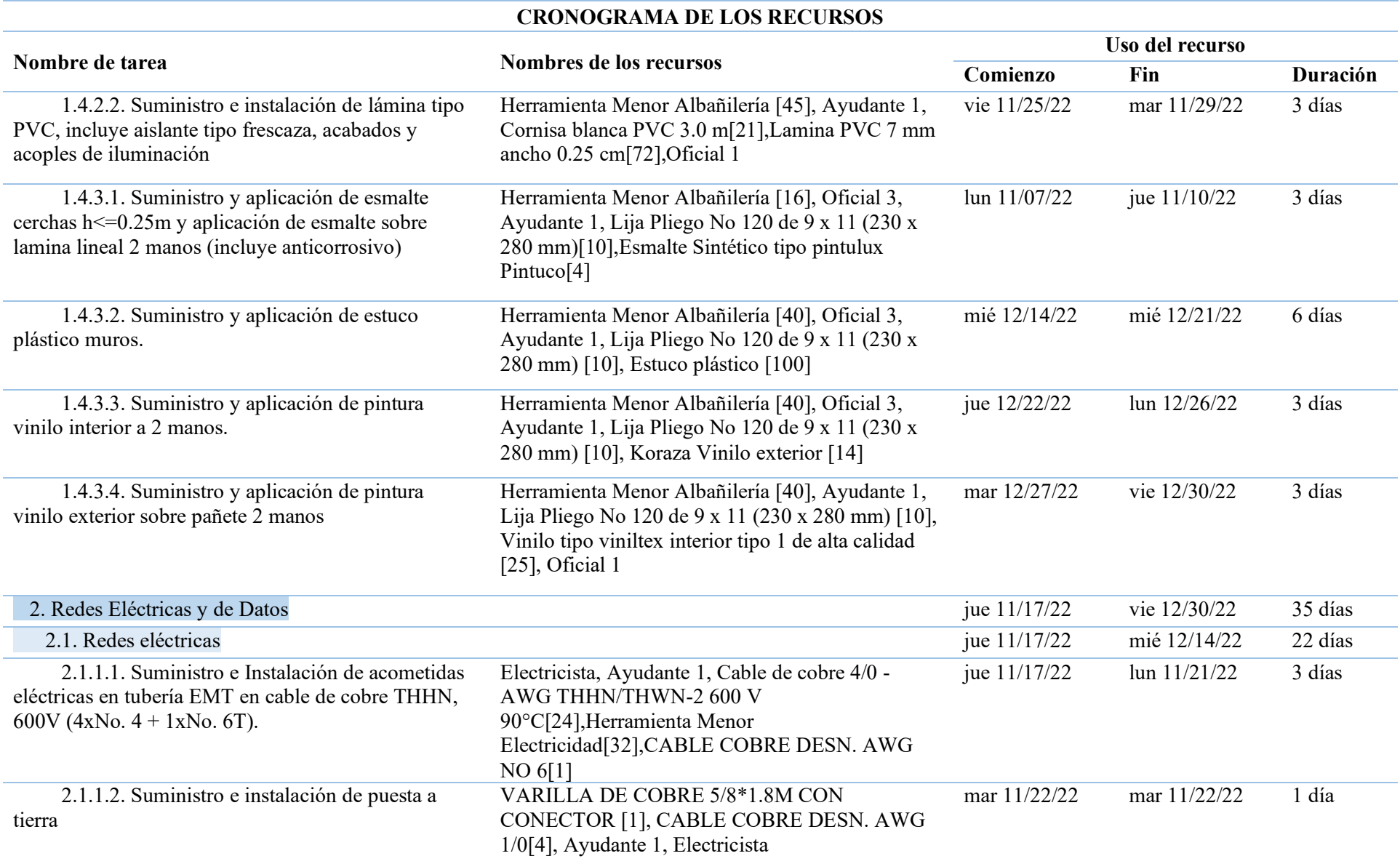

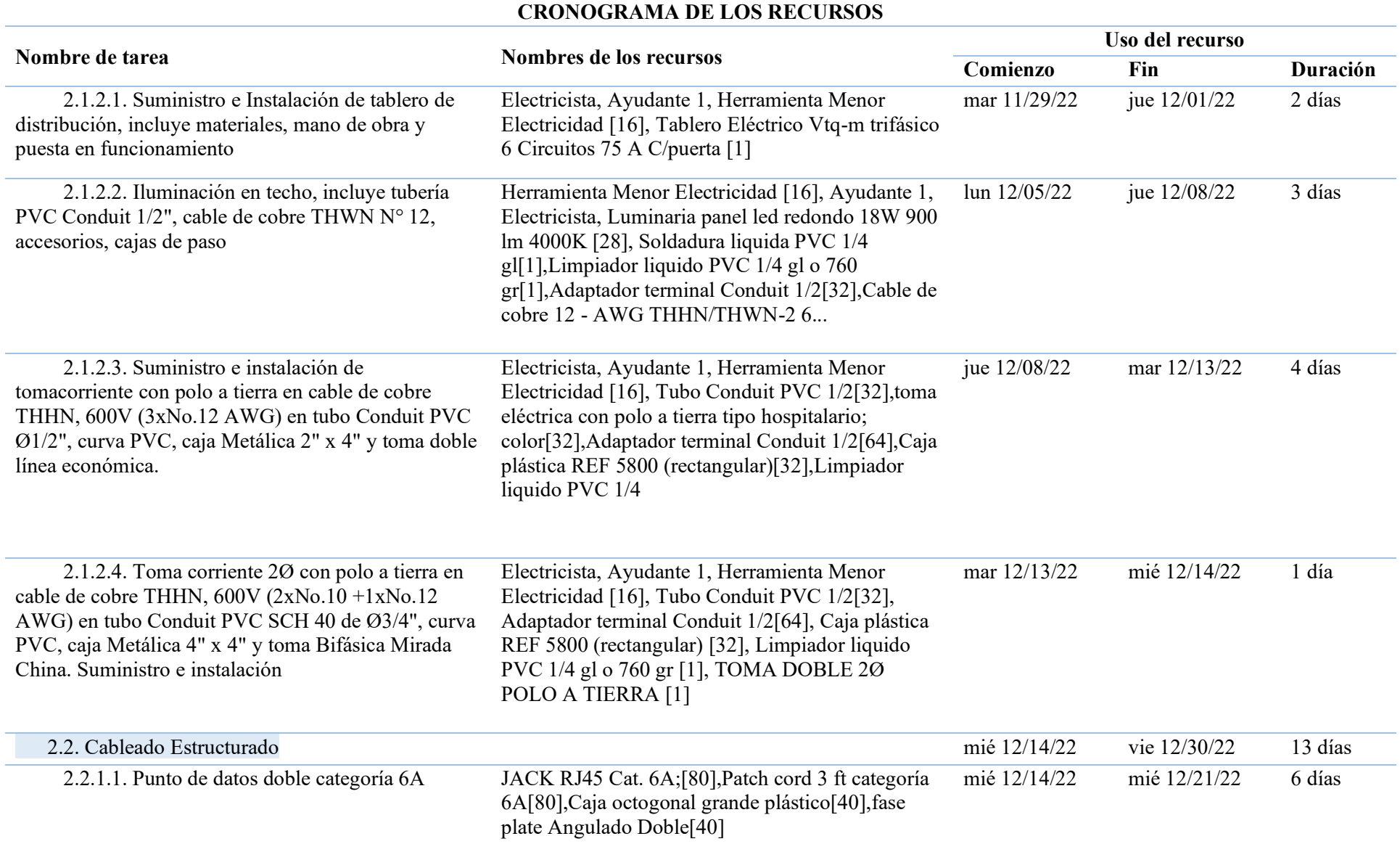

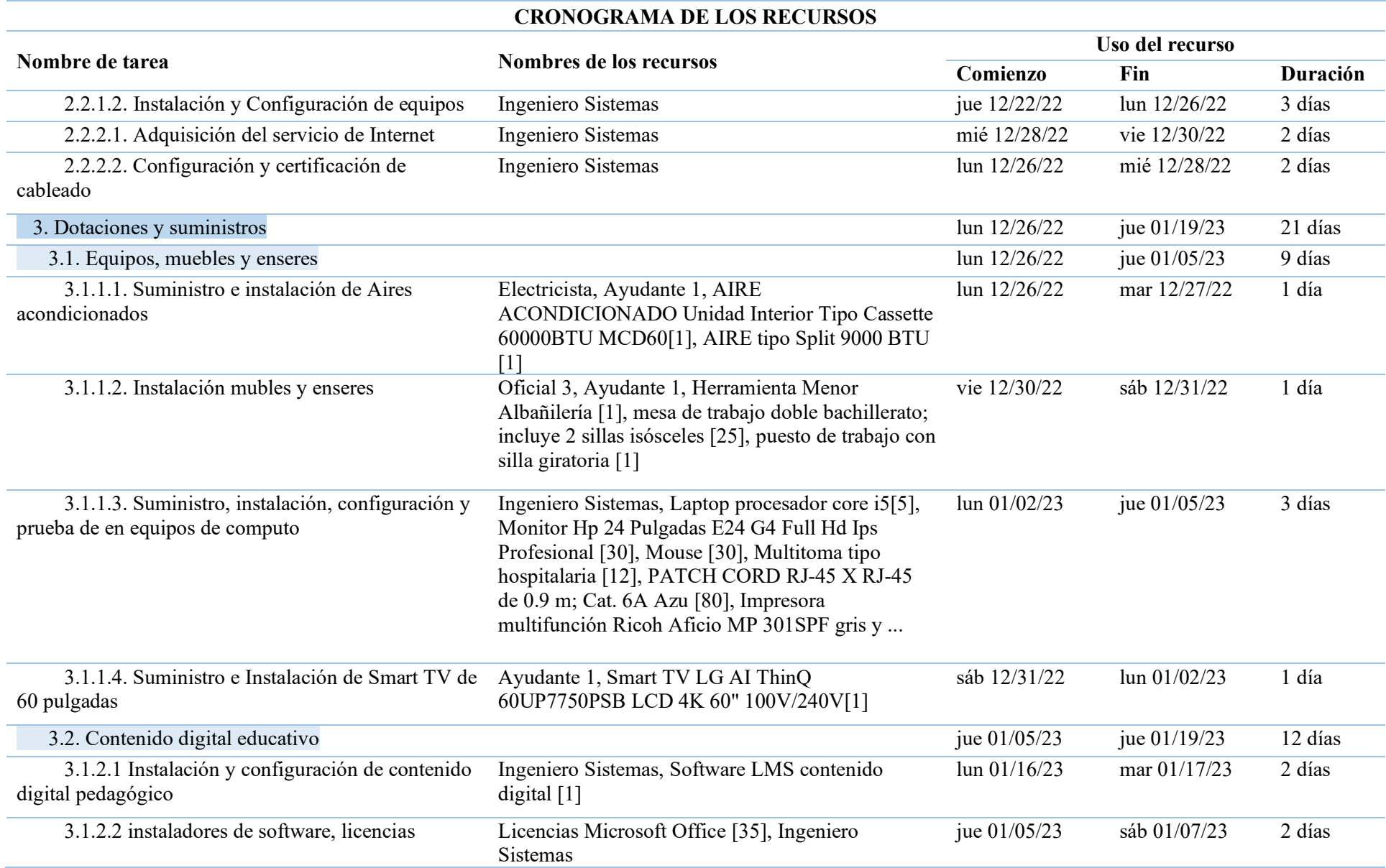

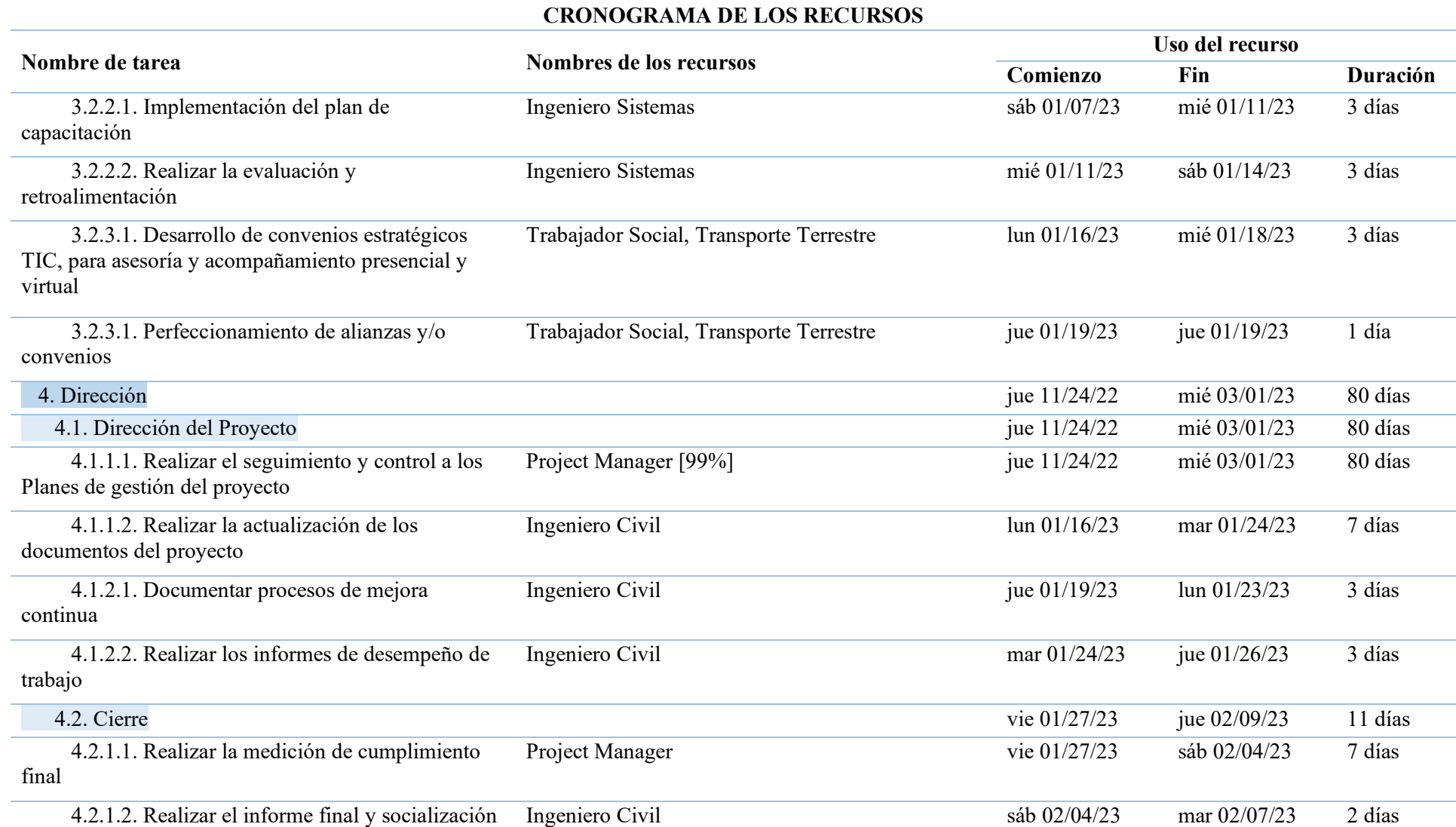

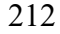

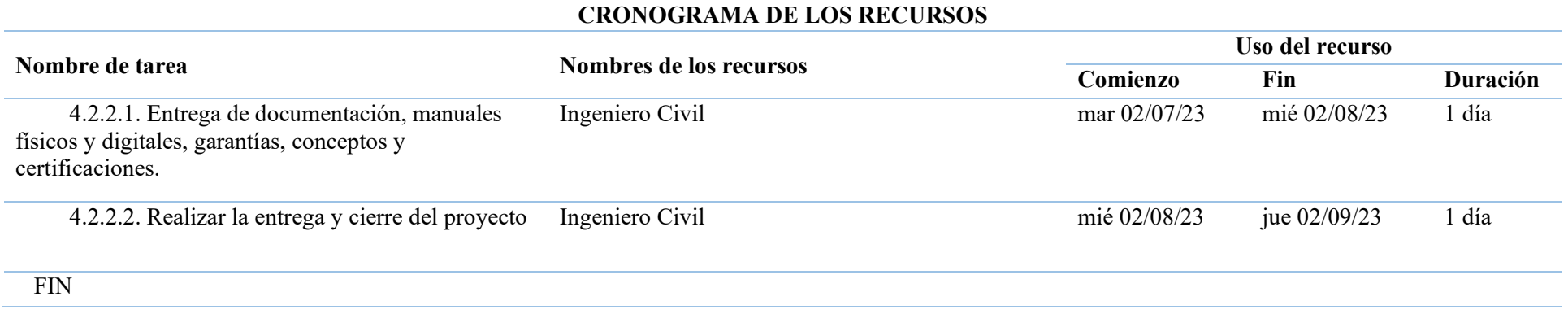

## **Apéndice X Plan de capacitación**

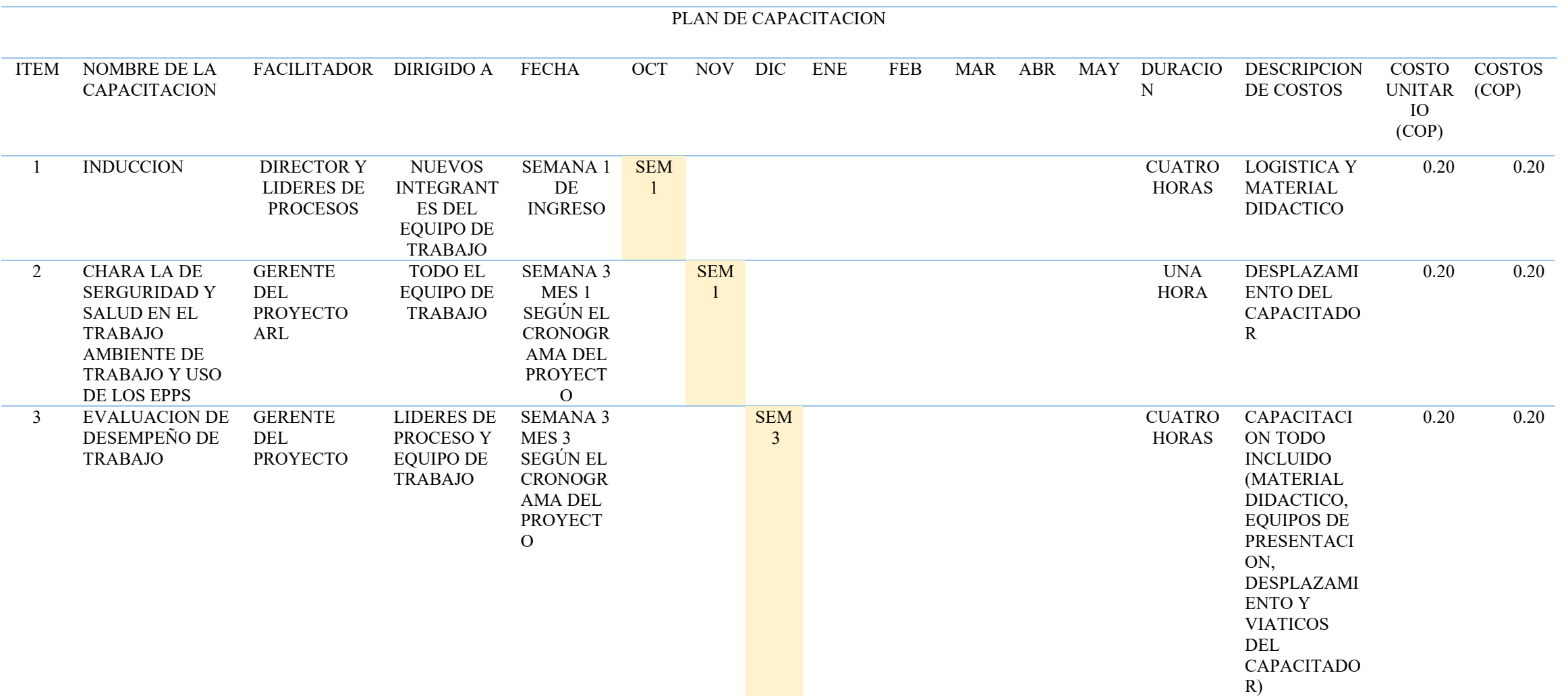

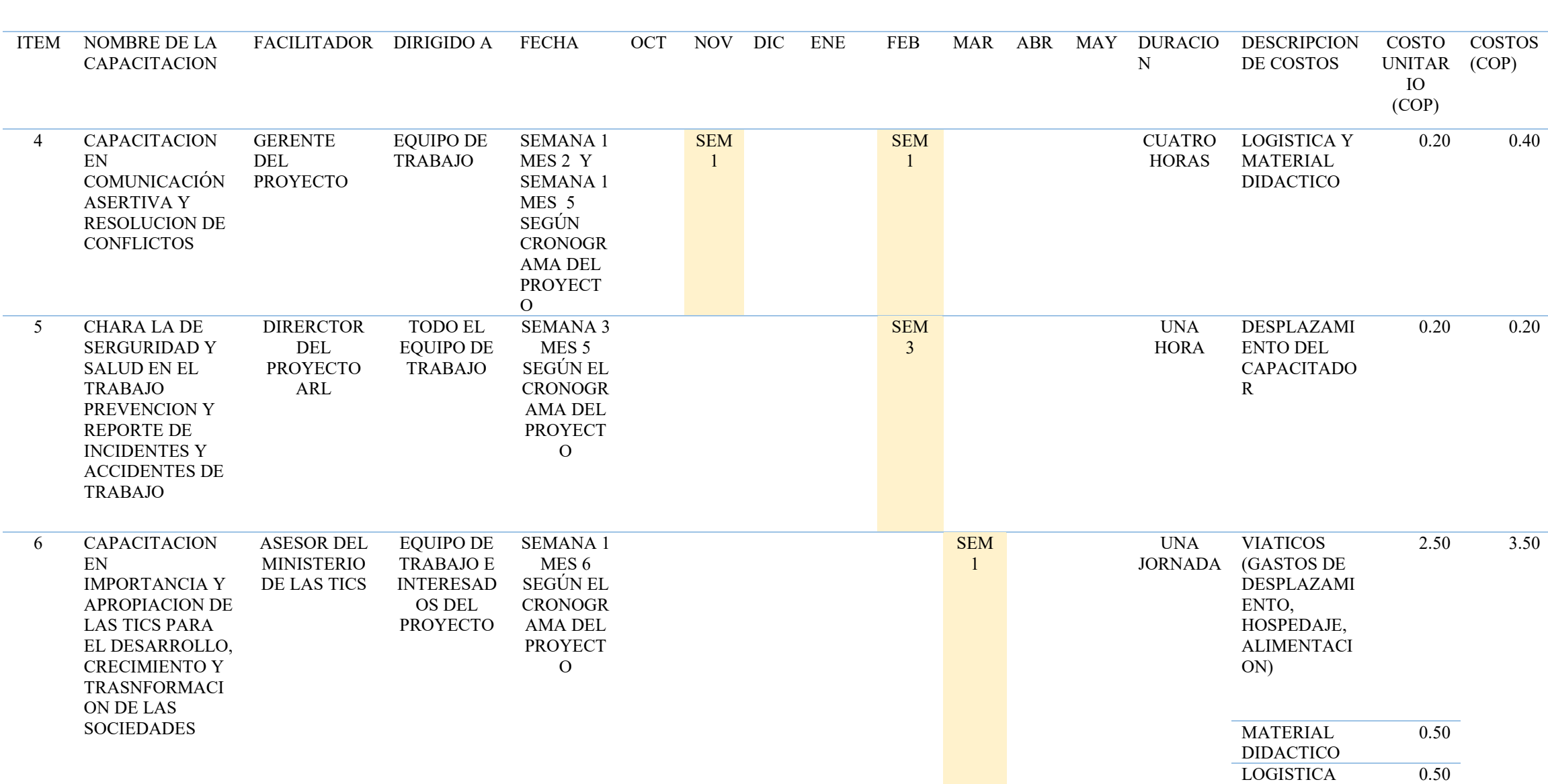

### PLAN DE CAPACITACION

215

### PLAN DE CAPACITACION

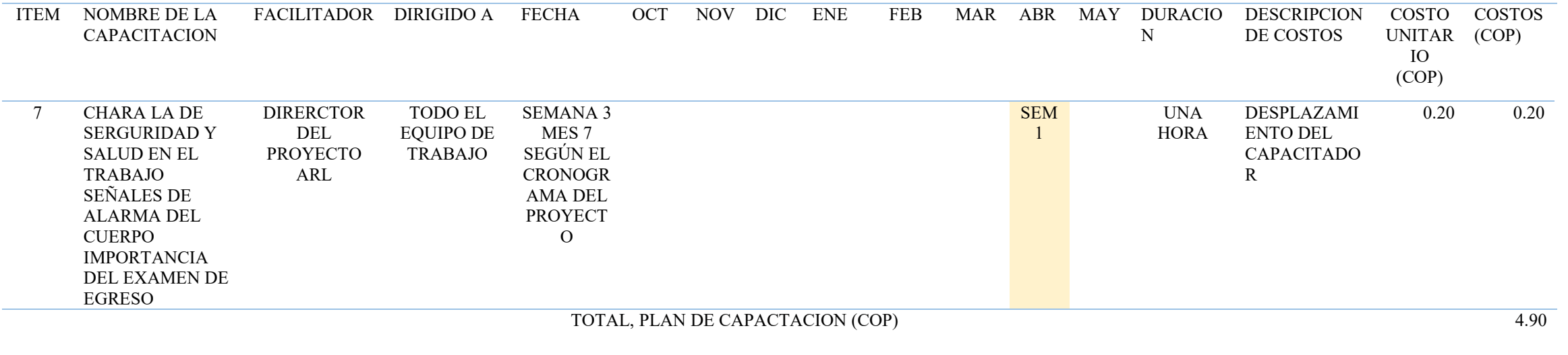

## **Apéndice Y Matriz de las comunicaciones**

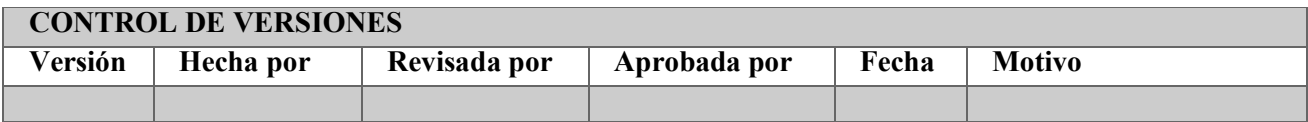

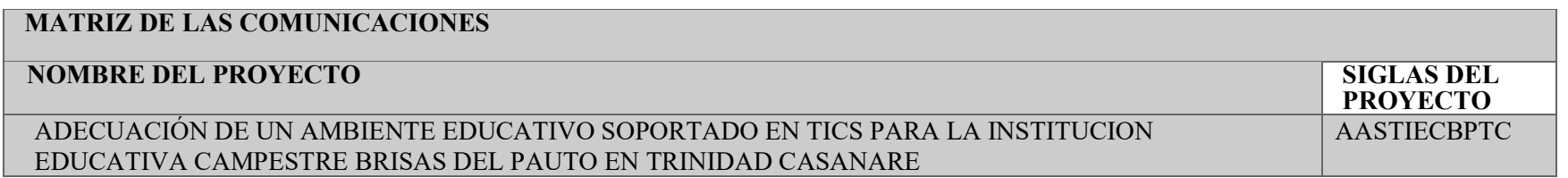

### **MATRIZ DE LAS COMUNICACIONES**

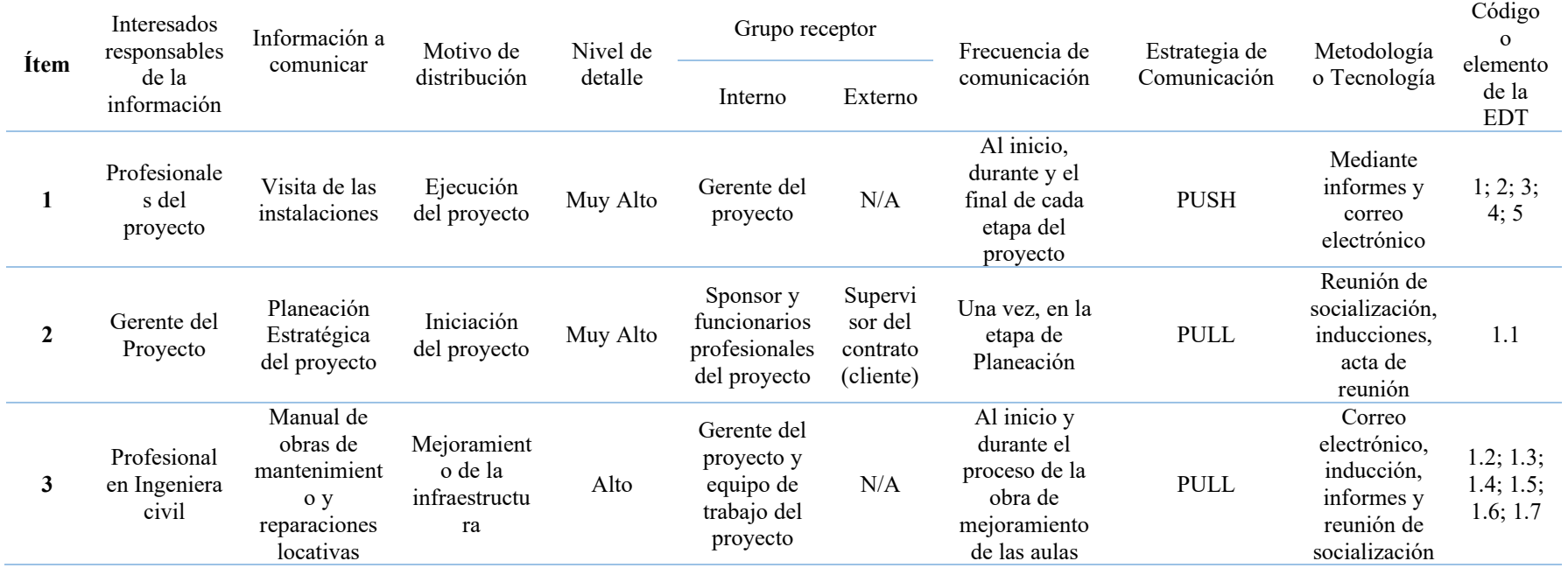
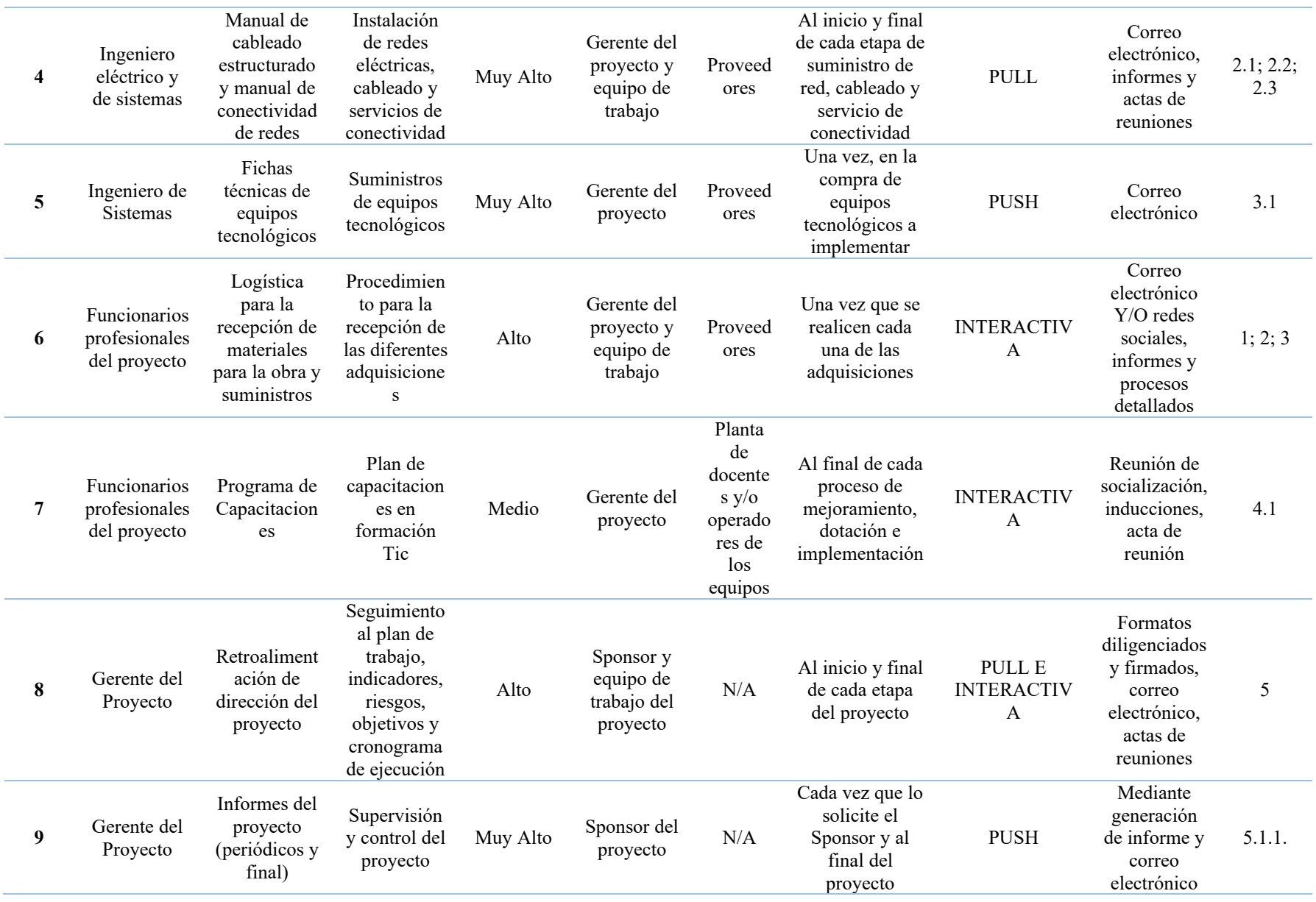

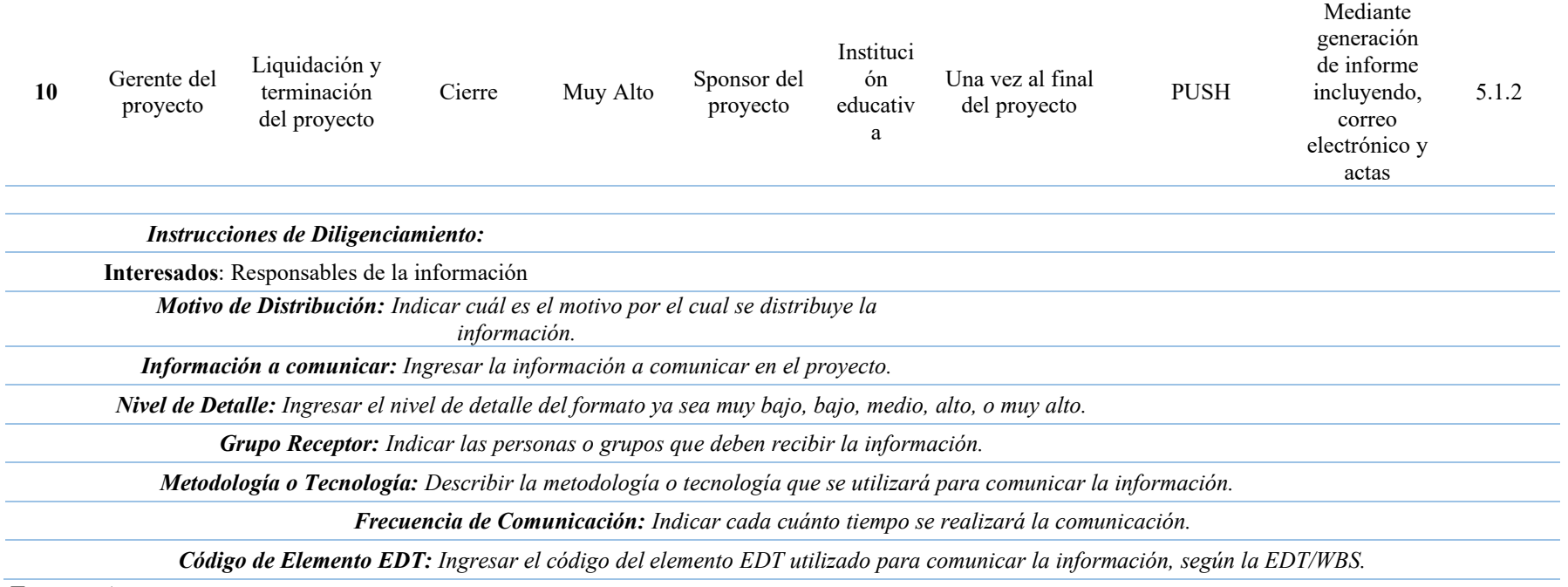

### **Apéndice Z: Métricas del proyecto**

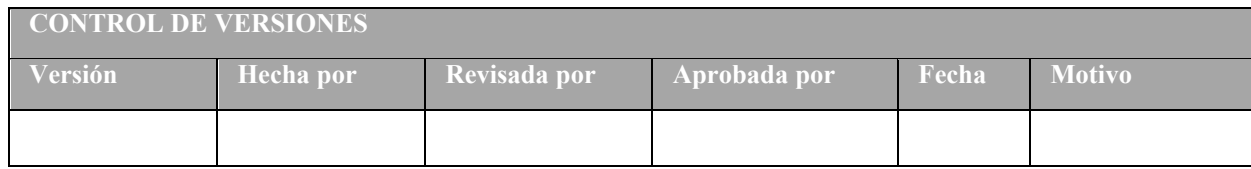

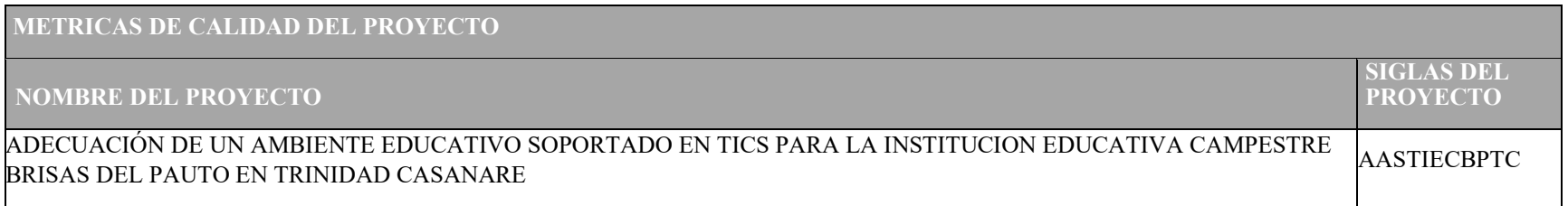

### **PROYECTO: ADECUACIÓN DE UN AMBIENTE EDUCATIVO SOPORTADO EN TICS PARA LA INSTITUCION EDUCATIVA CAMPESTRE BRISAS DEL PAUTO EN TRINIDAD CASANARE. METRICAS DE CALIDAD PROYECTO**

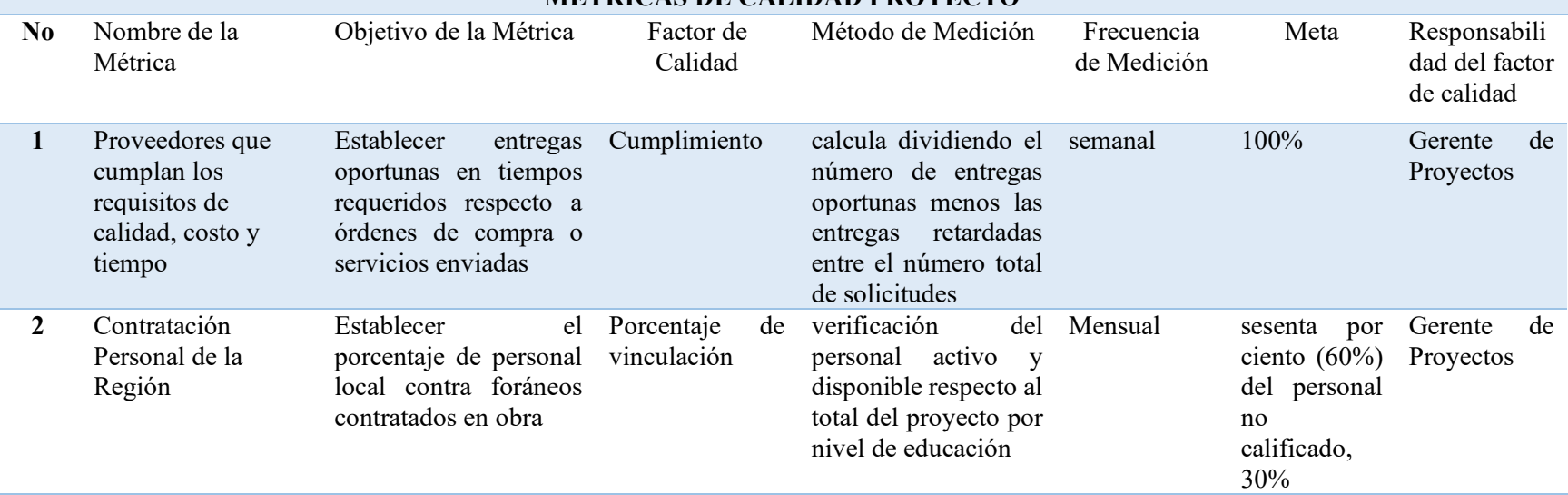

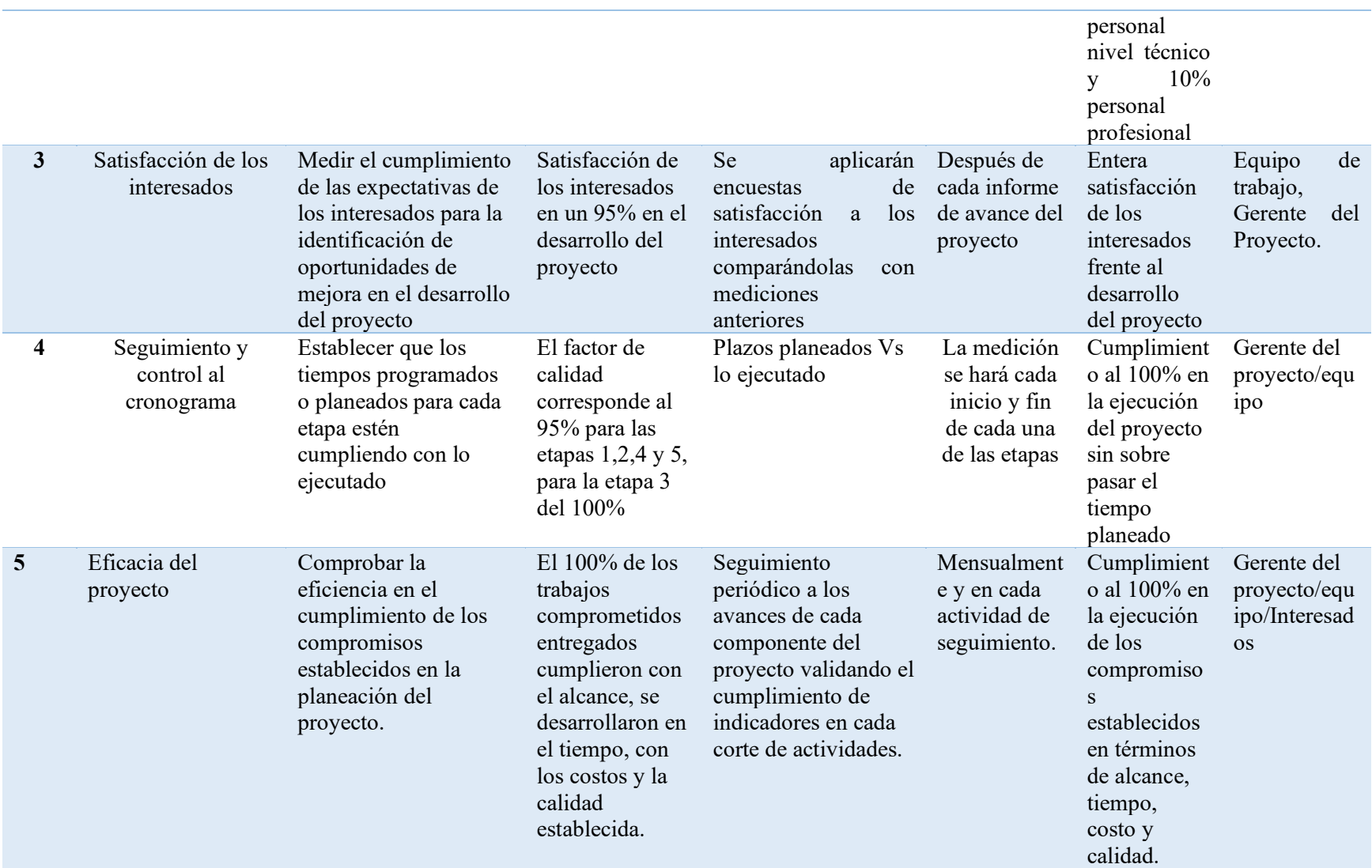

# **Apéndice AA: Métricas de producto**

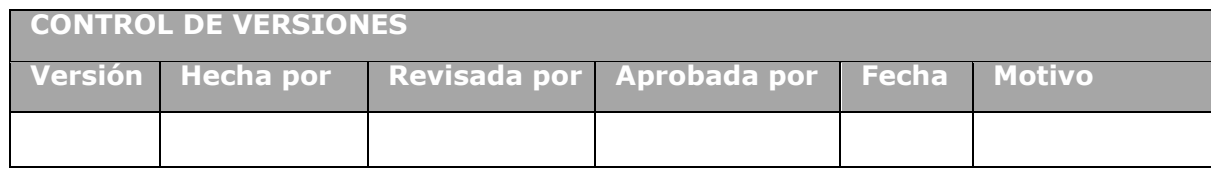

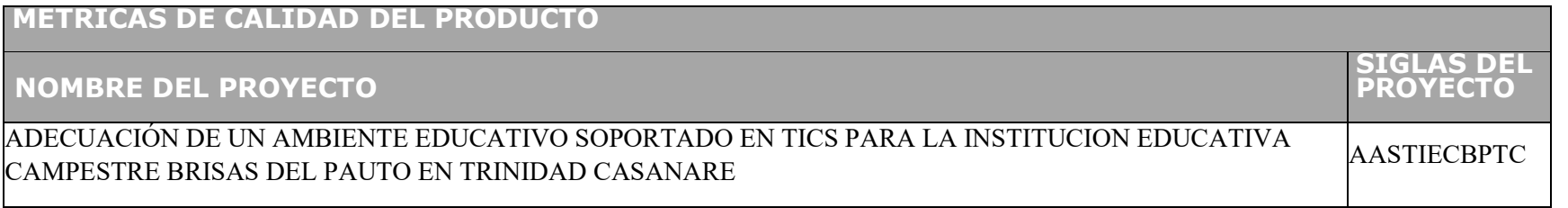

## **METRICAS DE CALIDAD PRODUCTO**

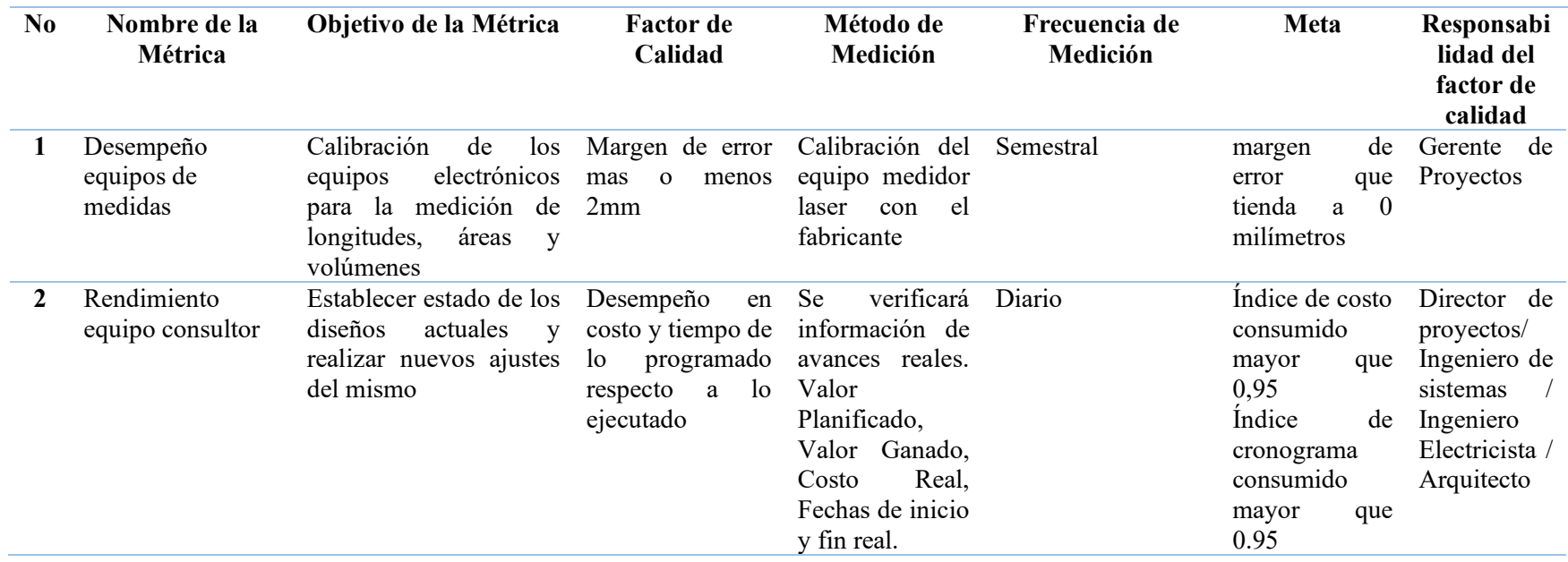

![](_page_221_Picture_390.jpeg)

![](_page_222_Picture_371.jpeg)

![](_page_223_Picture_403.jpeg)

![](_page_224_Picture_344.jpeg)

![](_page_225_Picture_377.jpeg)

![](_page_226_Picture_303.jpeg)

![](_page_227_Picture_504.jpeg)

![](_page_228_Picture_479.jpeg)

![](_page_229_Picture_422.jpeg)

![](_page_230_Picture_501.jpeg)

![](_page_231_Picture_224.jpeg)

# **Apéndice AB: Formato de prueba y evaluación**

![](_page_232_Picture_106.jpeg)

# **Apéndice AC: Formato de identificación y tratamiento de No conformidades**

![](_page_233_Picture_139.jpeg)

# **Apéndice AD: Formato de Matriz de seguimiento de No conformidades**

![](_page_234_Picture_143.jpeg)

## **Apéndice AE: Formato de Plan de auditoria**

![](_page_235_Picture_116.jpeg)

![](_page_235_Picture_117.jpeg)

# **Apéndice AF: Listado de Chequeo**

![](_page_236_Picture_71.jpeg)

### **AUDITOR** :\_\_\_\_\_\_\_\_\_\_\_\_\_\_\_\_\_\_\_\_\_\_\_\_\_\_\_\_\_\_\_\_\_\_\_\_\_\_\_ **RESPONSABLE DEL PROCESO:** \_\_\_\_\_\_\_\_\_\_\_\_\_\_\_\_\_\_\_\_\_\_\_\_\_\_\_\_\_\_\_\_\_\_\_\_\_\_\_\_\_

#### **AUDITADOS:** \_\_\_\_\_\_\_\_\_\_\_\_\_\_\_\_\_\_\_\_\_\_\_\_\_\_\_\_\_\_\_\_\_\_\_\_\_\_\_\_\_\_\_\_\_\_\_\_\_\_\_\_\_\_\_\_\_\_\_\_\_\_ \_\_\_\_\_\_\_\_\_\_\_\_\_\_\_\_\_\_\_\_\_\_\_\_\_\_\_\_\_\_\_\_\_\_\_\_\_\_\_\_\_\_\_\_\_\_\_\_\_\_\_\_\_\_\_\_\_\_\_\_\_\_\_\_\_\_\_\_\_

![](_page_236_Picture_72.jpeg)

## **Apéndice AG: Formato de revisión documental**

![](_page_237_Picture_72.jpeg)

**Apéndice AH: Matriz de actividades de gestión y control por entregables y procesos sujetos a revisión de calidad.**

![](_page_238_Picture_147.jpeg)

![](_page_238_Picture_148.jpeg)

### **MATRIZ DE ACTIVIDADES DE GESTIÓN Y CONTROL POR ENTREGABLES Y PROCESOS SUJETOS A REVISIÓN DE CALIDAD GCMAGC-01**

![](_page_238_Picture_149.jpeg)

**1. Adecuación Infraestructura Existente**

![](_page_238_Picture_150.jpeg)

![](_page_239_Picture_271.jpeg)

![](_page_240_Picture_279.jpeg)

![](_page_241_Picture_275.jpeg)

![](_page_242_Picture_274.jpeg)

![](_page_243_Picture_239.jpeg)

# **Apéndice AI: Listado de verificación por entregables**

![](_page_244_Picture_186.jpeg)

![](_page_244_Picture_187.jpeg)

![](_page_244_Picture_188.jpeg)

![](_page_245_Picture_180.jpeg)

![](_page_246_Picture_82.jpeg)

### **Apéndice AJ: Metodología para la gestión de riesgos**

![](_page_247_Picture_199.jpeg)

### **METODOLOGIA PARA LA GESTION DE RIESGOS**

### **NOMBRE DEL PROYECTO**

### ADECUACIÓN DE UN AMBIENTE EDUCATIVO SOPORTADO EN TICS PARA LA INSTITUCION EDUCATIVA ADECOACIÓN DE ON AMBIENTE EDUCATIVO SOFONTADO EN TICS FAÑA LA INSTITUCIÓN EDUCATIVA AASTIECBPTC<br>CAMPESTRE BRISAS DEL PAUTO EN TRINIDAD CASANARE

**SIGLAS DEL PROYECTO**

### **METODOLOGIA PARA LA GESTIÓN DE RIESGOS**

![](_page_247_Picture_200.jpeg)

![](_page_248_Picture_122.jpeg)

# **Apéndice AK: Identificación de los riesgos**

![](_page_249_Picture_215.jpeg)

![](_page_249_Picture_216.jpeg)

![](_page_249_Picture_217.jpeg)

![](_page_250_Picture_405.jpeg)

![](_page_251_Picture_329.jpeg)
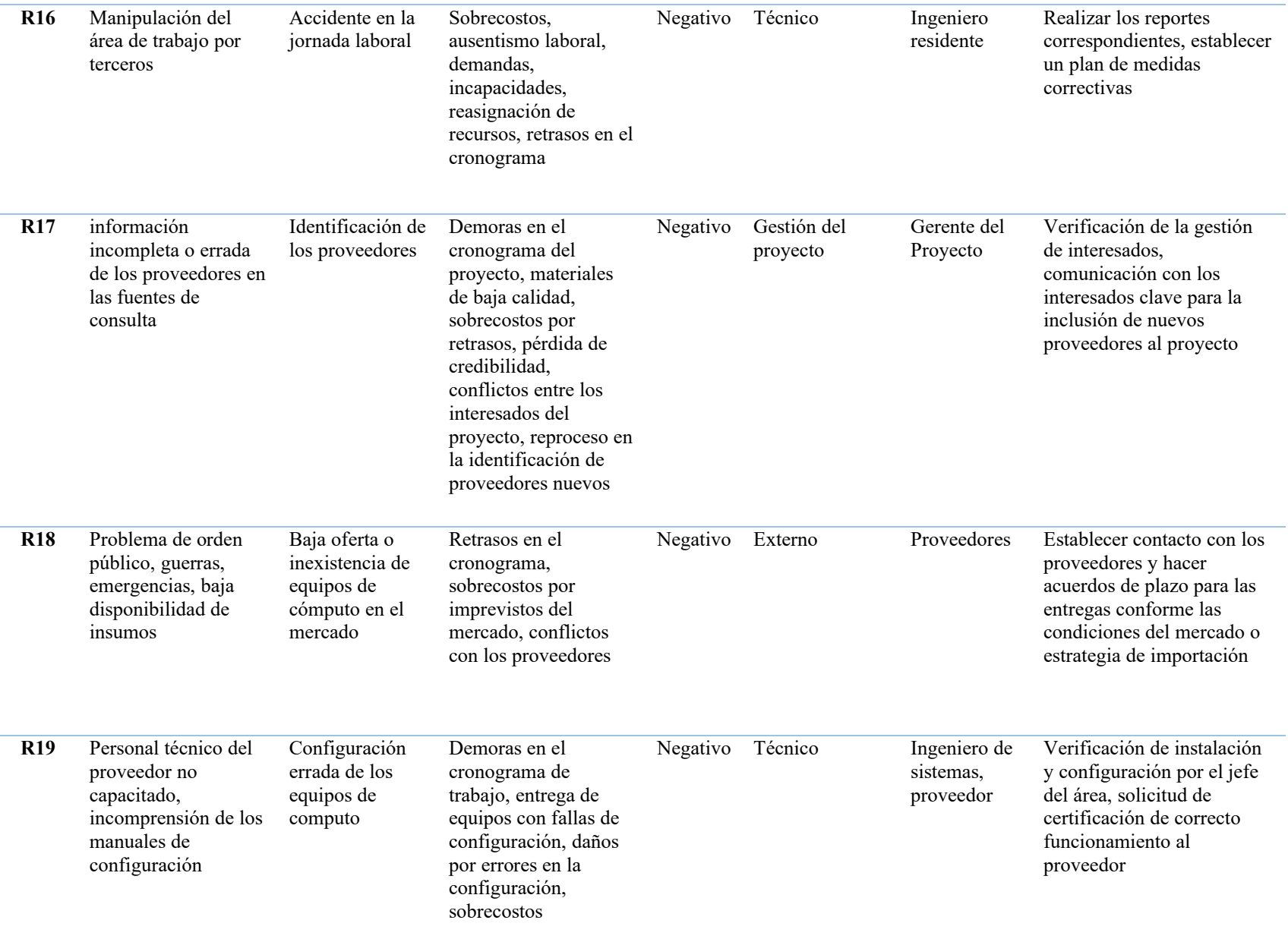

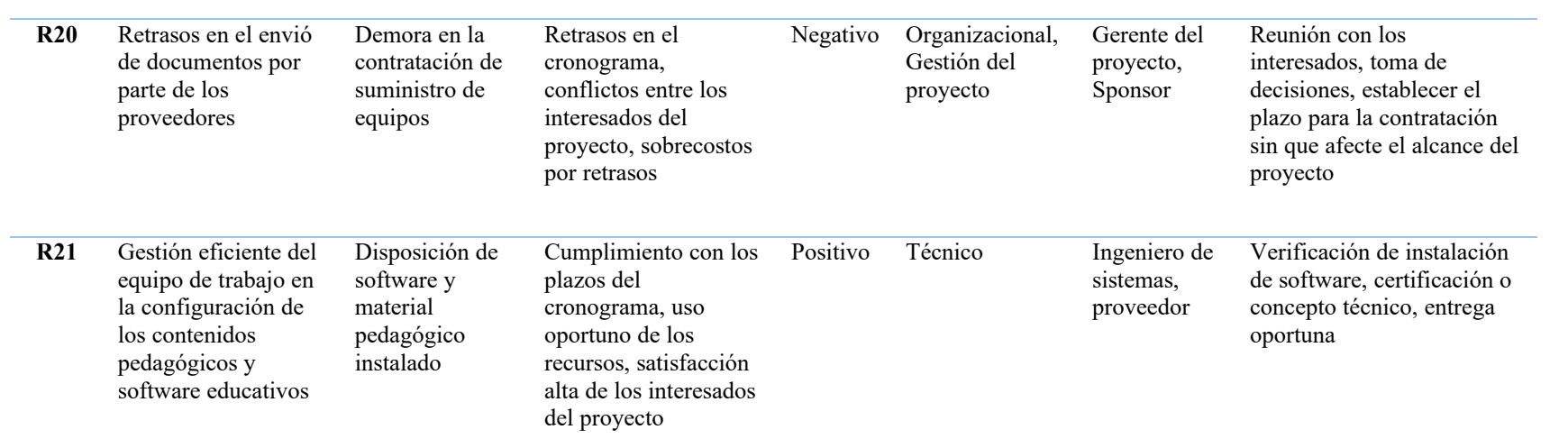

Fuente: [www.pmoinformatica.com](http://www.pmoinformatica.com/)

# **Apéndice AL: Plan de respuesta a los riesgos**

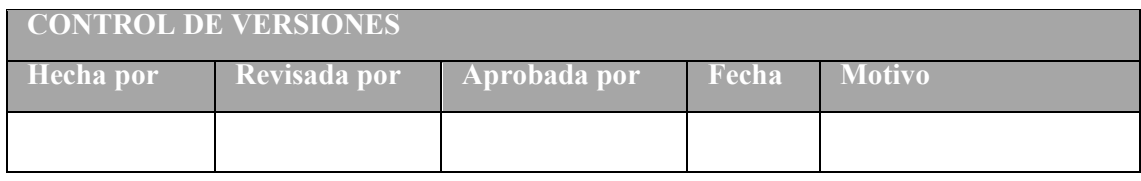

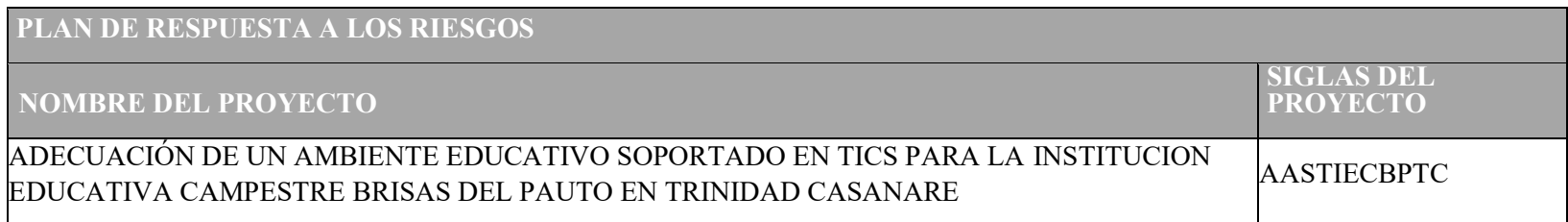

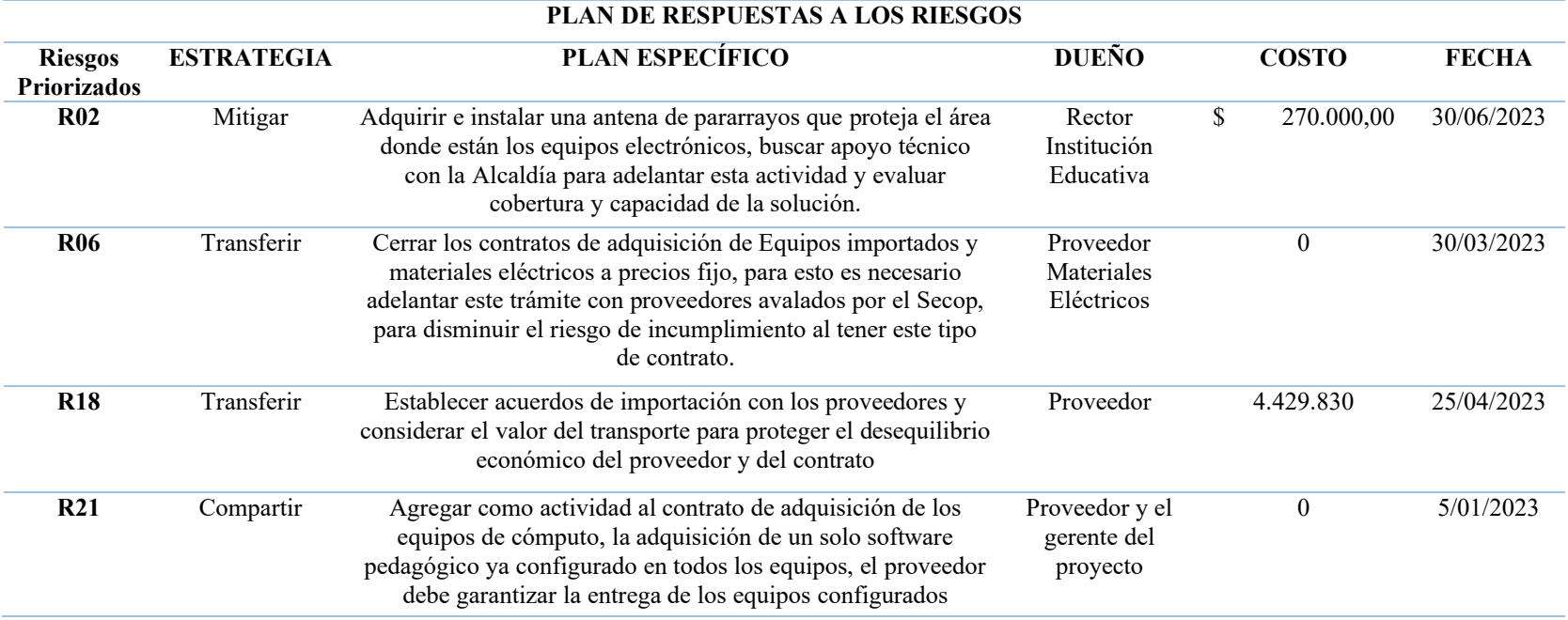

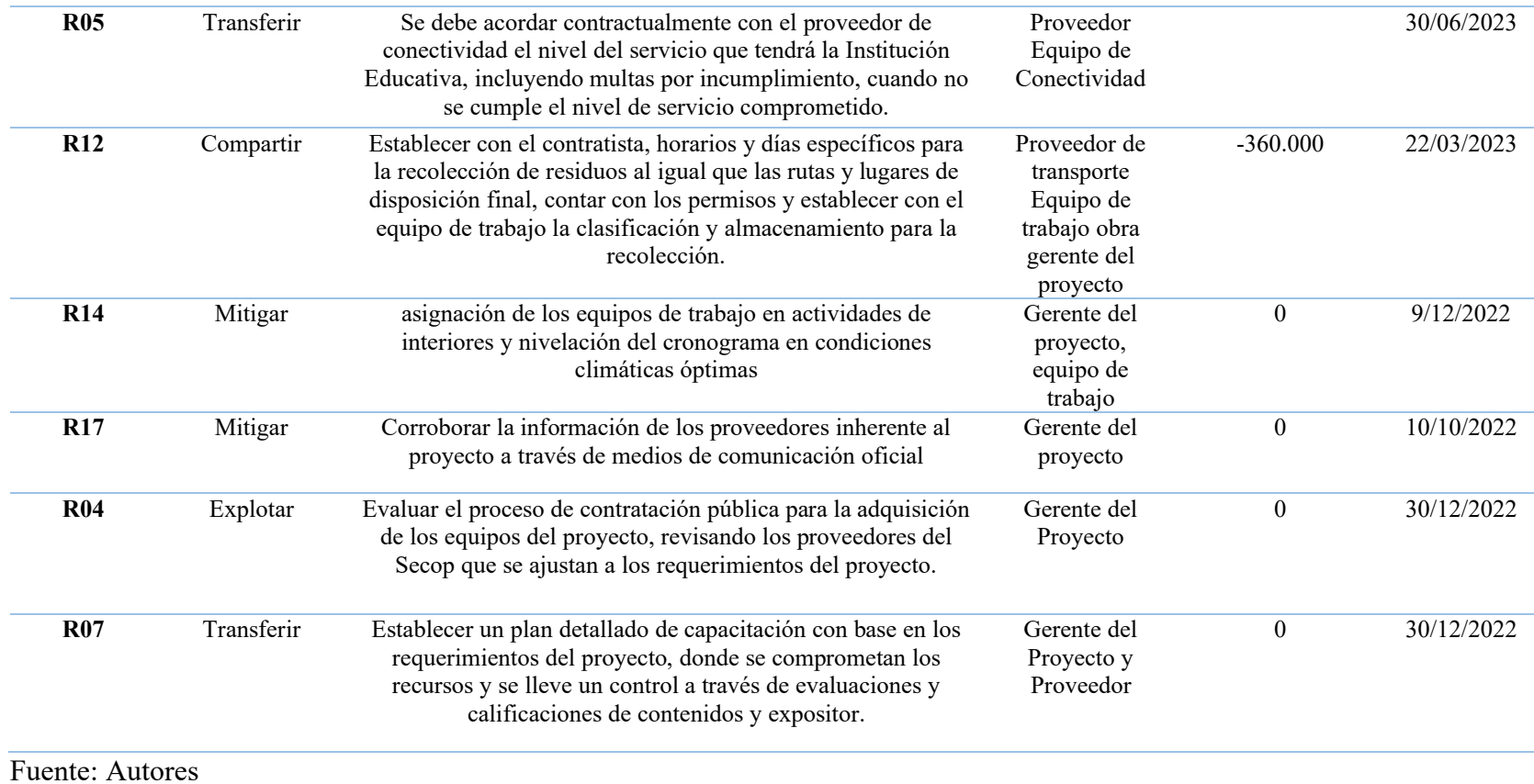

### **Apéndice AM: Registro de riesgos**

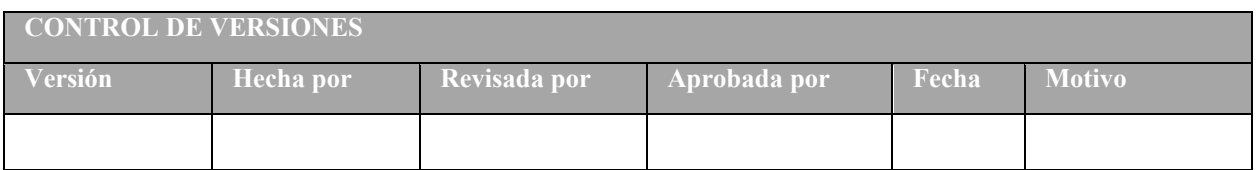

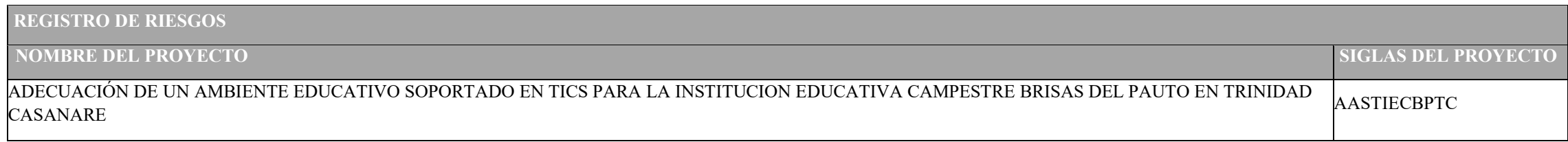

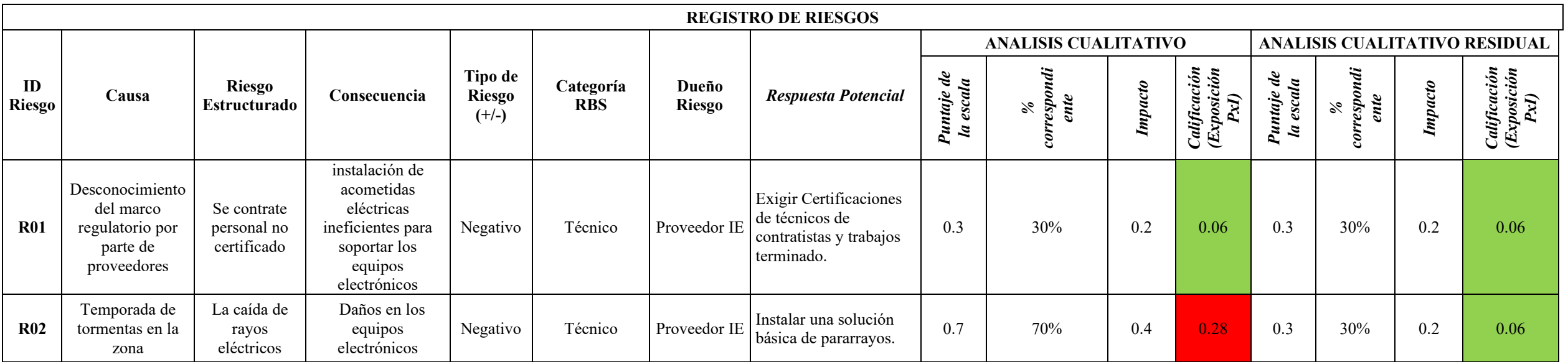

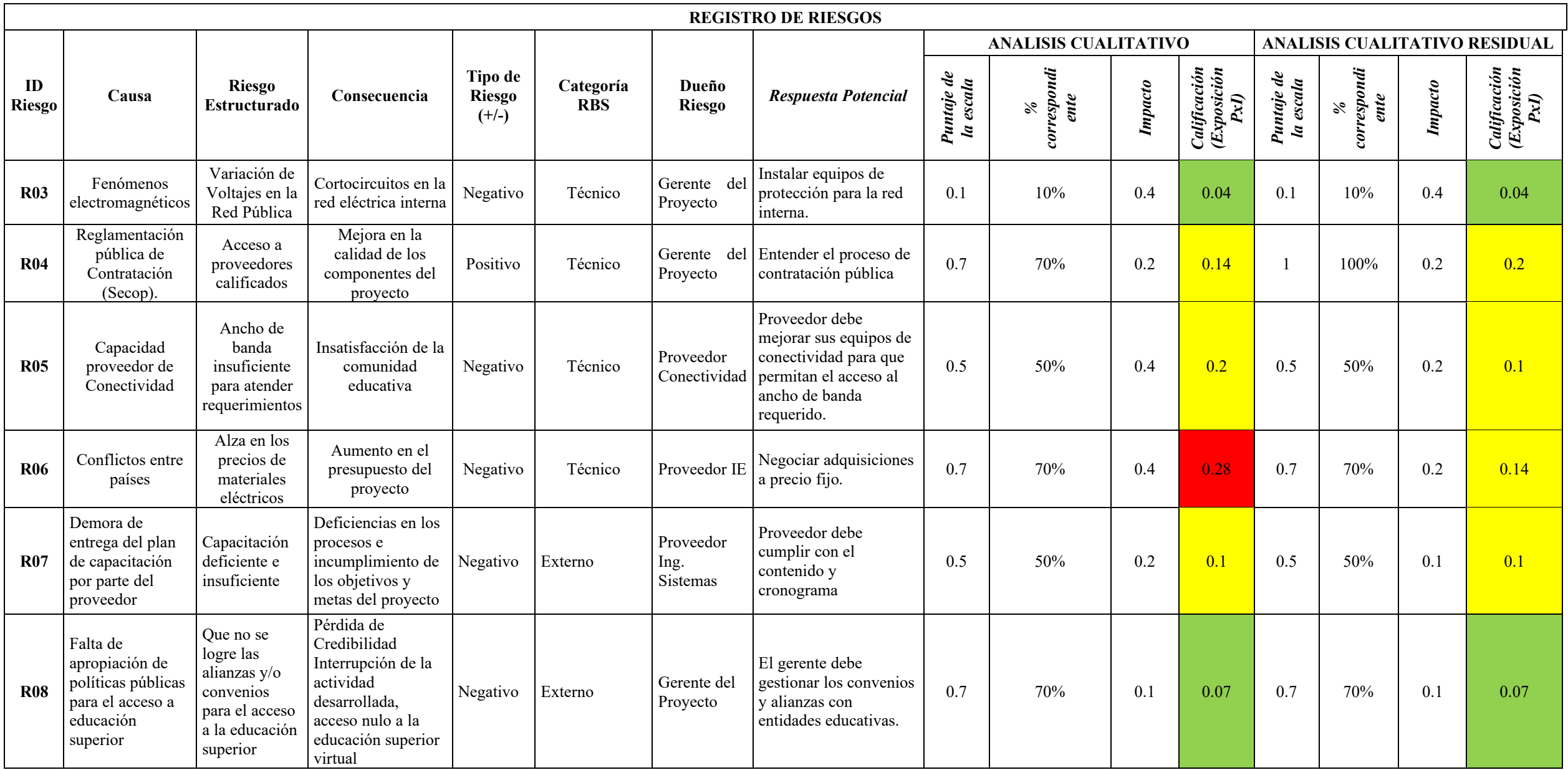

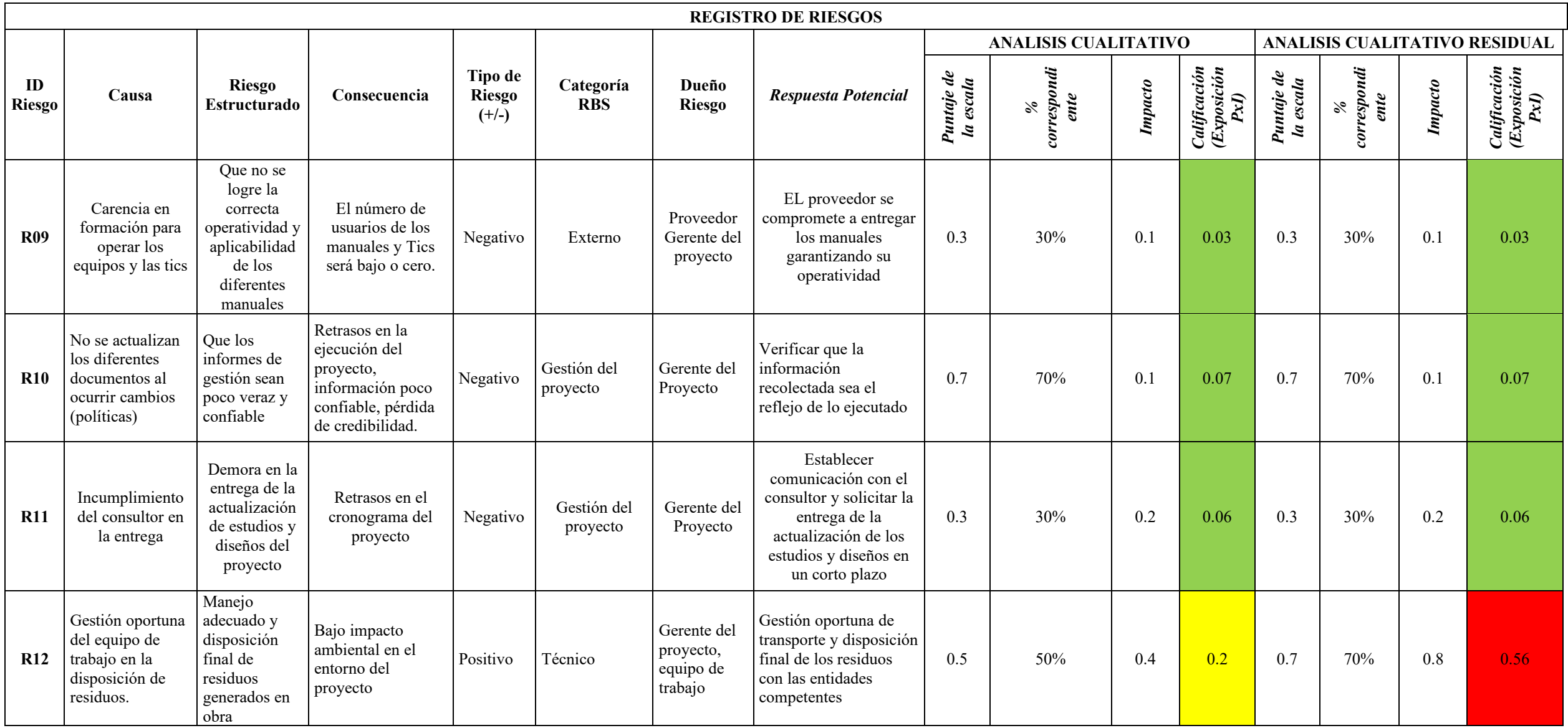

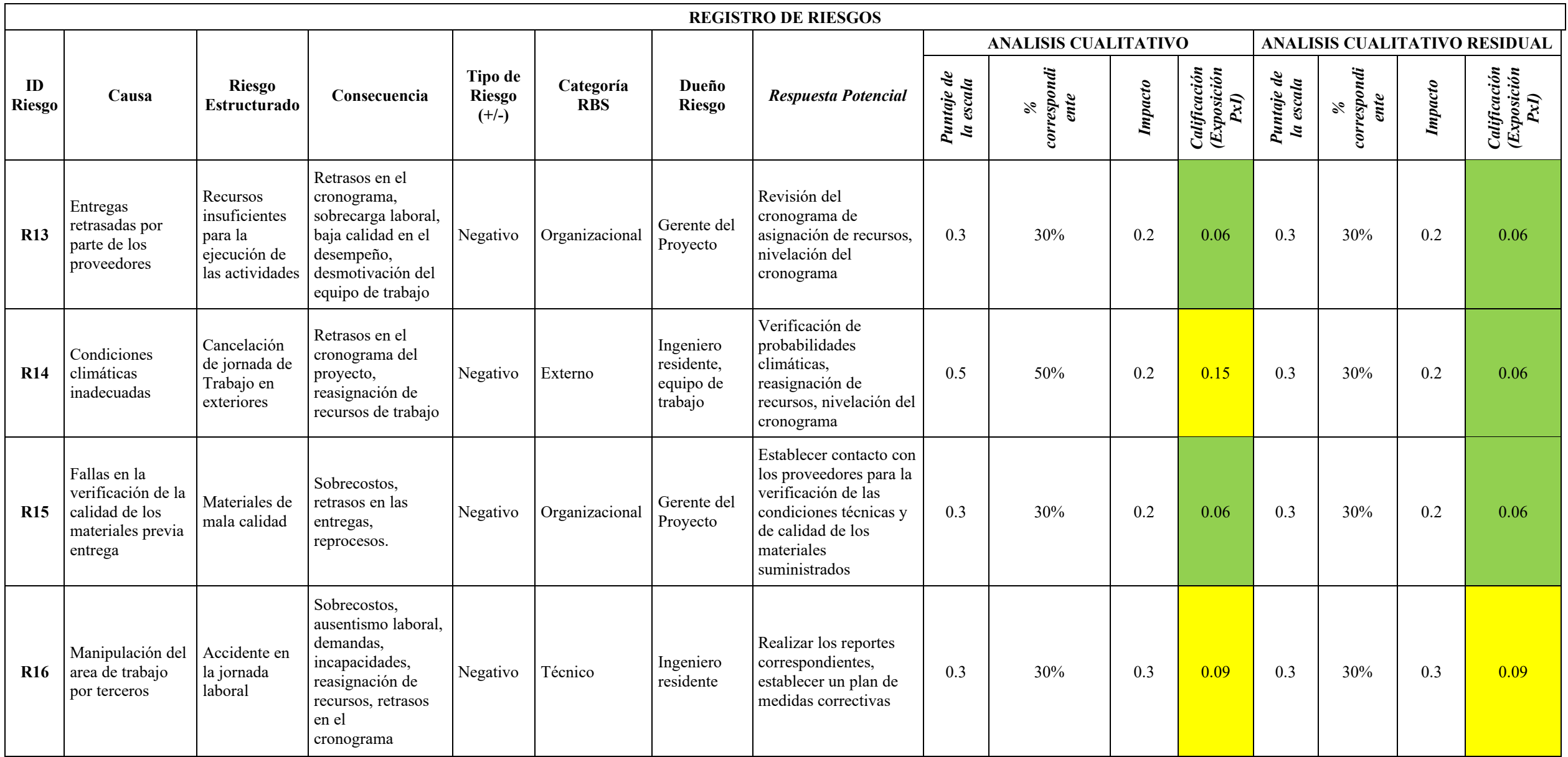

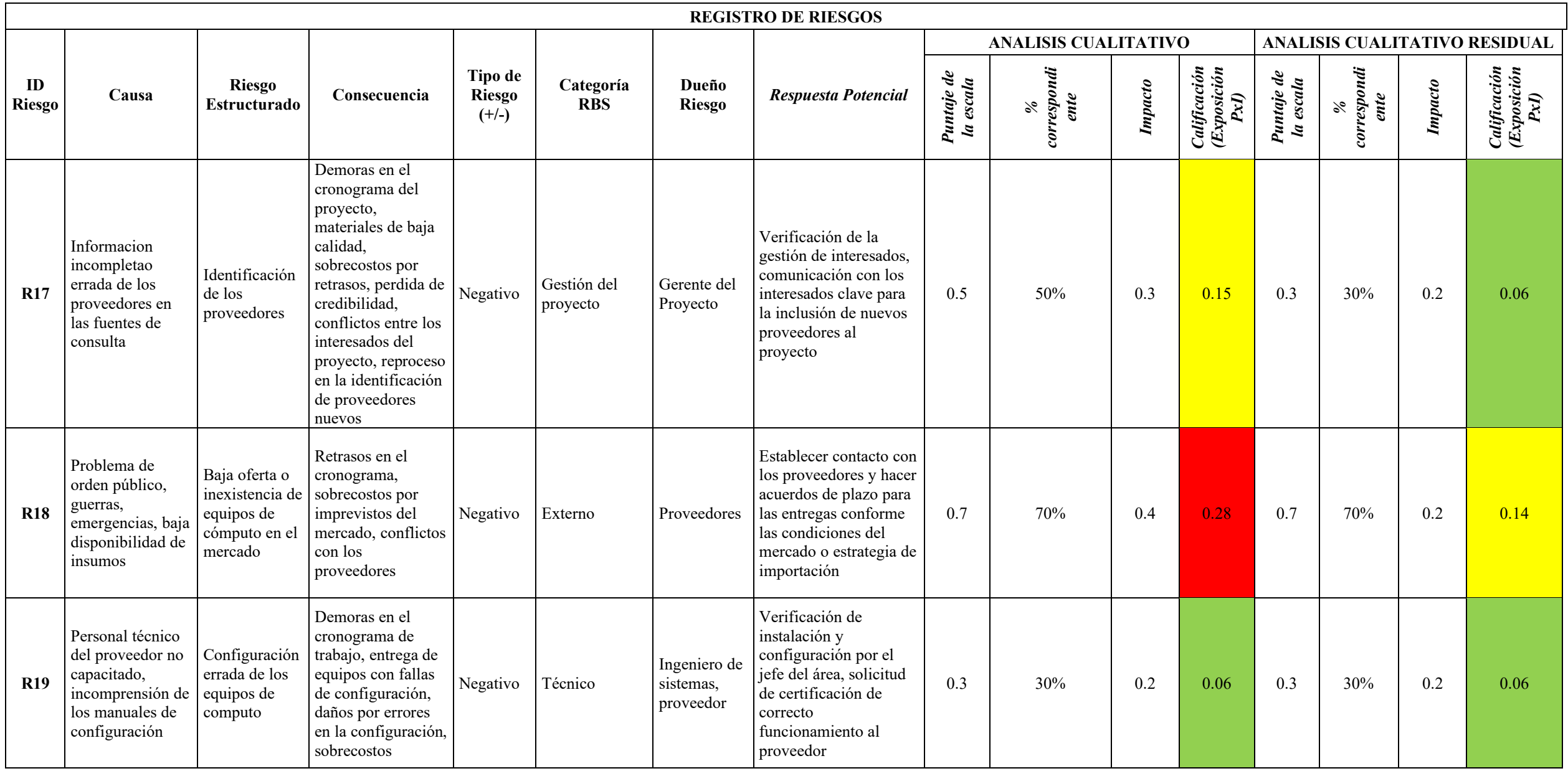

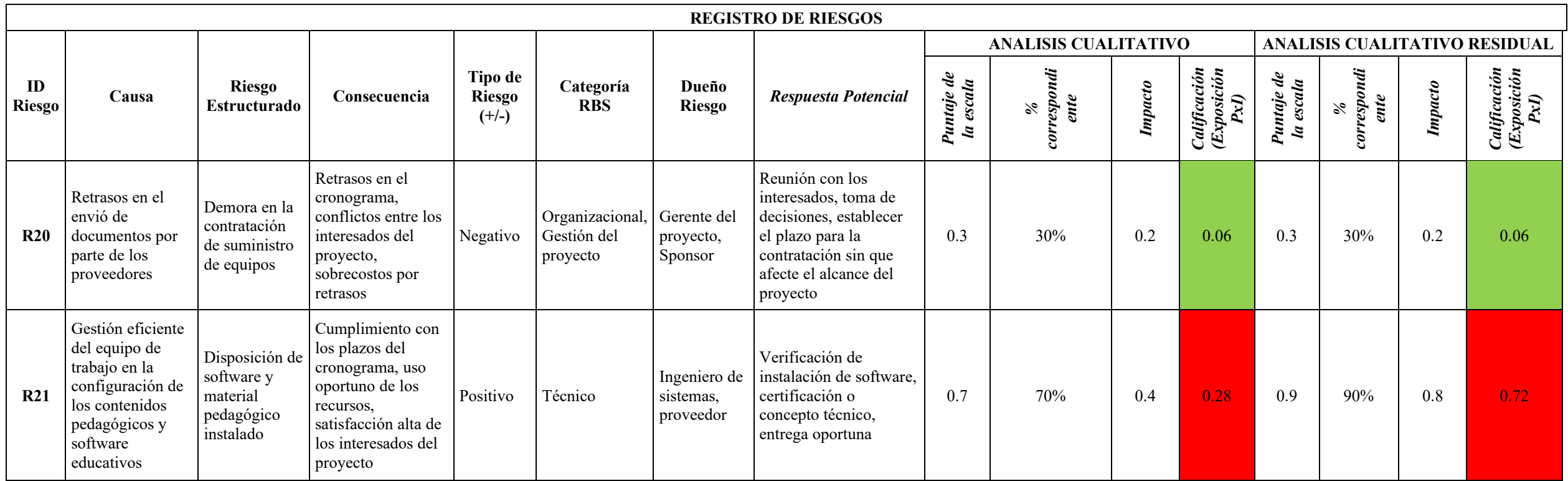

Fuente: Autores

# **Apéndice AN: Matriz de adquisiciones**

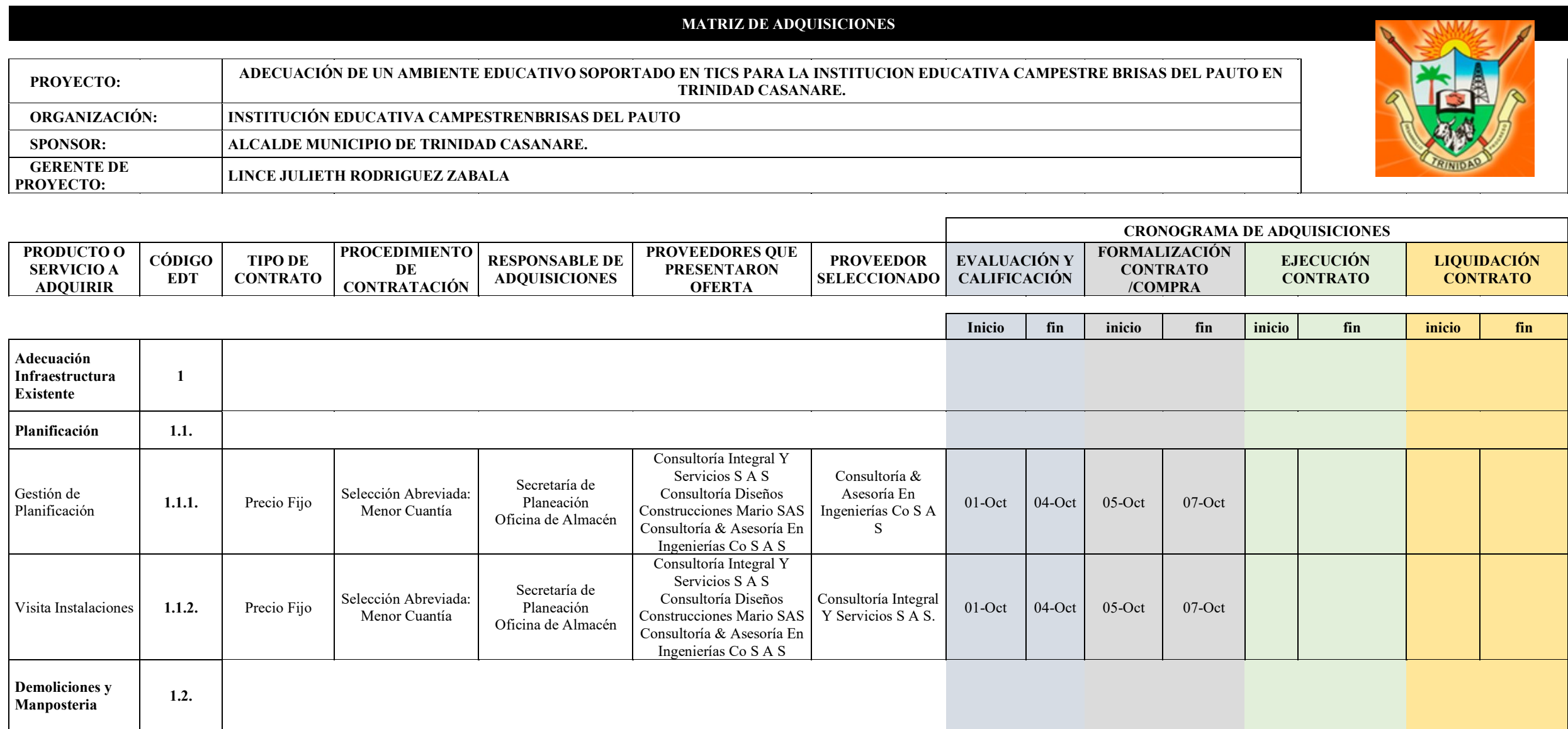

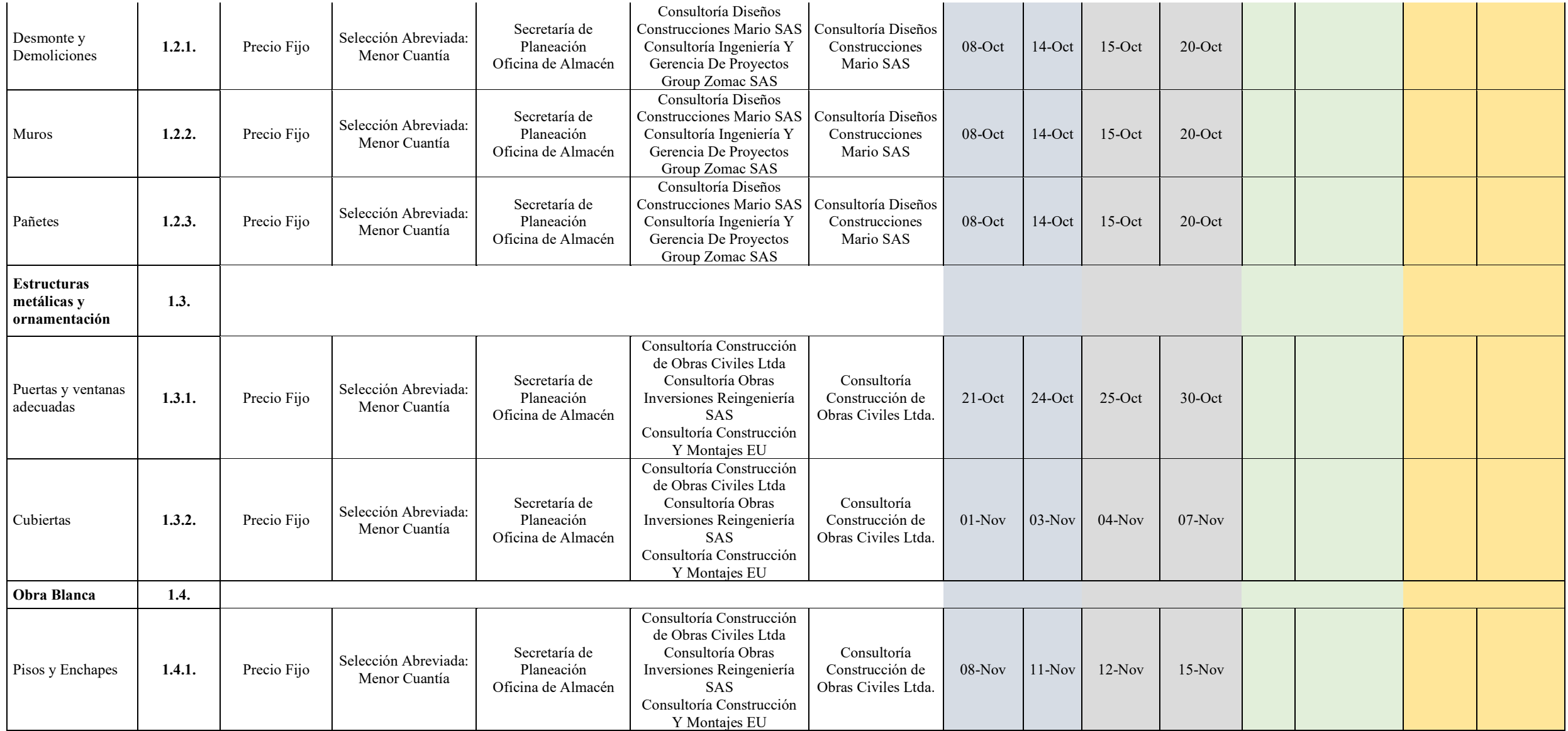

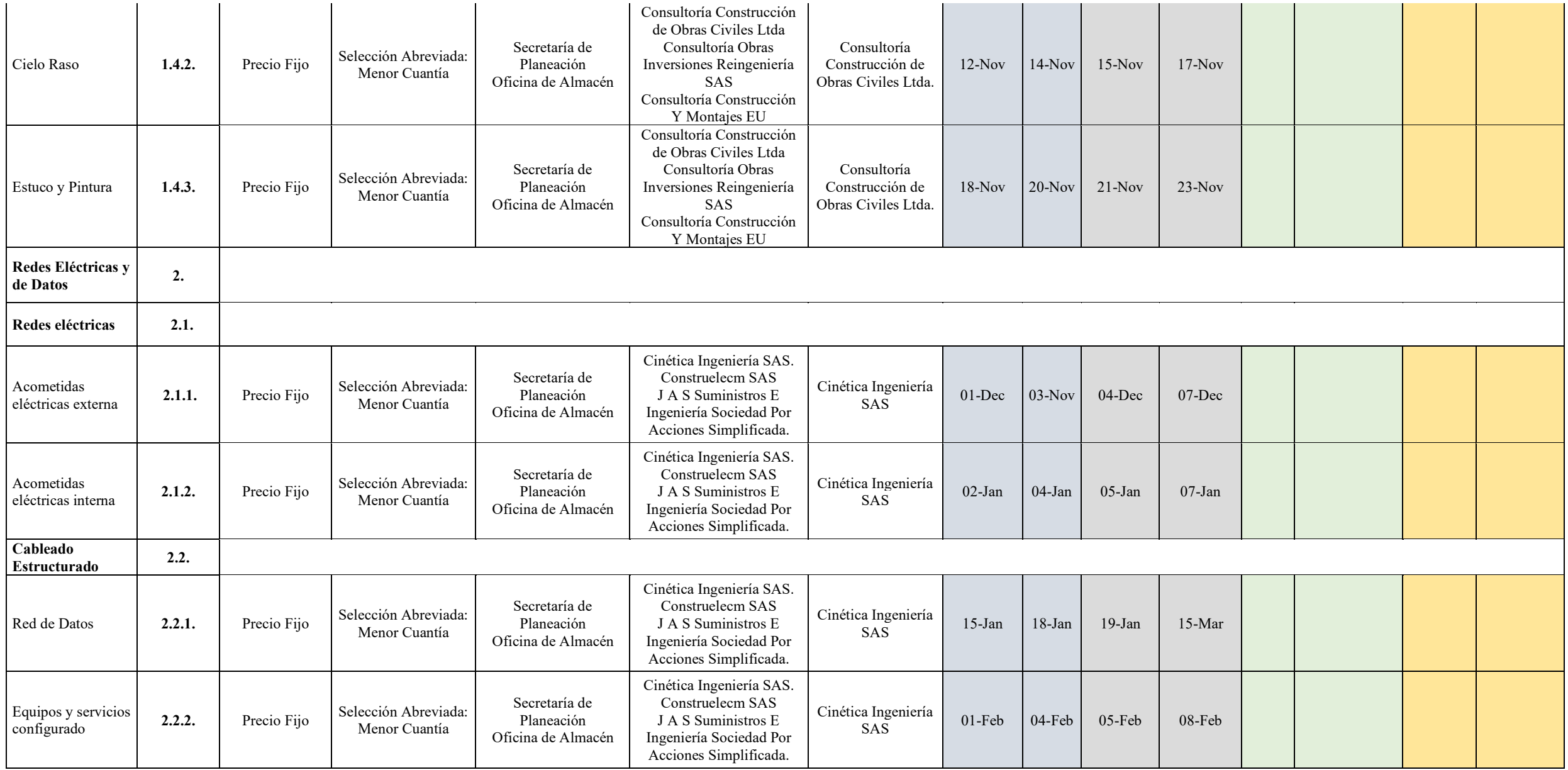

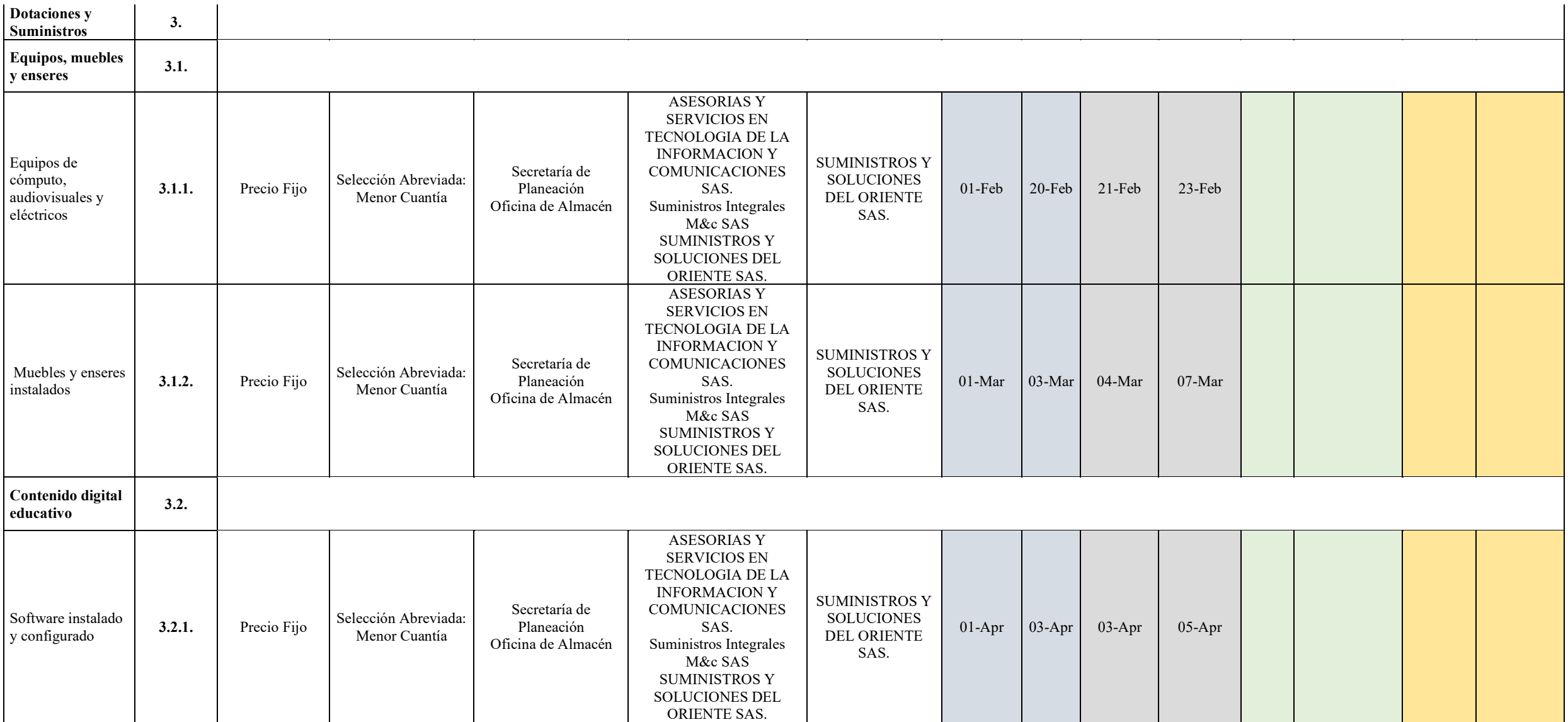

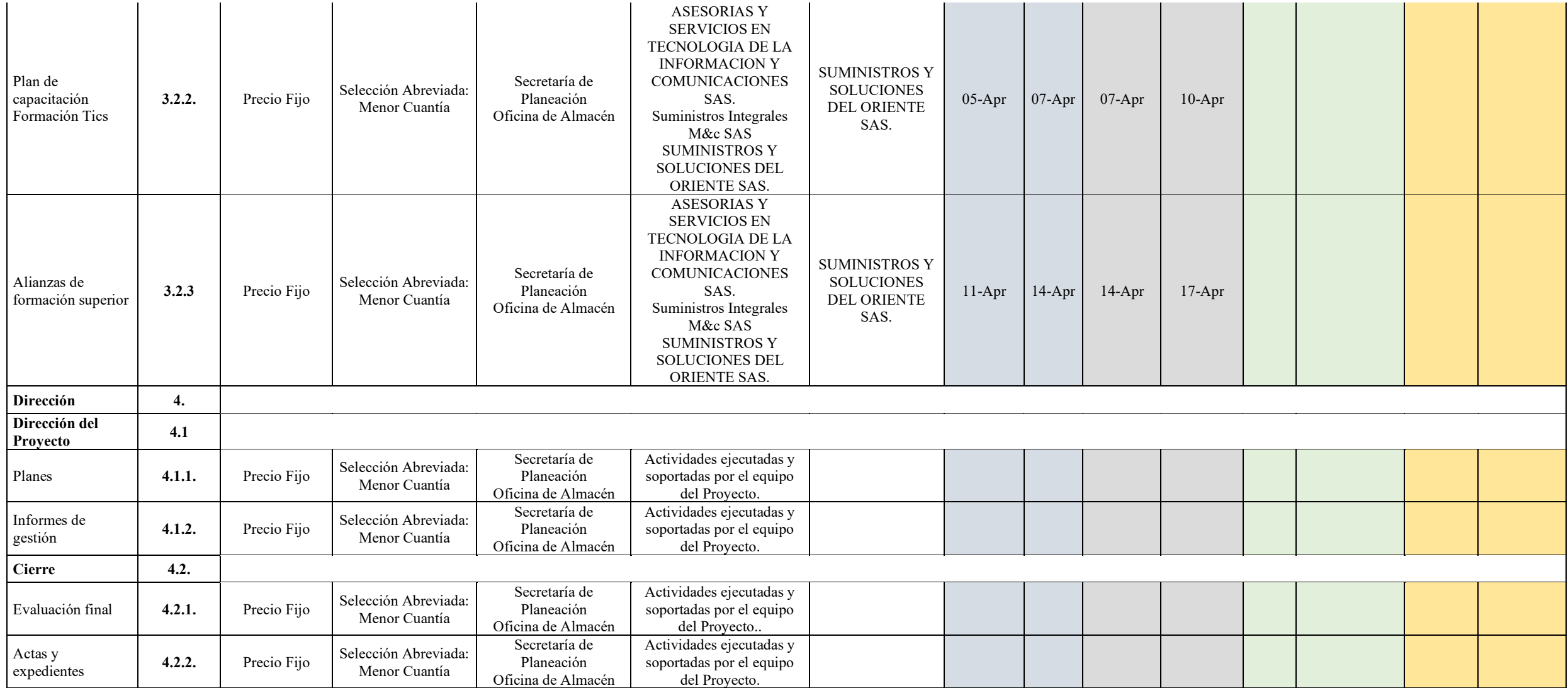

Fuente: Dharma consulting

# **Apéndice AO: Cronograma de Adquisiciones**

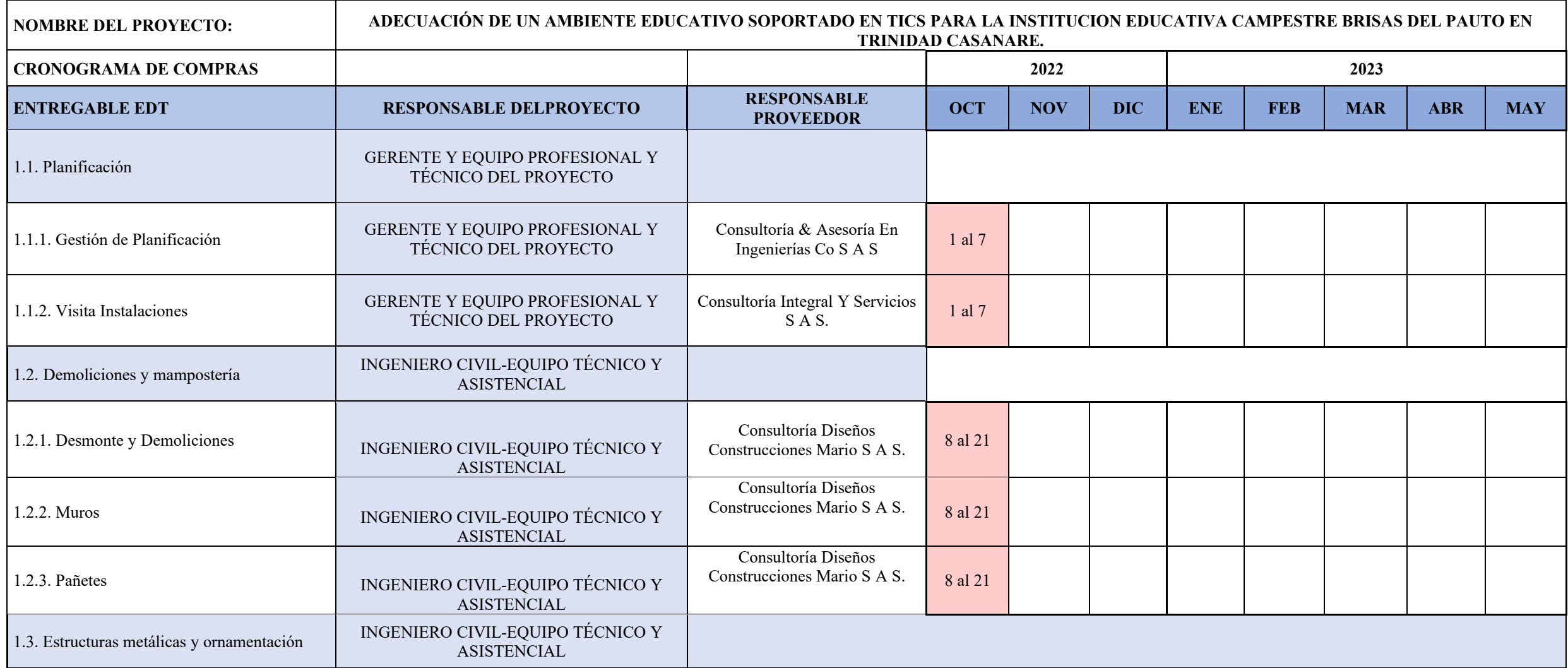

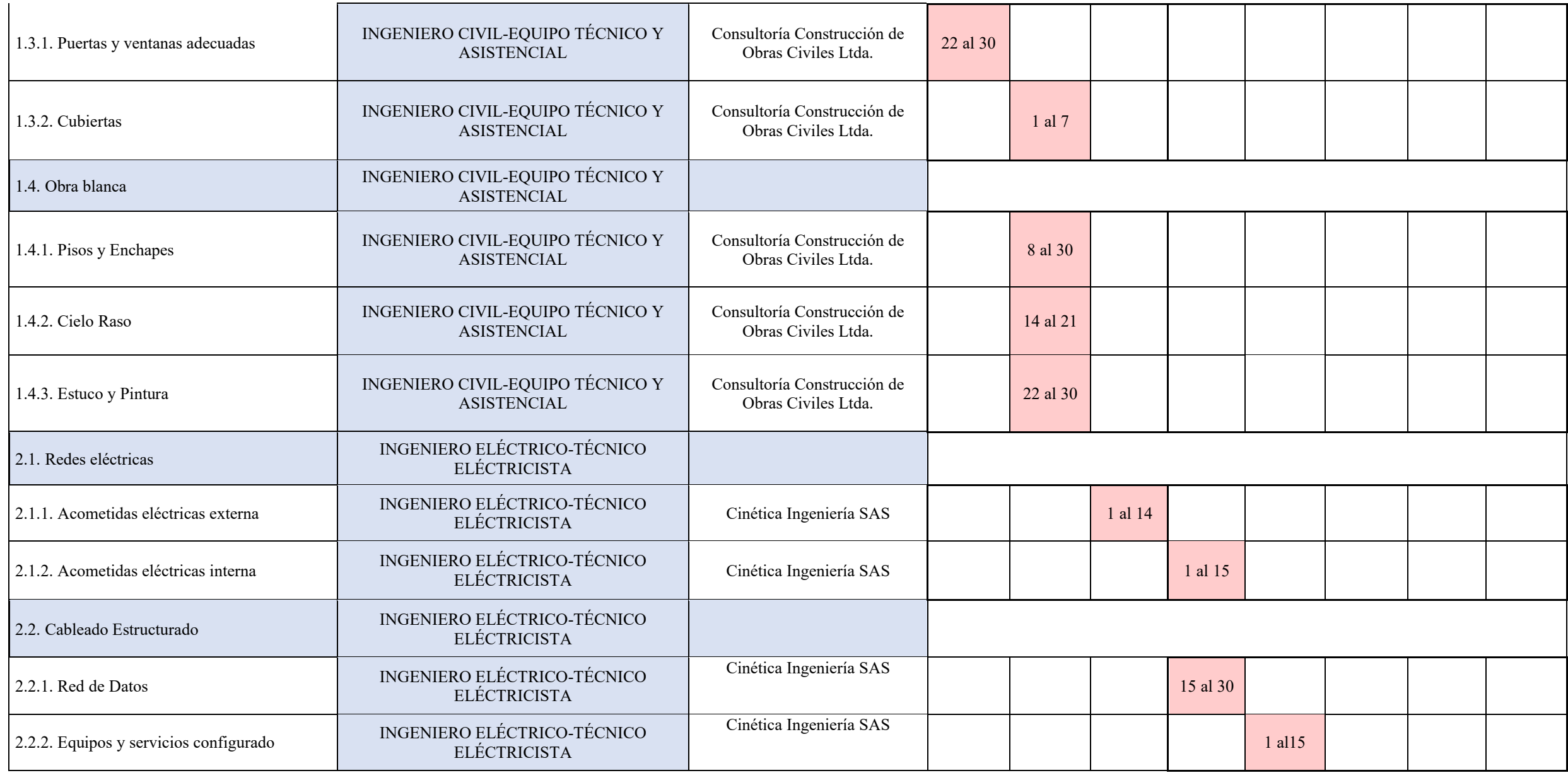

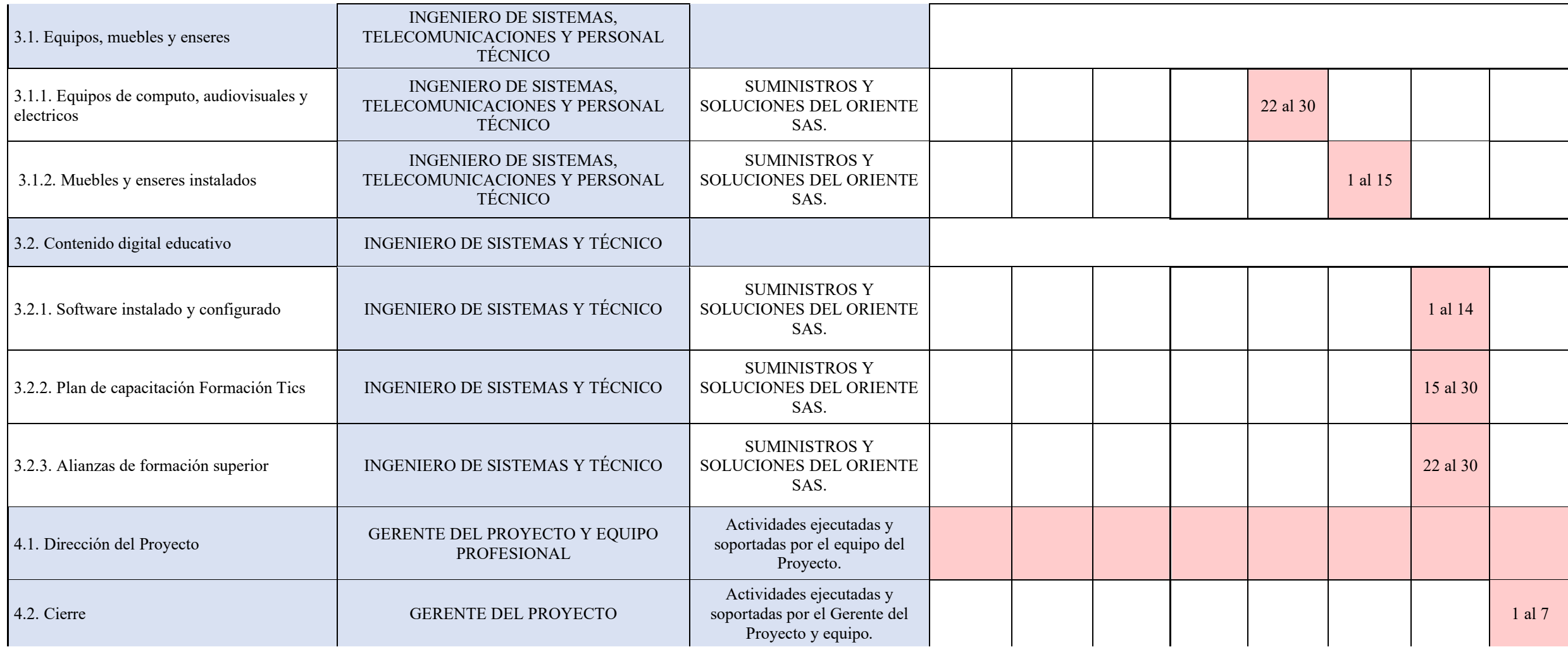

Fuente: Autores

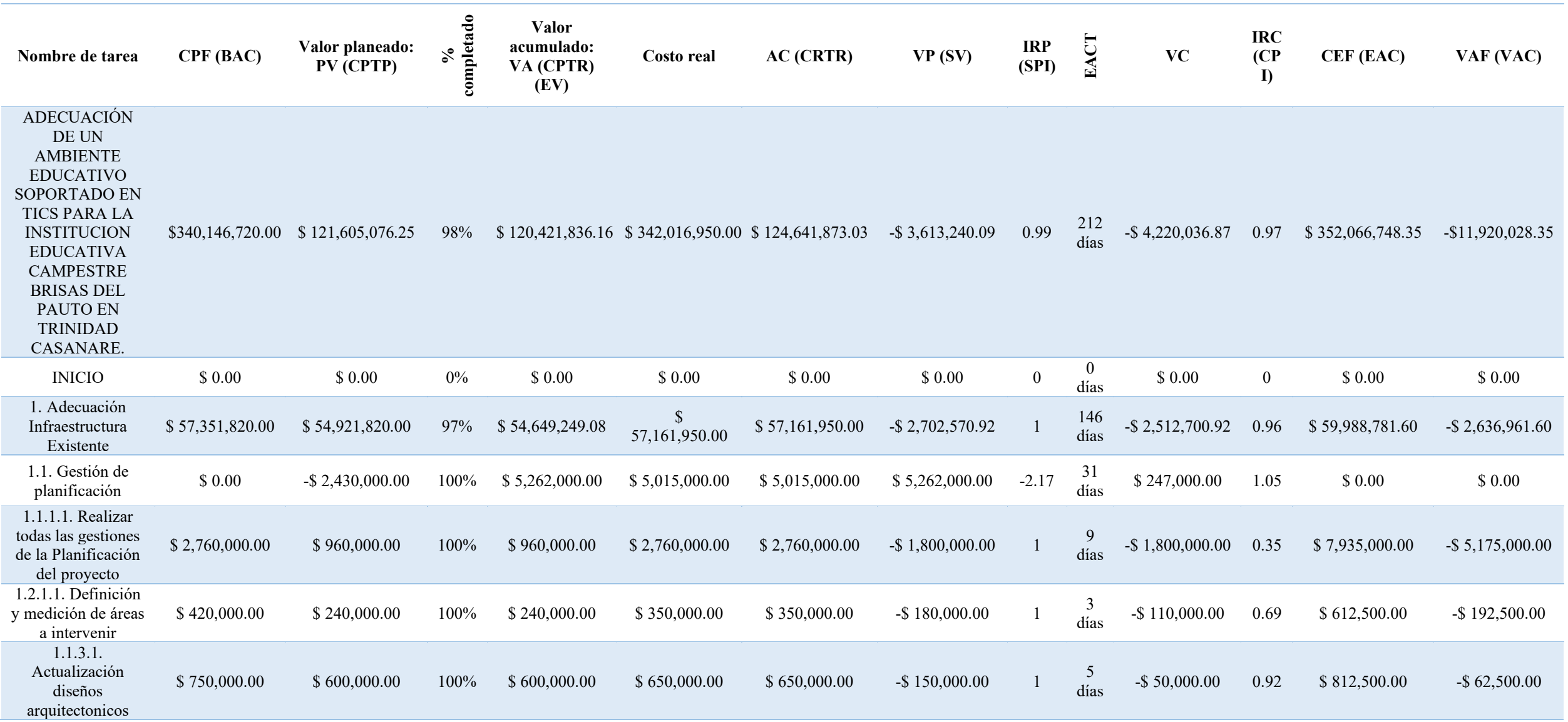

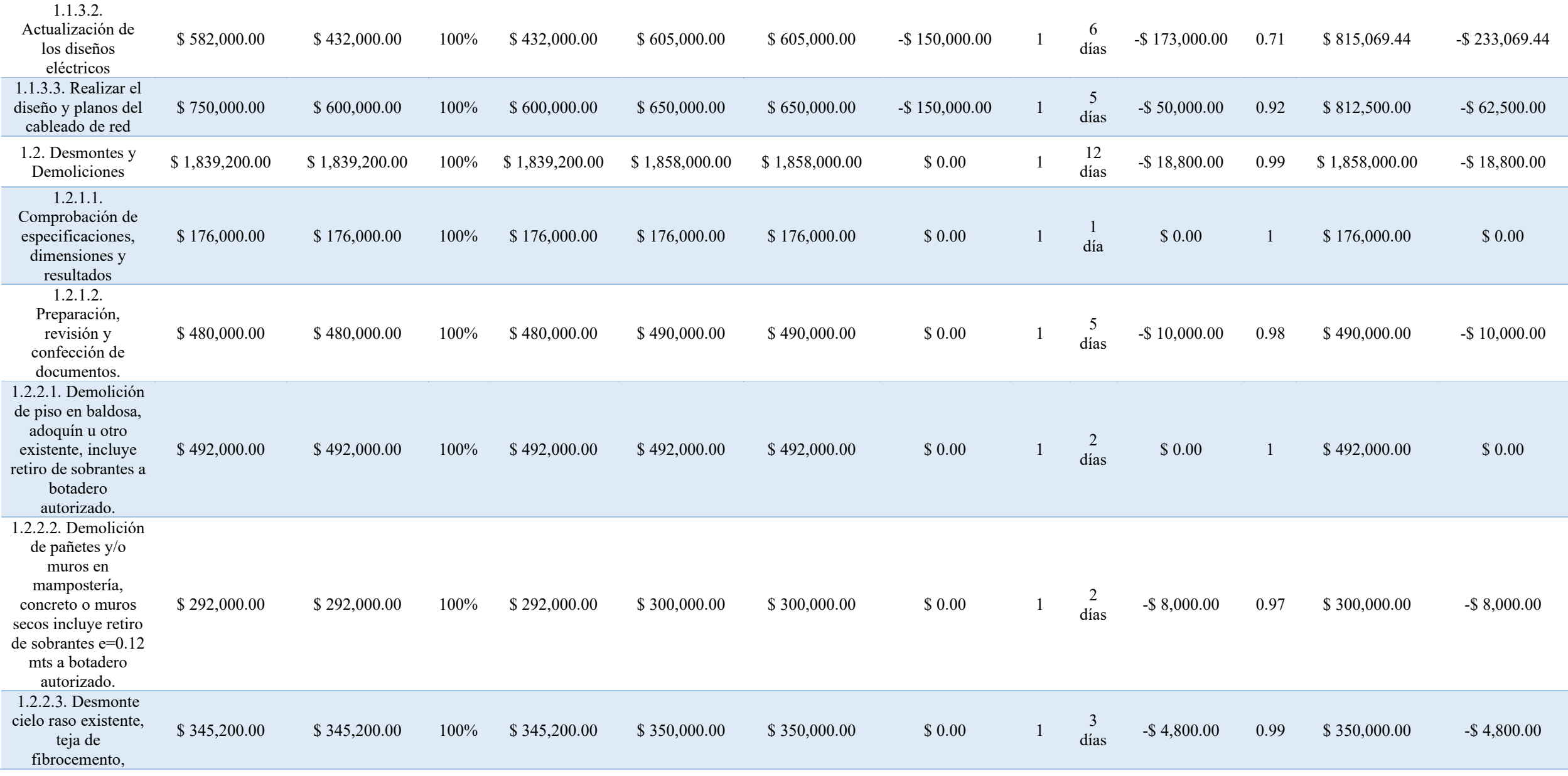

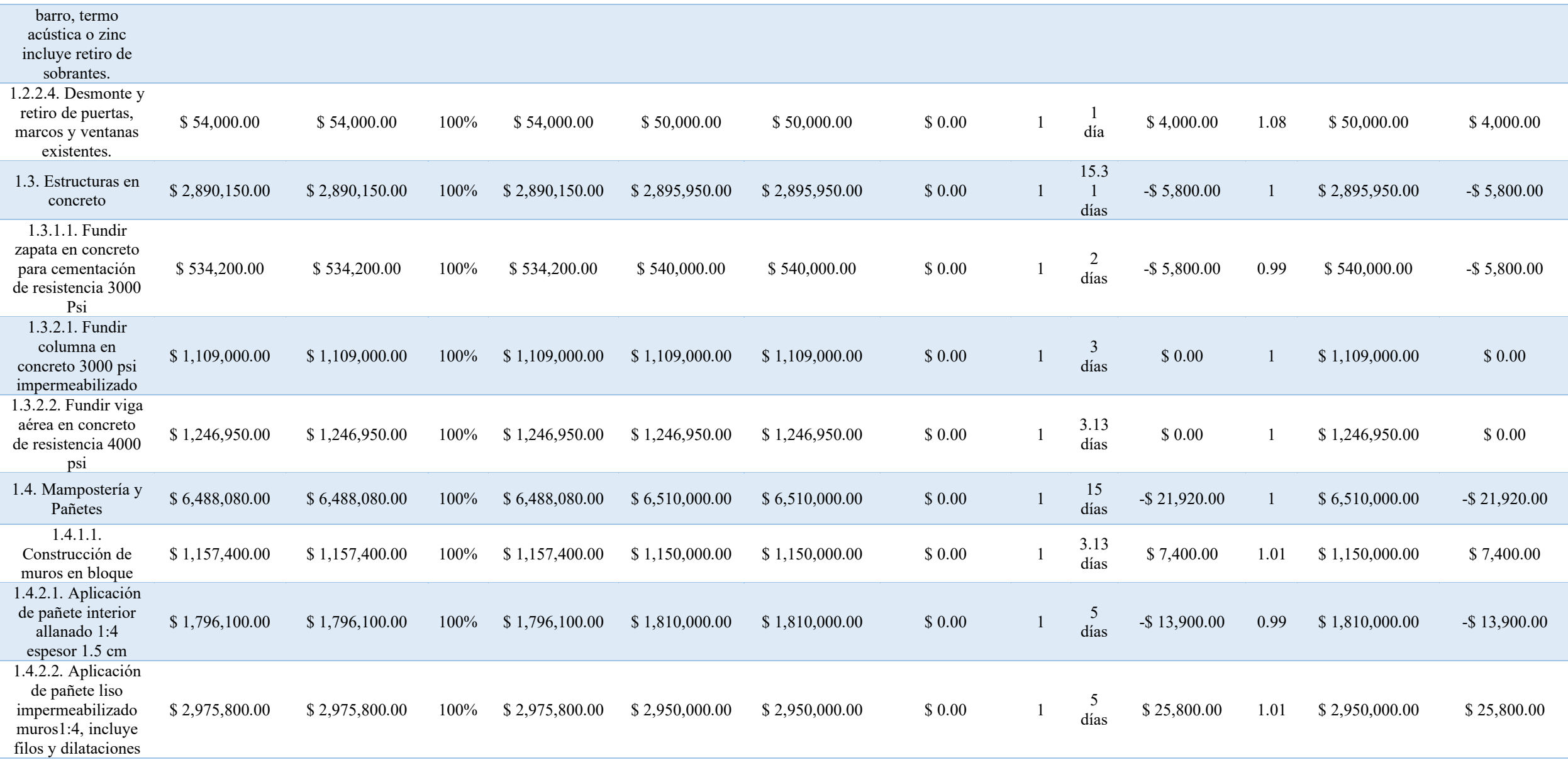

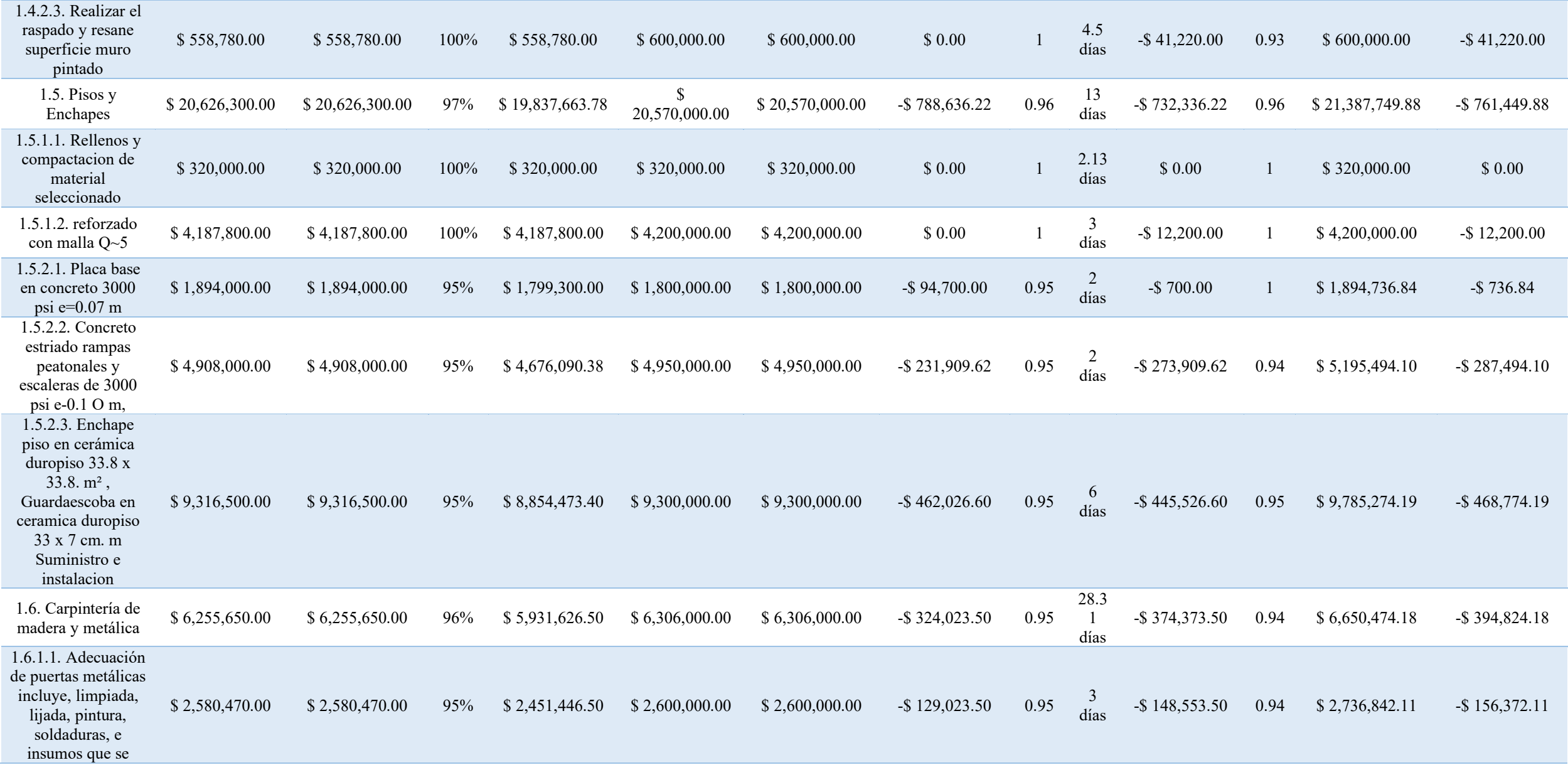

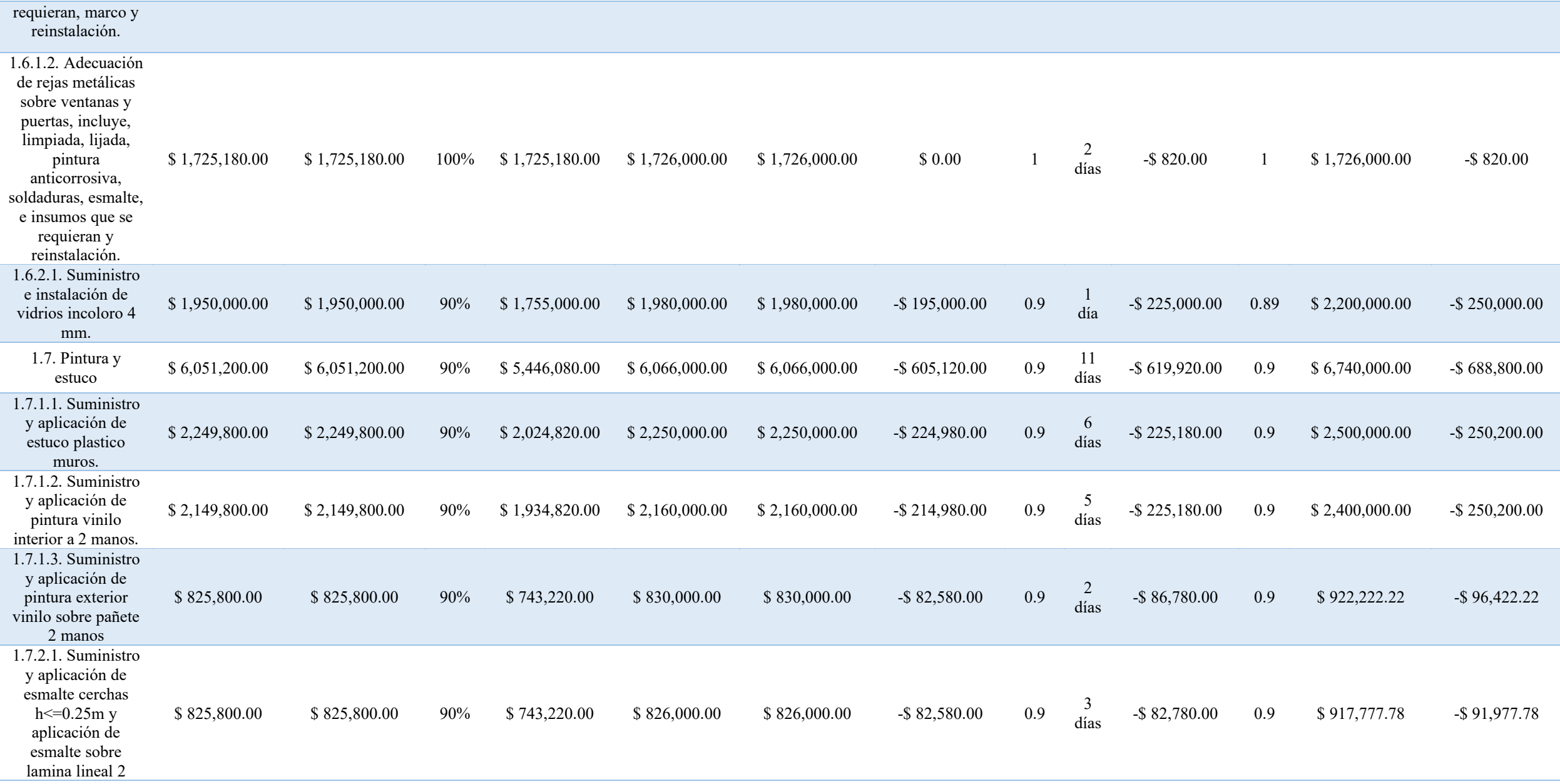

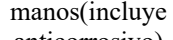

anticorrosivo)

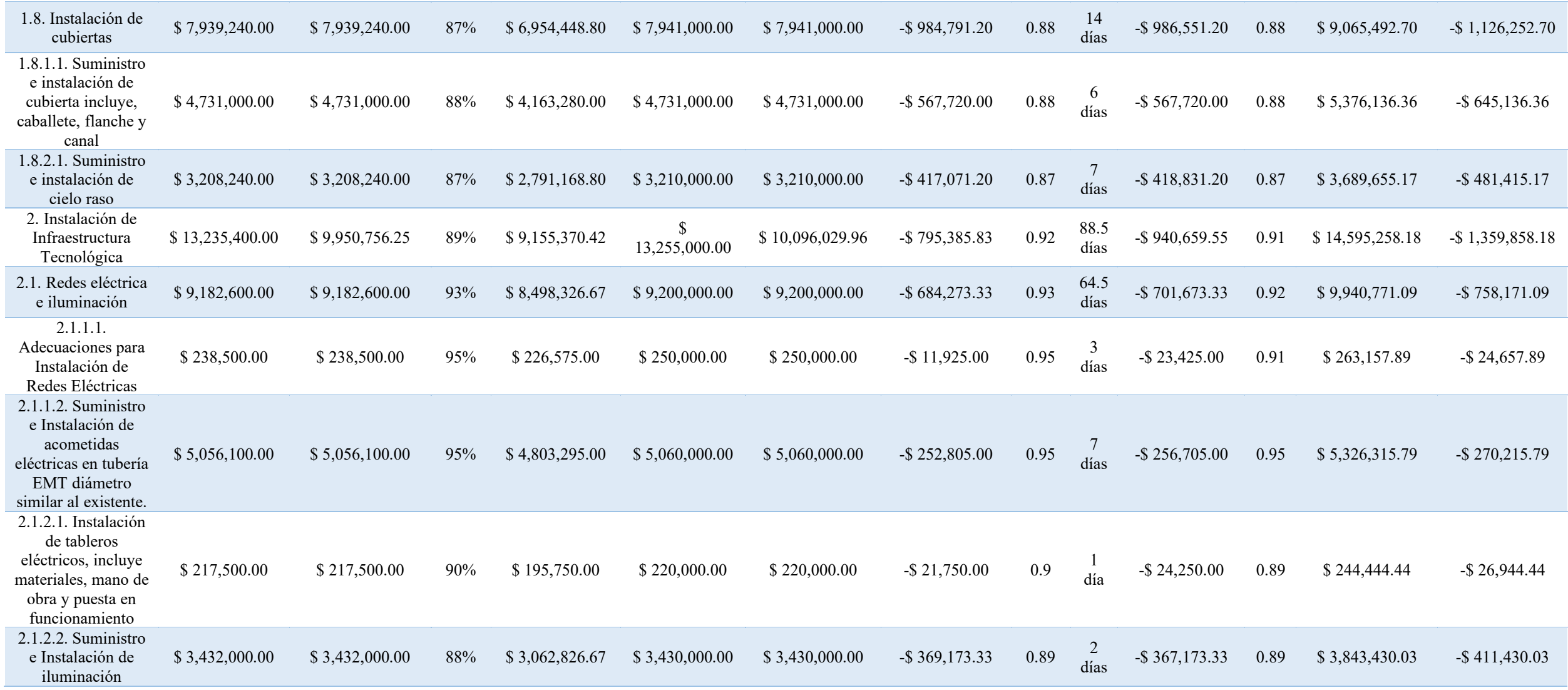

![](_page_276_Picture_453.jpeg)

![](_page_277_Picture_507.jpeg)

![](_page_278_Picture_421.jpeg)

![](_page_279_Picture_281.jpeg)

Fuente: Autores

![](_page_280_Picture_314.jpeg)

![](_page_281_Picture_344.jpeg)

![](_page_282_Picture_293.jpeg)

![](_page_283_Picture_382.jpeg)

![](_page_284_Picture_350.jpeg)

![](_page_285_Picture_289.jpeg)

![](_page_286_Picture_352.jpeg)

![](_page_287_Picture_313.jpeg)
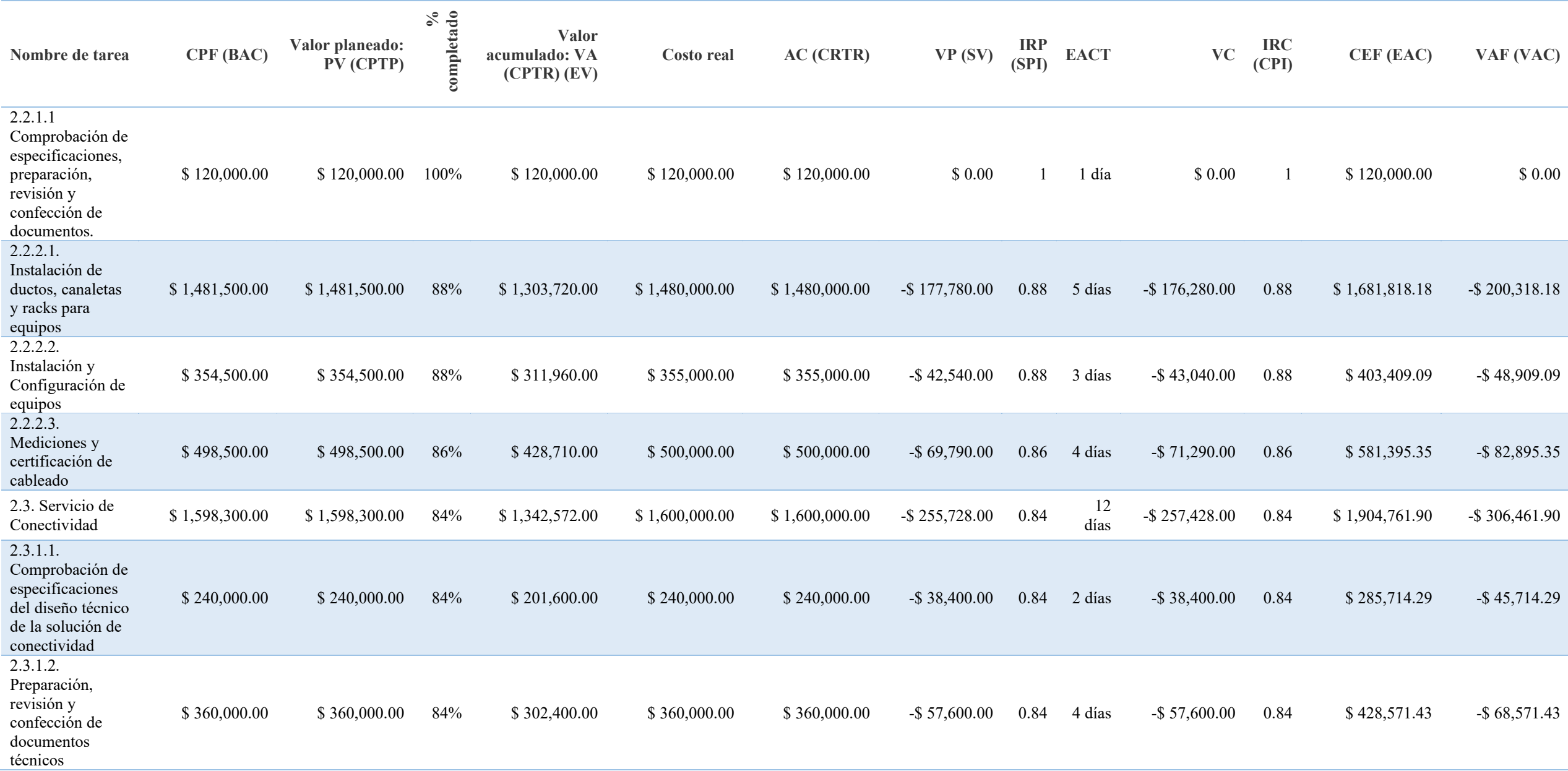

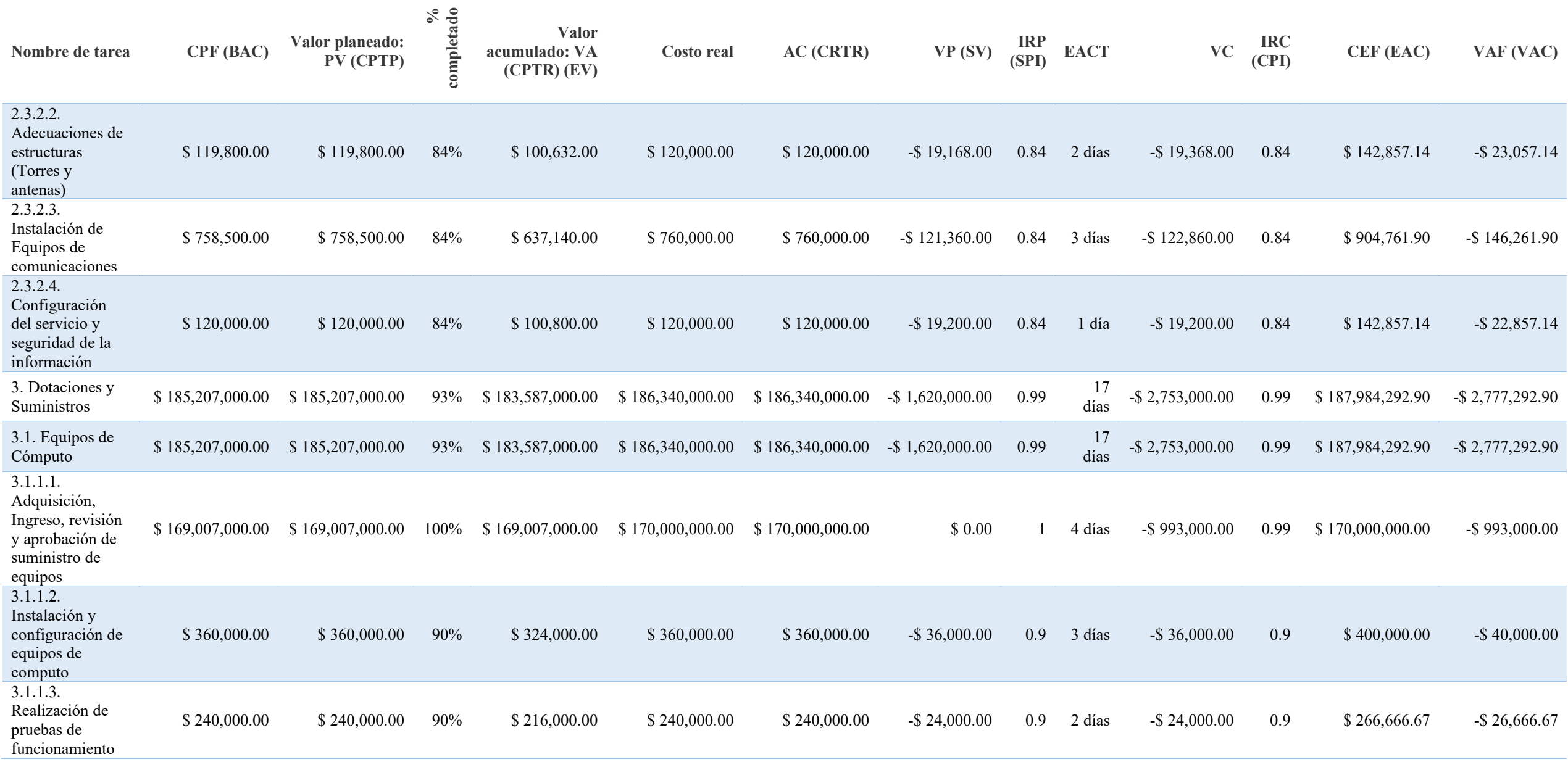

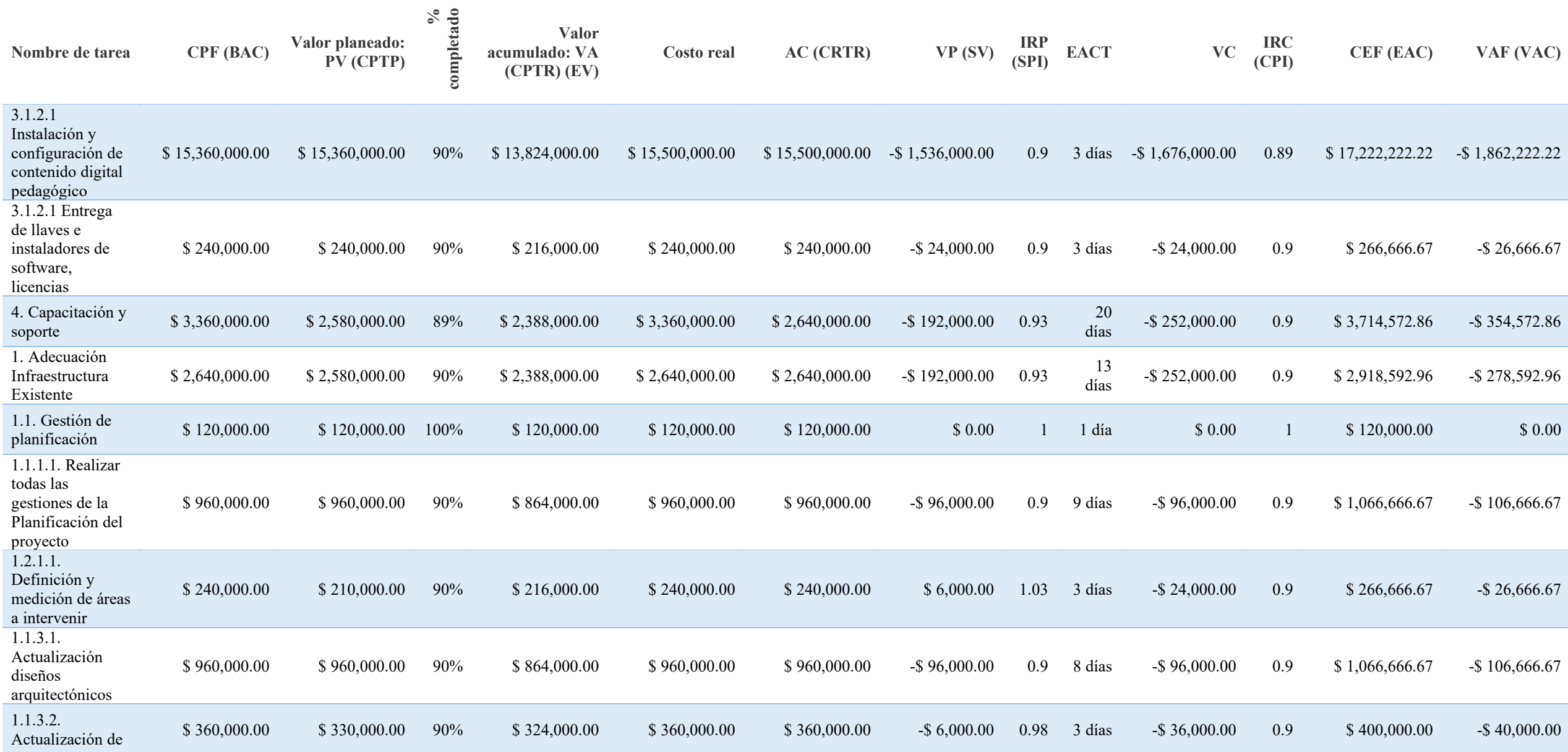

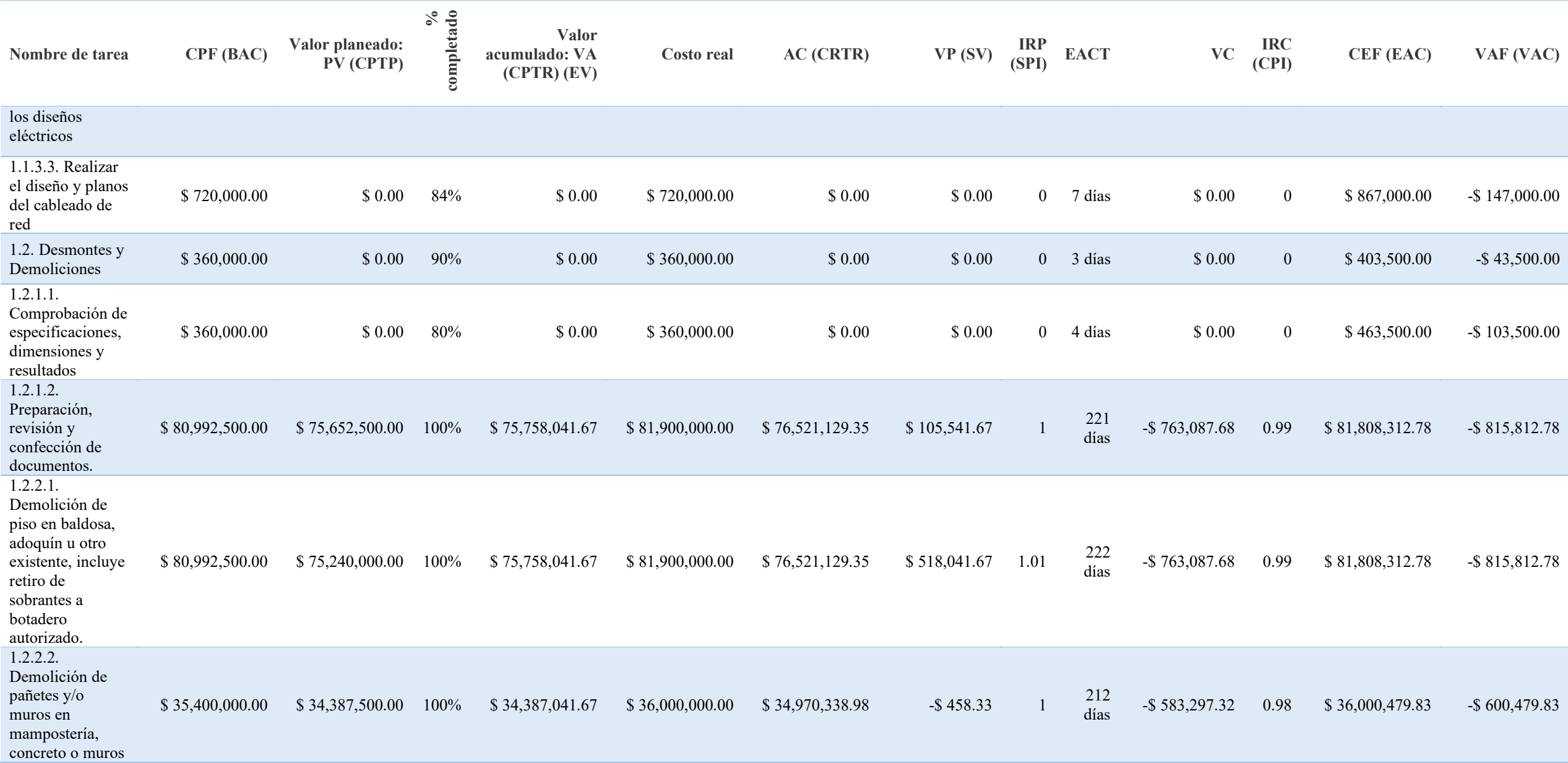

292

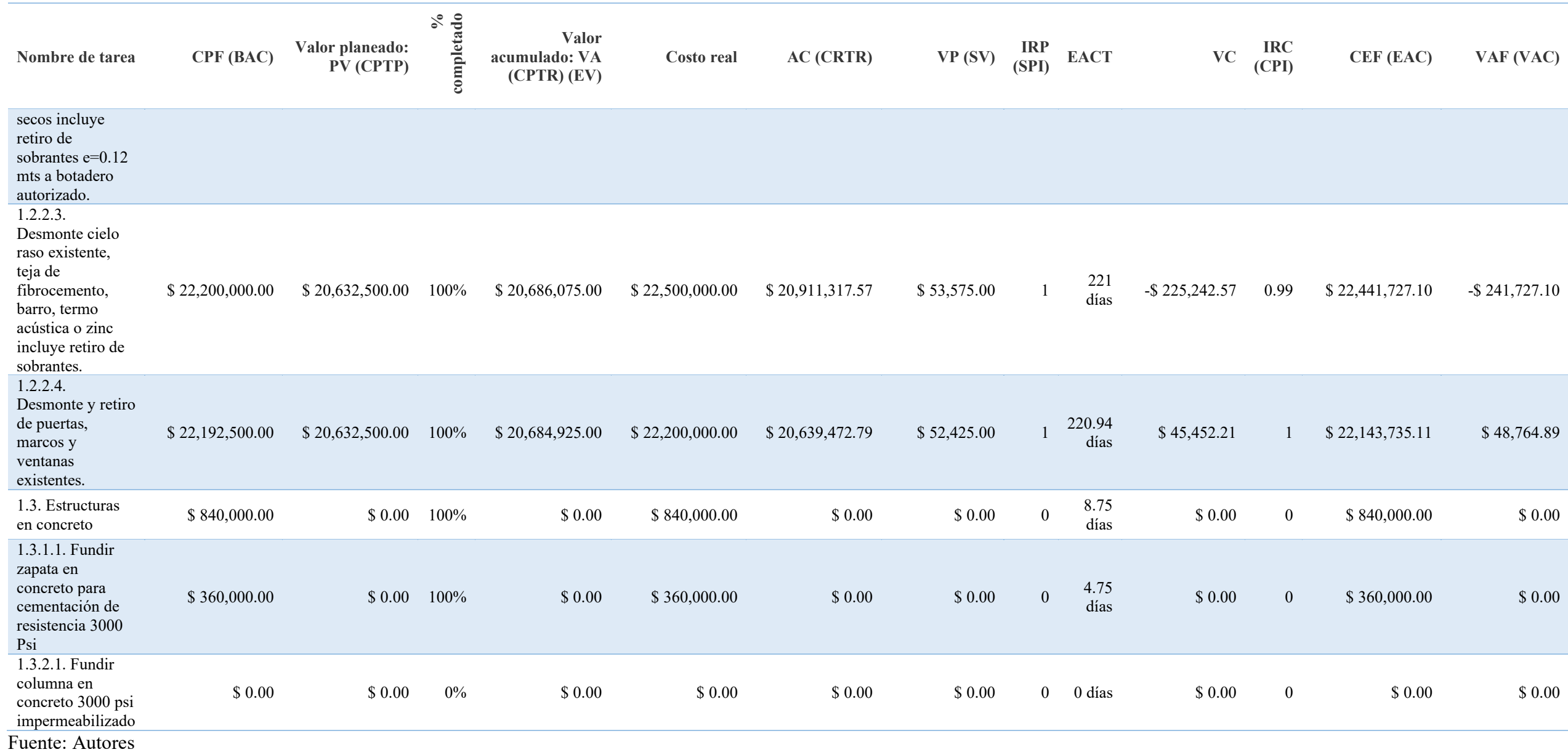

293